**RÉPUBLIQUE ALGÉRIENNE DÉMOCRATIQUE ET POPULAIRE MINISTÈRE DE L'ENSEIGNEMENT SUPÉRIEUR ET DE LA RECHERCHE SCIENTIFIQUE UNIVERSITÉ HADJ LAKHDAR « BATNA » FACULTÉ DE TECHNOLOGIE DÉPARTEMENT DE GÉNIE INDUSTRIEL Laboratoire D'automatique Et Productique (LAP)**

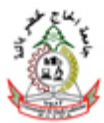

# **MÉMOIRE DE MAGISTER**

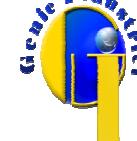

**Laboratoire d'Automatique et Productique En vue de l'obtention du diplôme de de PRÉSENTÉ AU MAGISTÈRE** 

**Spécialité** 

κ **Génie des Systèmes Industriels PAR HAMIDANE RABIE** 

**Ingénieur en Informatique Industrielle** 

κ **Thème** ∋

Superbision du système de conduite d'un atelier au nibeau d'une cimenterie à l'aide du serbice Web

# Directeur d du Mémoire : Pr. L. Hayet MOUSS

# **JURY :**

Dr. K. Nadia Mouss MC Pr. L. Hayet Mouss Pr Dr. Samir Abdelhamid MC Dr. Okba Kazar Pr Melle Hanane Zermane MA Mr. M<sup>ed</sup> Ridha Slama

Chef Département SCT

Université de Batna Université de Batna Université de Batna Université de Biskra Université de Batna

Président Rapporteur Examinateur Examinateur Co-Rapporteur Invité

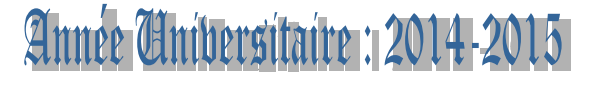

# Remerciements

 *Je tiens avant tout, à remercier ma directrice du mémoire, Professeur L. Hayet Mouss d'avoir accepté de m'encadrer. Je suis sincèrement reconnaissant pour son encadrement, ses orientations et sa disponibilité. Je la remercie également de m'avoir toujours poussé vers l'avant et aussi pour toute la confiance qu'elle a placée en moi.* 

 *Je souhaite remercier plus particulièrement Mademoiselle Hanane Zermane, pour son aide, son encouragement et sa disponibilité.* 

 *Je remercie Dr Kinza-Nadia l MOUSS Maitre de Conférences à l'Université de Batna pour avoir accepté de me faire l'honneur de présider le jury de ma soutenance.* 

 *Je tiens à remercier également Dr. Okba Kazar, Professeur à l'Université de Biskra, Dr. Samir ABDELHAMID à l'Université de Batna d'avoir accepté d'être membre du jury.* 

 *Je souhaite remercier plus particulièrement Monsieur Hamza Laamiri, qui m'a toujours accueilli chaleureusement au niveau de la SCAEK. Je remercie également Mrs. Reda .Bellakhal, Elhamid Douibi, Elouaheb Talbi, pour leur aide dans ce projet. Tous les ingénieurs et les membres du service CMR et toute personne de SCAEK. Sont aussi à remercier* 

*Je souhaite remercier plus particulièrement Monsieur Badrane.Derbazi mon collègue de travail, qui m'a toujours encouragé. Mr. Abdelmalek Halfaya, Smail.Saadi, Mohamed.Khalfallah, et à tout le personnel de la cimenterie de Tébessa.*

*Je souhaite remercier plus particulièrement les membres du groupe Siemens pour leur aide dans ce projet.* 

Dédicaces Dédicaces

À mes parents

 $\hat{\mathfrak{A}}$  ma femme Saida

À mes enfants *Hamouda, Wissal et Bodour* 

 $\hat{\mathbf{A}}$  toute  $\mathbf{a}$  famille

À Mes amis amis

 $\hat{\mathbf{A}}$  mes enseignants

 $\hat{\mathcal{A}}$  mes collèges de travail

 $\hat{\mathbf{A}}$  toute personne que j'aime et qui m'aime

# **Sommaire**

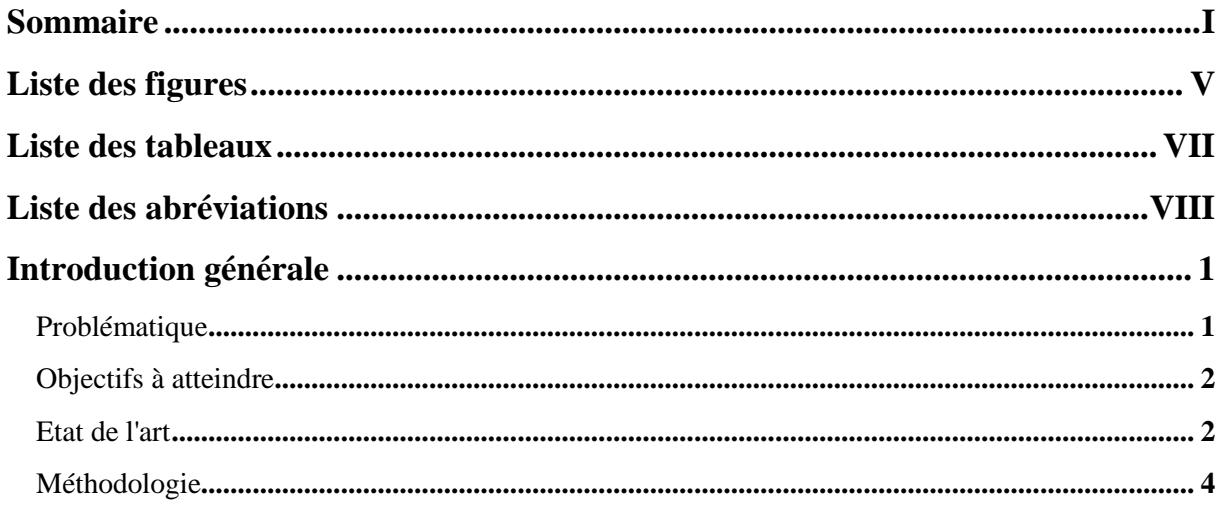

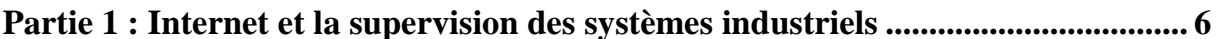

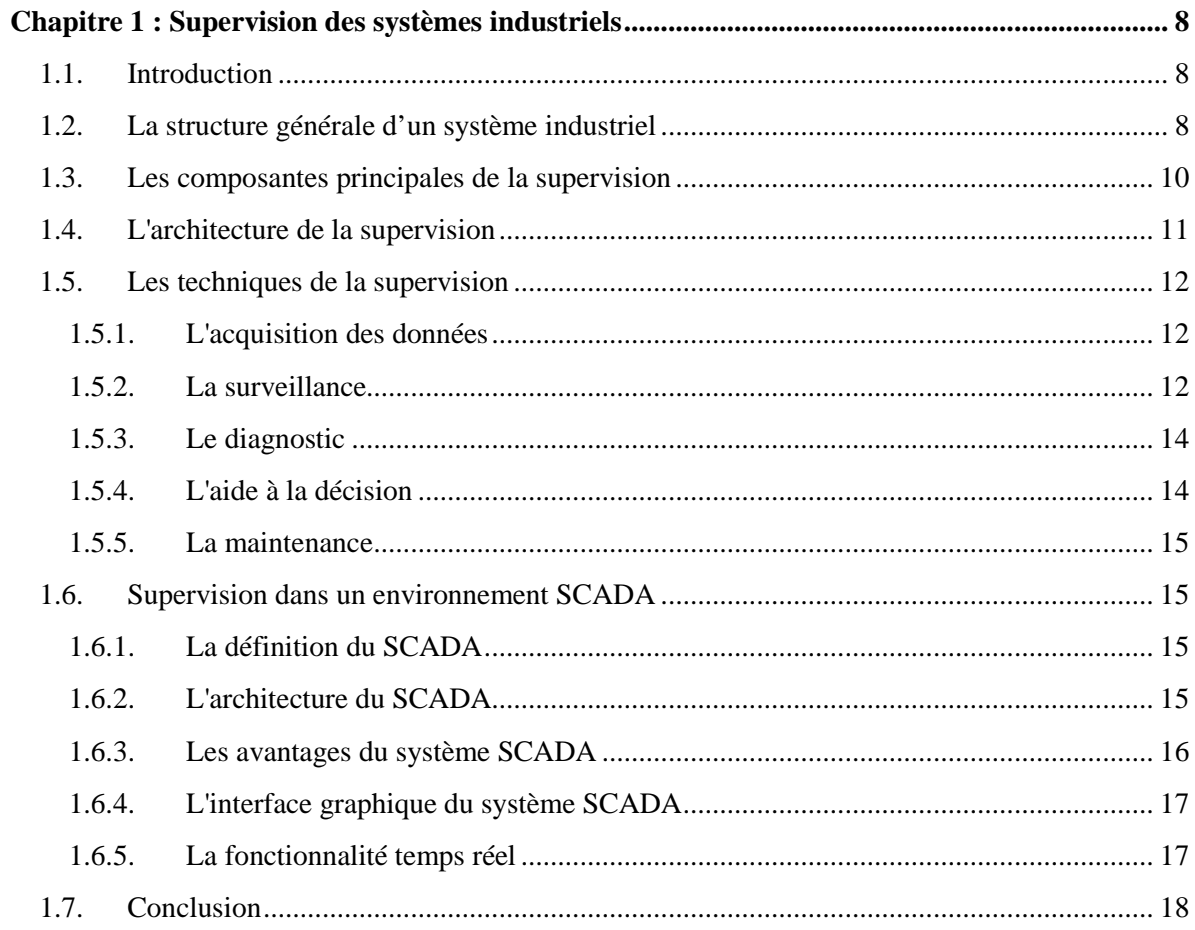

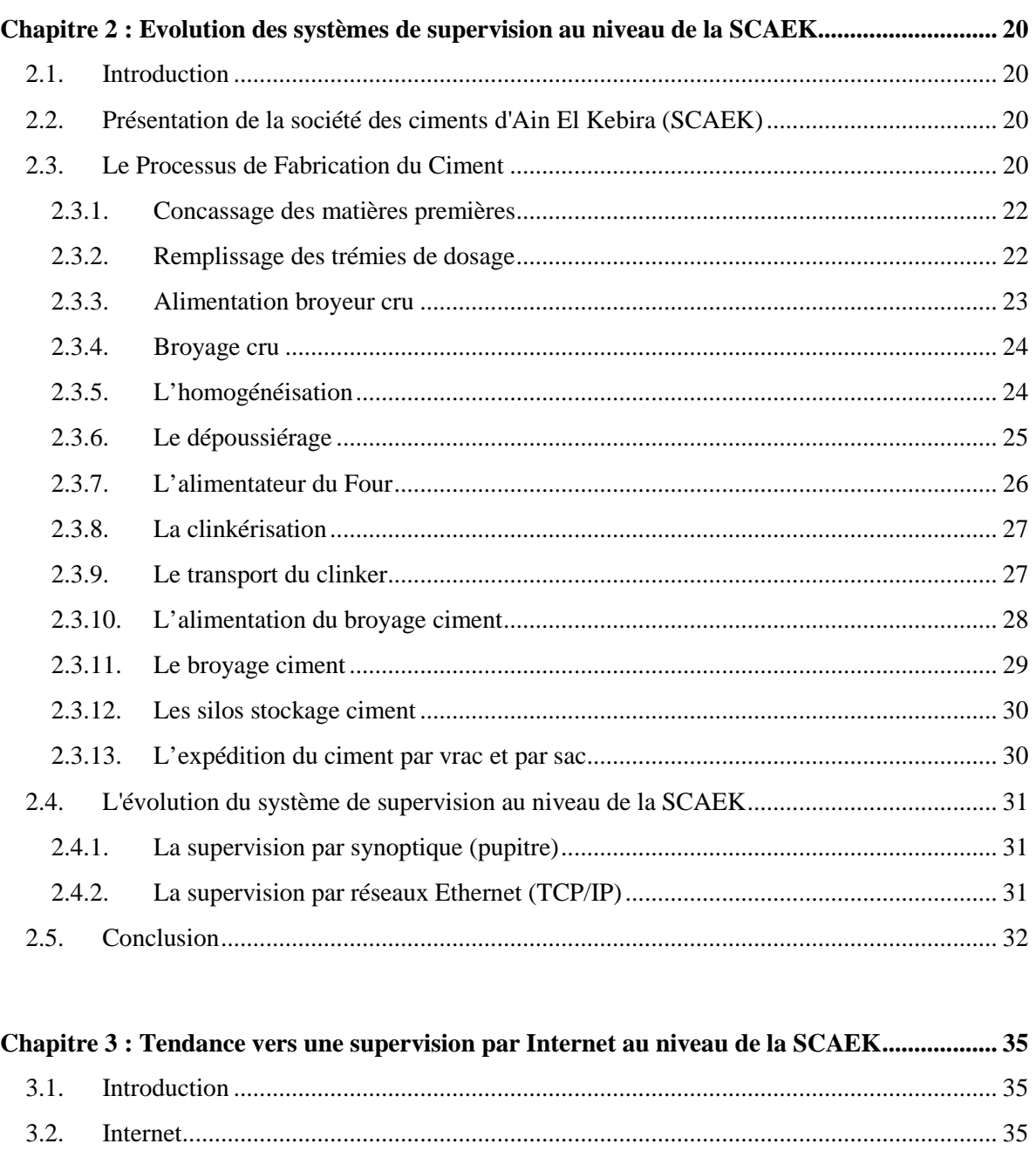

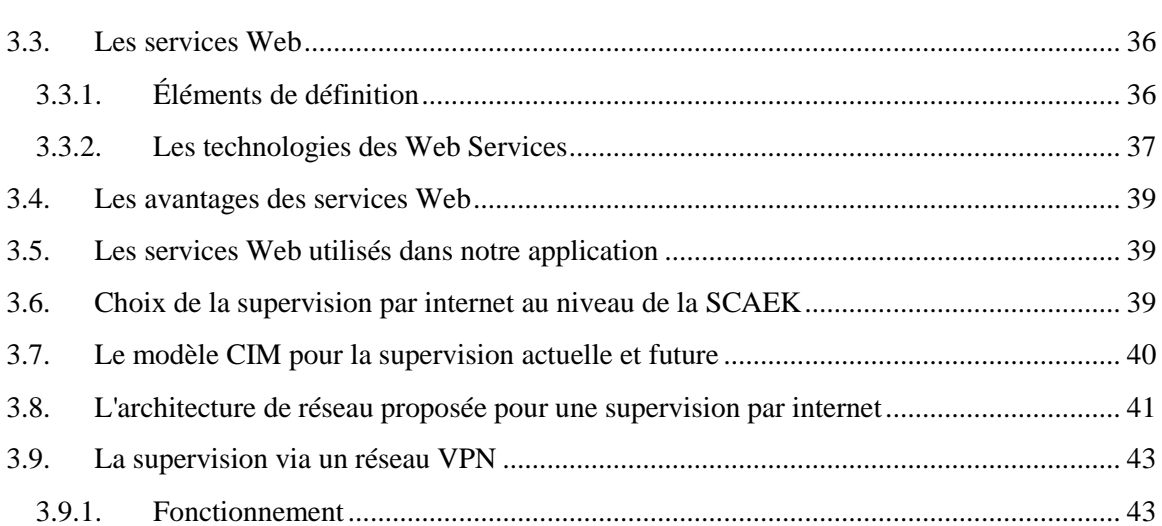

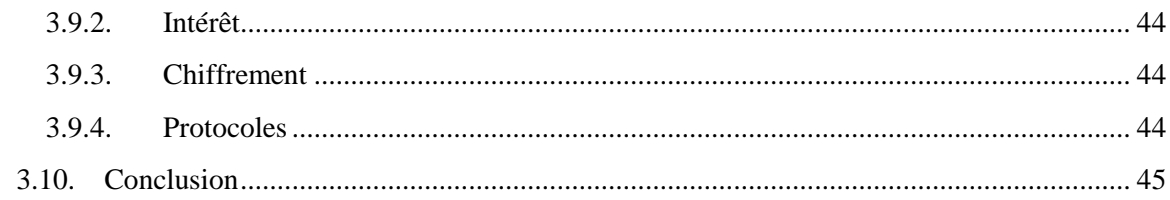

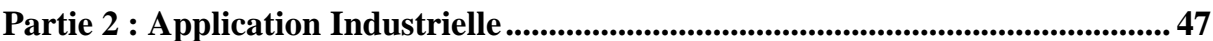

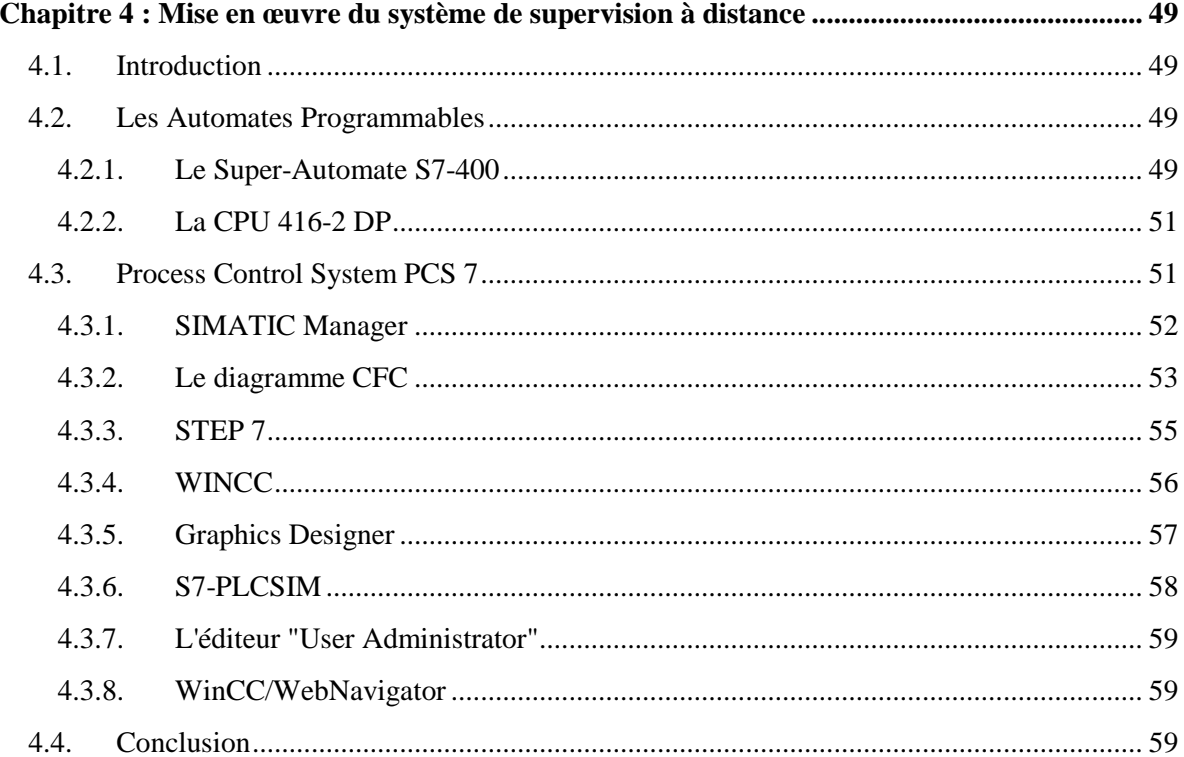

#### Chapitre 5 : Implémentation du système de supervision par internet de l'atelier filtration .... 61  $51$ Introductie  $61$

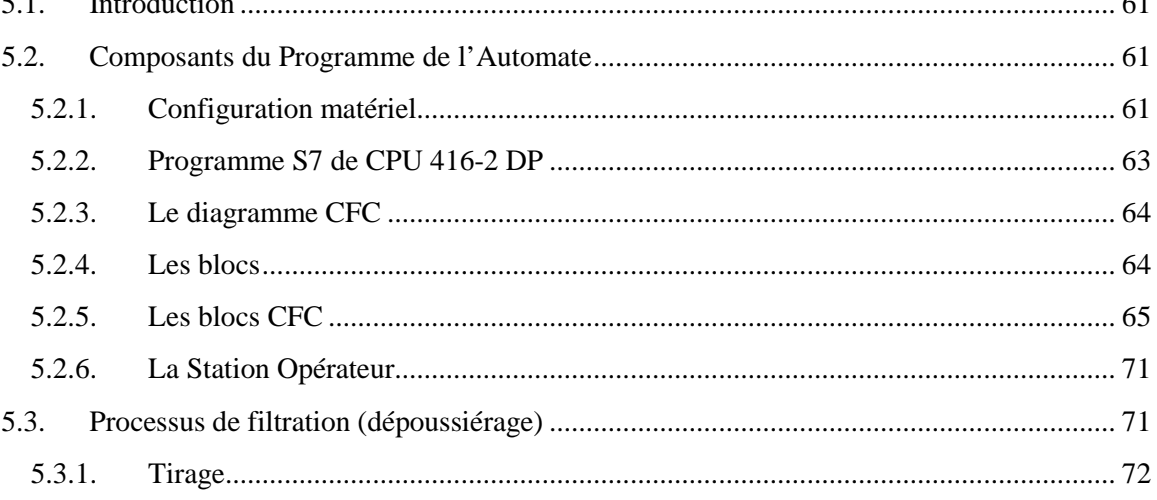

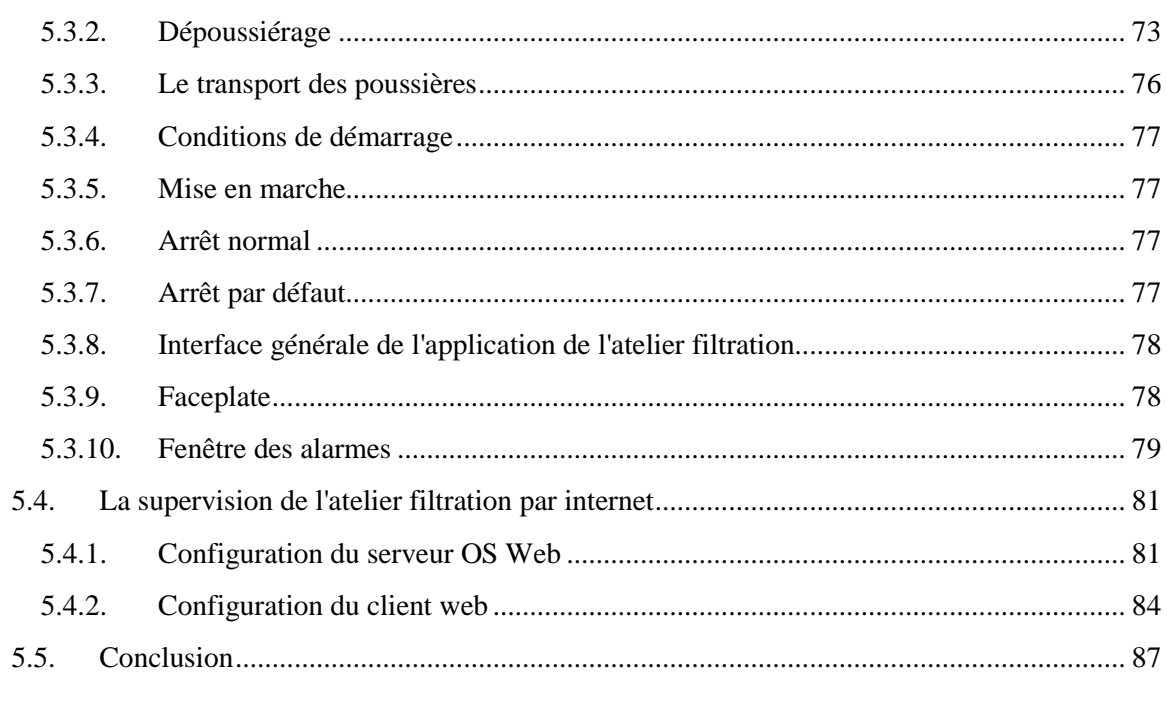

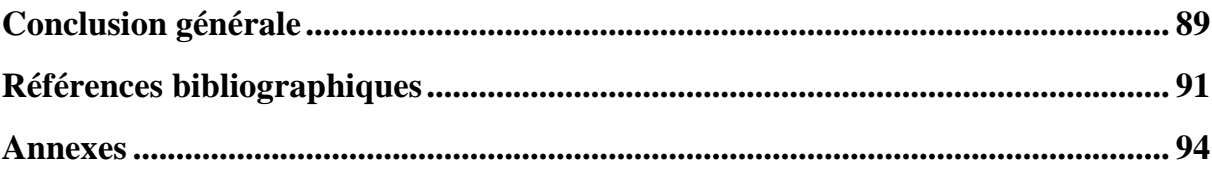

# **Liste des figures**

# **Partie 1 : Internet et supervision des systèmes industriels.**

#### **Chapitre 1 : Supervision des systèmes industriels.**

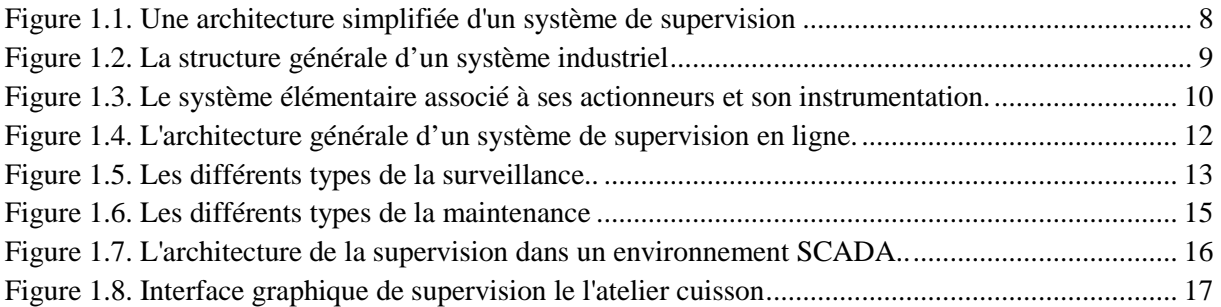

### **Chapitre 2 : Evolution des systèmes de supervision au niveau de la SCAEK.**

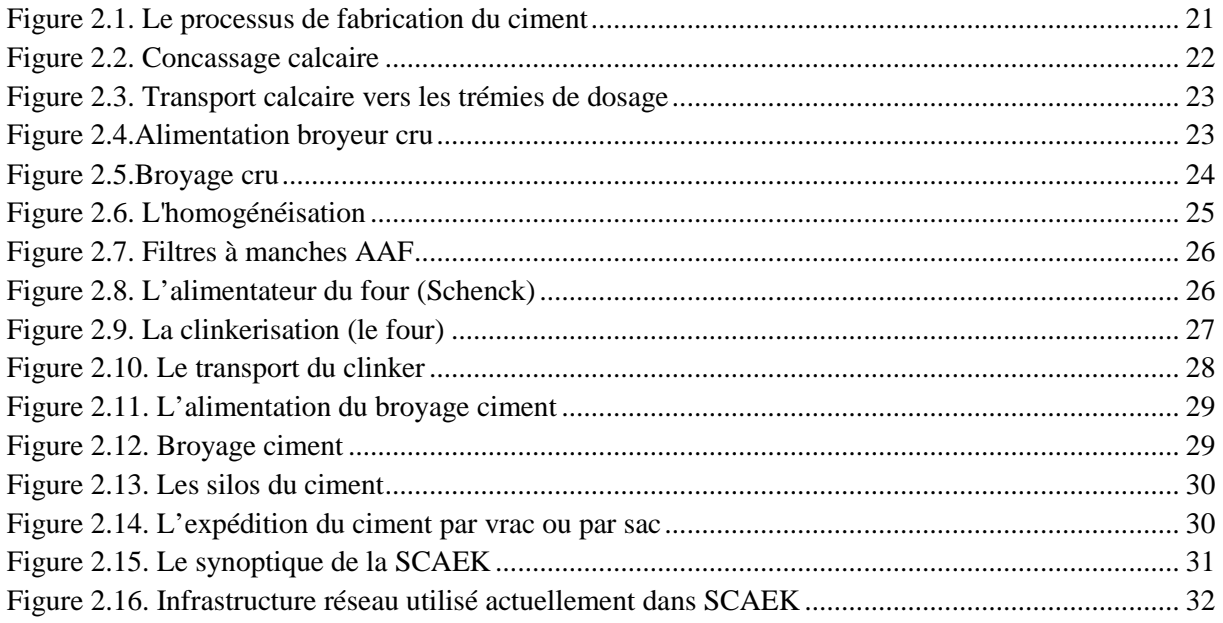

### **Chapitre 3: Tendance vers une supervision par Internet au niveau de la SCAEK.**

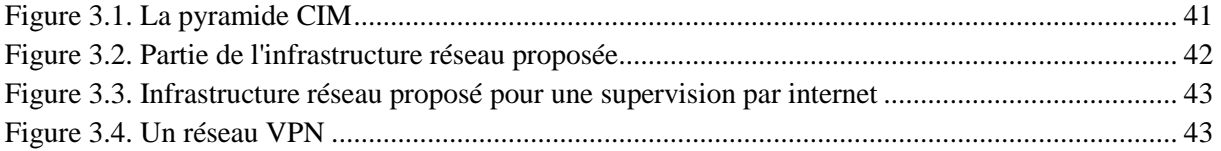

# **Partie 2 : Application Industrielle.**

#### **Chapitre 4: Mise en œuvre du système de supervision à distance.**

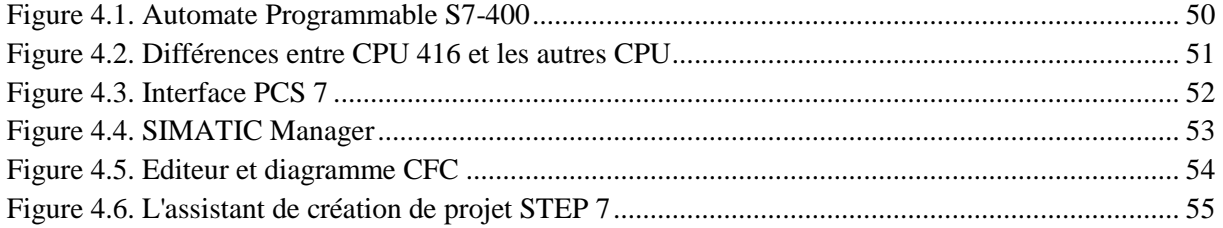

# Liste des figures

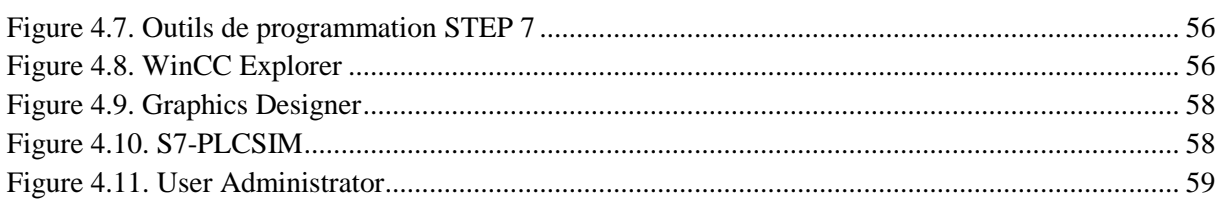

# **Chapitre 5: Implémentation du système de supervision par internet de l'atelier filtration.**

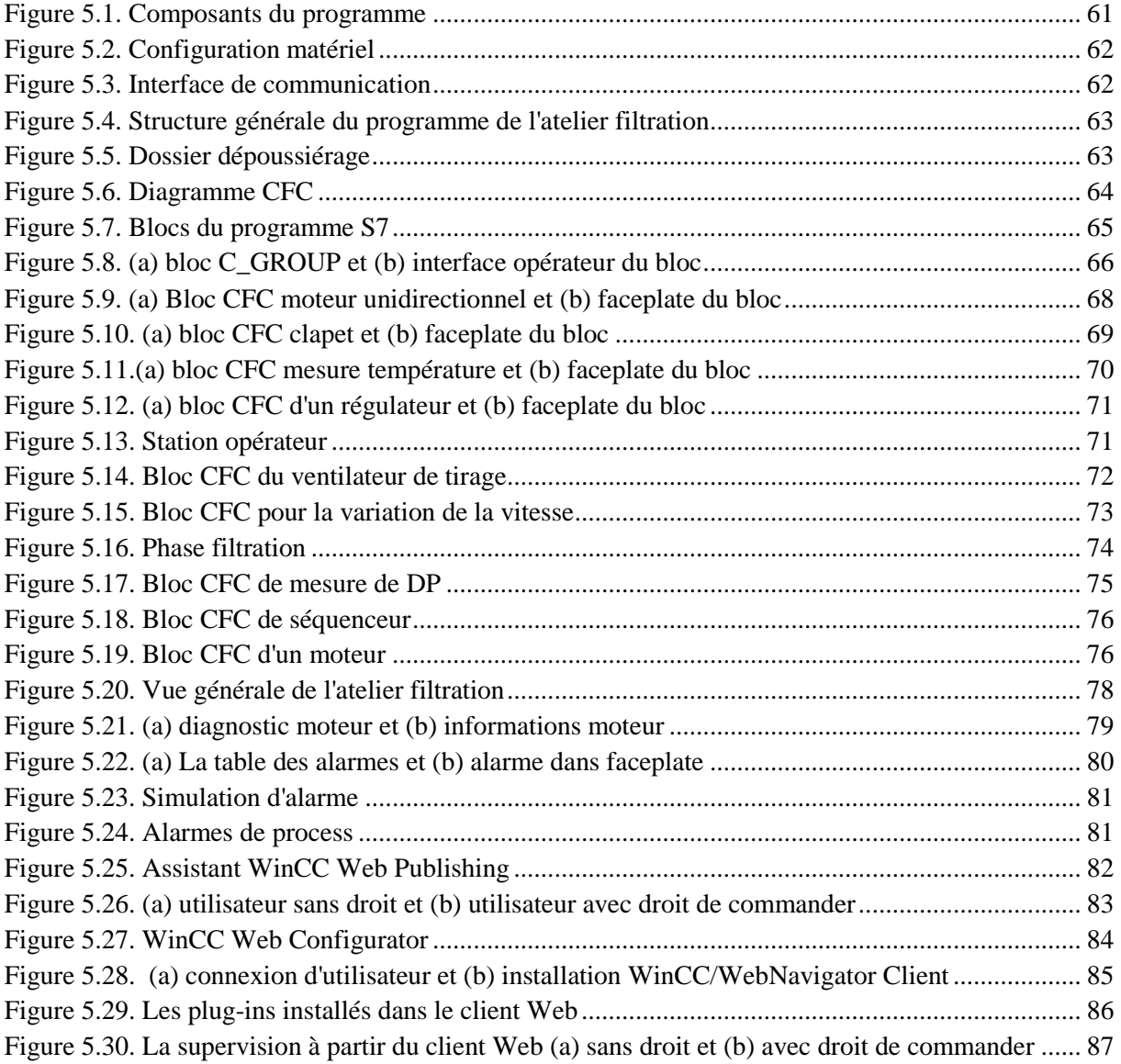

# **Liste des tableaux Partie 2 : Application Industrielle.**

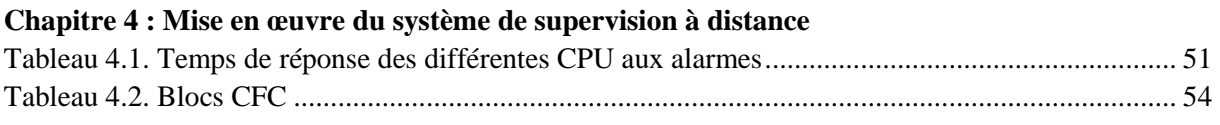

# **Chapitre 5: Implémentation du système de supervision par internet de l'atelier filtration**

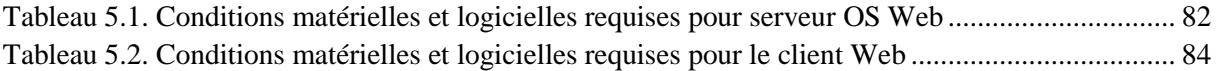

# **Liste des abréviations**

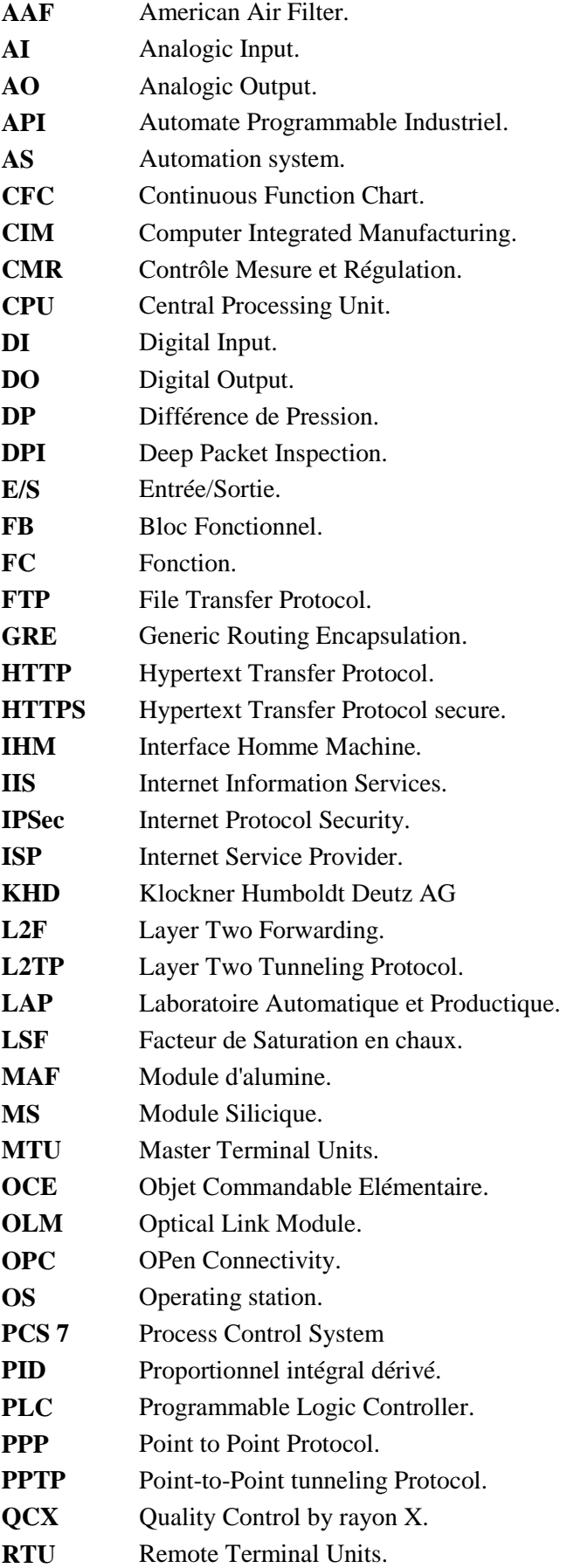

# Liste des abréviations

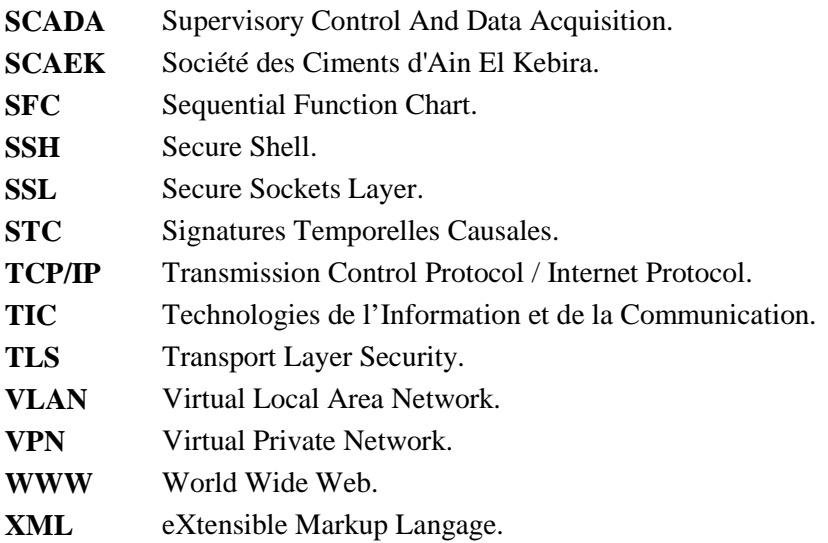

# Introduction Générale

# **Introduction générale**

 L'intégration des Technologies de l'Information et de la Communication (TIC) dans différents domaines, et plus particulièrement dans celui de la supervision des systèmes industriels, constitue un sujet de préoccupation majeur pour les décideurs des entreprises. Afin de faire face au besoin du marché et à la concurrence économique qui devient de plus en plus sévère, les industriels ont tendance de plus en plus à élargir leurs installations qui deviennent plus complexes et plus difficiles à commander, chose qui augmente les risques matériels et humains.

 La sécurité industrielle est une partie intégrante et indissociable de la commande, telle qu'on ne peut envisager une installation industrielle sans assurer la sécurité. En effet, la sécurité assure la continuité de la production mais également la survie de l'installation. Les raisons qui conditionnent la sécurité dans une installation industrielle sont : le diagnostic, la surveillance, la maintenance et la supervision.

 Dans le passé, les systèmes automatisés de production ont aidé à assister l'opérateur dans des tâches de conduite automatique du processus pour améliorer la qualité des produits finis, la sécurité et le rendement des entreprises industrielles. Le but essentiel était l'amélioration de la production en implantant des commandes performantes. Aujourd'hui, un autre défi est relevé, il s'agit de la supervision à distance ou bien à travers les services Web.

 Ce travail s'inscrit dans le cadre d'une thèse de doctorat en sciences effectuée actuellement au sain de LAP (Laboratoire Automatique et Productique) et intitulée de "Télécontrôle et techniques d'intelligence artificielle pour la conduite des systèmes de production à distance". Domaine de recherche et d'actualité.

#### **Problématique**

 Bien que les processus industriels soient contrôlés par des automates programmables et par des micro-ordinateurs, leurs éloignements géographiques et les conditions environnementales les rendent souvent difficiles à superviser et à surveiller. Une solution consiste à superviser à distance les processus industriels via le réseau Internet afin d'effectuer les tâches de supervision, de contrôle et d'acquisition de données. L'assistance d'un expert sur site n'est pas toujours possible, et ce pour différentes raisons. Le problème de financement ou du déplacement de cet expert font que le nombre de jours d'arrêt augment et se répercute sur la productivité.

 La possibilité d'accéder au site via la communication Internet offre des avantages tel que, la maintenance à distance, la minimisation du coût de la maintenance, la création d'une salle de contrôle mondiale qui contient tous les ordinateurs connectés à l'Internet, l'assistance des experts de n'importe où et à tout moment.

 Des techniques ont été développées pour la supervision à distance. Pour les installations à haut risque, il est préférable de les superviser d'un poste de pilotage qui se situe très loin du site, évitant ainsi des risques sur les opérateurs. Cette technique de supervision à distance est appelée supervision dans un environnement SCADA (Supervisory Control And Data Acquisition).

 A ce jour, aucun système de supervision à distance n'est appliqué dans les cimenteries de l'Algérie. Aussi bien pour la cimenterie de Tébessa, celle d'Ain Touta, ou bien celle d'Ain El Kebira, ou autre cimenterie. Notre objectif est d'essayer d'implémenter un système de supervision à distance en utilisant les services Web.

# **Objectifs à atteindre**

Le système développé doit présenter les objectifs suivants :

- Fournir des informations en permanence, 24h/24, via l'Internet.
- Afficher les paramètres instantanés de pression, température et alarmes.
- L'augmentation la sécurité humaine.
- La Minimisation des coûts d'intervention et de maintenance.
- Une autre technologie qui est la maintenance à distance qui devient incontournable pour permettre aux entreprises de rester compétitives.
- Une assistance des experts à travers le monde sans être sur site.
- Une supervision permanente dans tous les cas (intempérie, guerre...etc.).
- L'augmentation du nombre de poste de supervision.
- La création d'une salle de contrôle virtuelle qui contient tous les postes du monde connectés à internet.
- La minimisation le nombre de jours d'arrêt.

# **Etat de l'art**

 Pour atteindre les objectifs tracés, une recherche bibliographique relative à la supervision et l'acquisition de données à distance par Internet est réalisée. Elle va permettre de faire le point sur l'état de la recherche dans ce domaine et d'élaborer les démarches à suivre pour la réalisation de notre projet a savoir la mise en place d'un système de supervision à travers le web de l'atelier filtration de la cimenterie d'Ain El Kebira (SCAEK) En effet, ces dernières années, plusieurs travaux de recherche ont été réalisés sur la supervision des systèmes industriels à distance ou par Internet.

- Un travail de recherche présenté à l'université du Québec à Rimouski, présenté par Mario Michoud en septembre 2006, pour l'obtention du grade de maître en science appliquées, intitulé : "La supervision d'une éolienne par internet" dont l'objectif est d'assurer une supervision en temps réel d'une éolienne par Internet de n'importe où. L'accessibilité et la connectivité des éoliennes à apporter plusieurs avantages tels que la modification à distance des paramètres, la visualisation de l'historique des données de production, de la supervision en temps réel, l'échange de données par courriel et l'analyse statistique des données [**1**]. Les lacunes observées dans ce système de supervision à distance, résident dans que ce système est programmé avec le langage JAVA qui n'est pas supporté par les automates programmables, et le système ne donne pas la possibilité de commander ou de modifier les paramètres à distance.
- Un autre travail réalisé conjointement par "R Kirubashankar, K Krishnamurthy et J Indra", et publié dans le journal (Journal of Scientific and Industrial Research Vol. 68, Octobre 2009, pp. 858-860) et ntitulé "Remote monitoring system for distributed of industrial plant process". Cette recherche propose un système de supervision à distance, comme partie d'un système de contrôle distribué dans une unité de production de plantes, réalisé dans un environnement SCADA. Les ingénieurs peuvent consulter le système en temps réel et à distance via un réseau VPN [**2**]. Dans ce

travail, l'opérateur peut seulement consulter les données affichées par le système. Il n'a pas le droit de modifier ni commander le système.

- Avril 2013 le journal (International journal on smart sensing and intelligent systems vol. 6. n°2) publie un travail, réalisé par le groupe Yuanjie Wang, de l'université de la Chine et intitulé "Research on visual navigation and remote monitoring technology agricultural robot". Ce travail propose un système de supervision à distance, pour résoudre les problèmes d'instabilité du robot agriculteur quand il fait face à un obstacle, vu que celui ci est souvent entravé par des obstacles [**3**]. le problème de ce robot est qu'il ne peut franchir les obstacles, il a toujours le recours aux opérateurs où leur intervention sera manuellement.
- $\bullet$  Lors de la 12<sup>ème</sup> conférence internationale de "Computing and control for the Water" Industry, CCWI2013". J. Martin a présenté un travail intitulé (Remotely controlled sewers), publié aussi dans le journal Elsevier en 2013. Ces travaux relatifs au contrôle à distance des égouts ont présentés un intérêt à la municipalité de Leipzig Allemagne, celle-ci avait comme problème le phénomène de débordement causé par les inondations, ce qui nécessite un système de contrôle à distance [**4**]. C'est le même problème du robot agriculteur déjà cité. avec ce système l'opérateur ne peut pas le commander à distance et en cas de débordement des égouts, il faut une intervention manuelle.

 Autres travaux ont été réalisés également dans le domaine du sous-marin, espace, missiles, avion sans pilote. Cependant, on peut tirer quelques conclusions sur ces travaux :

- **Example 1** L'application de l'internet pour la supervision à distance n'est pas possible dans tous les domaines (sous-marin, espace, missiles, avion sans pilote).
- La totalité des travaux réalisés n'offrent pas la possibilité de commander les systèmes ou de modifier les paramètres.

 Tenant compte aux travaux réalisés, notre but est de réaliser un système de supervision à distance qui offre la possibilité de commander, contrôler et modifier les paramètres en utilisant la technologie Internet.

 En se basant sur les travaux déjà réalisés dans les différents ateliers de la cimenterie, tel que, un travail intitulé "Les systèmes experts et la logique floue dans le domaine du diagnostic et de la maintenance industriels" [**5**] dont le champ d'application est l'atelier ciment. Un autre travail intitulé "Le pronostic industriel par les systèmes neuro-flous : Application à un système de production" [**6**] dont l'atelier four est le champ application. Ainsi, un autre travail intitulé "Le contrôle flou et la marche automatique d'un atelier de broyage cru au niveau de la cimenterie" [**7**].

 Devant le souci de la protection de l'environnement qui constitue une raison supplémentaire de l'importance de la supervision dans les systèmes industriels et au vu des travaux réalisés, nous nous sommes orientés vers un nouvel atelier installé au niveau de toutes les cimenteries d'Algérie. Egalement vu son importance dans la préservation de l'homme contre les risques toxiques dûs à la propagation des poussières dans l'air, qui menacent la vie des personnes par des maladies chroniques tels que : le cancer des poumons, l'asthme, des problèmes respiratoires et l'allergie...etc. Et aussi dans le processus de fabrication des ciments qui permet de recycler les poussières évacuées par les broyeurs crus et le four par la récupération de 20 à 30 tonnes de matière par heure. L'atelier en question est l'atelier filtration.

# **Méthodologie**

 . Afin de répondre a cette problématique et d'atteindre certains de ces objectifs, nous avons structuré ce mémoire en deux parties de cinq chapitres. Une conclusion générale quelques perspectives ont clôturé ce travail.

 La première partie est consacrée à la supervision des systèmes industriels et Internet. Elle est constituée de trois chapitres. Le premier est réservé à la supervision d'un système industriel. Aussi quelques concepts généraux liés à la supervision, la maintenance industrielle et l'environnement SCADA ont été présentés.

 Le deuxième chapitre est consacré à l'évolution des systèmes de supervision et leurs réseaux de communication au niveau de la cimenterie d'Ain El Kebira (SCAEK) Champ privilégié notre application.

 Le troisième chapitre est dédié à la tendance actuelle vers une supervision par internet ou via un réseau VPN. La différence entre l'application des deux techniques et leurs limites de chacune est donnée.

 La deuxième partie constituée de deux chapitres est réservé à notre application industrielle. Ainsi le quatrième chapitre est dédié à la présentation des outils utilisés pour la mise en œuvre de la supervision à distance de l'atelier filtration.

 Le cinquième chapitre est réservé à la réalisation et à la mise en place d'une application de supervision à travers le Web. La supervision de l'atelier filtration de la SCAEK, choisi comme champ d'application a été réalisée en utilisant le PCS 7 de la technologie Siemens.

# Partie 1

# Internet et la superbision des systèmes **Industriels**

# **Résumé**

Suite à l'apparition des TIC et leur intégration dans le domaine de la supervision des systèmes industriels, la généralisation de l'utilisation de la technologie internet qui constitue un sujet de préoccupation majeur pour les entreprises est devenu cruciale. Afin de faire face au besoin du marché et à la

concurrence économique. Les industriels ont tendance de plus en plus à élargir leurs installations qui deviennent plus

complexes et plus difficiles à commander, et nécessitent des techniques de supervision très avancées.

Le but de cette partie est de présenter la supervision des systèmes industriels d'une manière générale et la supervision à distance en particulier. Ainsi que l'évolution des systèmes de supervision au niveau de la SCAEK.

 Nous finissons cette partie par la tendance vers une supervision par internet et architecture proposée pour la réalisation de cette approche.

# Chapitre 1 Superbision des systèmes **Industriels**

# **Résumé**

Dans ce chapitre, nous donnons une description de la structure générale d'un système industriel. Ainsi quelques définitions nécessaires dans le domaine de la supervision sont présentées.

Nous présentons l'architecture de la supervision, les techniques de la supervision. Une présentation du système SCADA qui ouvre la possibilité aux deux techniques de supervision utilisées, la supervision dans un réseau local et à distance en utilisant les services Web.

Un état de l'art de l'application de la supervision à distance dans les différents domaines, est également présenté.

# **1.1.Introduction**

 Répondant aux besoins de la qualité, de la quantité de la production et de la concurrence du marché économique, les industriels ont tendance à améliorer et à agrandir leurs installations qui deviennent ainsi de plus en plus complexes. Contribuant en même temps à augmenter les risques de pannes qui peuvent survenir sur la production, le dysfonctionnement de l'installation, et à diminuer la sécurité du personnel et de l'environnement. Sachant que la sûreté de fonctionnement d'une installation est directement liée aux enjeux économiques, en d'autres termes, à la survie de l'installation. Ce qui fait, qu'un simple défaut sur le fonctionnement du système n'est pas du tout toléré. Pour arriver à prévoir le moindre défaut ou défaillance qui risqueraient de provoquer un arrêt du système. Aussi, une bonne maîtrise des techniques de surveillance et de supervision est requise.

 La complexité croissante des systèmes industriels accentue l'importance du problème de leur supervision*.* La supervision consiste à déterminer les modes de fonctionnement du système supervisé, à partir d'un modèle de ce dernier et des informations qu'il émet. Les modes de fonctionnement peuvent être normaux, dégradés, défaillants, critiques ... Ayant détecté un mode de fonctionnement anormal, des actions correctrices doivent être menées afin que le système retrouve son fonctionnement normal. La figure 1.1 représente une architecture simplifiée d'un système de supervision.

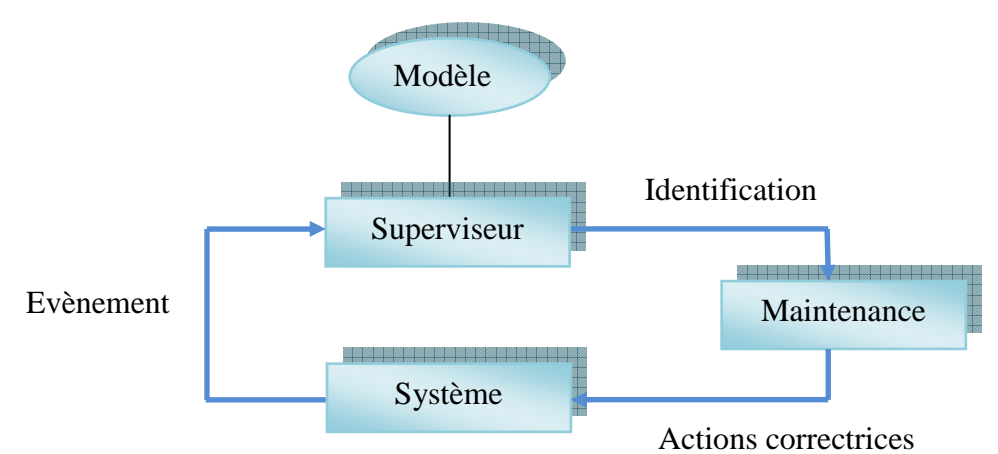

Figure 1.1. Une architecture simplifiée d'un système de supervision **[**8**]**

# **1.2.La structure générale d'un système industriel**

 Tout système industriel peut être devisé en plusieurs sous systèmes interconnectés les uns aux autres. Chaque sous système contient plusieurs actionneurs et plusieurs capteurs qui, à chaque instant envoi des informations sur l'état du système [**9**]. La figure 1.2 représente un système industriel avec tous ses composants.

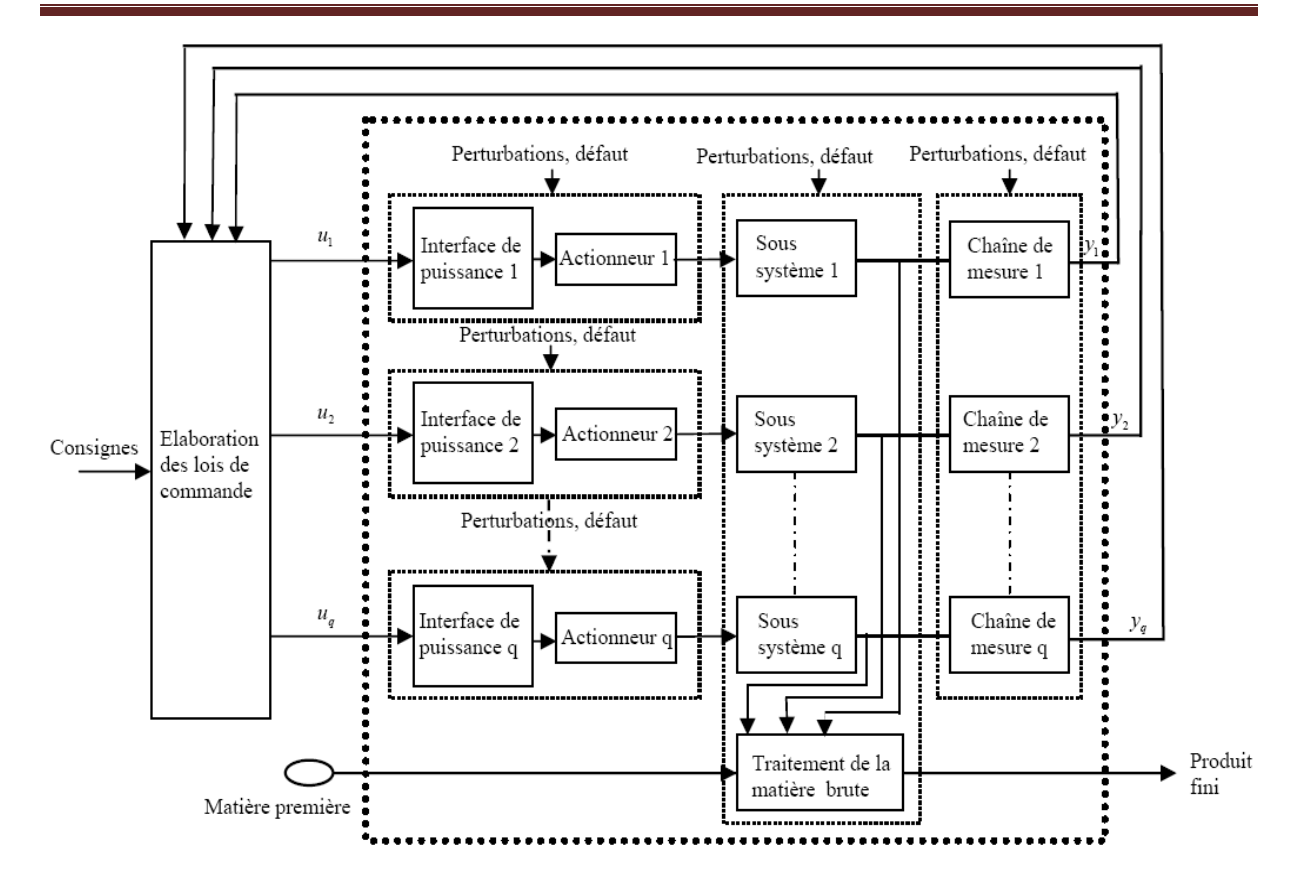

Figure 1.2. La structure générale d'un système industriel **[**10**]** 

Les systèmes industriels sont constitués de quatre parties principales qui sont :

- Un ensemble de sous systèmes destiné à l'accomplissement d'une fonction globale.
- Un ensemble de système d'actionnements constitué d'une interface de puissance (distributeur, variateur de vitesse, etc.) et de l'actionneur proprement dit (vérins, moteur, résistance, etc.).
- Une instrumentation composée d'un ensemble de chaîne de mesures incluant les capteurs. Cette chaîne assure en particulier le filtrage et la mise en forme des signaux issus des capteurs.
- Un système permettant l'élaboration des lois de commande en fonction des consignes de production et des mesures réalisées sur l'ensemble des processus élémentaires.

 Chaque sous système du système global : capteurs, actionneurs sont susceptibles de subir des défauts et sont soumis à des perturbations diverses supposées non mesurables, appelées aussi entrées inconnues [**9**].

 La figure 1.3 représente un sous système avec tous ses composants ; interface de puissance, actionneurs etc. C'est cet ensemble qui sera considéré par la suite comme le système à superviser.

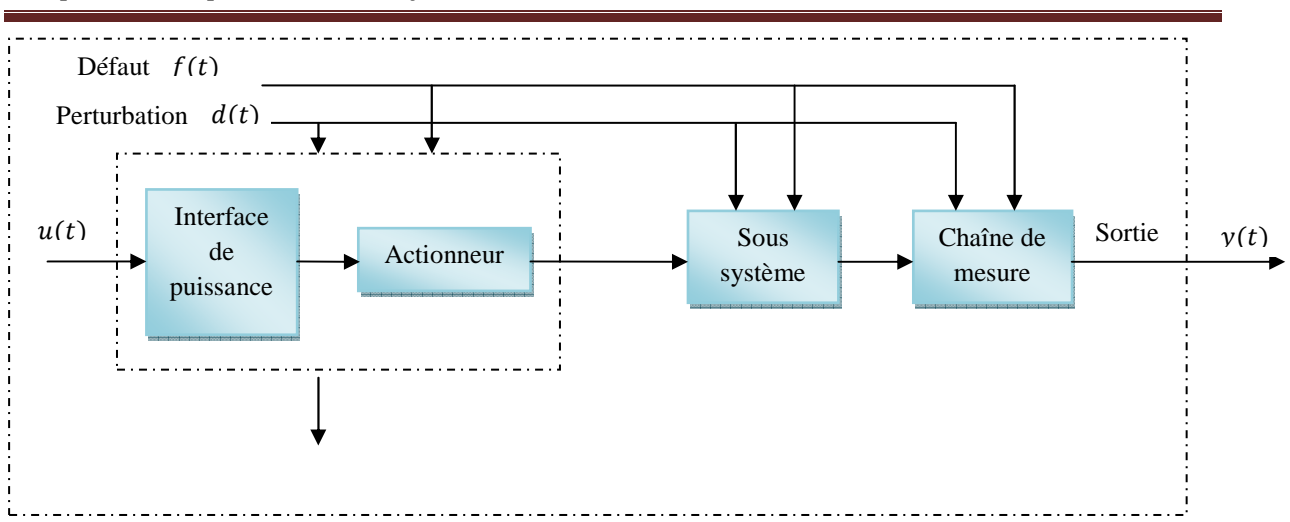

#### Chapitre 1 : Supervision des systèmes industriels

#### Figure 1.3. Le **s**ystème élémentaire associé à ses actionneurs et son instrumentation **[**10**]**

 Pour bien superviser un tel système industriel nous avons besoin de prendre et comprendre quelques définitions des mots qui sont très utilisés dans le domaine industriel :

- *Erreur :* Une erreur est définie comme l'écart entre une valeur mesurée ou estimée d'une variable et la vraie valeur spécifiée par le modèle d'un capteur jugé théoriquement correcte [**11**].
- *Dégradation :* Une dégradation est l'état d'un composant présentant une perte de performances dans une ou plusieurs de ses fonctions pour lesquelles est conçu.
- *Défaut*: Un défaut est un écart entre un comportement attendu et un comportement observé. Cet écart est constaté grâce à un indicateur de défaut. Un défaut peut être invisible pendant un certain temps avant de donner lieu à une défaillance.
- *Défaillance :* Une défaillance est une modification indésirable du système se traduisant par une variation d'un ou de plusieurs paramètres par rapport à une valeur de référence. Les défaillances peuvent provenir des actionneurs, des capteurs, des contrôleurs ou du processus lui-même.
- *Résidus :* Un résidu ou indicateur de fautes exprime l'incohérence entre les informations disponibles et les informations théoriques fournies par un modèle.
- **Panne :** Une panne est une interruption permanente de la capacité du système à réaliser sa fonction requise.
- **Example 3** Contraintes : Les contraintes sont les limitations imposées par la nature (lois physiques) ou l'opérateur.

# **1.3.Les composantes principales de la supervision**

 Le processus de supervision admet trois composantes principales que l'on peut retrouver dans un système de supervision :

*Diagnostic*: Nous parlons de diagnostic lors qu'il s'agit d'analyser des informations correspondant à un fonctionnement qui s'est déroulé dans le passé. Cette méthode est utilisée généralement pour des systèmes qui ne nécessitent pas une intervention immédiate après un dysfonctionnement. Par exemple, la fabrication d'une pièce mécanique nécessite une période de test. Pendant cette période, des mesures sont

recueillies en cours de fonctionnement de la pièce. Ces mesures seront analysées par la suite pour déterminer si la pièce en question présente des défaillances pendant la période de test [**8**].

- *Suivi :* Nous parlons de suivi lorsque le système supervisé présente des modes de fonctionnement critiques, comme dans le cas de la supervision d'un réseau électrique, il est important de pouvoir déterminer les dysfonctionnements pendant le fonctionnement du système. Si le système présente une défaillance ou une anomalie, cette anomalie est détectée et identifiée au plus tôt. Ainsi, il devient possible de prendre rapidement des mesures de réparation, afin d'éviter ou de limiter les dégâts qui risquent d'être occasionnés si le système continue à fonctionner dans un mode de fonctionnement anormal [**8**].
- *Prédiction* : Dans certains cas, le suivi n'est pas suffisant car même si une anomalie est détectée à temps, il est déjà trop tard pour réagir. Ainsi, il devient important de pouvoir estimer le fonctionnement prévu du système dans un futur proche, afin de permettre l'anticipation des anomalies. Dans ce dernier cas, nous parlerons de prédiction*.* Par exemple, dans une centrale nucléaire, il est préférable de prédire un dépassement de température de façon à pouvoir réagir rapidement, plutôt que d'attendre que ce dépassement ait lieu avant de réagir.

 La supervision est ainsi définie par ces trois composantes qui sont le diagnostic, le suivi et la prédiction. Chacune des composantes permet de déterminer le mode de fonctionnement du système dans une période donnée : dans le passé pour le diagnostic, le présent pour le suivi et enfin, le futur pour la prédiction [**8**].

# **1.4.L'architecture de la supervision**

 La supervision est d'un niveau supérieur et qui superpose à la boucle de commande, elle assure les conditions d'opérations pour les quelles les algorithmes d'estimation et de commande ont été conçus. Parmi les taches principales de la supervision se trouve la surveillance, l'aide à la décision, le diagnostic et la détection [**12**]. La figure 1.4 représente l'architecture générale d'un système de supervision.

Chapitre 1 : Supervision des systèmes industriels

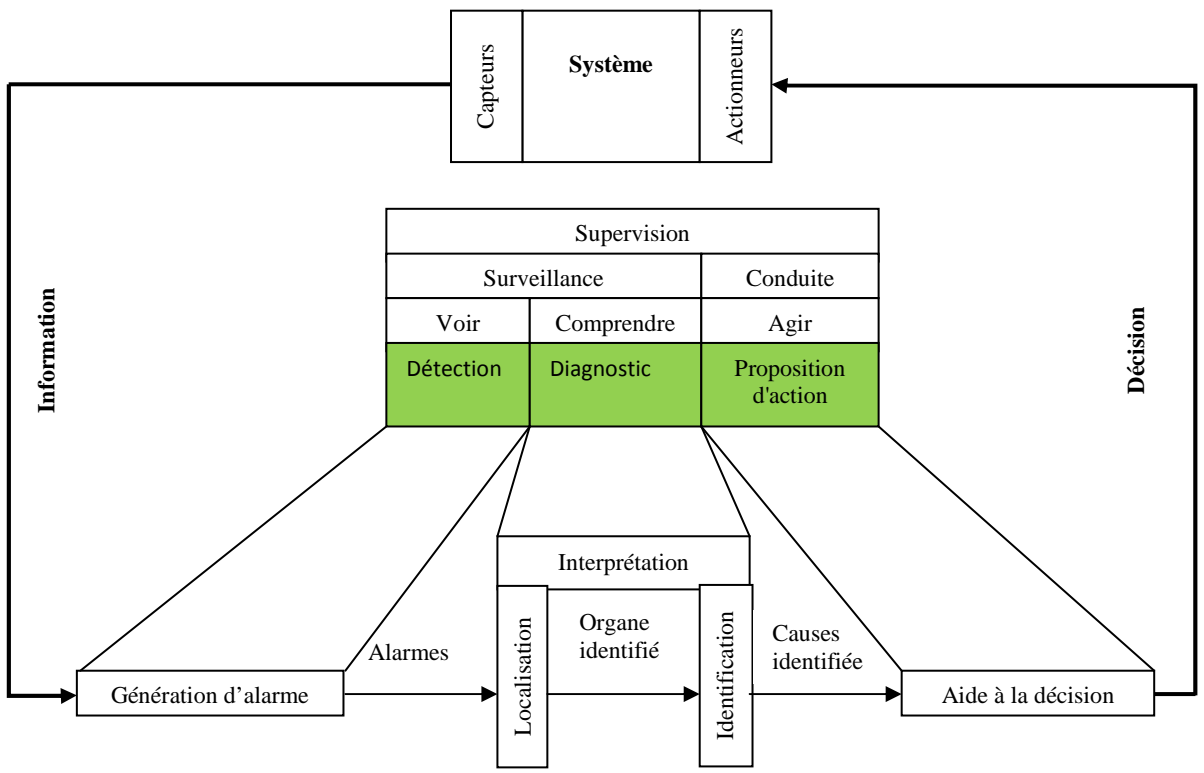

Figure 1.4. L'architecture générale d'un système de supervision en ligne **[**12**]** 

# **1.5.Les techniques de la supervision**

 Pour concevoir et réaliser un système de supervision, nous avons besoin de maîtriser les techniques suivantes [**9**] :

# **1.5.1. L'acquisition des données**

 L'acquisition des données est la première étape de la supervision, elle consiste à recueillir, valider et assurer l'acheminement des informations sur l'état du système jusqu'au poste de pilotage. Cette tache, est exécutée sans interruption et à chaque instant, ces opérations impliquent l'utilisation des capteurs permettant de mesurer les différentes variables du processus. Ces informations seront utilisées dans des relations de résidus pour accomplir l'étape de détection [**9**].

# **1.5.2. La surveillance**

 La surveillance utilise les données provenant du système pour représenter l'état de fonctionnement puis en détecter les évolutions. La surveillance intervient en phase d'exploitation bien qu'elle soit prise en compte dès la phase de conception [**13**]. Elle sert à filtrer les signaux et les événements issus du procédé et de la commande afin d'établir l'état du système. En fonctionnement normal, elle communique des comptes rendus filtrés à la commande. Elle permet également de détecter et diagnostiquer les fautes et les erreurs dans le système. En cas de dysfonctionnement, elle en informe le module de maintenance et le module de supervision [**14**].

 Nous distinguons, deux types de surveillance : la surveillance du système opérant et la surveillance de la commande. La surveillance du système opérant se décompose elle-même en deux types de surveillance : la surveillance curative et la surveillance prédictive. La figure 1.5 représente les différents types de surveillance.

# Chapitre 1 : Supervision des systèmes industriels

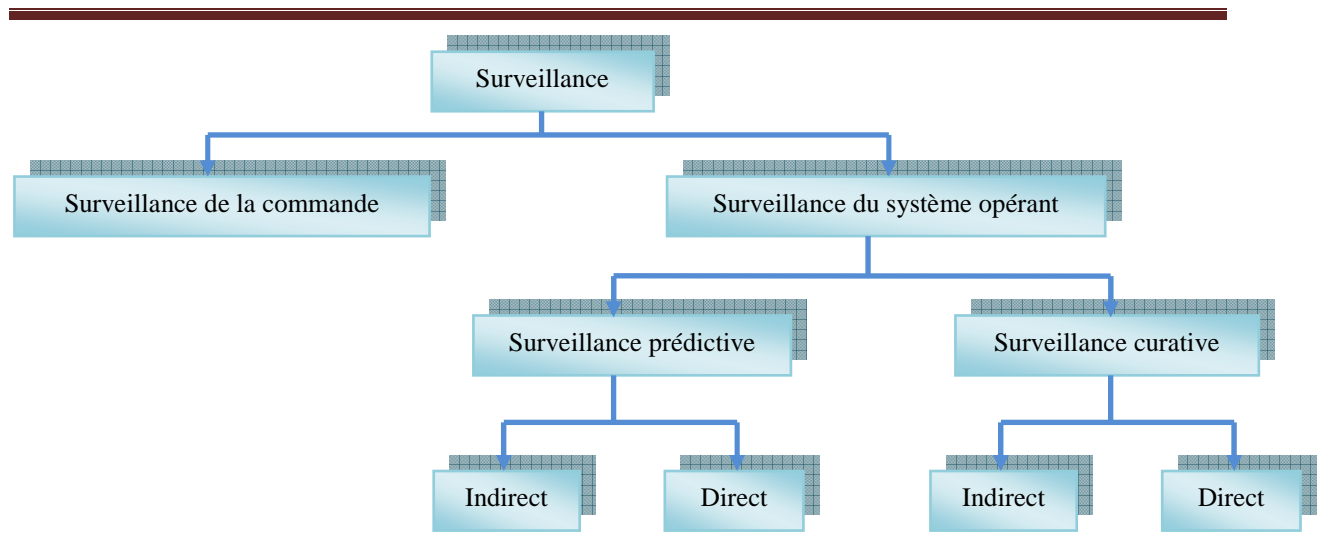

# Figure 1.5. Les différents types de la surveillance **[**12**]**

### **1.5.2.1. La surveillance du système opérant**

 Elle a en charge la surveillance des défaillances du procédé qui, dans le cadre de la sûreté de fonctionnement, sont classées en deux catégories : les défaillances cataleptiques et les défaillances progressives :

- Les défaillances cataleptiques : sont des défaillances soudaines et complètes. Il y a passage, sans transitoire, d'un état de fonctionnement normal à un état de panne.
- Les défaillances progressives : sont des défaillances partielles et graduelles.

# **1.5.2.2. La surveillance prédictive**

 La surveillance prédictive peut être directe ou indirecte, le principe de la surveillance prédictive directe est fondé sur l'analyse des signaux, l'analyse des données et sur l'étude des processus stochastiques pour connaître l'état réel de l'élément et évaluer sa durée de vie restante.

 La surveillance prédictive indirecte prend en compte tous les types de matériels ayant des défaillances, ces dernières se manifestant par une baisse de la qualité ou de la quantité des produits fabriqués. La surveillance prédictive utilise des paramètres tels que, le flux de production ou la qualité des produits [**15**].

#### **1.5.2.3. La surveillance curative**

 Elle comporte deux fonctions : la détection et le diagnostic. La détection est fortement dépendante de la contrainte temps réel. Son rôle est d'analyser le comportement de la partie opérative pour générer des symptômes en cas de dysfonctionnement.

 Le diagnostic est basé sur un mécanisme constitué de deux étapes : la première étape consiste en une localisation du sous-système fonctionnel défaillant, à partir de symptômes signalés par la détection. Elle est réalisée par une interprétation des symptômes au fur et à mesure de leurs occurrences. Cette étape utilise un modèle de connaissance obtenu à partir d'une analyse fonctionnelle du système à surveiller. Ce modèle est traduit sous forme de Signatures Temporelles Causales (STC) [**13**] [**16**].

 La deuxième étape permet l'identification des causes premières des défaillances ainsi que l'analyse de leurs conséquences. Elle est basée sur le graphe fonctionnel qui modélise les relations causales liant les fonctions internes du système à ses fonctions principales [**14**] [**15**].

# **1.5.2.4. La détection**

 Cette étape est très importante, car elle doit permettre de décider si le système se trouve ou non dans un état de fonctionnement normal en comparant les valeurs des résidus à des seuils qui sont fixés auparavant. En pratique, le signal mesuré est souvent entaché de bruit, et le modèle du système est souvent imparfait car le système réel est soumis à des perturbations non nécessairement mesurables, ce qui rend le résidu non nul même à l'absence de défaut, Par conséquent, cette étape fait le plus souvent appel aux tests statistiques ou, de manière plus simple, est réalisée à l'aide d'un seuillage [**9**].

# **1.5.3. Le diagnostic**

 Cette étape consiste à partir des défauts détectés, de localiser l'élément défaillant et d'identifier la cause qui a provoqué ce défaut, On appelle signature d'un défaut l'effet de celui-ci sur un ou plusieurs résidus. Si l'on dispose de la connaissance de la signature des défauts, il est possible, à partir de celle-ci, de remonter des effets aux causes, c.-à-d. à partir des résidus non nuls de remonter aux éléments défaillants. Cette étape nécessite donc un modèle de défauts du système permettant la résolution du problème inverse. En résumé, une procédure de diagnostic comprend deux étapes, une étape d'identification de défaut et une étape de localisation de défaut [**14**].

# **La localisation**

 Cette étape s'exécute juste après qu'il ait une détection d'une défaillance, elle consiste à repérer et à isoler l'élément défaillant et préparer ainsi la tache à la prochaine étape qui est l'identification.

# **L'identification**

 Ici, on cherche à identifier les causes précises de cette anomalie grâce à des signatures répertoriées par les experts, et validées après expertise et réparation des dysfonctionnements. Les informations ainsi obtenues sont fournies au service de maintenance.

# **1.5.4. L'aide à la décision**

 Dans quelques situations même l'opérateur le plus expérimenté et le plus qualifié commet des erreurs en prenant des décisions inappropriées, cette situation est due à la fatigue de l'opérateur, au nombre impressionnant d'alarmes qui surviennent en même temps et que l'opérateur est incapable de gérer ou tout simplement par une mauvaise interprétation de sa part. L'aide à la décision consiste à aider l'opérateur à prendre la bonne décision devant toute situation, et cela en proposant une liste d'actions qui pourraient restaurer les grandeurs optimales du système.

 Dans un système d'aide à la décision, l'opérateur est toujours maître de la situation, car le système d'aide à la décision n'agit jamais, il informe et conseille seulement. De ce fait, le système ne calcule pas une valeur précise, mais propose plutôt quel moyen d'action doit être exécuté [**17**].

# **1.5.5. La maintenance**

 La maintenance est l'étape qui intervient généralement après l'étape de prise de décision, elle consiste à maintenir ou à restaurer les performances des composants ou du système d'une façon globale pour l'accomplissement de sa tache requise. Ces activités sont une combinaison d'activités techniques, administratives et de gestion [**9**]. La figure 1.6 regroupe les différents types de maintenance.

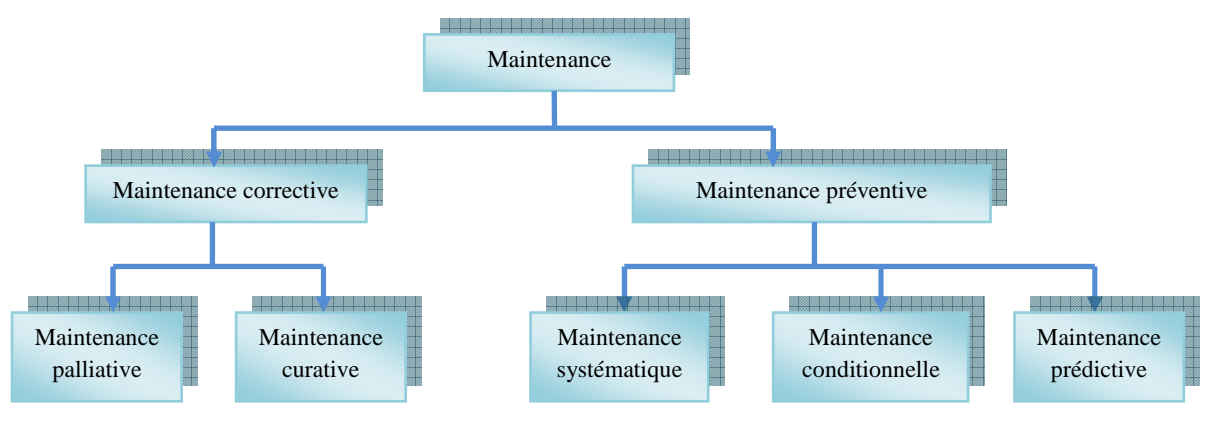

Figure 1.6. Les différents types de la maintenance **[**5**]**

# **1.6.Supervision dans un environnement SCADA**

 Le système SCADA fonctionne par l'acquisition de données provenant de l'installation. Ces dernières, sont affichées sur une interface graphique sous un langage très proche de langage humain. Ces opérations sont exécutées en temps réel. Ainsi, les systèmes SCADA donnent aux opérateurs le maximum d'information pour une meilleure décision, ils permettent un très haut niveau de sécurité pour le personnel et pour l'installation, et permettent aussi la réduction des coûts des opérations. Les avantages qu'offre le SCADA sont obtenus avec la combinaison des outils soft et hard [**18**].

# **1.6.1. La définition du SCADA**

SCADA est un acronyme qui signifie le contrôle et la supervision par acquisition de données (en anglais : Supervisory Control And Data Acquisition). Le système SCADA collecte des données de diverses appareils d'une quelconque installation, puis transmit ces données à un ordinateur central, que ce soit proche ou éloigné, qui alors contrôle et supervise l'installation, ce dernier est subordonné par d'autres postes d'opérateurs [**18**].

# **1.6.2. L'architecture du SCADA**

SCADA entoure un transfert de données entre le Serveur MTU (Master Terminal Units) et une ou plusieurs unités terminales distantes RTU (Remote Terminal Units), et entre le Serveur et les terminaux des opérateurs. La figure 1.7 représente un schéma sur l'architecture d'un réseau SCADA qui utilise des routeurs pour joindre le poste de pilotage par le billet de l'Internet [**19**].

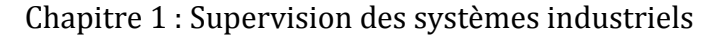

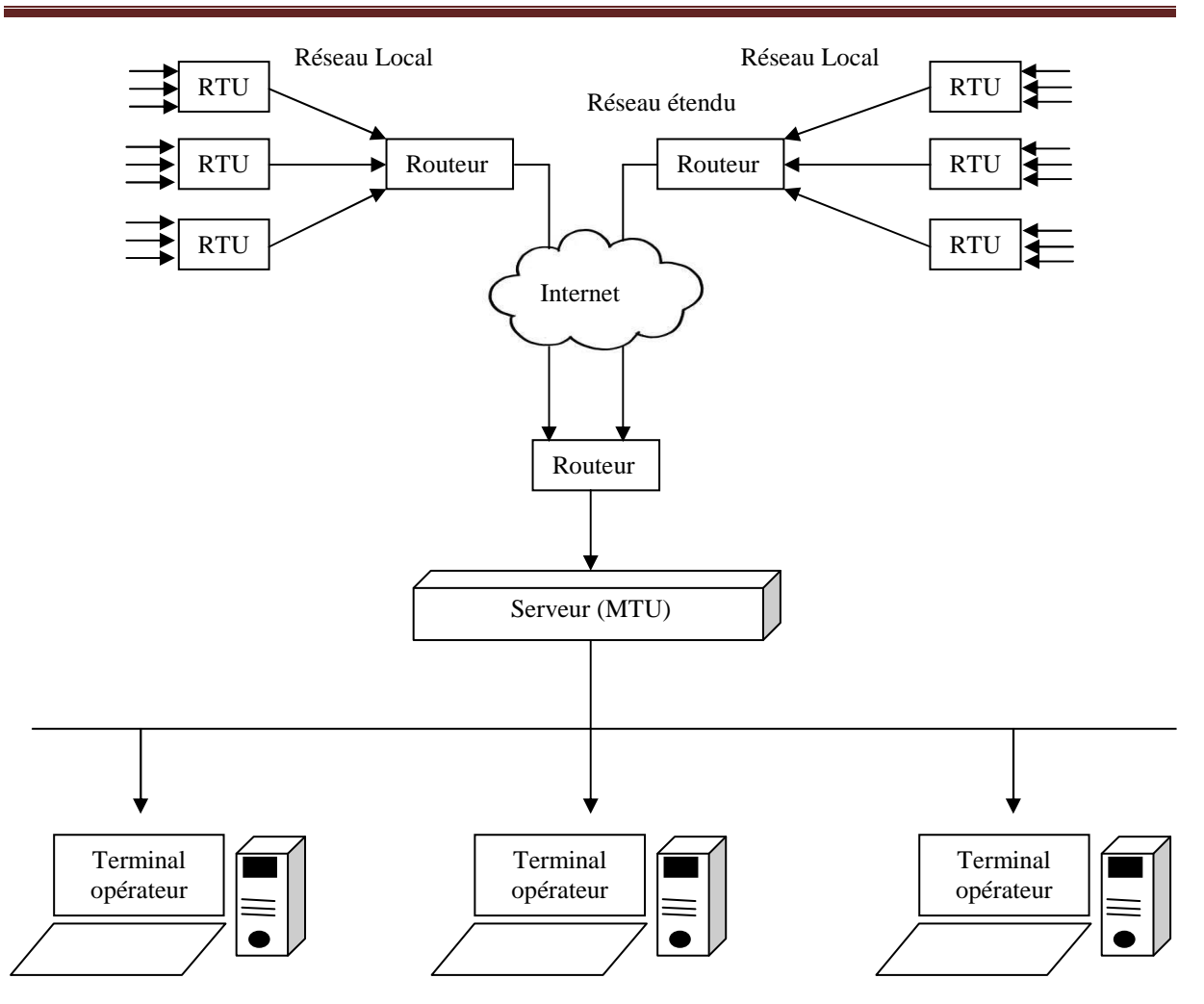

Figure 1.7. L'architecture de la supervision dans un environnement SCADA**[**19**]**

 Les logiciels de supervision sont une classe de programmes applicatifs dédiés au contrôle de processus et à la collecte d'informations en temps réel depuis des sites distants (ateliers, usines), en vue de maîtriser un équipement (machine, partie opérative).

 Les éléments hardware assurent la collecte des informations qui sont à disposition du calculateur sur lequel est implanté le logiciel de supervision, le calculateur traite ces données et en donne une représentation graphique réactualisée périodiquement, le système SCADA enregistre les événements dans des fichiers ou les envoie sur une imprimante, par mail..., ainsi le système surveille les conditions de fonctionnement anormal et génère des alarmes.

### **1.6.3. Les avantages du système SCADA**

Parmi les avantages du SCADA on retrouve :

- Le suivi de prés du système ; voire l'état du fonctionnement de procédé dans des écrans même s'il se situe dans une zone lointaine.
- Le contrôle et l'assurance que toutes les performances désirées sont atteintes ; de visualiser les performances désirées du système à chaque instant, et s'il y aurait une perte de performance, une alarme se déclenchera d'une manière automatique pour prévenir l'opérateur.
- Produire une alarme lorsque une faute se produit et visualise même la position où se situe la faute et l'élément défectueux, ce qui facilite la tache du diagnostique et de l'intervention de l'opérateur.
- Donne plusieurs informations sur le système ainsi aide l'opérateur à prendre la bonne décision, et ne pas se tromper dans son intervention.
- Diminue les taches du personnel en les regroupant dans une salle de commande.
- Elimination ou réduction du nombre de visite aux sites éloignés ; avec une interface graphique, on peut suivre l'état de l'installation à chaque instant, ainsi on n'aura pas besoin de faire des visite de contrôle contrôle [**18**].

# 1.6.4. L'interface graphique du système SCADA

Les interfaces graphiques sont un outil très important pour le bon déroulement de la procédure d'aide à la décision, elles sont le seul point d'interaction entre l'opérateur et les algorithmes d'aide à la décision, ainsi, elles aident l'opérateur dans sa tache d'interprétation et de prise de décision, en lui offrant une très bonne visibilité sur l'état et l'évolution de l'installation, avec l'affichage en différentes couleurs des résidus, des alarmes et des propositions sur l'action à entreprendre [17].

La figure 1.8 représente une interface graphique de la supervision de l'atelier cuisson (four) de la cimenterie Ain El Kebira (SCAEK).

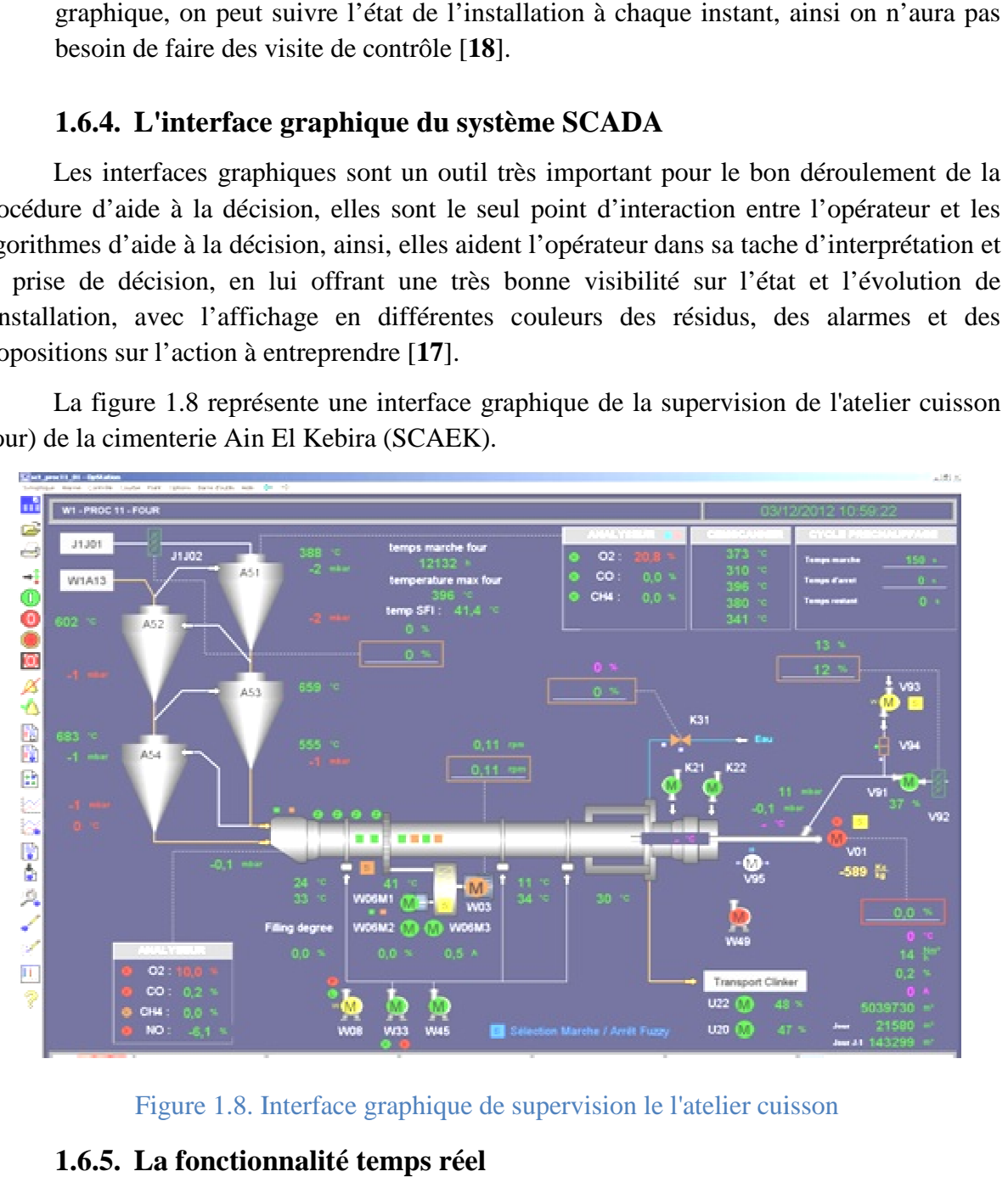

Figure 1.8. Interface graphique de supervision le l'atelier cuisson .

# **1.6.5. La fonctionnalité temps réel**

La notion temps réel est devenue très importante et indispensable dans la procédure de surveillance et de supervision en générale, elle permet de faire le rafraichissement des signaux à chaque instant, ce qui permet de suivre l'évolution de l'état du système d'une façon continue [**18**].

La supervision dans un environnement SCADA donne des avantages très importants et plusieurs manières de supervision, la supervision dans un réseau local intranet et la supervision dans un réseau étendu (réseau mondial en utilisant internet) ou l'utilisation des deux techniques (hybridation).

# **1.7.Conclusion**

 Dans ce chapitre nous avons présenté la supervision ainsi que tous les outils nécessaires pour sa mise en œuvre. Nous avons constaté aussi son importance dans le domaine industriel. L'arrêt d'un système industriel provoque des dommages énormes sur l'économie de l'entreprise, alors on peut conclure que le rôle de la supervision ne se limite pas à la sécurité, mais aussi à la continuité de la rentabilité de l'entreprise, autrement dit à la survie de l'entreprise.

 Notre objectif est de mettre en place un système de supervision à distance qui offre la possibilité de commander, contrôler et modifier les paramètres en utilisant les services Web (la technologie Internet).

 Dans le prochain chapitre nous présentons l'évolution des systèmes de supervision et leurs réseaux de communication en prenant comme exemple la cimenterie d'Ain El Kebira.

# **Chapitre 2 Ebolution des** spstemes de superbision au nibeau de la SCLICK

# **Résumé**

Dans ce chapitre nous présentons la société des ciments d'Ain El Kebira de Setif (SCAEK), le processus de fabrication des ciments, ainsi qu'une étude des systèmes de supervision utilisés dans la société. Enfin un état de lieu sur les systèmes de supervision actuellement utilisées à la SCAEK est présenté.

# **2.1.Introduction**

 La prise en charge progressive par les automatismes et les systèmes informatiques de diverses opérations mises en jeu dans la supervision des systèmes industriels, a changé de façon grandissante les techniques de la supervision. La société des ciments d'Ain El Kebira (SCAEK) est l'une des cimenteries algériennes, qui est entrain d'appliquer des techniques de supervision évolutives.

 L'objectif de ce chapitre et de présenter la société des ciments de Ain El Kebira (SCAEK) sujette de travail, le processus de fabrication du ciment Portland, ainsi que l'évolution des systèmes de supervision au niveau de cette entreprise.

# **2.2.Présentation de la société des ciments d'Ain El Kebira (SCAEK)**

 La société du ciment d'Ain El Kebira est une filiale du groupe GICA (Groupe Industrielle de Ciment d'Algérie), depuis 1974 Elle fait partie de la première génération des cimenteries installées en Algérie par le constructeur KHD Allemagne. Avec une Capacité nominale de production qui atteint un million de tonnes par an. La vocation principale de la société est la production et la commercialisation du ciment. Elle est composée de deux entités : la direction générale et l'unité de production.

 La société du ciment (SCAEK) se trouve à 20 Km au nord du chef-lieu de la wilaya de Sétif, et a 7 Km au sud de la daïra d'Ain El Kebira, couvrant une superficie de 24 Hectares. Elle tire ses principales matières premières à partir du gisement de Djebel Medjounes.

# **2.3.Le Processus de Fabrication du Ciment**

 Le processus de fabrication du ciment Portland se déroule par voie sèche et passe par plusieurs étapes, la figure 2.1 est un schéma global du processus de fabrication du ciment depuis la carrière jusqu'à l'expédition.

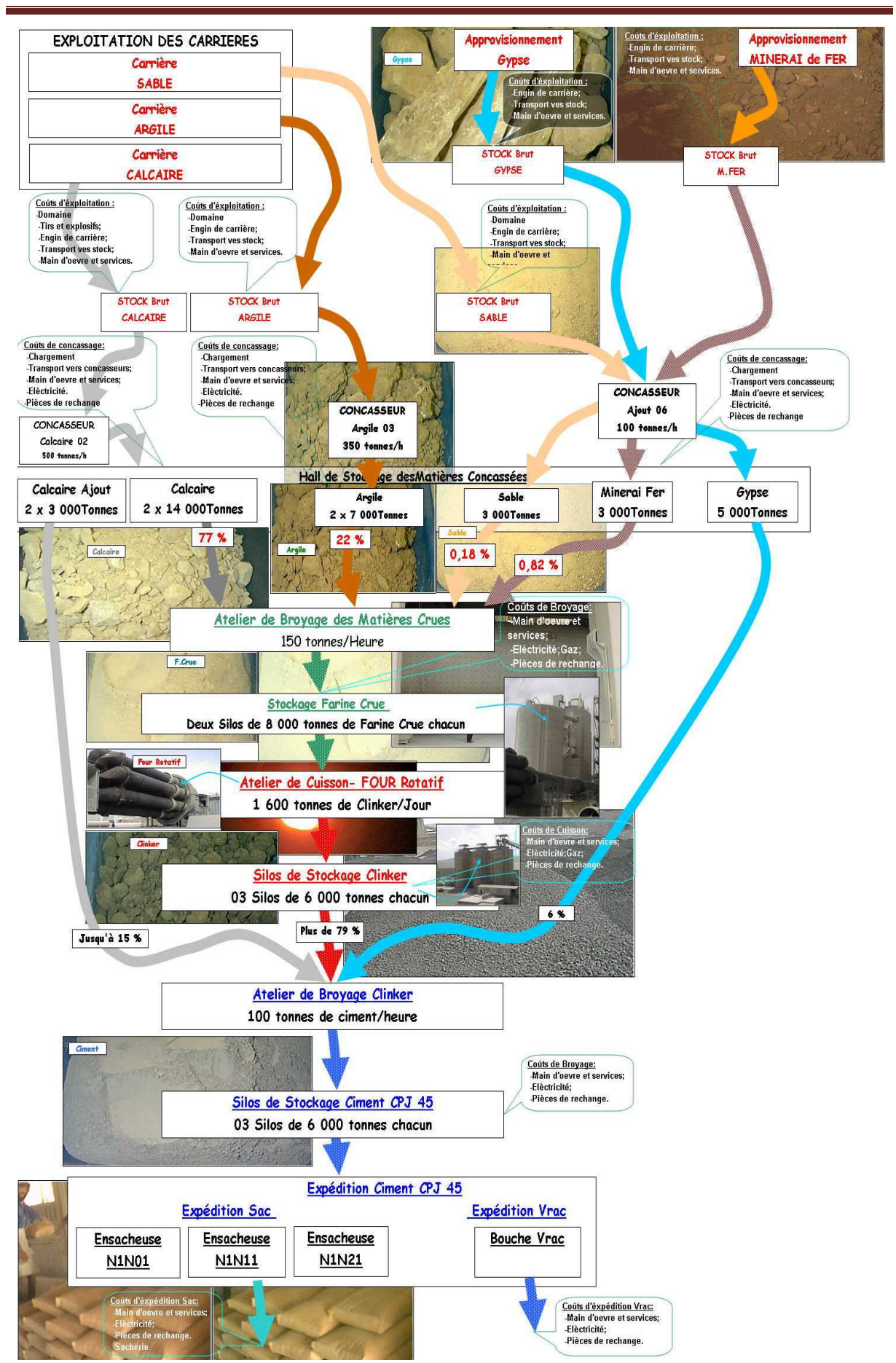

### Chapitre 2 : Evolution des systèmes de supervision au niveau de la SCAEK

Figure 2.1. Le processus de fabrication du ciment

Les étapes de fabrications du ciment sont détaillées avec des captures d'écran du système installé récemment dans la cimenterie, exactement la ligne une, les valeurs affichées sont tous des valeurs réelles.

# **2.3.1. Concassage des matières premières**

La matière première extraite à l'explosif en carrières est d'abord concassée grossièrement à l'aide de concasseurs à marteaux avec un débit de 500 T/h. Une fois concassée, la matière première est acheminée par bande transporteuse jusqu'à les halls de stockage. La figure 2.2 montre le processus de concassage et transports du calcaire vers le hall associé.

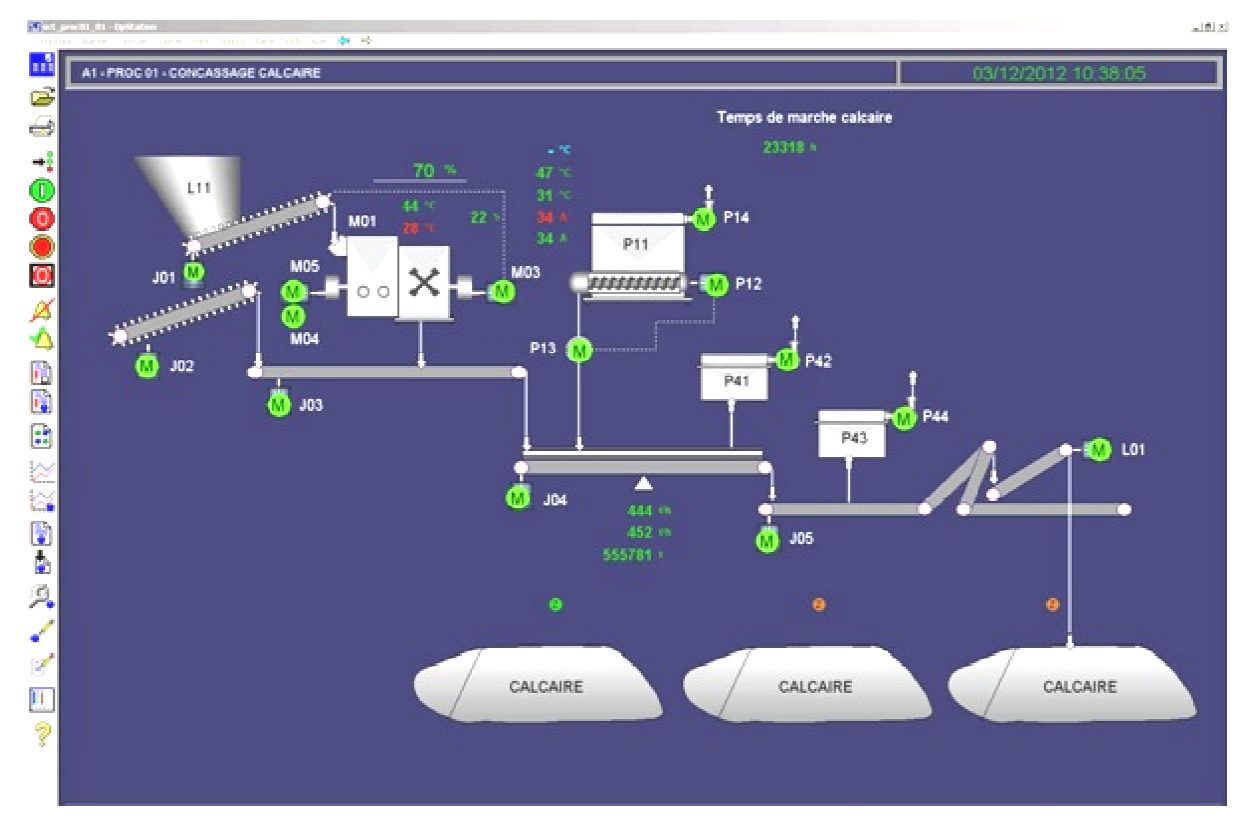

Figure 2.2. Concassage calcaire

# **2.3.2. Remplissage des trémies de dosage**

Pour garantir un fonctionnement régulier des fours et des broyeurs, le stock des matières doit être disponible aux différents points de la production permettant ainsi les arrêts d'entretien des ateliers de broyage et de concassage. Normalement, les stocks de matières premières concassées correspondent de 2 à 7 jours de production.

 Les matières stockées dans les halls approprier et qui rentre dans la fabrication de la farine crue (l'argile, le calcaire, le minerais de fer, le sable) sont transportés a l'ai transporteurs vers les trémies de dosage de la farine cru automatique selon les analyses chimiques de ces premières. La figure 2.3 présente comme exemple le processus de transport du calcaire vers la trémie de dosage. s dans les halls approprier et qui rentre dans la fabrication de la<br>aire, le minerais de fer, le sable) sont transportés a l'aide des<br>es de dosage de la farine cru, le dosage ce fait d'une manière l'aide des

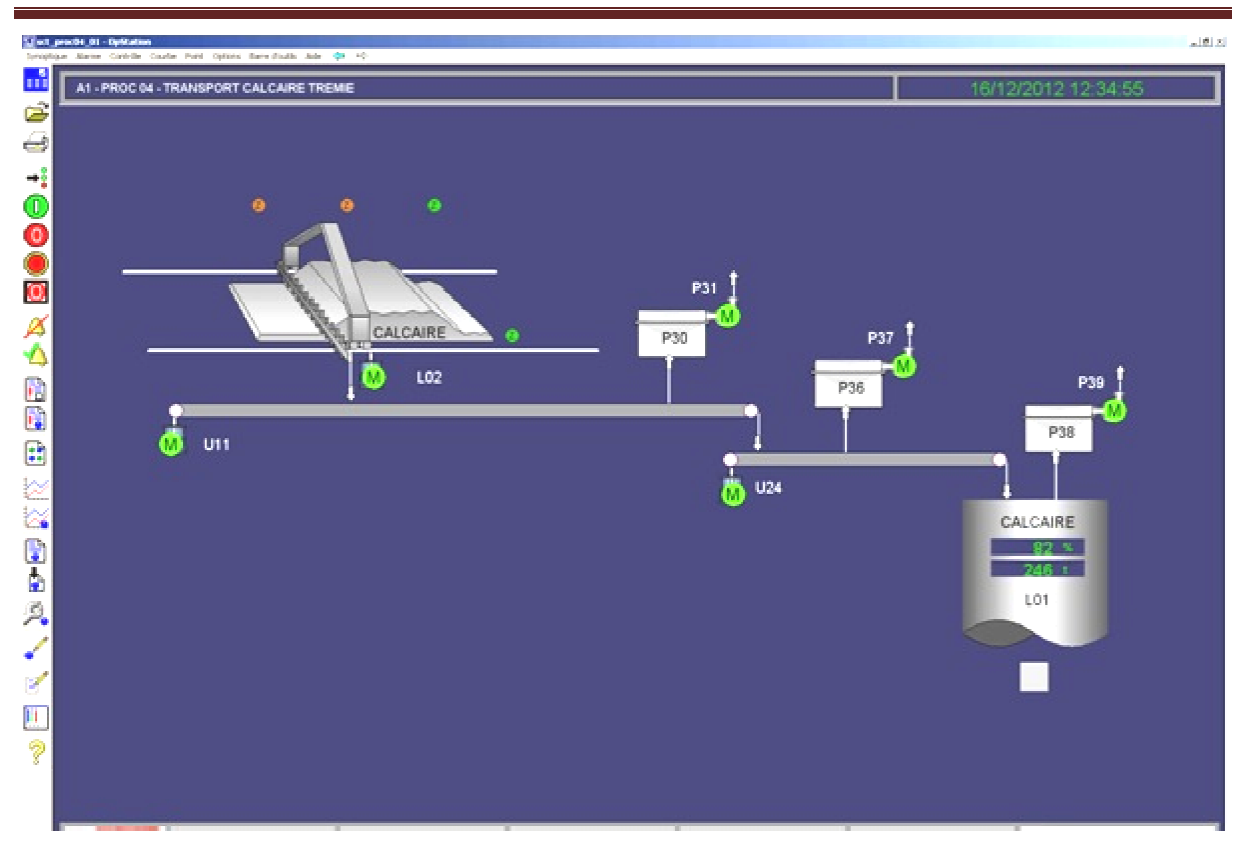

Chapitre 2 : Evolution des systèmes de supervision au niveau de la SCAEK

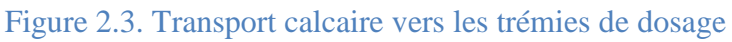

# **2.3.3. Alimentation b broyeur cru**

Quatre trémies pour l'alimentation des broyeurs crue, le premier est pour le calcaire, le deuxième est pour le sable, le troisième pour le minerai de fer et le dernier pour l'argile. Selon deuxième est pour le sable, le troisième<br>le processus illustré dans la figure 2.4,

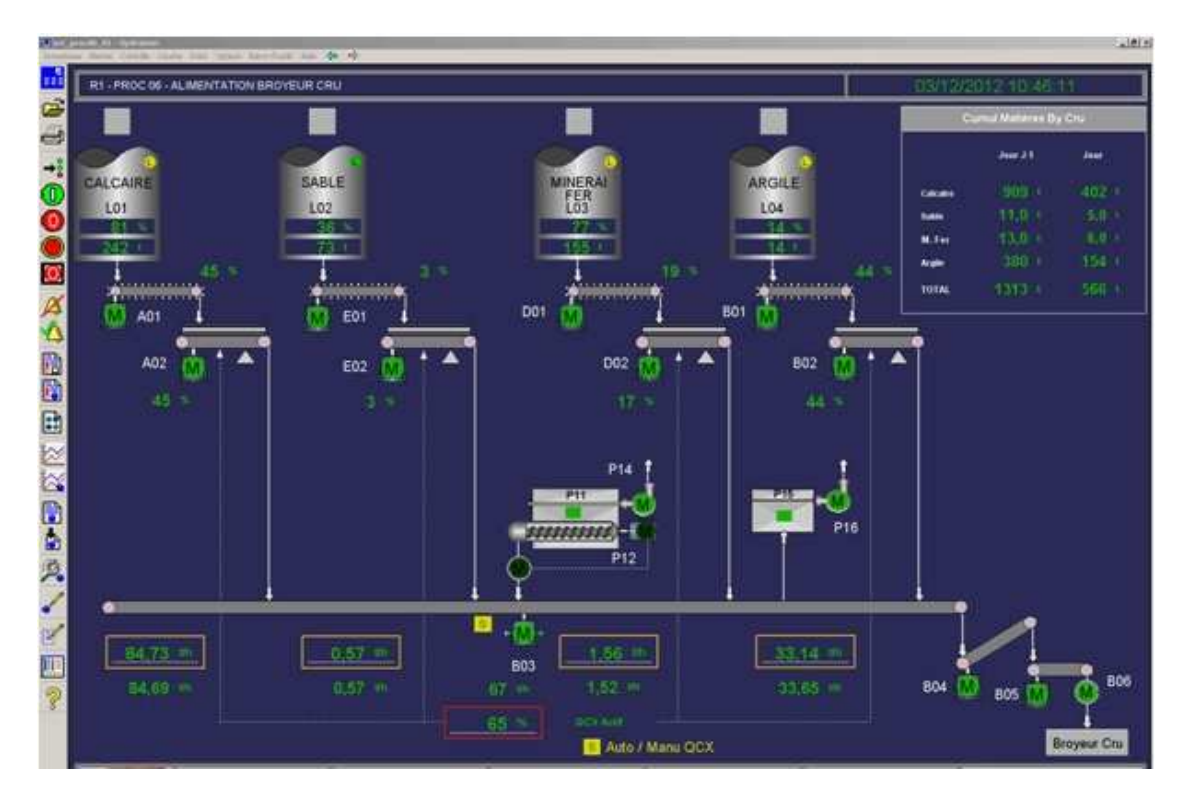

Figure 2.4.Alimentation broyeur cru
Le pourcentage de dosage de chaque matière première, dépond des points de consignes extraites après les analyses du laboratoire et du système QCX.

#### **2.3.4. Broyage cru**

 En mélangeant le calcaire, l'argile, le minerai de fer et le sable si on a besoin, pour avoir de la farine crue dans la phase du broyage cru qui repend aux exigences qualité a savoir le LSF, MS et MAF. Cette farine est destinée pour l'alimentation du four. Selon la figure 2.5, la farine crue sortie du broyeur est envoyé dans un élévateur vers un séparateur qui sépare les fine du gros, les fines passe aux silos de stockage et homogénéisation et les gros retourner vers le broyeur.

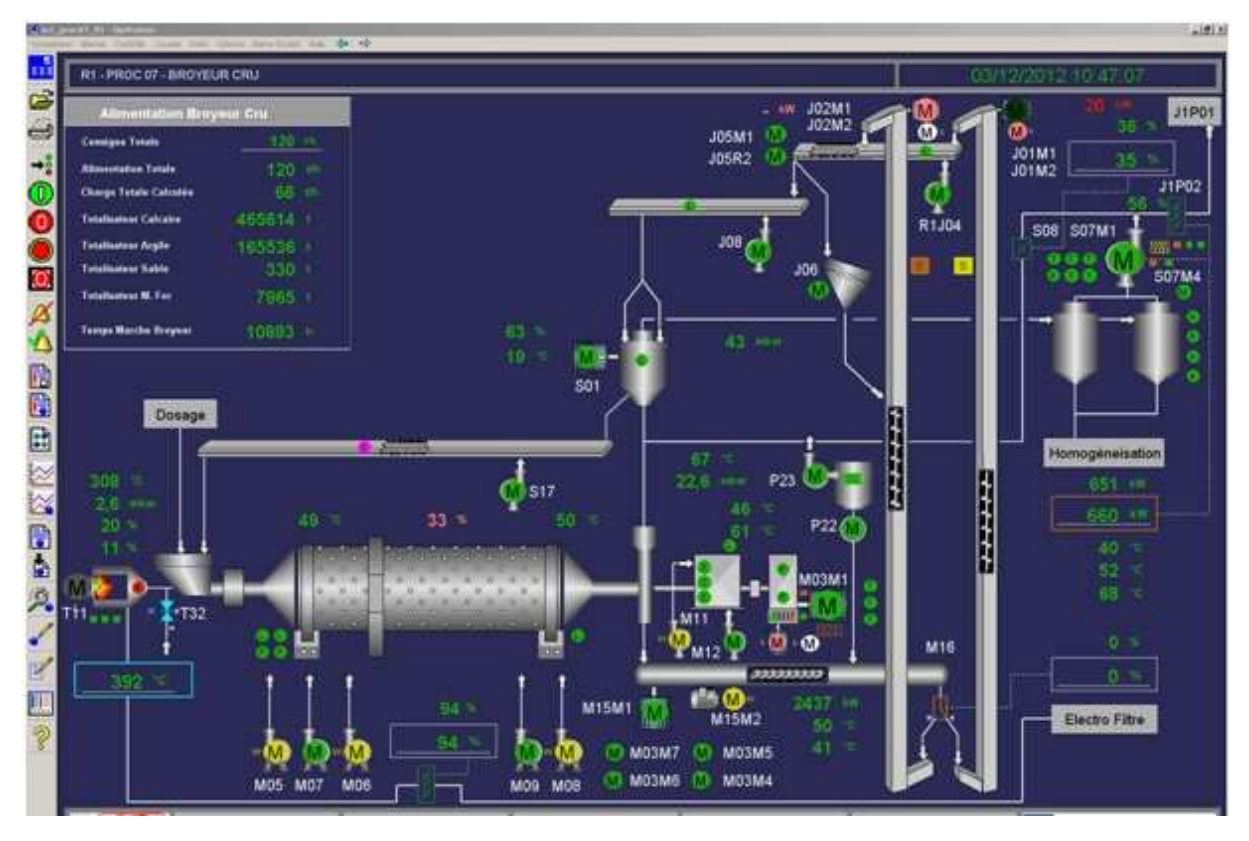

Figure 2.5.Broyage cru

#### **2.3.5. L'homogénéisation**

 Les silos de stockage de la farine crue sont équipes par le système d'air de barbotage pour l'homogénéisation de farine crue c'est à dire uniformiser les modules chimiques de la farine. La figure 2.6 montre les deux silos d'homogénéisation, si l'un des deux est hors service, l'autre le remplace pour ne pas arrêter la chaine de production.

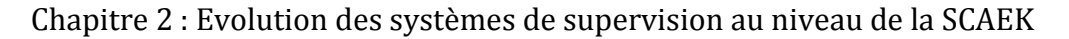

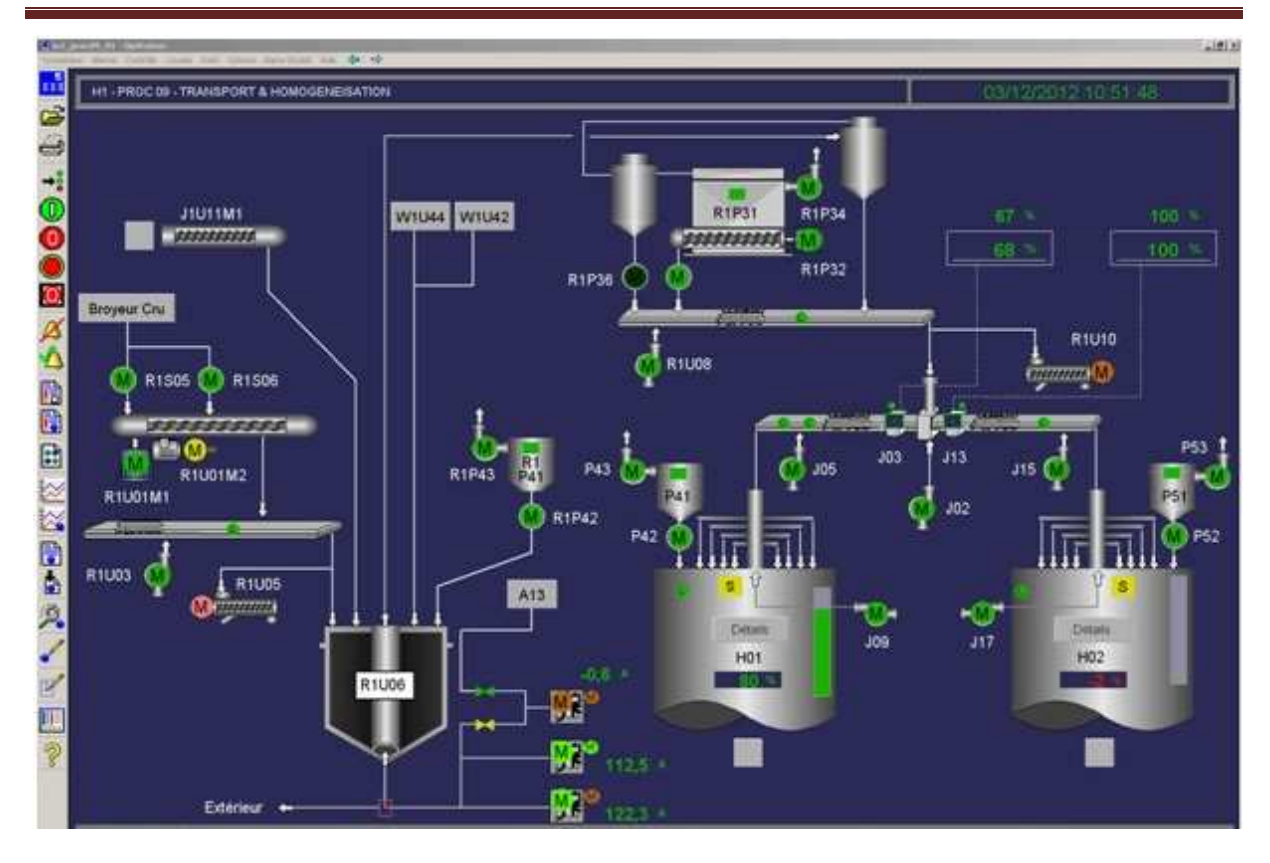

Figure 2.6. L'homogénéisation

#### **2.3.6. Le dépoussiérage**

 Les nouvelles normes d'émission des poussières à 1'atmosphère imposent des installations de dépoussiérage plus performantes pour préserver l'environnement d'une part et d'une autre part pour le recyclage des poussières récupérées du broyeur cru et du four. Ces poussières sont acheminées vers les trémies Schenck ou vers les silos d'homogénéisation afin de réalimenter le four et augmenter la production. La figure 2.7 représente un système de dépoussiérage par filtres à manches AAF qui est installé au niveau de la cimenterie de Sétif SCAEK pour assurer des résultats compatibles avec ces exigences. L'atelier dépoussiérage (l'atelier filtration) sera détaillé dans la chapitre cinq.

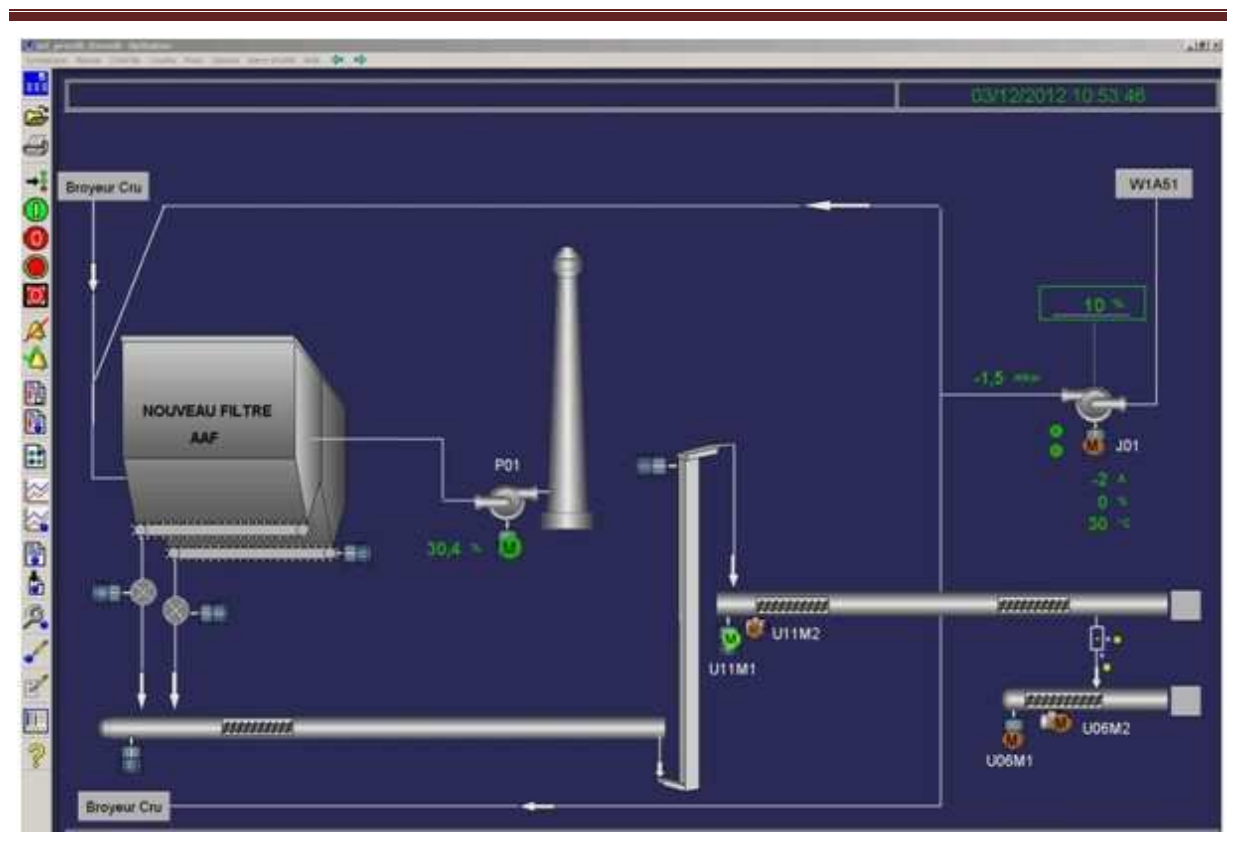

Chapitre 2 : Evolution des systèmes de supervision au niveau de la SCAEK

Figure 2.7. Filtres à manches AAF

# **2.3.7. L'alimentateur du Four**

 Le four est alimenté par la matière stockée (farine crue) dans les deux silos de stockage à travers le circuit suivant : les extracteurs, élévateurs, trémie schenck, aéroglissières et air lift. La figure 2.8 montre le circuit d'alimentation du four.

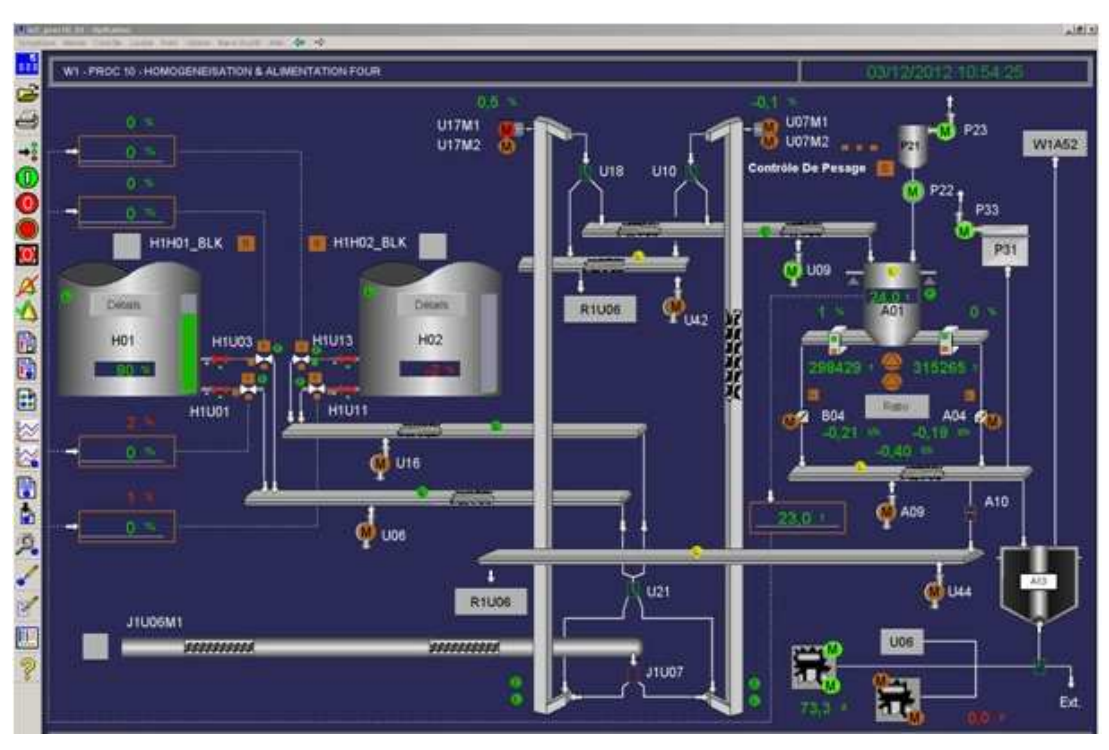

Figure 2.8. L'alimentateur du four (Schenck)

# **2.3.8. La clinkérisation**

 Le four rotatif est l'élément central de toutes les installations modernes de production de clinker. La clinkérisation c'est l'opération la plus importante du procédé de fabrication en termes de potentiel d'émissions, de qualité et de coût du produit. La farine crue est introduite dans le four où elle est séchée, décarbonatée et clinkérisée pour donner le clinker, lequel est refroidi par de l'air avant d'être stocké.

 Pendant la cuisson du clinker, la température de la charge du four doit impérativement être maintenue entre 1400 et 1500°C et celle des gaz à 2000°C environ. Le clinker doit également cuire en milieu oxydant ; c'est pourquoi un excès d'air est requis dans la zone de clinkérisation d'un four à ciment. La figure 2.9 représente le processus de clinkérisation.

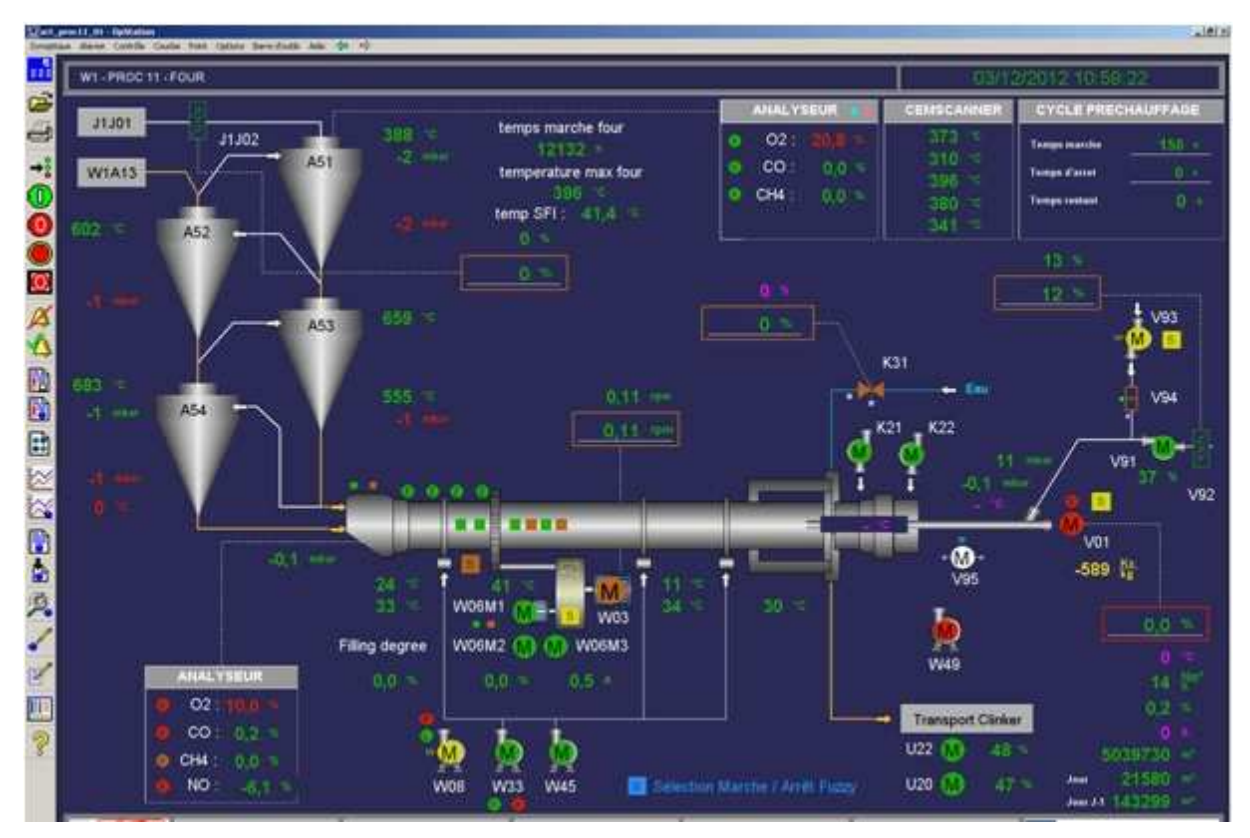

Figure 2.9. La clinkerisation (le four)

# **2.3.9. Le transport du clinker**

 Le clinker sortie du four et transporté vers les silos de stockage à travers les transporteurs à augets. La figure 2.10 montre le schéma de processus de transport du clinker vers les silos.

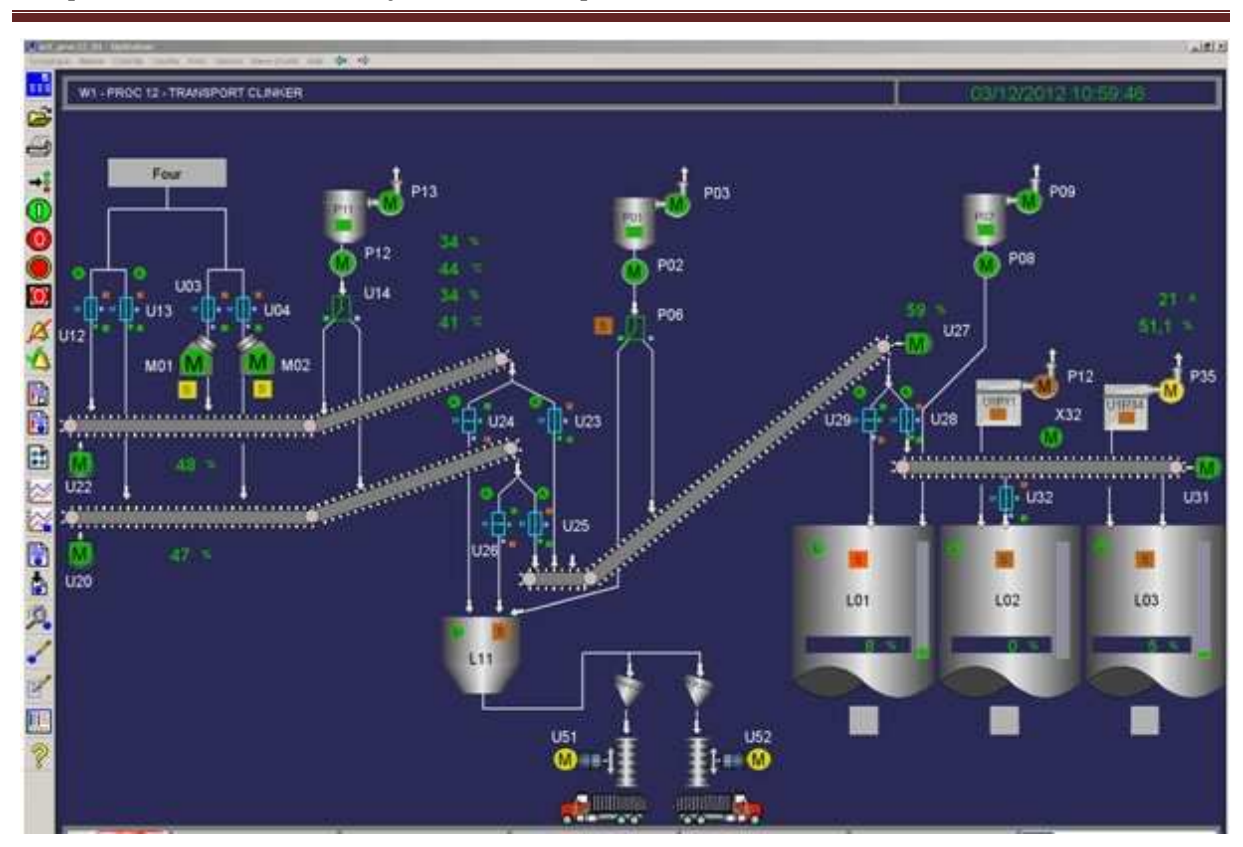

Chapitre 2 : Evolution des systèmes de supervision au niveau de la SCAEK

Figure 2.10. Le transport du clinker

#### **2.3.10. L'alimentation du broyage ciment**

 L'alimentation du broyeur ciment se fait à partir des trois trémies équipées par un système de pesage et dosage (Clinker, ajouts et gypse) dont les taux sont respectivement 75%, 20% et 5%. Il y'a trois silos de stockage de clinker, à savoir que l'ajout est un mélange ou l'un des matières suivantes (laitier, tuf et calcaire).

 La précision et la fiabilité du pesage et du dosage des matériaux introduits dans le broyeur sont déterminants pour le maintien d'un bon rendement énergétique de l'atelier de broyage. La figure 2.11 représente l'alimentation du broyage ciment.

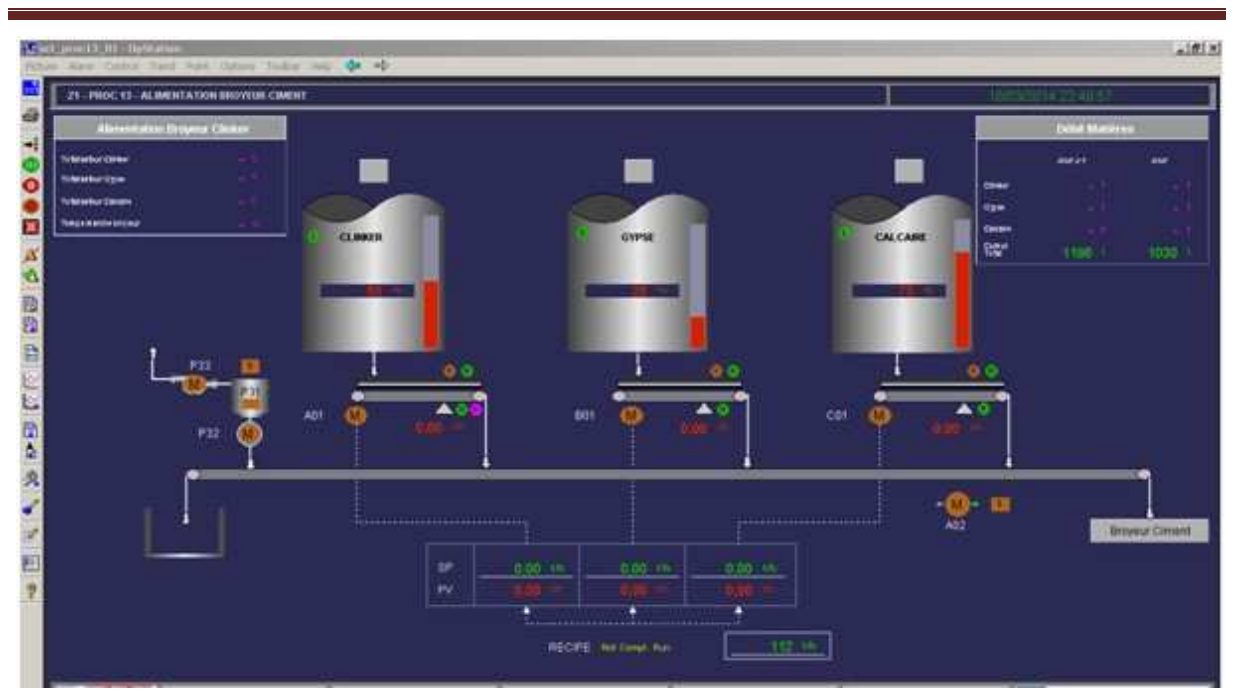

Chapitre 2 : Evolution des systèmes de supervision au niveau de la SCAEK

Figure 2.11. L'alimentation du broyage ciment

# **2.3.11. Le broyage ciment**

 La dernière phase de fabrication est le broyage du clinker provenant du four. Le ciment fabriqué doit être conforme à la norme algérienne NA 442. Le circuit du broyage est un circuit fermé équipé d'un séparateur à vitesse réglable qui sépare les fines du gros, les fines passes aux silos pour stockage et les gros retourner vers le broyeur. La figure 2.12 présente le circuit de transport du ciment qui est composé de transporteur à vis, élévateur, aéro-glissières et séparateur.

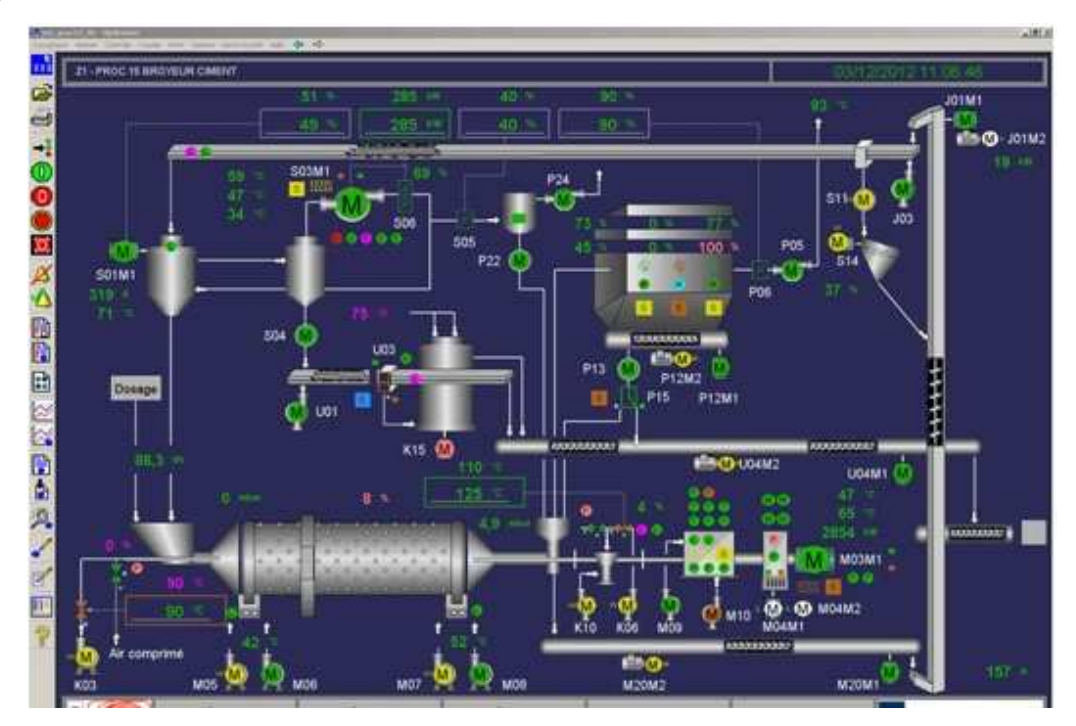

Figure 2.12. Broyage ciment

# **2.3.12. Les silos stockage ciment**

 Le ciment produit sortie de broyeur, est acheminé vers les silos stockage dont ces derniers sont des silos hermétiques. Le stockage du produit dans les silos, permet d'assurer l'expédition du ciment régulièrement dans le cas où les ateliers sont à l'arrêt pour maintenance. La figure 2.13 représente les silos de stockage ciment.

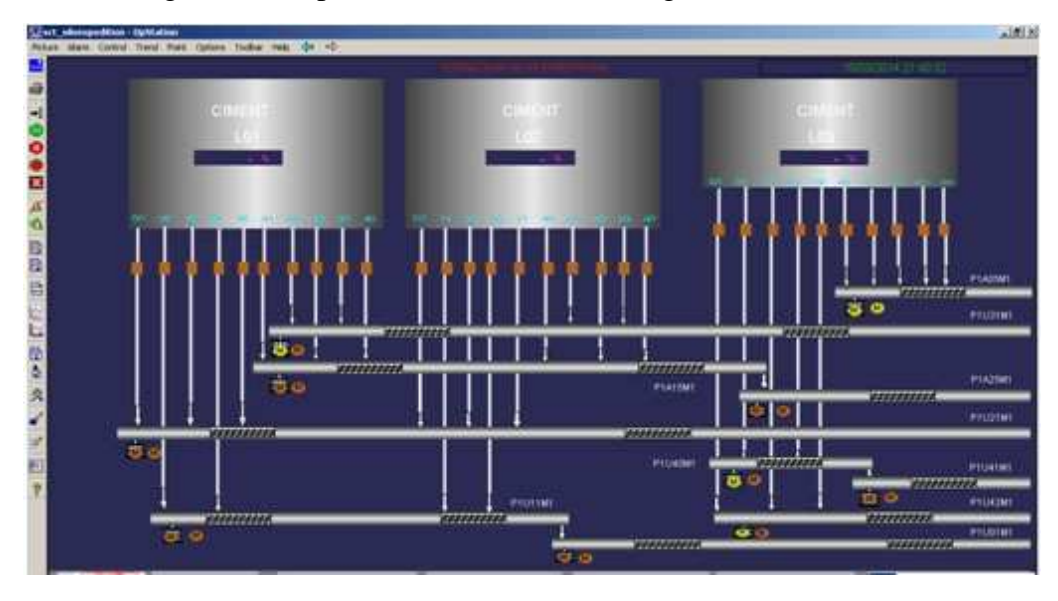

Figure 2.13. Les silos du ciment

# **2.3.13. L'expédition du ciment par vrac et par sac**

 L'expédition du ciment se fait en deux manières, soit chargé directement en vrac dans des camions citernes ou en sac d'un poids de 50 Kg et ce après sa conformité par le service du contrôle de qualité. La figure 2.14 représente l'expédition du ciment.

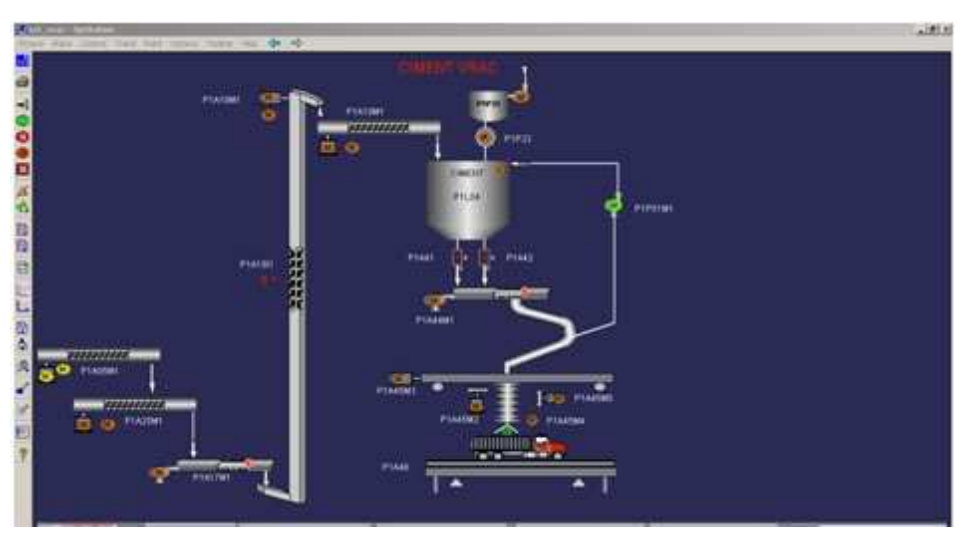

Figure 2.14. L'expédition du ciment par vrac ou par sac

# **2.4.L'évolution du système de supervision au niveau de la SCAEK**

 Depuis l'installation et la mise en marche de la cimenterie d'Ain El Kebira de Setif, la société est dotée par un système de supervision afin de simplifier la conduite et la surveillance du process ainsi que la simplification de la maintenance. La société est passée par deux systèmes de supervision de technologies différentes.

#### **2.4.1. La supervision par synoptique (pupitre)**

 Les réseaux utilisés pour assurer ce type de supervision sont des réseaux purement industriels. Pour les opérateurs, la supervision se faite dans la salle de contrôle grâce à un grand synoptique situé sur les murs de la salle de contrôle. Le synoptique contient des figures statiques qui représentent le processus de fabrication de ciment, des témoins qui indiquent soit la marche ou l'arrêt des équipements, et d'autres témoins pour les alarmes et des consoles pour faire marcher ou arrêter les machines. Chaque élément fonctionne dans le synoptique est câblé vers l'armoire correspondante qui contient des interfaces de communications qui est relier directement avec les équipements (machines).

 Le diagnostic par ce type de supervision est très difficile parce que ce système ne contient pas toutes les informations sur les équipements, il existe juste des témoins de marche/arrêt et des témoins pour quelques alarmes. Aussi, le système contient des quantités énormes de câble qui rendent le système très difficile à maintenir et n'est pas compatible avec les autres systèmes de supervision (la logique câblée). La figure 2.15 représente le synoptique de la SCAEK.

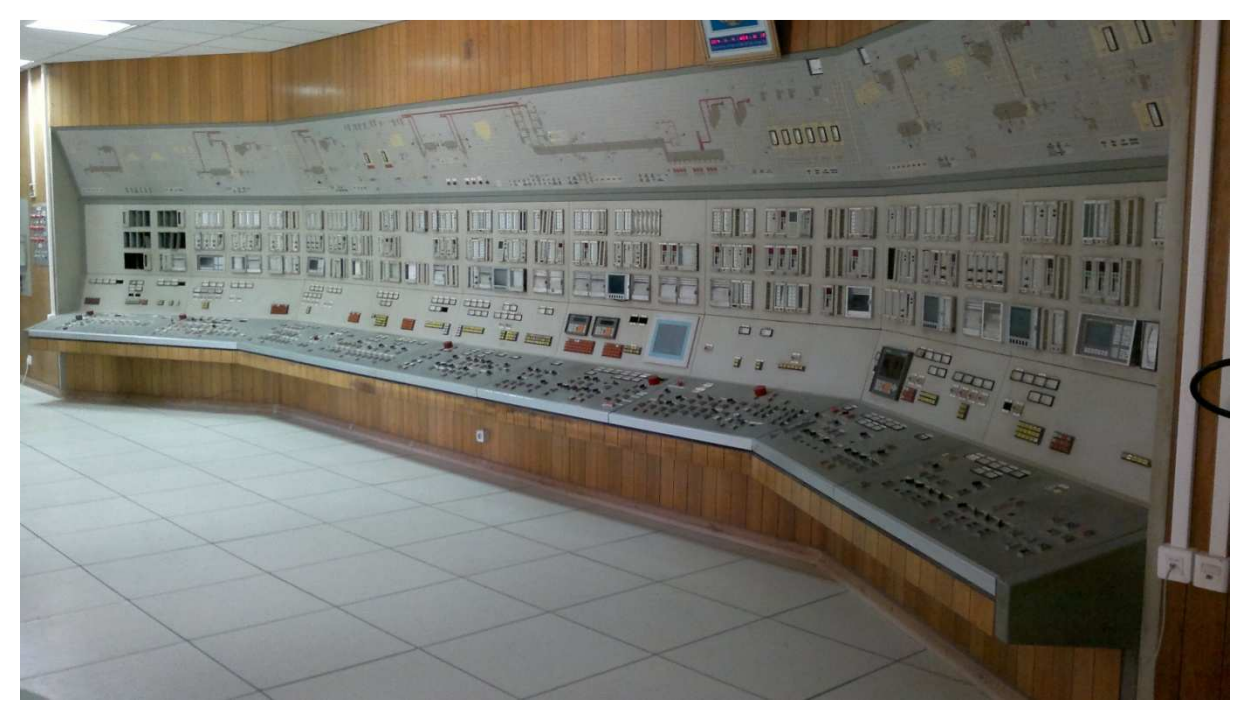

Figure 2.15. Le synoptique de la SCAEK

# **2.4.2. La supervision par réseaux Ethernet (TCP/IP)**

 La cimenterie d'Ain El Kebira a bénéficié de la technologie Ethernet (réseau local informatique) dans leur système de supervision. Actuellement le système de supervision installé au niveau de la SCAEK est architecturé au tour de six automates programmables industriel (API) de la marque Siemens. Ces automates sont reliés avec des armoires

d'interfaces qui se trouvent dans les ateliers par des câbles en fibre optique, dans la salle des automates, la fibre optique est reliée avec une interface matérielle (OLM) qui transmet les signaux via un câble Profibus vers les automates programmables. Les API sont reliés par des câbles réseau RJ45 avec des ordinateurs afin d'assurer une supervision plus flexible.

 Le système de supervision offre une interface homme/machine développée par le constructeur des automates Siemens. Ce système fonctionne sous l'architecture Client/serveur, la figure 2.16 représente l'architecture du réseau Ethernet utilisé actuellement pour la supervision au niveau de la société.

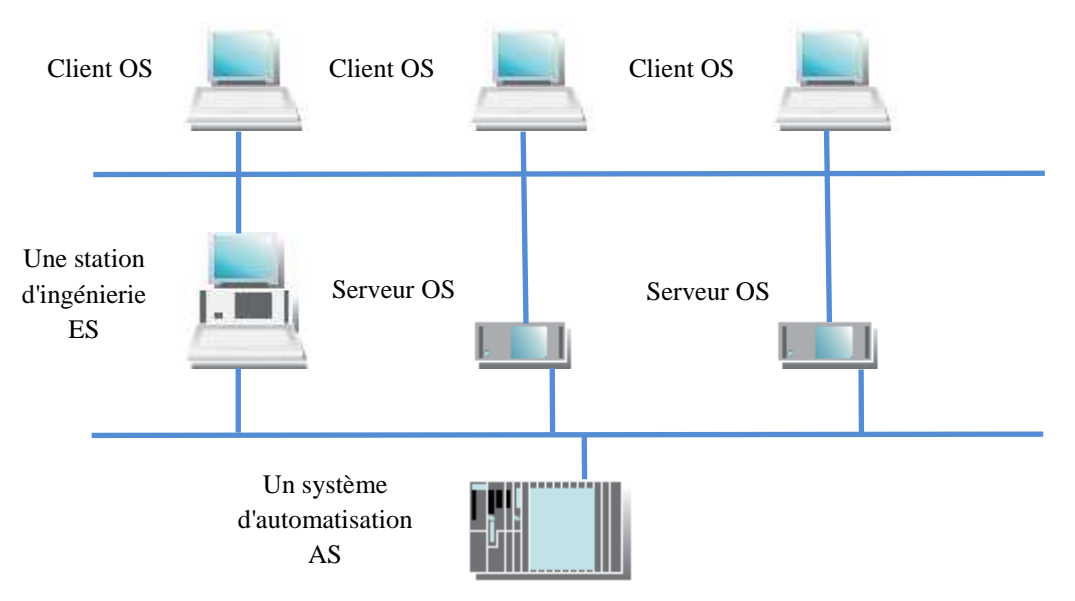

Figure 2.16. Infrastructure réseau utilisé actuellement dans SCAEK

Les inconvénients de ce type de système de supervision sont :

- La situation géographique de la cimenterie sera isolé dans les périodes d'intempérie, et que chaque jour d'arrêt sa coûte très chaire.
- La sécurité humaine minime.
- Les coûts d'intervention et de maintenance sont augmentés.
- L'assistance des experts doivent être sur site, ce qui coûte chaire.
- Le nombre de poste de supervision est limité.
- Dans le cas d'une défaillance dans les postes de supervision le nombre de jours d'arrêt s'augmente.

#### **2.5.Conclusion**

 Dans ce chapitre nous avons présenté la société des ciments de Ain El Kebira (SCAEK), aussi nous avons illustrés le processus de fabrication du ciment enfin une présentation des systèmes de supervision utilisés dans SCAEK.

 Aujourd'hui, suite aux constats qui soulignent qu'il n'est pas indispensable que l'opérateur reste condamner dans la salle de contrôle pour surveiller, contrôler et diagnostiquer le procédé. Et aussi, suite à l'évolution progressive des réseaux de communication et les systèmes informatiques, ainsi que la considération donnée par les entreprises industrielles aux services rattachés à l'internet. La tendance actuelle est que les entreprises veulent permettre d'accéder à distance à leurs processus automatisés, reposant majoritairement sur des architectures de contrôle/commande distribuées pour le contrôle, la gestion, la maintenance et la supervision des installations.

 Cette tendance est l'objectif de notre prochain chapitre, avec une présentation de la nouvelle architecture afin d'atteindre notre but vers une supervision à distance (par Internet).

# Chapitre 3 **Tendamce bers une** superbision par Internet au nibeau de la SCACK

#### **Résumé**

Ce chapitre présente la tendance vers une supervision à distance (via Internet ou VPN), une description du réseau internet et VPN, les services liés à l'internet et leurs avantages.

Ainsi, quelques protocoles de communication qui permettent l'échange des données entre le client et le serveur Web sont présentés.

Enfin, nous illustrons l'architecture proposée pour réaliser le système de supervision à distance dans SCAEK.

# **3.1.Introduction**

Un des principaux avantages d'Internet est la possibilité d'avoir accès en tout temps à l'information à jour, indépendamment de la situation géographique de la source d'information et de l'utilisateur. De ce fait, ce moyen devient un outil intéressant pour la diffusion d'information sur une échelle globale. Avec l'adoption progressive de standards communs par les deux mondes automatisme et informatique, la frontière entre eux tombe.

 La communication entre ces deux mondes converge grâce à l'adoption de protocoles standard mondiaux Ethernet et TCP/IP, mais aussi grâce à la prise en compte de mécanismes normés tels qu'OPC. Ces nouvelles technologies, associées aux Extranet, Intranet et Internet, autorisent un accès aux données de l'automatisme en temps réel, en tout lieu, à toute personne autorisée.

 Avec cette évolution technologique et l'évolution des besoins de marché, les entreprises sont obligées de changer leurs stratégies de gestions et de travailler pour garder ou augmenter leur part dans le marché. Tout cela influe sur la formule de Compétitivité qui devient une somme de trois pôles Productivité, Mondialisation et Innovation.

 Parmi les technologies utilisées dans les entreprises industrielles pour assurer leur compétitivité est la technologie de l'information. Suite à l'évolution de l'utilisation de l'internet et les services liés au Web, nous avons proposé une nouvelle architecture qui permettra de bénéficier des services Web afin d'assurer une supervision par internet.

#### **3.2.Internet**

 Aux débuts de l'informatique, des ordinateurs ont été mis au point et dès qu'ils furent aptes à fonctionner, des personnes eurent l'idée de les relier entre eux afin qu'ils puissent s'échanger des données. Ainsi, est né le concept de réseau. Il a fallu mettre au point des liaisons physiques entre les ordinateurs pour que l'information puisse circuler, mais aussi des normes de communication pour faciliter les échanges à savoir les protocoles.

 Sur Internet, de nombreux protocoles sont utilisés, ils font partie d'un ensemble de protocoles appelé TCP/IP. Le protocole TCP/IP est basé sur le repérage de chaque ordinateur par une adresse unique appelée adresse IP. Ces adresses sont associées à des noms de domaine pour les mémoriser plus facilement.

 Des réseaux hétérogènes (de types différents) se sont développés aux quatre coins du globe ; des personnes décidèrent de relier ces réseaux entre eux comme, par exemple, ceux des universités ou de l'armée. Les protocoles ont évolué pour permettre la communication de tous ces réseaux afin de former le réseau des réseaux, une gigantesque toile d'araignée (en anglais "Web"), que l'on appelle Internet. Sur Internet, il existe différents protocoles qui permettent de faire différentes tâches, entre autres (PPP, HTTP, FTP).

 On assigne à chacun des protocoles un port qui est transmis lors de la communication. La transmission est effectuée par petits paquets d'informations. Chaque paquet contient l'adresse et le numéro de port de la destination. Ainsi, on sait à quel programme s'adresse chaque petit paquet. Les paquets HTTP arrivent généralement au port 80 et sont transmis au navigateur Internet à partir duquel la page a été appelée. Les paquets FTP arrivent, par défaut, au port 21 et sont transmis à un programme FTP client.

 La carte réseau est l'élément physique de l'ordinateur qui lui permet de se connecter à un réseau. Le modem permet, lui, de se connecter à un réseau par l'intermédiaire des lignes téléphoniques.

 La connexion à Internet, par l'intermédiaire d'un modem, est différente de celle par une carte réseau. En effet, un modem permet d'établir une communication entre deux ordinateurs généralement par l'intermédiaire d'une ligne téléphonique. On peut avoir accès à Internet en contactant un serveur relié à une ou plusieurs lignes téléphoniques et, simultanément à un réseau par l'intermédiaire d'une carte réseau. Ce serveur appartient généralement à un fournisseur d'accès Internet (ISP). Lorsqu'on se connecte par son intermédiaire, il alloue une adresse IP libre qu'on garde le temps de la connexion. À chaque connexion, il attribuera arbitrairement une des adresses IP libres qu'il possède, celle-ci n'est donc pas une adresse IP fixe.

 Internet est donc un outil de communication qui utilise les fils téléphoniques, les fibres optiques, les câbles d'intercontinentaux et les communications par satellite. Il rend accessible au public des services (les services Web) comme le courrier électronique, la Consultation de sites (World Wide Web), transfert de fichiers, forums de discussions et chat et Visioconférence [**1**].

#### **3.3.Les services Web**

 Les services Web sont des programmes informatiques permettant la communication et l'échange de données entre les applications et les systèmes hétérogènes (clients, fournisseurs, partenaires commerciaux), dans des environnements distribués via internet et sans intervention humaine. Les services Web sont normalisés parce qu'il utilisent les standards XML (eXtensible Markup Langage) et HTTP (Hyper Text Transfer Protocol) pour transférer les informations, ils sont compatibles avec de nombreux environnements de développement, et sont caractérisés par leur indépendance aux plates-formes et aux systèmes d'exploitation. Ils permettent aussi aux entreprises d'offrir des applications accessibles à distance par autres entreprises.

# **3.3.1. Éléments de définition**

Plusieurs acteurs définissent les Web Services par des caractéristiques technologiques distinctives. Certains éléments principaux nous apparaissent importants :

Une application logicielle identifiée par un URI (Uniform Resource Identifier)

 Un Web Service est une application autosuffisante en ce sens qu'elle effectue une seule tâche et que ses composantes décrivent ses propres entrées et sorties de telle sorte que d'autres logiciels qui invoquent le Web Service puissent interpréter ce qu'il fait, comment invoquer sa fonctionnalité et à quel résultat cet autre service peut s'attendre.

Les Web Services sont, en quelque sorte, le prolongement de la programmation objet. Ainsi, un Web Service est donc une sorte d'objet avec une seule fonctionnalité permettant, avec d'autres Web Services, la composition d'une application plus large pouvant avoir plusieurs fonctionnalités. En fait, c'est l'une des briques d'un mur qui en comporte plusieurs.

 Un URI est la façon d'identifier un point de contenu sur le Web, que ce soir un fichier texte, audio ou vidéo. L'URI le plus connue est l'adresse d'une page Web, par exemple : http://www.cirano.qc.ca. Le Web Service est donc accessible en spécifiant son URI.

Capacité des interfaces et liaisons (bindings) d'être publiées, localisées et invoquées via XML

 Un *Web Service* peut-être publié dans un registre situé à l'intérieur ou à l'extérieur d'un SI (Système d'information). Un *Web Service* peut être localisé en interrogeant le registre qui l'héberge. Une fois localisé, un *Web Service* peut être invoqué (même par un autre *Web Service*) en envoyant une requête appropriée.

Capacité d'interagir avec d'autres composantes logicielles via des éléments XML et utilisant des protocoles de l'Internet

 L'une des bases des *Web Services* est l'utilisation de protocoles standards de l'Internet tels que HTTP (*Hypertext Transfer Protocol*, le protocole du Web), SMTP (*Simple Mail Transfer Protocol*, le protocole du courriel électronique) et XML. Les *Web Services*  peuvent donc traverser les coupe-feu conventionnels sans problème.

 Contrairement à une page Web ou à une application de bureautique, les *Web Services*  ne sont pas destinés à une interaction humaine directe. Ils sont plutôt conçus pour être utilisés par d'autres logiciels.

Composante logicielle légèrement couplée à interaction dynamique

 Par légèrement couplée, on veut dire que le *Web Service* et le programme (le consommateur de *Web Service*) qui l'invoque peuvent être modifiés indépendamment l'un de l'autre. Cela veut aussi dire que, contrairement à une composante logicielle qui serait fortement couplée, il n'est pas nécessaire de connaître la machine, le langage, le système d'exploitation ou tout autre détail, pour qu'une communication puisse avoir lieu. Cela offre une flexibilité qui permet aux entreprises d'éviter les coûts engendrés par l'intégration via des communications fortement couplées, telles que requises par l'EDI, par exemple.

 Par interaction dynamique, on signifie que le consommateur de *Web Services* peut localiser et invoquer ce dernier au moment de l'exécution du programme sans avoir à programmer cette habileté à l'avance. Cela présuppose aussi que l'on peut modifier le *Web Service* sans avoir à modifier le logiciel de chacun des utilisateurs potentiels.

 Tous ces éléments permettent de mieux comprendre ce que sont les *Web Services*. Chacun de ces éléments exprime une facette de ce qu'il est maintenant convenu d'appeler *Web Services*. Une définition globale d'un *Web Service* (au niveau technologique) est donc :

 Une application logicielle, légèrement couplée, à interaction dynamique, identifiée par un URI, pouvant interagir avec d'autres composantes logicielles et dont les interfaces et liaisons ont la capacité d'être publiées, localisées et invoquées via XML et l'utilisation des protocoles Internet communs. Ils sont les bases permettant de construire des systèmes distribués et ouverts sur Internet, utilisant des technologies indépendantes des platesformes.

#### **3.3.2. Les technologies des Web Services**

 XML, SOAP (*Simple Object Access Protocol*), WSDL (*Web Services Description Language*) et UDDI (*Universal Description, Discovery and Integration*) sont les technologies dominantes des *Web Services*. Une pléthore d'autres technologies viendront, aux fil du temps, garnir l'architecture des *Web Services*. Sans entrer dans tout les détails techniques, nous vous exposons ici les grandes lignes de chacune de ces technologies et de celles, qui à court et moyen terme, risquent de se positionner à la suite.

 Fondamentalement, SOAP, WSDL et UDDI sont des technologies issues de l'intérêt parmi des membres de la communauté Internet à développer un mécanisme pour échanger des documents XML sur le Web entre systèmes d'information.

# **3.3.2.1. XML (eXtensible Markup Language)**

 XML (*Extensible Markup Language*, ou Langage Extensible de Balisage) est le langage destiné à succéder à HTML. Comme HTML (*Hypertext Markup Language)* c'est un langage de balisage (*markup*) : il représente de l'information encadrée par des balises. XML est un métalangage, ce qui veut dire que contrairement à HTML qui possède un ensemble de balises de présentation prédéfinies, il va permettre d'inventer de nouvelles balises d'isolement d'informations ou d'agrégats élémentaires que peut contenir une page Web.

 XML a avec HTML un ancêtre commun : le SGML (Standard Generalized Markup Language). L'une de ses caractéristiques était la séparation du formatage et du contenu. En effet, le format décrit indépendamment du contenu du document permettait d'obtenir un rendu identique pour une feuille de n'importe quel format. Ce principe est appliqué dans le sens où les données et le schéma du document sont séparés, le schéma représentant la structure et les types de données, incluant la sémantique (importante pour que le document puisse interagir avec différents langages de programmation et systèmes).

# **3.3.2.2. SOAP (Simple Object Access Protocol)**

 C'est un protocole de dialogue par appels de procédures à distance entre objets logiciels. Sa syntaxe d'utilisation est fondée sur XML et ses commandes sont envoyées sur Internet par l'intermédiaire du protocole HTTP mais aussi SMTP et POP sous forme de texte structuré.

 Il permet aux systèmes objets distribués de solliciter et d'obtenir des services rendus par d'autres objets, il est moins lourd à mettre en œuvre que d'autres protocoles et c'est pour cela qu'il est de plus en plus adopté.

 Le protocole SOAP est une note du Consortium W3C dont Microsoft fait partie, mais qui n'est pas spécifique à Microsoft et Windows. IBM a également participé à l'élaboration de ce protocole. De plus il existe des implémentations Java, et Borland vient déjà d'implémenter SOAP sous Windows dans Delphi 6 et sous Linux avec Kylix.

 Bien qu'il soit utilisable avec d'autres protocoles de transport, HTTP est le plus couramment utilisé. Le deuxième standard, XML, utilisé pour la structuration des données sous forme de messages est quand à lui le seul utilisé.

# **3.3.2.3. WSDL (Web Services Description Language)**

 C'est un format de schéma XML permettant de décrire un service Web en précisant les méthodes disponibles, les formats des messages d'entrée et de sortie et comment y accéder. Il définit un espace de travail extensible pour décrire des interfaces de Services Web.

Il a été premièrement développé par Microsoft et IBM et soumit au W3C devant une commission de 25 compagnies (fait exceptionnel). Il est au coeur de l'espace de travail d'un service Web, desservant une façon de représenter les types de données envoyés dans les messages, les opérations à effectuer sur les messages, et l'envoi des messages sur les réseaux.

 Comme les autres technologies XML, WSDL est tellement extensible et possède un si grand nombre d'options qu'assurer une compatibilité et une interopérabilité entre les différentes implémentations serait difficile. Si l'expéditeur et le destinataire d'un message peuvent partager et comprendre le même fichier WSD de la même façon, alors l'interopérabilité sera assurée.

#### **3.3.2.4. UDDI (Universal Description, Discovery and Integration)**

 D'une manière générale, l'Universal Description Discovery and Integration est une interface XML regroupant d'autres services en ligne. C'est une norme d'annuaire de services Web appelée via le protocole SOAP. Il contient les registres Internet globaux regroupant les services et descriptions business depuis septembre 2000. D'autres services sont attendus ainsi que de nombreuses compagnies. Cette technologie doit être utilisée avec un pare-feu. Plus de 2000 entreprises sont enregistrées.

 Pour publier un nouveau service Web, il faut générer un document appelé Business Registry, il sera enregistré sur un UDDI Business Registry Node (IBM, Microsoft et SAP en hébergent chacun un). Les nodes sont répliqués entre eux suivant un mécanisme analogue aux DNS [**20**].

# **3.4.Les avantages des services Web**

 L'idée essentielle derrière les services Web et de partager les applications et les programmes en un ensemble d'éléments réutilisables appelés service, de sorte que chacun de ces éléments effectue une tâche principale et efficace afin de faciliter l'interopérabilité entre tous ces services Web. D'autre part les services Web permettent :

- **Et L'interopérabilité dans des environnements applicatifs, cela veut dire, que les logiciels et** les applications écrits dans différents langages de programmation, et évoluant sur différents systèmes d'exploitation peuvent communiquer et/ou échanger des données entre eux facilement.
- De profiter de différents environnements et langages de développement par une publication, localisation, description et une invocation via XML. Les services web sont très flexibles, indépendants des langages de programmation et des systèmes d'exploitation.
- D'accéder aux applications à travers les pare-feux à l'aide d'utilisation via le langage XML et le protocole internet standards comme http sur le port 80, qui est généralement ouvert. Cela permet d'assurer une transmission des données transactionnelles et sécurisées.
- Sont utilisables à distance via n'importe quel type de plateforme, et sont accessibles depuis n'importe quel type de clients.

# **3.5.Les services Web utilisés dans notre application**

 Dans notre application, nous avons utilisé le service Web rattaché à la consultation des sites Web qui est le service WWW (World Wide Web) qui est fondé sur l'environnement client/serveur. Il utilise le protocole HTTP (Hypertext Transfer Protocol) pour l'échange d'information entre le logiciel client (le navigateur) et le serveur. Dans notre cas le serveur est le serveur OS Web et le navigateur est le client OS Web.

# **3.6.Choix de la supervision par internet au niveau de la SCAEK**

 Plusieurs critères et avantages poussent la société de bénéficier de l'évolution des TIC surtout celle liées à l'internet. D'abord, Suite à la tendance de la société d'améliorer son système de supervision en bénéficiant de l'évolution progressive des réseaux de communication, pour assurer leur productivité et leur compétitivité dans le marché, en augmentant les gains et en minimisant les charges. Aussi suite à la situation géographique de la cimenterie qui peut être isolé dans des périodes d'intempérie, et que chaque jour d'arrêt ça coûte très cher. En suite pour cause de la sécurité humaine. Egalement minimiser les coûts d'intervention et de maintenance. Enfin bénéficier d'une autre technologie qui est la maintenance à distance qui devient incontournable pour permettre aux entreprises de rester compétitives. D'autres facteurs sont aussi liés à l'évolution des TIC à savoir :

- Assurer une assistance des experts à travers le monde sans être sur site.
- Augmenter le nombre de poste de supervision.
- Minimiser le nombre des jours d'arrêt.

#### **3.7.Le modèle CIM pour la supervision actuelle et future**

 Le modèle CIM (Computer Integrated Manufacturing) a crée une segmentation verticale des réseaux et des bus. Le CIM décrit les différents niveaux de communication sous une forme quantitative des données à véhiculer. Le niveau 0, niveau capteur/actionneur, nécessite un transfert performant (quelques millisecondes) mais concernant peu d'informations (données binaires), alors que le niveau 4 nécessite quant à lui de véhiculer de gros paquets de données, des fichiers et la performance n'est plus forcément un critère prédominant.

 Le CIM a contribué à la segmentation de réseau de supervision en niveaux : capteur/actionneur (niveau 0), automatisme (niveau 1), supervision (niveau 2), informatique réseau local (niveau 3) et le réseau mondial internet (niveau 4). La figure 2.19 représente la pyramide CIM.

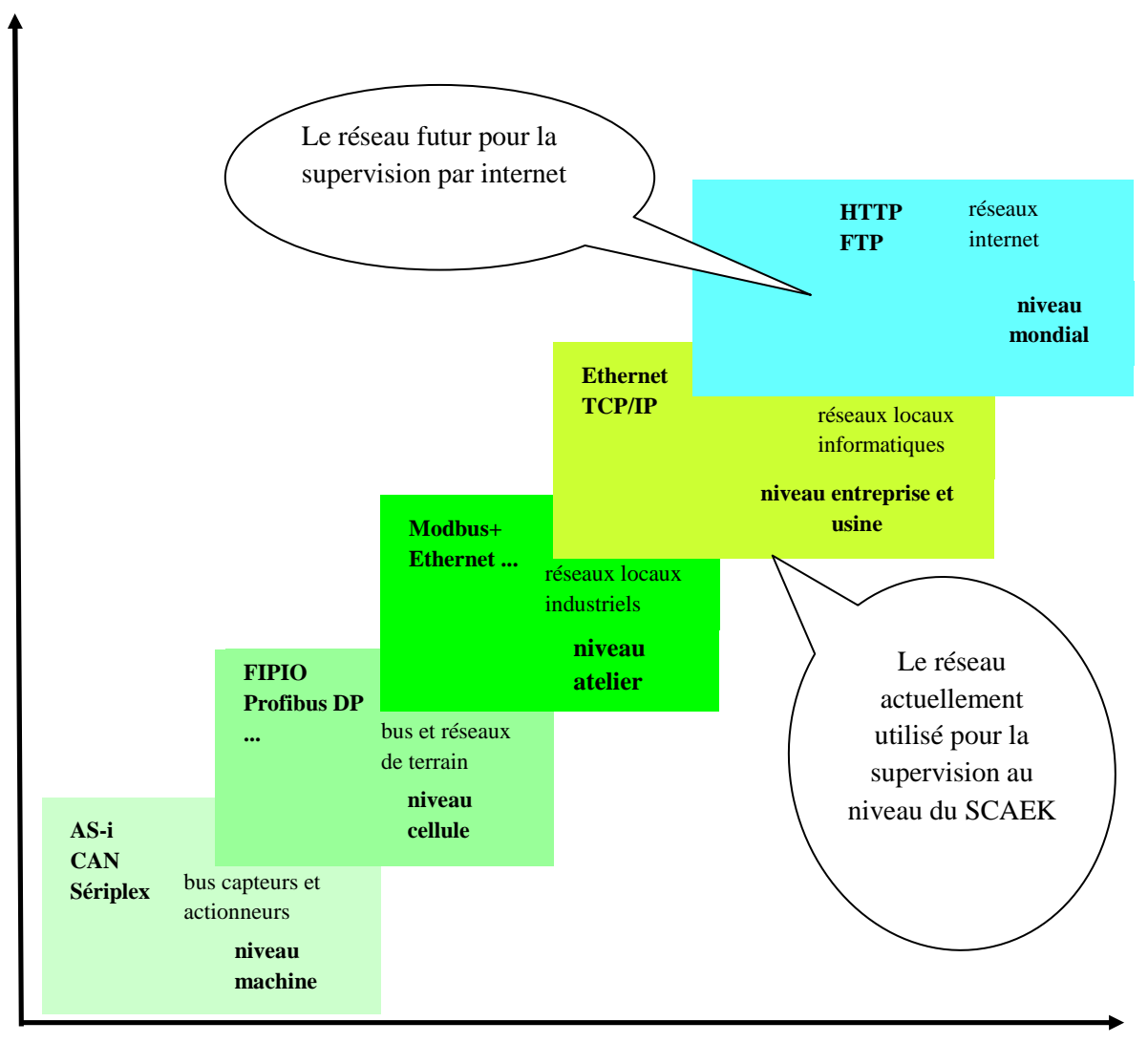

Figure 3.1. La pyramide CIM

# **3.8.L'architecture de réseau proposée pour une supervision par internet**

 Le positionnement de la SCAEK dans ce challenge nous a conduit a leur faire une proposition d'une architecture réseau pour atteindre notre objectif, qui est la supervision à l'aide des services Web (par internet), nous avons besoin d'une architecture matérielle qui assure une communication et une supervision très sécurisée, le matériel suivant est indispensable pour assurer une supervision sécurisée :

- La création et l'installation d'un serveur OS Web dans le réseau local de la supervision. Le détail de ce serveur est dans le chapitre cinq.
- **X** Deux routeurs Cisco.
- Un Switch fédérateur Cisco pour les Vlan.
- Switch client Cisco.
- Pare-feu hard Cisco ex. PIX 515E.
- Utilisation du port HTTPS au lieu de HTTP avec changement du numéro de port.

Les deux figures 3.1 et 3.2 représentent l'architecture du réseau proposée.

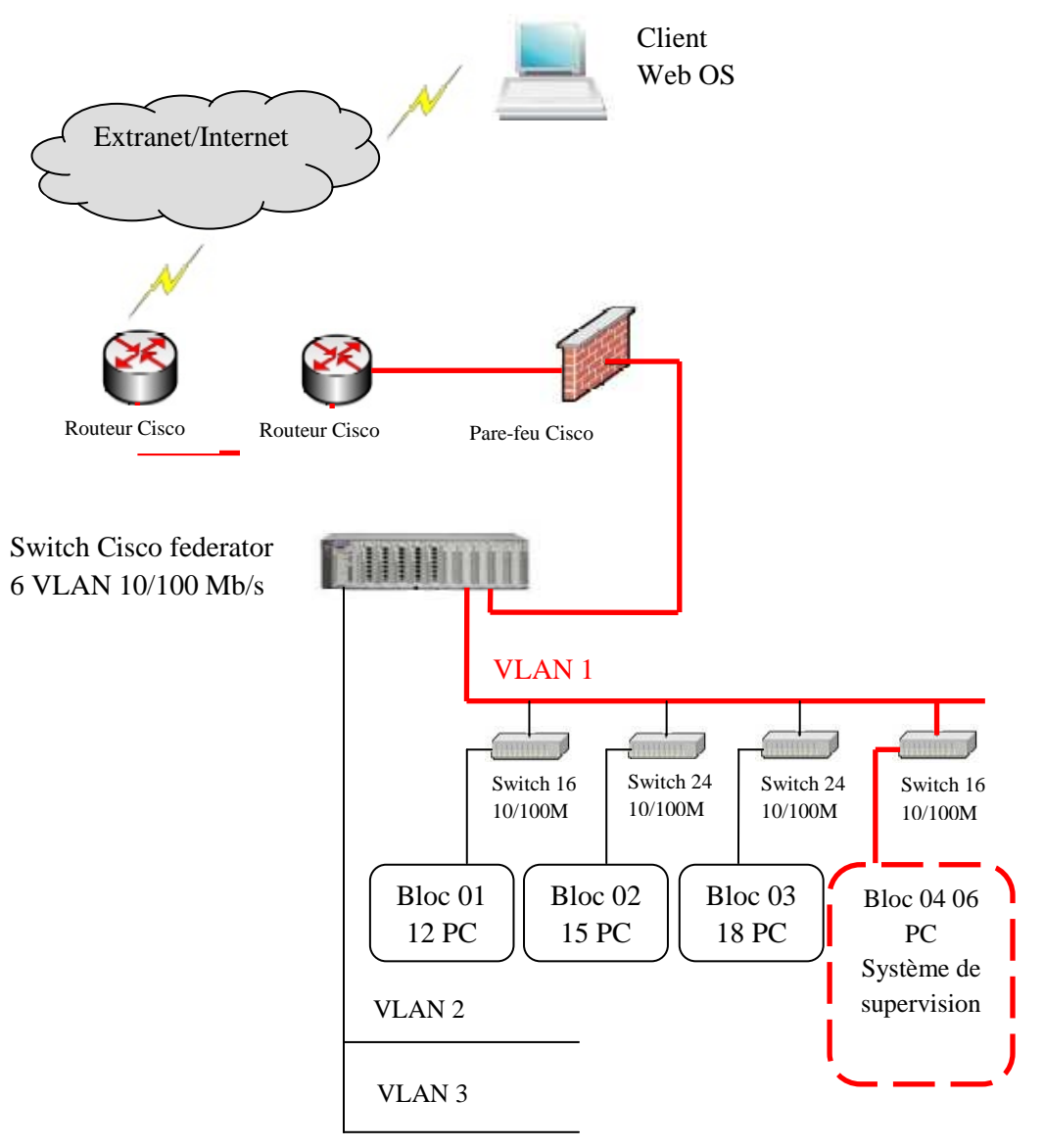

Figure 3.2. Partie de l'infrastructure réseau proposée

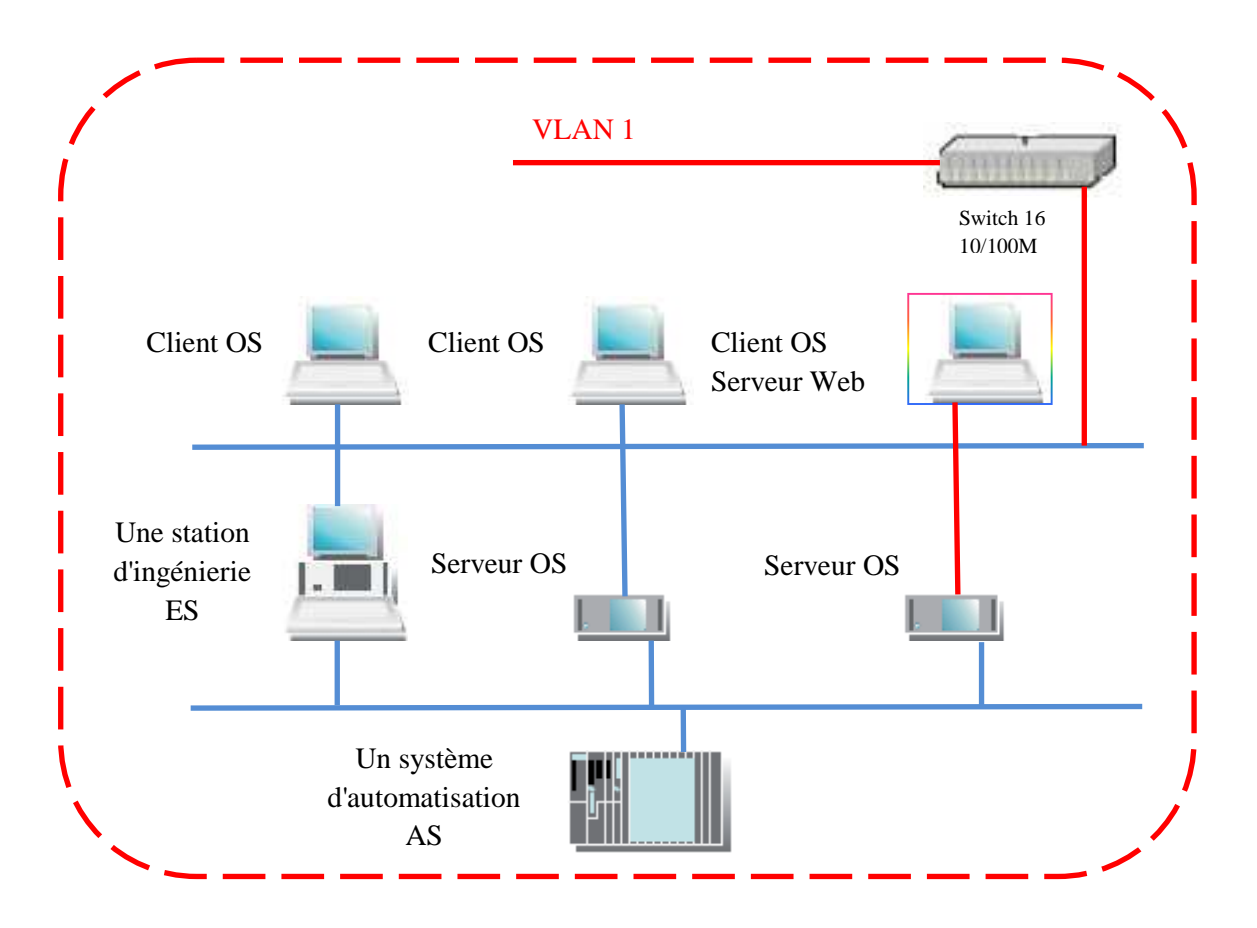

Figure 3.3. Infrastructure réseau proposée pour une supervision par internet

La supervision par internet permet à l'opérateur de suivre l'installation d'une manière permanant et en temps réel. Avec cette technique de supervision, on peut donner à l'opérateur la possibilité de piloter le process comme on peut le donner juste la consultation, aussi avec la supervision par internet, le technicien ne peut pas ni voire, ni modifier le programme du process.

#### **3.9.La supervision via un réseau VPN**

 En informatique, un réseau privé virtuel, en anglais Virtual Private Network, est un système permettant de créer un lien direct entre des ordinateurs distants.

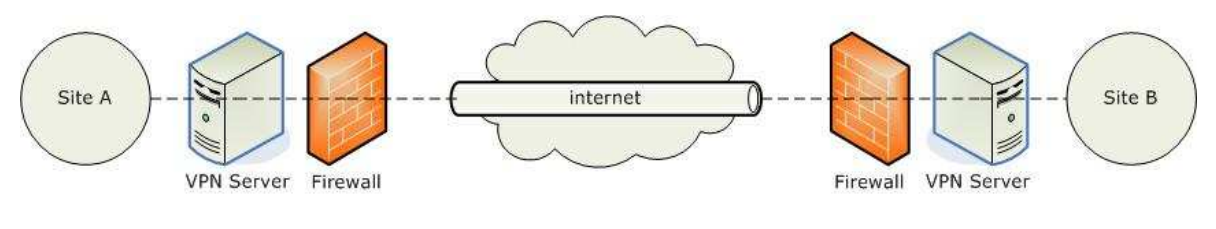

Figure 3.4. Un réseau VPN

#### **3.9.1. Fonctionnement**

 La connexion entre les ordinateurs est gérée de façon transparente par le logiciel de VPN, créant un tunnel entre eux. Les ordinateurs connectés au VPN sont ainsi sur le même réseau local (virtuel), ce qui permet de passer outres d'éventuelles restrictions sur le réseau

(comme des pare-feu ou des proxys).

#### **3.9.2. Intérêt**

 Un VPN permet d'accéder à des ordinateurs distants comme si l'on était physiquement sur le réseau local. On peut ainsi avoir un accès au réseau interne (réseau d'entreprise, par exemple).

 Un VPN dispose généralement aussi d'une passerelle permettant d'accéder à l'extérieur, ce qui permet de changer l'adresse IP source de ses connexions. Cela rend plus difficile l'identification de l'ordinateur émetteur. Cependant, l'infrastructure de VPN (généralement un serveur) dispose de toutes les informations permettant de déterminer qui fait quoi. Cela permet aussi de changer l'identification géographique d'un utilisateur.

 Dans le monde des réseaux, l'usage de VPN est répandu pour simplifier la configuration de routeurs. En effet, cela indique que les nœuds du réseau qui doivent se parler soient tous sur le même réseau virtuel, et ce quelle que soit la topologie physique existante.

#### **3.9.3. Chiffrement**

 Les connexions VPN ne sont pas nécessairement chiffrées. Cependant, si l'on ne chiffre pas, cela peut permettre à des éléments intermédiaires sur le réseau d'accéder au trafic du VPN, ce qui peut être problématique si les informations qui y transitent sont sensibles (ou tout bonnement illégales). De plus, des techniques de DPI permettent à des pare-feu de filtrer le trafic du VPN s'il n'est pas chiffré.

#### **3.9.4. Protocoles**

Les principaux protocoles permettant de créer des VPN sont :

- GRE, souvent remplacé par L2TP, tous deux développés par Cisco.
- PPTP (Point-to-Point tunneling Protocol) est un protocole de niveau 2 développé par Microsoft, 3Com, Ascend, US Robotics et ECI Telematics.
- L2F (Layer Two Forwarding) est un protocole de niveau 2 développé par Cisco Systems, Nortel et Shiva. Il est désormais quasi-obsolète.
- L2TP (Layer Two Tunneling Protocol) est l'aboutissement des travaux de l'IETF (RFC 3931) pour faire converger les fonctionnalités de PPTP et L2F. Il s'agit ainsi d'un protocole de niveau 2 s'appuyant sur PPP.
- IPsec est un protocole de niveau 3, issu des travaux de l'IETF, permettant de transporter des données chiffrées pour les réseaux IP.
- SSL/TLS offre une très bonne solution de tunnelisation. L'avantage de cette solution est de permettre l'utilisation d'un navigateur Web comme client VPN.
- SSH permet, entre autre, d'envoyer des paquets depuis un ordinateur auquel on est connecté.

La supervision via le réseau VPN permet à l'opérateur de suivre l'installation d'une manière permanente et en temps réel. Avec cette technique de supervision, on peut donner à l'opérateur la possibilité de piloter le process comme on peut le donner juste la consultation, aussi avec la supervision par internet le technicien peut voire et modifier le programme du process. Cette technique est utilisée par les constructeur et les développeurs des applications pour assurer une maintenance à distance et à temps.

# **3.10. Conclusion**

 Les réseaux de communication offrent une meilleure flexibilité de supervision des systèmes industriels, des possibilités de rendre tout le réseau mondial une salle de contrôle pour un tel processus industriel, et aussi offre une maintenance à distance sans demande parfois de la présence physique d'un opérateur ou le technicien de maintenance. Et d'appliquer des techniques comme e-supervision, e-diagnostic et e-maintenance.

 Pour réaliser le système de supervision de l'atelier filtration de la cimenterie de Ain El Kebira, nous avons besoin des outils hard tel que : les automates programmable, les câbles de communication Profibus et Ethernet et les micros ordinateurs, et des outils soft tel que : les logiciels de programmation et les interfaces de communication. La description de ces outils fait l'objet de notre prochain chapitre.

# 3Bartie 2 Application **Jnoustrielle**

# **Résumé**

Suite à la grande considération donnée par les entreprises à l'internet, et suite à notre envie d'intégrer internet dans la supervision des systèmes industriels qui est très motivante pour nous.

Notre contribution est de décentraliser la supervision, et maître en place un système de supervision à distance en utilisant les services liées à l'internet (les services Web).

Aussi, une application industrielle est réalisée, utilisant les différentes fonctions de logiciel PCS7 dans l'atelier filtration, pour la supervision à distance

Dans le premier chapitre de cette partie, l'environnement de travail, et les outils de programmation sont présentés.

Dans le deuxième chapitre, nous présentons l'application avec des captures d'écrans illustratifs qui montrent le fonctionnement de notre système.

# Chapitre 4 **Alise en cubre du** système de superbision de l'atelier filtration

#### **Résumé**

Dans ce chapitre nous présentons les outils hard et soft permettant la réalisation du système de supervision de l'atelier filtration. Une description des automates programmables (AP) siemens S7-400, la CPU 416-2 DP, ainsi qu'une description de la partie soft le PCS 7 et leurs modules (SIMATIC, WinCC, STEP 7) est faits.

# **4.1.Introduction**

 Dans ce chapitre nous allons présenter les outils hard et soft utilisés pour réaliser notre système de supervision de l'atelier filtration.

# **4.2.Les Automates Programmables**

 Automate Programmable Industriel, API (Programmable Logic Controller, PLC) est un dispositif similaire à un ordinateur, ayant des entrées et des sorties, utilisé pour automatiser des processus comme la commande des machines sur une ligne de fabrication du ciment dans une usine. Là où les systèmes automatisés plus anciens emploieraient des centaines ou des milliers de relais et de cames avec la logique câblée, un simple automate suffit. Les automaticiens on instrumentistes, sont les programmeurs de ces Automates Industriels.

 L'API est structuré autour d'une unité de calcul ou processeur (Central Processing Unit, CPU), d'une alimentation et de modules suivant les besoins de l'application, tel que :

- Des cartes d'entrées/sorties (Input/Output) numériques (Tout ou Rien) ou analogiques.
- **EXECUTE:** Cartes d'entrées pour brancher des capteurs, boutons poussoirs, ...
- **EXECUTE:** Cartes de sorties pour brancher des actionneurs, voyants, vannes, ...
- Des modules de communication Modbus, Profibus, Ethernet, pour dialoguer avec d'autres automates, des entrées/sorties déportées, des supervisions ou autres interfaces homme-machine IHM (Human Machine Interface, HMI).
- Des modules dédiés métiers, tels que de comptage rapide, de pesage...
- Des modules d'interface pour la commande de mouvement, tels que démarreurs progressifs, variateurs de vitesse, commande d'axes.
- Des modules de dialogue (homme/machine) tel que le pupitre (tactile ou avec clavier), pour dialoguer avec l'automate par réseau industriel propriétaire, ou non et affichant des messages ou une représentation du procédé.

Les programmes des API sont traités selon un cycle précis : acquisition de toutes les entrées (recopie dans une mémoire image), traitement des données (calculs), mise à jour des sorties. Le temps d'un cycle d'API varie selon la taille du programme, la complexité des calculs et de la puissance de l'API. Le temps de cycle est généralement de l'ordre d'une vingtaine de millisecondes et est protégé par un chien de garde (watch-dog).

 Les API se caractérisent par rapport aux ordinateurs par leur fiabilité et leur facilité de maintenance (bien que les ordinateurs industriels atteignent également un très bon degré de fiabilité). Les modules peuvent être changés très facilement et le redémarrage des API est très rapide.

#### **4.2.1. Le Super-Automate S7-400**

 Dans notre travail, nous avons utilisé l'automate Siemens S7-400. Le S7-400 est un automate programmable, où chaque tâche d'automatisation peut être résolue par un choix approprié des constituants d'un S7-400. Les modules S7-400 se présentent sous forme de boîtiers que l'on adapte sur un châssis. Ces châssis d'extension sont à disposition pour faire évoluer le système.

 Le S7-400 se prête tout particulièrement aux tâches exigeant le traitement de gros volumes de données dans l'industrie de procédé ; des vitesses de traitement élevées, ainsi que

des temps de réaction déterministes assurent des cadences machines rapides dans l'industrie manufacturière. Les caractéristiques qui font du S7-400 un super-automate :

- Des possibilités de communication et de mise en réseau optimales : Le S7-400 est l'outil idéal pour la coordination d'installations complètes et le pilotage de lignes de communication subordonnées avec stations esclaves, grâce à une puissance de communication élevée et des interfaces intégrées.
- Des CPU de puissances échelonnées : La puissance du S7-400 est graduable grâce à une gamme échelonnée de CPU, ce qui lui confère une capacité quasi-illimitée en périphérie d'E/S.
- Un automate S7-400 peut intégrer sans problème technique de sécurité et automatisation standard ; un S7-400 en configuration redondante augmente la disponibilité de l'installation.
- Une grande liberté dans le choix des emplacements : Le S7-400 possède une architecture modulaire, sans contraintes pour le placement des modules ; on peut puiser dans une gamme diversifiée de modules pour les configurations d'extension centralisée comme pour les structures décentralisées.
- La configuration et la programmation du S7-400 s'effectuent à l'aide du standard mondial STEP 7 ; les outils d'ingénierie SIMATIC contribuent à une réduction supplémentaire des coûts ; de puissantes fonctions de diagnostic intégrées augmentent la disponibilité du S7- 400.
- Le S7-400 se prête sans problème à des extensions en service car les modules sont embrochables et débrochables à chaud.
- Des CPU à compatibilité ascendante,
- Des modules sous boîtiers d'une grande robustesse,
- Une technique de raccordement des modules de signaux des plus confortables,
- Des modules compacts pour un montage serré,
- Une intégration confortable des systèmes de contrôle-commande,
- Le paramétrage logiciel de tous les modules,
- Un fonctionnement sans ventilation,

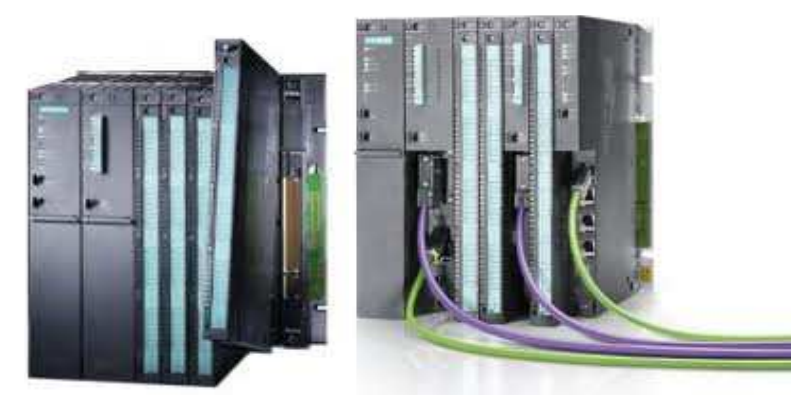

Figure 4.1. Automate Programmable S7-400

 Le système de diagnostic intelligent de la CPU contrôle en permanence le bon fonctionnement du système et du processus. Dans le cadre de cette surveillance, il enregistre les défauts ainsi que les événements spécifiques affectant le système (boîte noire de la CPU). Il est possible de lui ajouter des messages de diagnostic personnalisés.

 Ce diagnostic permet de déterminer si l'acquisition des signaux (dans le cas de modules TOR) ou la conversion analogique (modules analogiques) se déroule correctement. En présence d'un message de diagnostic (p.ex. Absence d'alimentation capteurs), le module déclenche une alarme de diagnostic. La CPU interrompt alors l'exécution du programme utilisateur et traite le bloc d'alarme de diagnostic correspondant. Des alarmes de processus permettent de surveiller les signaux du processus et de déclencher des réactions aux modifications les affectant [**20**].

#### **4.2.2. La CPU 416-2 DP**

 La CPU choisie pour notre automate, est la CPU 416-2 DP, ce type de CPU a plusieurs avantages par rapport aux autres CPU. Les plus essentiels, le nombre de liaisons, mémoire, temps d'exécution des instructions (bits/µs) et l'espace d'adressage d'entrées/sorties (ko) sont illustrés dans la figure 4.2 [11].

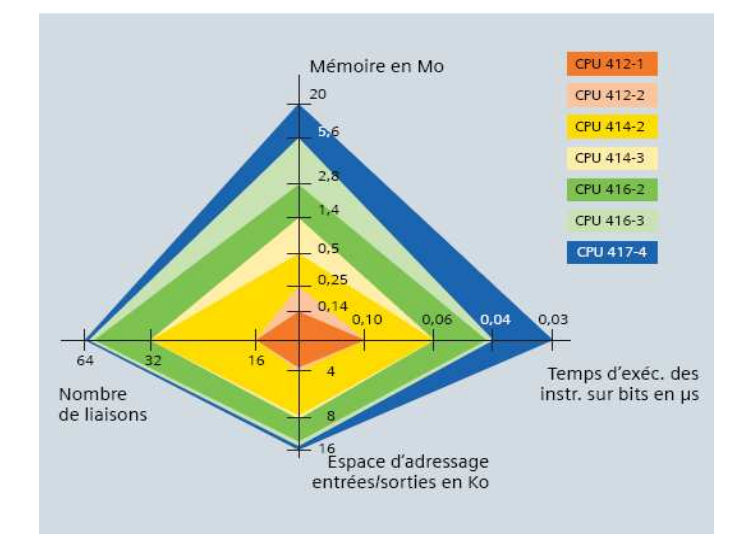

Figure 4.2. Différences entre CPU 416 et les autres CPU

 En ce qui concerne le temps de réponse aux alarmes de procédé, de diagnostic et le défaut asynchrone dans l'OB85 (OB d'erreur d'exécution du programme), chaque CPU est caractérisée par un temps de réponse. Le tableau 4.1 résume les différences.

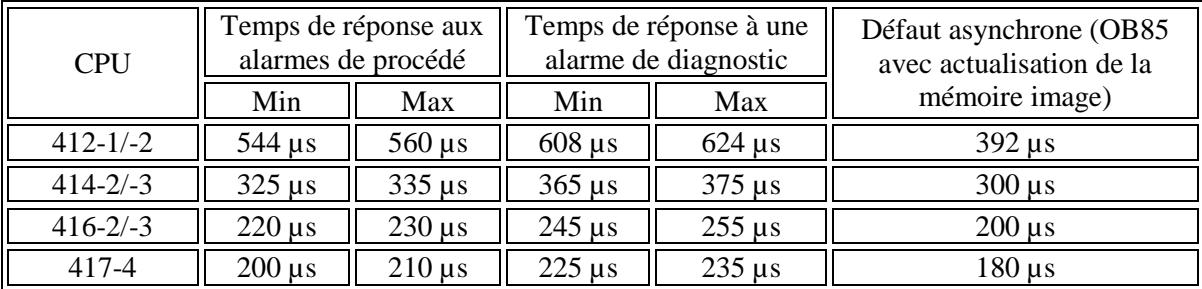

Tableau 4.1. Temps de réponse des différentes CPU aux alarmes **[**5**]** 

 En observe que dans le schéma 6.2 et le tableau 6.1, la CPU 417-4 et mieux que 416, mais la CPU 416 est performante, suffisante et n'est pas plus cher que la CPU 417-4.

# **4.3.Process Control System PCS 7**

 PCS 7 est un système de conduite de process qui, grâce à de nombreuses fonctions automatiques, on assiste lors de la configuration. On crée ainsi un projet rapidement et facilement. PCS 7 offre parallèlement de nombreuses possibilités pour créer des solutions individuelles et spécifiques aux projets, adaptés aux besoins. PCS 7 contient plusieurs outils utilisés dans la programmation, parmi eux, STEP 7 et WINCC. La figure 4.3 représente l'interface de PCS 7.

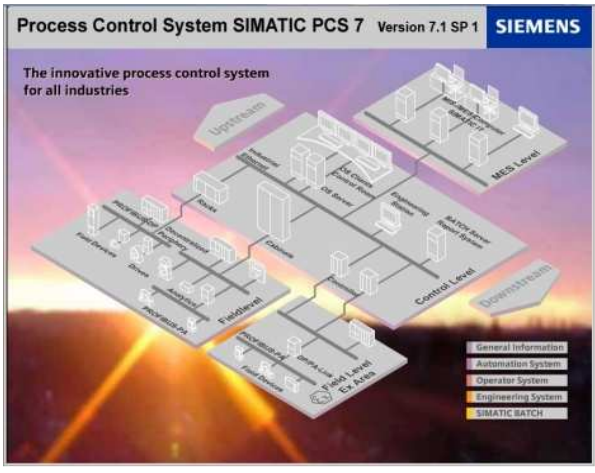

Figure 4.3. Interface PCS 7

 Le démarrage de PCS 7 est avec SIMATIC Manager, l'application centrale et le portail d'accès à toutes autres applications qu'on peut les utilisez pour créer un projet PCS 7. Un projet PCS 7 est constitué des objets suivants :

- Configuration matérielle : configuration de l'ensemble du matériel d'une installation, p.ex. les CPU, l'alimentation, ou les processeurs de communication.
- Blocs : création de blocs de programme avec les langages Contact, Logigramme, Liste, Source ou Graphe.
- Diagrammes CFC et SFC : création des diagrammes CFC et des commandes séquentielles.

 Il s'agit des objets de base présents, quelque soit le nombre de stations opérateurs, de modules ou de leur mise en réseau.

#### **4.3.1. SIMATIC Manager**

 SIMATIC Manager est l'application centrale, pour ainsi dire le "centre" de PCS 7. A partir de là, on peut ouvrir toutes les autres applications dans lesquelles on doit effectuer des paramétrages pour le projet PCS 7.

 SIMATIC Manager et toutes les autres applications sont "interconnectées" : C'est la raison pour laquelle on peut également dans le SIMATIC Manager tous les blocs p. ex. qu'on avait inséré dans un diagramme de l'éditeur CFC.

 Un autre avantage appréciable de cette interconnexion se manifeste lors de la configuration de la station opérateur : on peut accéder facilement à toutes les données que nous avons crée dans le SIMATIC Manager et les applications associées. Il est possible de visualiser rapidement et simplement un point de mesure d'un diagramme CFC lors de la configuration de l'OS. La figure 4.4 représente l'éditeur SMATIC Manager.

Chapitre 4 : Mise en œuvre du système de supervision de l'atelier de filtration

| SIMATIC Manager - test01_Prj                                                                                                    |                                                                       |                                                                 |                                                             |                                                                 |                                                                                                    |                                            |                    | $\Box$ e $\mathbf{x}$ |
|----------------------------------------------------------------------------------------------------|-----------------------------------------------------------------------|-----------------------------------------------------------------|-------------------------------------------------------------|-----------------------------------------------------------------|----------------------------------------------------------------------------------------------------|--------------------------------------------|--------------------|-----------------------|
| Fichier Edition Insertion Système-cible Affichage Outils Fenêtre ?                                                                                                    |                                                                       |                                                                 |                                                             |                                                                 |                                                                                                    |                                            |                    |                       |
| 口声 界带 人物区                                                                                                    | <b>DEST</b>                                                           |                                                                 | $-74$                                                       | 装修 毛田田 №                                                        |                                                                                                    |                                            |                    |                       |
| 29 test01_Prj (Vue des composants) -- C: \Program Files\SIEMENS\STEP7\s7proj\test01\test_Prj                                                                                                    |                                                                       |                                                                 |                                                             |                                                                 |                                                                                                    |                                            |                    | $ \Box$ $\times$      |
| E col Dans <test01_mp><br/>By test01_Pri<br/>三图 SIMATIC 400(1)<br/><b>B</b> CPU 416-3 DP<br/>南<br/>南<br/><b>EL CP 443-1</b><br/>CP 443-5 Ext<br/><b>B</b> Station SIMATIC PC("<br/>E- WinCC Appl<br/><math>\mathbf{Z}</math> <math>(</math> <math>0S(1)</math><br/><b>E. Station SIMATIC PCI</b><br/><b>E</b> Déclarations globales</test01_mp> | Nom de l'objet<br><b>Dh</b> Matériel<br>CPU 416-3 DP<br>FCP 443-5 Ext | Nom symbolique<br>S.<br>微<br>$\sim$<br>$\overline{\phantom{a}}$ | Type<br>Configuration de la stat.<br>CPU<br><b>CP</b><br>CP | Taile Auteur<br>$\overline{\phantom{a}}$<br>in.<br><br>$\cdots$ | Date de modification<br>08/10/2013 14:28:18<br>05/01/2013 09:47:58<br>19/03/2013 13:45:36<br>19/03/2013 13:45:36 | Commentaire                                |                    |                       |
| $\rightarrow$<br>$\vert$ <<br>$-111$<br>29 test01 Pri (Vue technologique) -- C:\Program Files\SIEMENS\STEP7\s7proj\test01\test Pri<br>R Rol Dans <test01 mp=""></test01>                                                                                                    | Nom de l'obiet                                                        | Version Nom d'affichage                                         | Type                                                        | Auteur                                                          | Date de modification                                                                                             | Commentaire                                |                    | $\square$ D $\times$  |
| E By test01_Pri<br><b>E</b> Déclarations globales<br><b>CE Enumerations</b><br><b>CEI Unités</b><br>Propriétés d'équip<br>E B BC1                                                                                                    | <b>&amp;</b> Operating State                                          | 0.0001<br><b>Operating State</b>                                | Enumération                                                 |                                                                 | 05/01/2013 09:47:49                                                                                              |                                            |                    |                       |
| $\rightarrow$<br>m<br>Pour obtenir de l'aide, appuyez sur F1.<br><b>El démarrer</b><br>6 €                                                                                                    | SIMATIC Manager -                                                     |                                                                 | WinCCExplorer - Ct Graphics Designer - .                    |                                                                 | Création de vues d.                                                                                              | PC internal (local)<br><b>Con</b> Français | ps7gs1_c.pdf - Ado | FR 《 图 南 的 图 24 20:52 |

Figure 4.4. SIMATIC Manager

 SIMATIC Manager propose trois vues différentes. La caractéristique essentielle est que les objets qu'elles contiennent n'existent en réalité qu'une seule fois, mais qu'ils sont affichés et peuvent être traités dans chacune de ces vues.

- Vue des composants elle représente l'emplacement physique des objets individuels, p. ex. des diagrammes et des blocs. Dans la vue des composants, on voit immédiatement quels blocs et quels diagrammes appartiennent à quel AS.
- Vue technologique elle représente la structure hiérarchique exacte de l'installation. On peut diviser de manière claire de l'installation en unités et voir quels diagrammes ou quels synoptiques appartiennent à quelle unité.
- Vue d'objets de process elle affiche des détails sur les objets individuels de la vue technologique. Elle convient tout particulièrement lorsqu'on souhaite paramétrer, commenter ou connecter de manière similaire une grande quantité d'objets.

# **4.3.2. Le diagramme CFC**

 CFC (Continuous Function Chart) est un éditeur graphique basé sur le progiciel STEP 7. Le processus global d'une installation est décrit par des procédés continus. On doit pour cela créer des diagrammes. La figure 4.5 montre cet éditeur graphique.

Chapitre 4 : Mise en œuvre du système de supervision de l'atelier de filtration

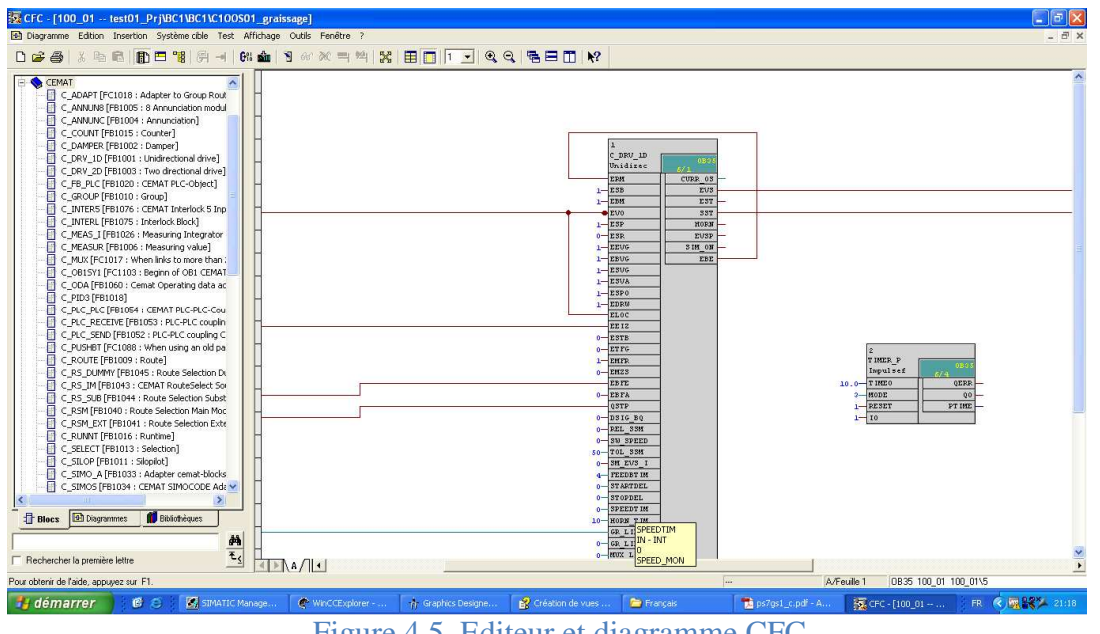

Figure 4.5. Editeur et diagramme CFC

 Pour créer des diagrammes CFC, on insère des blocs se trouvant dans la bibliothèque PCS 7 Library V7.1 dans les diagrammes CFC. Il s'agit de blocs individuels, p. ex. des blocs de régulation d'un process ou des blocs de surveillance de valeurs de mesure. Les entrées et sorties de ces blocs sont ensuite directement connectées et paramétrées dans l'éditeur CFC. Lors de cette opération, nous somme assisté par l'interface utilisateur conviviale de l'éditeur CFC.

 PCS 7 met par ailleurs à la disposition dans la bibliothèque standard des types de point de mesure ; il s'agit en fait de diagrammes CFC complets pour différents points de mesure, tels que moteurs ou vannes le tableau 4.2 présente les blocs CFC les plus utilisés.

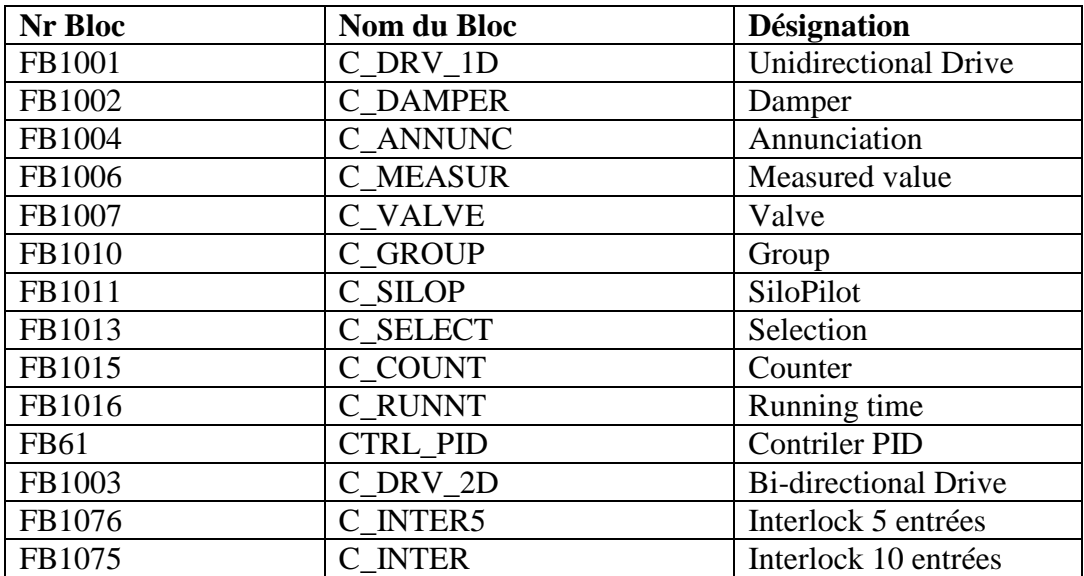

Tableau 4.2. Blocs CFC **[**21**]** 

#### **4.3.3. STEP 7**

 STEP 7 est le progiciel de base pour la configuration et la programmation des systèmes d'automatisation SIMATIC. Il fait partie de l'industrie logicielle SIMATIC STEP 7 pour des applications sur SIMATIC S7-300/400, SIMATIC M7-300/400 présentant des fonctionnalités supplémentaires :

- Possibilité d'extension grâce aux applications proposées par l'industrie des logiciels SIMATIC.
- Possibilité de paramétrage de modules fonctionnels et de modules de communication.
- **K** Forçage et fonctionnement multiprocesseur.
- **X** Communication par données globales.
- Transfert de données commandé par événement à l'aide de blocs de communication et de blocs fonctionnels.
- **EX** Configuration de liaisons.

 STEP 7 est lancé en utilisant SIMATIC Manager, une fenêtre (figure 4.6) s'ouvre demandant de créer un nouveau projet avec l'assistant sinon, ouvrir un projet existant [11].

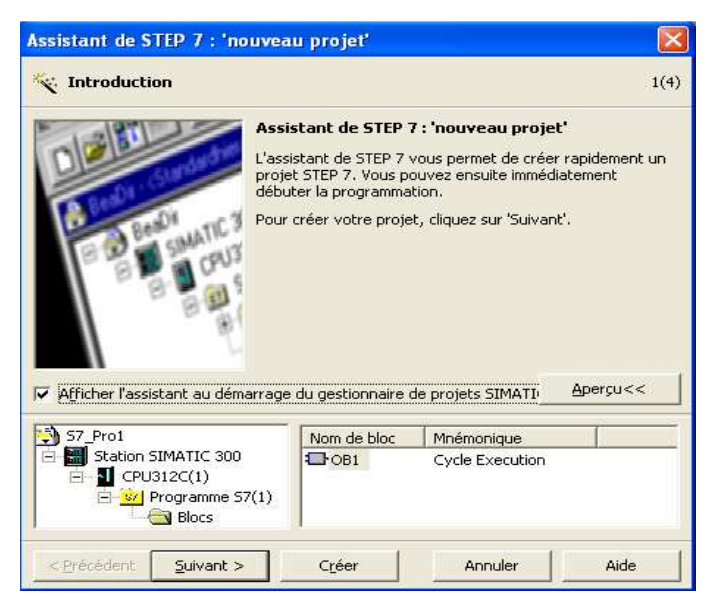

Figure 4.6. L'assistant de création de projet STEP 7

 Plusieurs langages (figure 4.7) sont en disposition du programmeur : Cont (Contact), List (Liste), Log (Logigramme), S7-Graph (Grafcet), …, pour créer son projet.

#### Chapitre 4 : Mise en œuvre du système de supervision de l'atelier de filtration

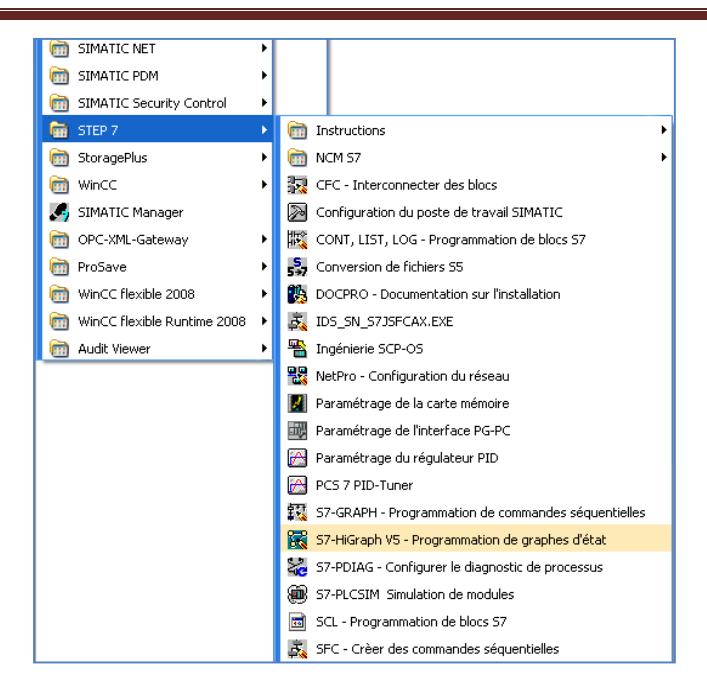

Figure 4.7. Outils de programmation STEP 7

#### **4.3.4. WINCC**

| Fichier<br>Affichage<br>Edition<br>Outils<br>Aide |                                |                                 |                                            |  |
|---------------------------------------------------|--------------------------------|---------------------------------|--------------------------------------------|--|
| <b>X 国 国 コ シ ジ 薬 爾 </b>                           | $\frac{1}{2}$ ?                |                                 |                                            |  |
| S <sub>2</sub> Test01                             | Nom                            | Type                            | Dernière modification                      |  |
| Ordinateur                                        | A Language.pdl                 |                                 | 17/03/2008 02:58:53                        |  |
| Stock de variables<br>Œŀ                          | NewPdI0.Pdl                    | Vue d'accueil                   | 13/02/2008 11:32:50                        |  |
| Е<br>Type de structure                            | R NewPdI1.Pdl                  |                                 | 13/02/2008 11:32:50                        |  |
| ٨<br><b>Graphics Designer</b>                     | NewPdl10.Pdl                   |                                 | 29/02/2008 19:17:22                        |  |
| Menus et barre d'état<br>晉                        | NewPdI11.Pdl                   |                                 | 29/02/2008 19:17:56                        |  |
| Alarm Logging                                     | NewPdl12.PDL<br>& NewPdl13.Pdl |                                 | 27/03/2008 05:42:26                        |  |
|                                                   | NewPdl2.PDL                    |                                 | 28/03/2008 07:20:57<br>13/02/2008 11:32:50 |  |
| 11<br>Tag Logging                                 | A NewPdl2a.PDL                 |                                 | 26/03/2008 03:34:13                        |  |
| Report Designer<br>庙                              | NewPdl3.PDL                    |                                 | 13/02/2008 11:32:50                        |  |
| <b>1</b> Global Script                            | & NewPdl4.PDL                  |                                 | 14/03/2008 08:15:06                        |  |
| Text Library                                      | R NewPdl5.Pdl                  |                                 | 15/02/2008 17:00:56                        |  |
| <b>FR</b> Text Distributor                        | NewPdl6.Pdl                    |                                 | 19/02/2008 10:32:34                        |  |
| (i) User Administrator                            | R NewPdl7.Pdl                  |                                 | 14/03/2008 05:42:00                        |  |
| <b>Fo</b> CrossReference                          | & NewPdl8.Pdl                  | 21/02/2008 11:21:06             |                                            |  |
| Chargement de modifications en ligne              | N NewPdl9.Pdl                  | Ouvrir vue                      | "12/2008 11:08:20                          |  |
| Redundancy                                        |                                | Renommer vue                    |                                            |  |
| <b>II</b> User Archive                            |                                | Supprimer la/les vue(s)         |                                            |  |
| L) Time Synchronization                           |                                | Définir vue comme vue d'accueil |                                            |  |
| Avertisseur sonore                                |                                | Propriétés                      |                                            |  |
| Picture Tree Manager                              |                                |                                 |                                            |  |
| Lifebeat Monitoring                               |                                |                                 |                                            |  |
| K Editeur de projet OS                            |                                |                                 |                                            |  |
| Web Navigator                                     |                                |                                 |                                            |  |

Figure 4.8. WinCC Explorer

 Logiciel de supervision et de configuration en fonctionnement monoposte ou multiposte. Les fonctions du système de contrôle-commande sont réparties selon leurs tâches entre les ressorts suivants.

Est un système graphique pour afficher et commander les vues de processus : Le système graphique représente les informations de processus sous forme de vues, de courbes ou de vues d'alarmes. Les différentes informations de processus s'affichent au moyen de commandes système. Les commandes de processus permettent une intervention rapide et ciblée sur le processus en cours.

#### Chapitre 4 : Mise en œuvre du système de supervision de l'atelier de filtration

- Système de courbes pour analyser le processus : Les valeurs de processus acquises et mémorisées durant la conduite du processus sont représentées sous forme de courbes et servent à analyser le processus. Ces courbes s'affichent dans les vues de processus, les fenêtres de processus ou les blocs d'affichage.
- Système d'alarmes pour diagnostiquer le processus, existe quatre types d'alarmes, sont :
	- Alarmes de processus.
	- Alarmes de contrôle-commande.
	- Alarmes de conduite.
	- **图 Alarmes système.**
- Les alarmes provenant du système d'automatisation s'affichent par ordre chronologique dans plusieurs listes d'alarmes. Les alarmes s'affichent dans des listes d'alarmes ou sont acquittées par l'opérateur quand il possède l'autorisation appropriée.
- Système de journaux pour documenter le processus. Dans la conduite du processus, le système de journaux sert à consigner des commandes et des alarmes ainsi qu'à acquérir les journaux configurés, les éditer et les imprimer [**5**].
- Système d'archives pour enregistrer et afficher les valeurs de processus, les alarmes et les journaux. Dans la conduite du processus, le système d'archives sert à enregistrer et à afficher des valeurs de processus, des alarmes et des journaux.

 Dans le cas réel, où le programme est chargé dans la CPU de l'automate, les valeurs affichées sont des valeurs réelles, soit des valeurs de capteurs, de régulateurs, ou des calculs différents. Dans le cas inverse, elle sera une simulation du processus, soit pour les tests, soit pour les exposer.

#### **4.3.5. Graphics Designer**

 Le Graphics Designer est un éditeur de création et de dynamisation de vues de process. L'Explorateur WinCC permet de visualiser l'ensemble des vues existant dans le projet.

 Dans Graphics Designer, une vue est un fichier sous forme de feuille de caractères. La taille de la feuille de caractères peut être adaptée. Les fichiers sont enregistrés au format PDL dans le répertoire de projets GraCS. Le process à représenter dans son intégralité peut être réparti sur un grand nombre de vues différentes, celles-ci étant éditées verticalement. De même, l'appel d'autres applications et d'autres fichiers peut être intégré dans une vue de process. La figure 4.9 représente l'éditeur Graphics Designer [**5**].

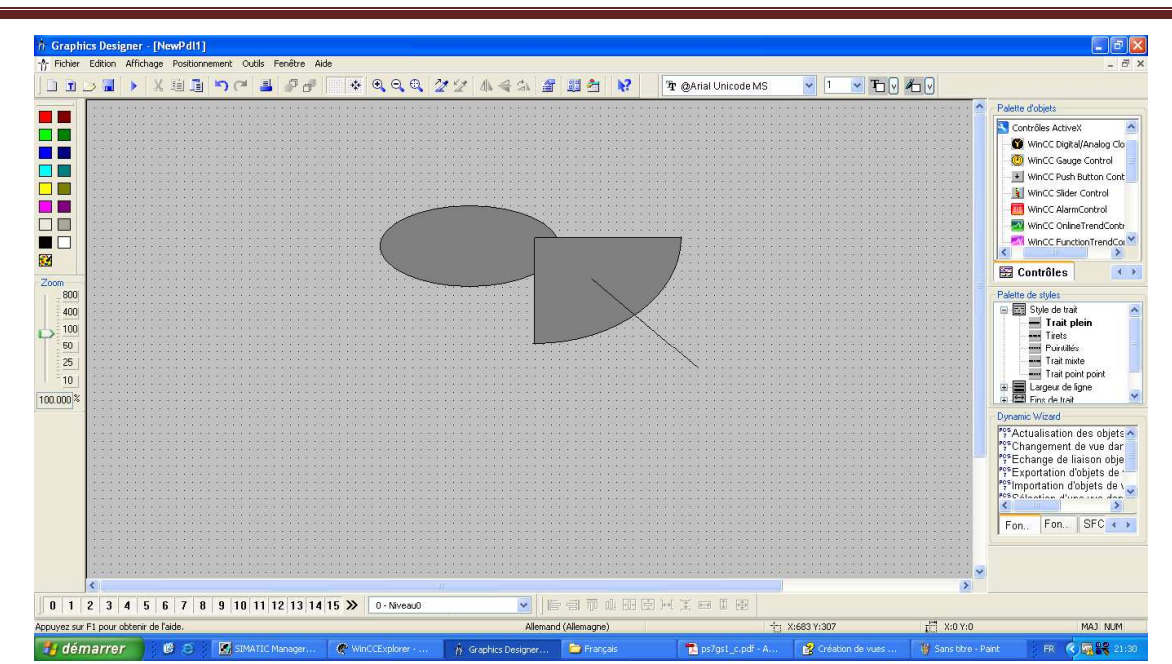

Chapitre 4 : Mise en œuvre du système de supervision de l'atelier de filtration

Figure 4.9. Graphics Designer

#### **4.3.6. S7-PLCSIM**

 S7-PLCSIM est un progiciel optionnel destiné à la simulation d'un AS (système d'automatisation). Il peut être démarré dans SIMATIC Manager après son installation.

 Avec S7-PLCSIM, on peut éditer et tester le programme sur un système d'automatisation simulé. La simulation étant effectuée dans S7-PLCSIM et avec des blocs PCS 7, aucun matériel S7 (CPU ou modules de signaux) n'est nécessaire. Avec un système d'automatisation simulé, on peut tester des programmes pour CPU S7400. On peut ainsi également tester sur la station d'ingénierie le contrôle-commande de l'AS simulé (OS mode process). La figure 4.10 représente l'interface de simulateur S7-PLCSIM [**5**].

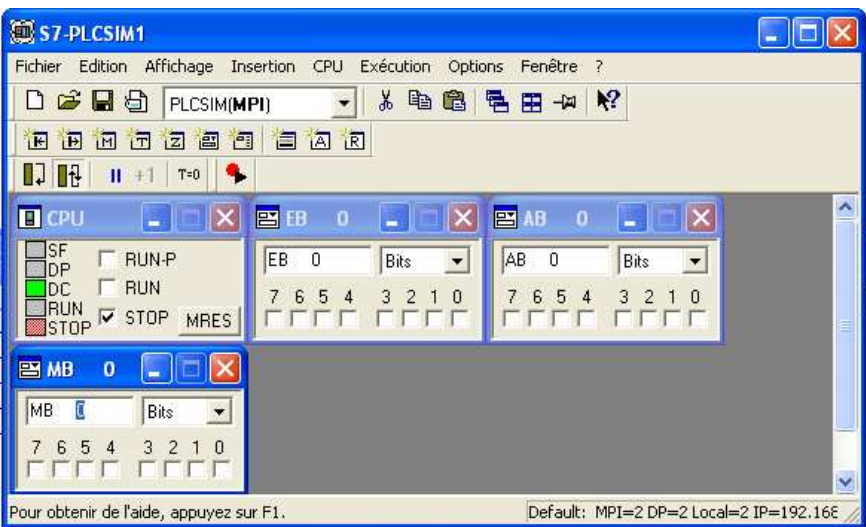

#### Figure 4.10. S7-PLCSIM

 S7-PLCSIM propose une interface opérateur simple pour surveiller et modifier les différents paramètres utilisés dans le programme (par ex. pour l'activation/la désactivation des entrées). Durant le traitement du programme par la CPU simulée, on peut utiliser le logiciel PCS 7. On peut p.ex. réaliser le contrôle-commande de valeurs d'E/S dans S7-PLCSIM.

# **4.3.7. L'éditeur "User Administrator"**

 L'éditeur "User Administrator" sert à la configuration et à la gestion d'une gestion des utilisateurs. Dans le User Administrator, des autorisations d'accès peuvent être configurées et gérées pour les fonctions WinCC et les utilisateurs WinCC. D'autres fonctions comme la connexion temporairement limitée ou la connexion par le commutateur à clé ou par une carte à puce peuvent être affectées à un utilisateur dans le User Administrator. La figure 4.11 présente cet éditeur.

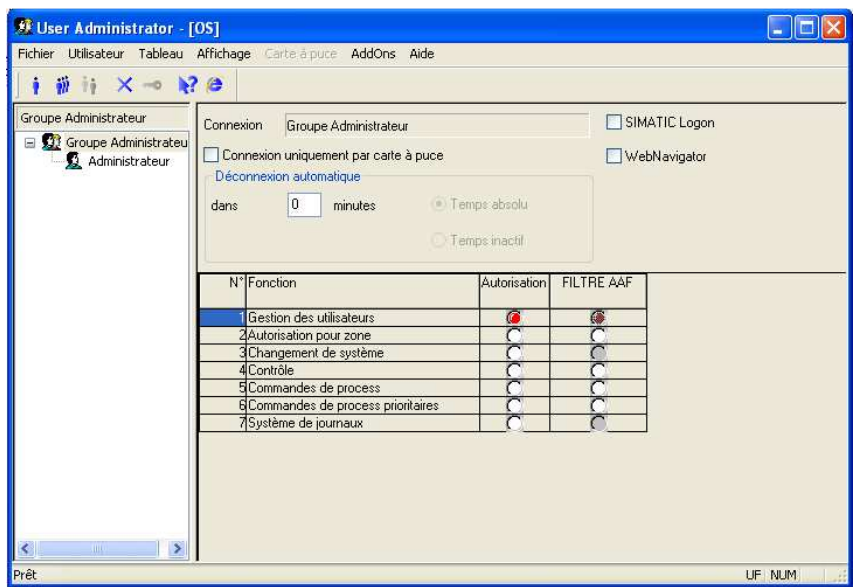

Figure 4.11. User Administrator

#### **4.3.8. WinCC/WebNavigator**

 SIMATIC WinCC/WebNavigator permet le contrôle-commande de l'installation WinCC via Intranet ou Internet. On peut utiliser les projets déjà créés avec WinCC.

 Le client WinCC/WebNavigator est ce que l'on appelle un Thin Client qui, intégré au navigateur Internet de l'ordinateur client, permet d'assurer le contrôle-commande d'un projet WinCC en cours sans qu'il soit nécessaire d'installer le système de base WinCC complet sur l'ordinateur. Une configuration supplémentaire sur le client WebNavigator est inutile. Le projet et les applications WinCC qui y sont liées, se trouvent sur un serveur.

#### **4.4.Conclusion**

 Dans ce chapitre nous avons présenté les outils nécessaires que se soit hard ou soft pour réaliser et implémenter notre nouvelle technique de supervision qui est la supervision par internet. Dans le prochain chapitre on va présenter notre système de supervision de l'atelier filtration à distance ou par internet on utilisant les outils présentés dans ce chapitre.
#### **Résumé**

Dans ce chapitre nous présentons la structure détaillée de notre programme de supervision de l'atelier filtration développé avec PCS 7. Les différentes vues qui représentent l'atelier filtration, les vues des alarmes, les vues des courbes, les faceplates sont également présentés.

Aussi, une description des différentes étapes du processus de dépoussiérage est faite. Enfin, la création et la configuration du serveur Web et la création et la configuration des clients Web avec différents droits d'accès est également réalisée.

#### **5.1.Introduction**

 WinCC/WebNavigator, l'outil utilisé pour la supervision des processus industriels à travers le web ou bien le service web WWW (World Wide Web) qui utilise les protocoles HTTP ou FTP. La supervision à distance se fait avec privilège de commander ou juste une simple supervision. Elle est enclenché quand on a besoin de l'assistance d'un expert sans être déplacé sur site aussi pour minimiser le coût de l'intervention, la supervision à distance elle est très utile si il existe des problèmes au niveau des ordinateurs de la salle de contrôle.

L'atelier choisi pour notre travail est l'atelier dépoussiérage (Filtre AAF), c'est un nouvel atelier ajouté au processus de fabrication de ciment. L'avantage de ce dernier, est d'un part récupérer les poussières pour les recycler et d'un autre part préserver l'environnement.

 La filtration est composée de trois parties, le tirage, le dépoussiérage et l'évacuation/transport des poussières vers les silos d'homogénéisation ou vers la trémie Schenk (alimentation four).

#### **5.2.Composants du Programme de l'Automate**

Les composants du programme que se soit matériel et logiciel sont affichés dans une fenêtre divisée en deux parties, la partie droite, est l'arborescence de tous les composants du programme (Matériels, Le programme source de l'atelier). La sélection d'un composant, affiche son contenu dans la partie gauche. La figure suivante 5.1 est la vue des composants du programme.

| Show SMATIC Manager - [FILTRE_AAF_Pr] (Vue des composants) -- C:\Program Files\SIEMENS\STEP7\S7Proj\sala_P_3]                                                                                                    |                            |                       |                              |                                         |                      |
|----------------------------------------------------------------------------------------------------|----------------------------|-----------------------|------------------------------|-----------------------------------------|----------------------|
| <b>Exp</b> Fichier<br>Edition Insertion Système cible<br>Affichage                                                                                                    | Outils Fenêtre ?           |                       |                              |                                         |                      |
| $27 - 4$<br>$\frac{\sigma}{2}$<br>$x = 3$<br>口口<br>$\frac{D}{\sqrt{D}}$<br>em porto de la posta de la porto de la posta de la posta de la posta de la posta de la posta de la posta de la posta de la posta de la posta de la posta de la posta de la posta de la posta de la posta de la posta de la pos<br>$\mathbf{Q}$ | <b></b> 而<br>$\frac{a}{a}$ | 闰<br>< Aucun filtre > | Yo<br>$\left  \cdot \right $ | 强目面<br>罂<br>$\circledast$<br>$\sqrt{2}$ |                      |
| 日母<br>FILTRE AAF Pri                                                                                                    | $\frac{1}{2}229$ 01        | $\frac{1}{2}$ 229 19  | $\frac{1}{2}$ 229 20         | $\frac{10}{2}$ 229 21                   | $\frac{1}{2}$ 229 22 |
| 翮<br>SIMATIC 400(1)                                                                                                    | $\frac{1}{2}$ 229 28       | $\frac{1}{2}$ 229 29  | $\frac{1}{2}$ 229 30         | $\frac{1}{2}$ 229 32                    | $\frac{1}{2}$ 229 33 |
| <b>II</b> CPU 416-2 DP<br>É                                                                                                    | $\frac{1}{2}$ 234 33       | $\frac{1}{2}$ 234 34  | $\frac{1}{2}$ 239 01         | $\frac{1}{2}$ 239 19                    | $\frac{1}{2}$ 239 20 |
| 白<br>[s7] Programme S7[2]                                                                                                    | $\n  a$ 239 25             | $\frac{1}{2}$ 239 26  | $\n  a$ 239 28               | $\frac{1}{2}$ 239 29                    | $\frac{1}{2}$ 239 30 |
| <b>B</b> Sources                                                                                                    | $\n  F$ 239 72             | $\frac{1}{2}$ 239 73  | $\frac{1}{2}33302$           | $\frac{1}{2}$ 333 03                    | $\frac{1}{2}$ 333 04 |
| <b>EN</b> Blocs<br><b>Bal</b> Diagrammes<br>里<br>Station SIMATIC PC(1)<br>闩                                                                                                    | <b>D</b> F324S06           | <b>D</b> F325S02      | $\n  F334507\n$              | $\Box$ F335S04                          | $\n  F401503\n$      |
| Application WinCC<br>Ξ<br>$\rightarrow$ 0S                                                                                                    |                            |                       |                              |                                         |                      |

Figure 5.1. Composants du programme

#### **5.2.1. Configuration matériel**

Pour chaque projet, nous avons besoin d'une configuration matérielle, afin d'assurer une bonne communication entre le hard et le soft, dans notre application nous avons installé une configuration matérielle qui contient une boite d'alimentation (PS 407 10A), unité centrale qui est l'automate (CPU 416-2 DP) et des modules d'entrées/sorties (Digital Input, Digital Output, Analogic Input, Analogic Output). La figure 5.2 représente la configuration matérielle utilisée dans notre application.

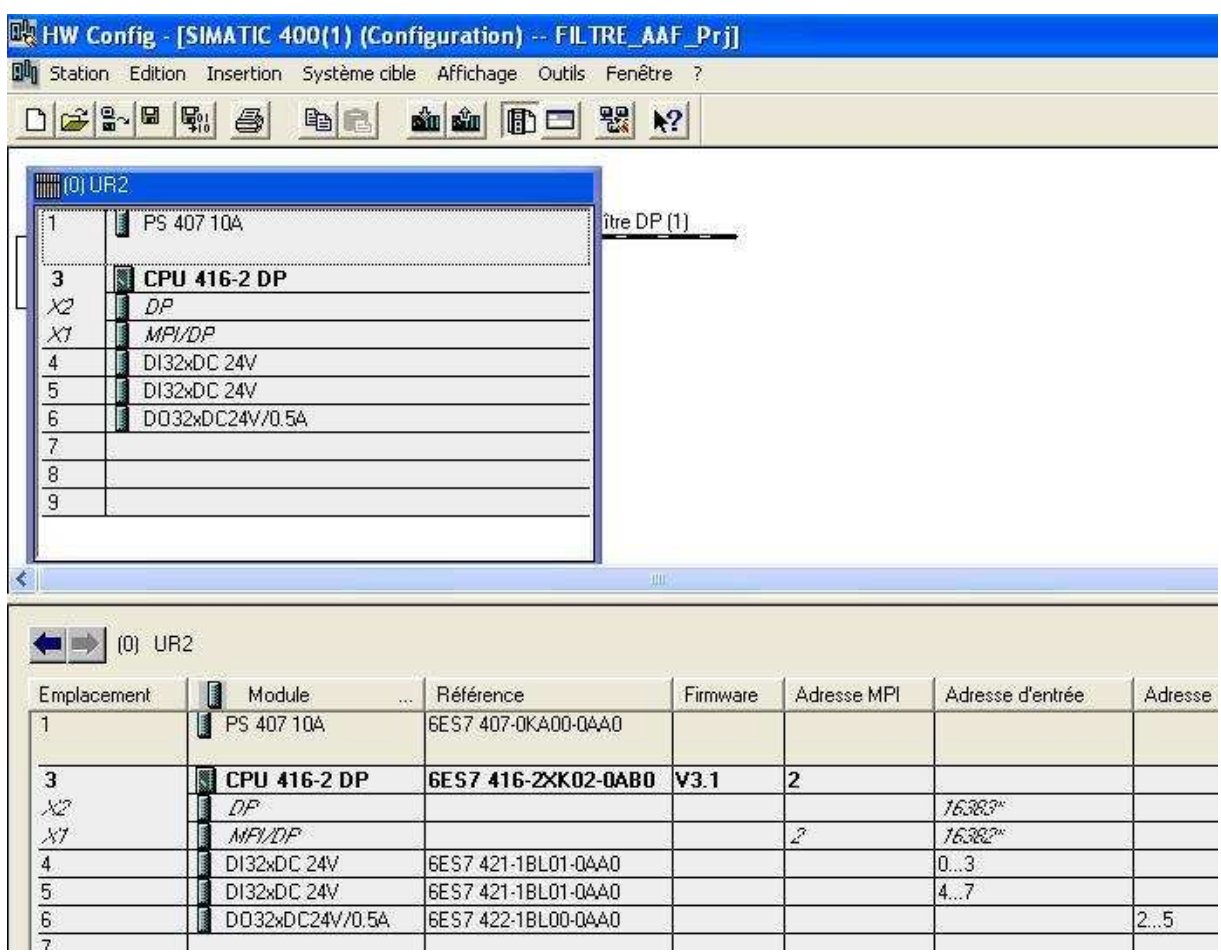

Figure 5.2. Configuration matériel

 Pour assurer la circulation des données entre la configuration hard et le programme source du synoptique de l'atelier nous avons besoin d'installer une interface soft qui permet cette communication. La figure 5.3 représente l'interface qui assure la communication entre SIMATIC et l'application WinCC.

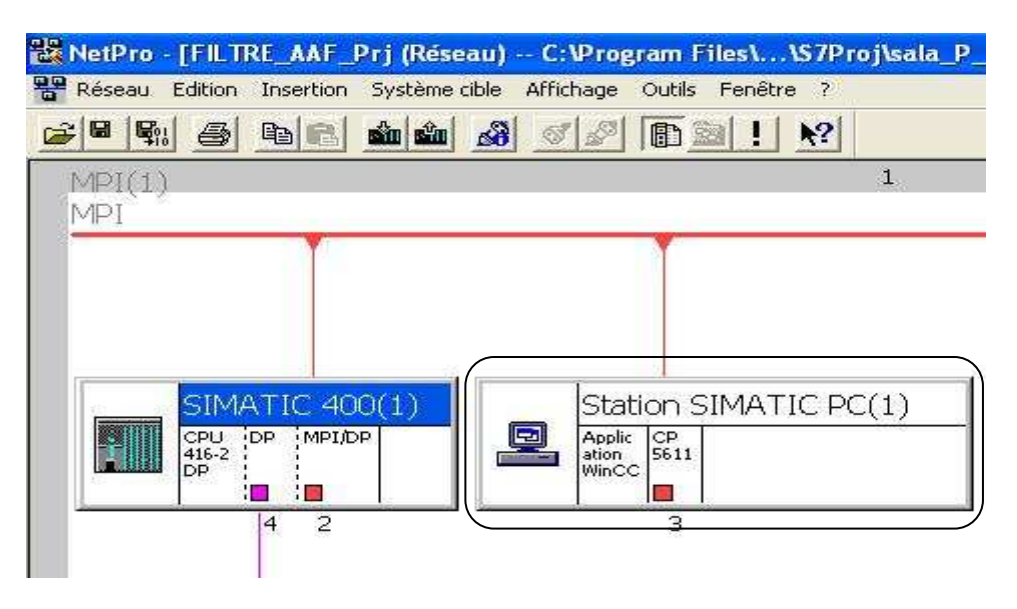

Figure 5.3. Interface de communication

#### **5.2.2. Programme S7 de CPU 416-2 DP**

 La CPU utilisée 416-2 DP, est la CPU installée réellement à la SCAEK dans la totalité des automates programmables. Le programme de l'atelier filtration est structuré en quatre dossiers, chaque dossier représente un groupe des équipements et des régulateurs. Les groupes selon l'ordre de démarrage sont le groupe compresseur, le groupe transport poussière, le groupe évacuation poussière et le groupe dépoussiérage. La figure 5.4 représente la structure générale du programme de l'atelier filtration.

| SIMATIC Manager - [FILTRE_AAF_Prj (Vue technologique) -- C:                                                                                                    |                                                     |
|----------------------------------------------------------------------------------------------------|-----------------------------------------------------|
| Fichier<br>Edition Insertion Système cible Affichage                                                                                                    | Outils Fenêtre<br>2                                 |
| $\frac{99}{61}$<br>【筆】<br>Φ<br>氣                                                                                                    |                                                     |
| FILTRE AAF_Pri<br><b>M</b> F324S06 TRANSPORT F1<br><b>Ed F325S02 EVACUAT POUS F1</b><br><b>M</b> F334S07 TRANSPORT F2<br><b>Ed F335S04 EVACUAT POUS F2</b><br><b>M</b> F401S03 DEPOUSSIERAGE F1<br><b>M</b> F403S05 DEPOUSSIERAGE F2<br>Ed F411S01_COMPRESSEURS<br><b>Est</b> Systemplan | Nom de l'obiet<br>$+22966$<br>$\frac{1}{2}$ F324S06 |

Figure 5.4. Structure générale du programme de l'atelier filtration

Chaque dossier contient un ensemble d'équipements (moteur, valve, clapet, régulateur...etc.), chaque équipement est représenté par un bloc CFC, on trouve aussi des autres blocs CFC qui représentent : la mesure de la température, la mesure de la pression, les régulateurs et le bloc "CFC groupe" qui représente tout le groupe afin d'assurer la séquence de démarrage. La figure 5.5 représente les équipements du dossier dépoussiérage.

| SIMATIC Manager - FILTRE AAF Prj                                                                                                    |                                                            |                                         |  |  |  |  |  |  |
|----------------------------------------------------------------------------------------------------|------------------------------------------------------------|-----------------------------------------|--|--|--|--|--|--|
| Insertion Système cible Affichage Outils Fenêtre<br>Edition<br><b>Fichier</b>                                                                                                    |                                                            | $\overline{z}$                          |  |  |  |  |  |  |
| $\frac{99}{51}$<br>O.                                                                                                    | $\frac{1}{2}$<br>$\overline{\mathbf{p}}$<br>2 <sup>2</sup> | Im<br>< Aucun filtre ><br>日             |  |  |  |  |  |  |
| 取<br>FILTRE_AAF_Prj (Vue technologique) -- C:\Program Files\SIEMENS\STEP7\S7Proj\sala_P_3                                                                                                    |                                                            |                                         |  |  |  |  |  |  |
| Еŋ<br>FILTRE_AAF_Pri                                                                                                    | Nom de l'objet                                             | Commentaire                             |  |  |  |  |  |  |
| Ed F324S06_TRANSPORT_F1                                                                                                    | +229 01                                                    | DECOLMATAGE FILTRE1                     |  |  |  |  |  |  |
| F325S02_EVACUAT_POUS_F1<br>F334S07_TRANSPORT_F2<br>$+$<br> m <br>F335S04 EVACUAT POUS F2<br>田<br>$\left  \mathbf{a} \right $<br>F401S03_DEPOUSSIERAGE_F1<br>$\mathbf{E}$<br>F403S05_DEPOUSSIERAGE_F2<br>F411S01_COMPRESSEURS<br><b>Ed</b> Systemplan<br>$ + $ | $\frac{1}{229}$ 19                                         | BY-PASS 01                              |  |  |  |  |  |  |
|                                                                                                    | $\frac{1}{229}$ 20                                         | BY-PASS 02                              |  |  |  |  |  |  |
|                                                                                                    | $\frac{1}{229}$ 21                                         | BY-PASS 03                              |  |  |  |  |  |  |
|                                                                                                    | <b>th</b> 229 32                                           | VENTILATEUR DE TIRAGE                   |  |  |  |  |  |  |
|                                                                                                    | $\frac{1}{229}$ 33                                         | CHAUFFAGE MOT VENT TIRAGE FILTRE1       |  |  |  |  |  |  |
|                                                                                                    | 图 229 71                                                   | CLAPET D'ISOLEMENT                      |  |  |  |  |  |  |
|                                                                                                    | 1229 72                                                    | REGISTRE DE DILUTION                    |  |  |  |  |  |  |
|                                                                                                    | □ 229 73                                                   | REGISTRE DE SECOURS                     |  |  |  |  |  |  |
|                                                                                                    | $+234$ 33                                                  | REGISTRE DE SELECTION BC3 VERS FILTRE 1 |  |  |  |  |  |  |
|                                                                                                    | $\bigtriangledown$ F401S03                                 | DEPOUSSIERAGE FILTRE1                   |  |  |  |  |  |  |

Figure 5.5. Dossier dépoussiérage

#### **5.2.3. Le diagramme CFC**

 Le diagramme CFC permet d'élaborer une architecture logicielle globale pour une CPU à partir de blocs préprogrammés. Pour ce faire, les blocs sont insérés dans des diagrammes fonctionnels et interconnectés. La figure 5.6 représente une capture d'écran du diagramme CFC. Pour transmettre des valeurs d'une sortie de bloc vers une ou plusieurs entrées de bloc, il faut les connectés.

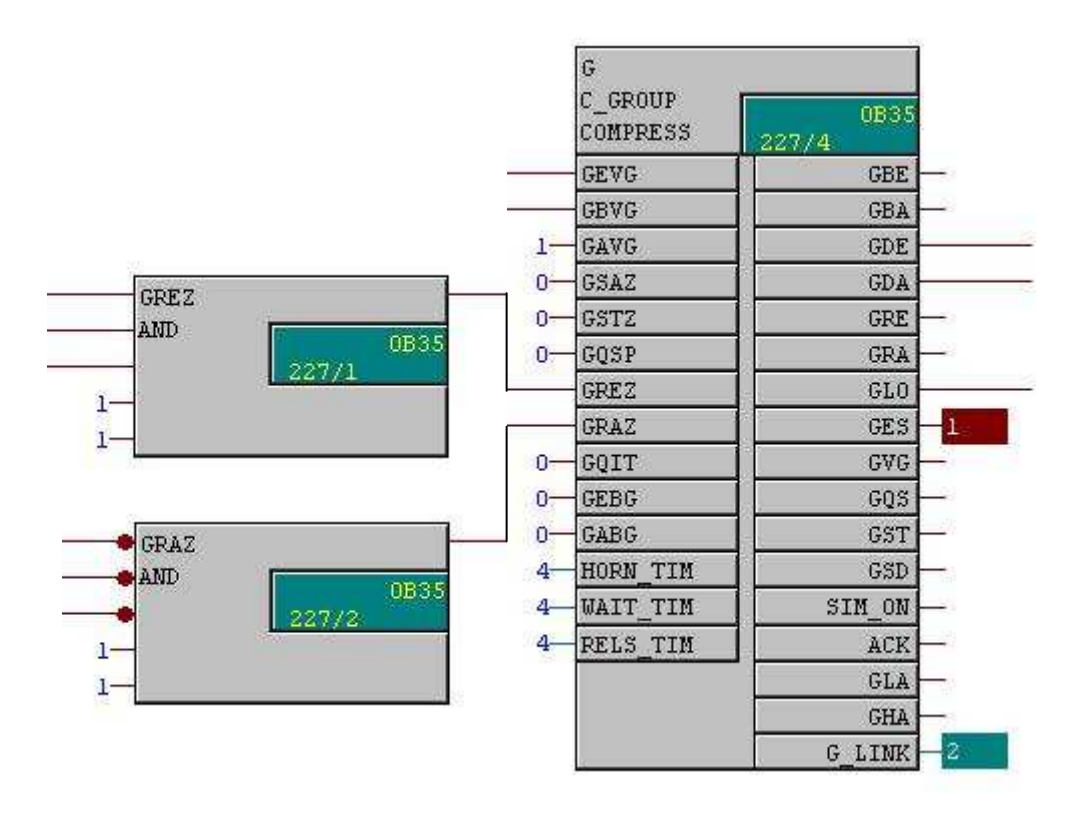

Figure 5.6. Diagramme CFC

#### **5.2.4. Les blocs**

Chaque bloc exécute une fonction (FC : fonction) ou plusieurs fonctions (FB : bloc fonctionnel) d'un équipement ou d'une alarme. Dans notre application nous avons utilisé des blocs fonctionnels (FB), parce que l'intégration de l'ensemble des fonctions au sein d'un même contrôleur de processus permet d'éviter tous les problèmes d'interfaçage. La planification et la programmation d'un tel système sont donc simples et efficaces surtout en cas d'extension ou modification. La figure 5.7 représente un ensemble des blocs fonctionnels.

|                                         |                       |                                                                     |                  |                       | SIMATIC Manager - [FILTRE_AAF_Prj (Vue des composants) -- C:\Program Files\SIEMENS\STEP7\S7Proj\sala_P_3] |                        |                         |                   |                    |                          | l all<br>г.      |
|-----------------------------------------|-----------------------|---------------------------------------------------------------------|------------------|-----------------------|----------------------------------------------------------------------------------------------------|------------------------|-------------------------|-------------------|--------------------|--------------------------|------------------|
|                                         |                       | By Fichier Edition Insertion Système cible Affichage Outils Fenêtre |                  |                       |                                                                                                    |                        |                         |                   |                    |                          | Niveau inférieur |
| 29<br>口口<br>$\chi$                      | 晒<br>鹞                | ■ 1: 田圃<br>$\frac{\sigma}{\pi}$<br>$\Box$                           |                  | 田<br>< Aucun filtre > | 器画<br>$\blacksquare$<br>盾<br>$-70$                                                                        | $\sqrt{2}$<br>m        |                         |                   |                    |                          |                  |
| <b>B</b> FILTRE AAF Pri                 |                       |                                                                     | Nom de l'obiet   | Non symbolique        | Langage de création                                                                                       | Taille dans la mémoir. | Type                    | Version (en-tête) | Nom fen-tête)      | Unlinked                 | Auteur A         |
| <b>EEE</b> SIMATIC 400(1)               |                       |                                                                     | <b>SS FB1001</b> | C DRV 1D              | LIST                                                                                                    | 4044.                  | <b>Bloc</b> fonctionnel | 6.1               | C DRV 1D           |                          | <b>CEMAT</b>     |
| □ 图 CPU 416-2 DP                        |                       |                                                                     | <b>C</b> FB1002  | C DAMPER              | LIST                                                                                                    | 6722                   | <b>Bloc</b> fonctionnel | 6.1               | C DAMPER           | $\overline{\phantom{a}}$ | <b>CEMAT</b>     |
| ST Programme S7(2)                      |                       |                                                                     | <b>C</b> FB1003  | C DRV 2D              | LIST                                                                                                    |                        | 5248 Bloc fonctionnel   | 6.1               | C DRV 2D           |                          | CEMAT            |
|                                         | <b>DI</b> Sources     |                                                                     | G FB1004         | C ANNUNC              | LIST                                                                                                    | 1428                   | <b>Bloc</b> fonctionnel | 6.1               | C ANNUNC           | a.                       | CEMAT            |
| <b>Blocs</b>                            |                       |                                                                     | <b>C</b> FB1005  | C ANNUNS              | LIST                                                                                                    |                        | 3112 Bloc fonctionnel   | 6.1               | C ANNUNS           |                          | CEMAT            |
|                                         | <b>Bal</b> Diagrammes |                                                                     | £3 FB1006        | C MEASUR              | LIST                                                                                                    | 4404                   | <b>Bloc</b> fonctionnel | 6.1               | C MEASUR           | $\cdots$                 | CEMAT            |
| □ 显 Station SIMATIC PC(1)               |                       |                                                                     | S FB1007         | C VALVE               | LIST                                                                                                    | 4480                   | <b>Bloc</b> fonctionnel | 6,1               | C VALVE            | $\cdots$                 | CEMAT            |
| Application WinCC                       |                       |                                                                     | £ FB1009         | C ROUTE               | LIST                                                                                                    | 1948                   | <b>Bloc</b> fonctionnel | 6.1               | C ROUTE            | $\sim$                   | CEMAT            |
| $\frac{1}{2}$ os                        |                       |                                                                     | S FB1010         | C GROUP               | LIST                                                                                                    | 2814                   | <b>Bloc</b> fonctionnel | 6.1               | C GROUP            | $\ddotsc$                | CEMAT            |
|                                         |                       |                                                                     | G FB1011         | C_SILOP               | LIST                                                                                                    | 2116                   | Bloc fonctionnel        | 6.1               | C_SILOP            | $\cdots$                 | CEMAT            |
|                                         |                       |                                                                     | ED FB1013        | C_SELECT              | LIST                                                                                                    |                        | 512 Bloc fonctionnel    | 6.1               | C SELECT           |                          | CEMAT            |
|                                         |                       |                                                                     | S FB1015         | C COUNT               | LIST                                                                                                    | 948                    | <b>Bloc</b> fonctionnel | 6.1               | C COUNT            | ш.                       | CEMAT            |
|                                         |                       |                                                                     | S FB1016         | C RUNNT               | LIST                                                                                                    |                        | 546 Bloc fonctionnel    | 6.1               | C RUNNT            |                          | CEMAT            |
|                                         |                       |                                                                     | £3 FB1020        | C_FB_PLC              | LIST                                                                                                    | 150                    | Bloc fonctionnel        | 6.1               |                    |                          | CEMAT            |
|                                         |                       |                                                                     |                  |                       |                                                                                                    |                        |                         |                   | C_FB_PLC           | $\cdots$                 |                  |
|                                         |                       |                                                                     | S FB1026         | C MEAS I              | LIST                                                                                                    | 214                    | <b>Bloc</b> fonctionnel | 6.1               | C MEAS I           |                          | CEMAT            |
|                                         |                       |                                                                     | <b>C</b> FB1029  | C SIMDMP              | LIST                                                                                                    |                        | 224 Bloc fonctionnel    | 5.0               | C SIMDMP           | $\cdots$                 | CEMAT            |
|                                         |                       |                                                                     | £3 FB1030        | FBSYS1                | LIST                                                                                                    | 182                    | <b>Bloc</b> fonctionnel | 6.0               | FBSYS1             | $\ddot{\phantom{a}}$     | CEMAT            |
|                                         |                       |                                                                     | <b>ED FB1033</b> | C SIMO A              | LIST                                                                                                    | 1632                   | <b>Bloc fonctionnel</b> | 6.1               | C SIMO A           | $\sim$                   | CEMAT            |
|                                         |                       |                                                                     | <b>C</b> FB1050  | AG AG K               | LIST                                                                                                    | 5986                   | <b>Bloc</b> fonctionnel | 5.0               | AG AG KO           | <b>A</b>                 | CEMAT            |
|                                         |                       |                                                                     | <b>D</b> FB1051  | AG AG K A             | LIST                                                                                                    | 2202                   | <b>Bloc</b> fonctionnel | 5.0               | AG AG AU           | in.                      | CEMAT            |
|                                         |                       |                                                                     | <b>C</b> FB1052  | C PLC SEND            | LIST                                                                                                    |                        | 282 Bloc fonctionnel    | 5.0               | C PLC SE           |                          | CEMAT            |
|                                         |                       |                                                                     | <b>C</b> FB1053  | C PLC RECEIVE         | LIST                                                                                                    | 306                    | <b>Bloc</b> fonctionnel | 5.0               | C PLC RE           |                          | CEMAT            |
|                                         |                       |                                                                     | C FB1054         | C_PLC_PLC             | LIST                                                                                                    | 438                    | <b>Bloc</b> fonctionnel | 6.1               | C PLC PL           | $\cdots$                 | CEMAT            |
|                                         |                       |                                                                     | <b>C</b> FB1075  | C INTERL              | LIST                                                                                                    |                        | 638 Bloc fonctionnel    | 6.0               | C INTERL           |                          | CEMAT            |
|                                         |                       |                                                                     | S FB1076         | C INTERS              | LIST                                                                                                    | 320                    | Bloc fonctionnel        | 6.0               | C INTERS           | in a                     | CEMAT            |
|                                         |                       |                                                                     | <b>C</b> FB1100  | C K TAKT              | LIST                                                                                                    |                        | 318 Bloc fonctionnel    | 5.4               | C_K_TAKT           | $\cdots$                 | <b>CEMAT</b>     |
|                                         |                       |                                                                     | ED FB1101        | C K ISSO              | LIST                                                                                                    |                        | 1772 Bloc fonctionnel   | 5.4               | C K ISSO           |                          | CEMAT            |
|                                         |                       |                                                                     | S FB1102         | C K MIA               | LIST                                                                                                    | 132                    | <b>Bloc</b> fonctionnel | 5.4               | C K MIA            | i.                       | CEMAT            |
|                                         |                       |                                                                     | £ FB1103         | C K GRAD              | LIST                                                                                                    |                        | 222 Bloc fonctionnel    | 5.4               | C K GRAD           | $\ddotsc$                | CEMAT            |
|                                         |                       |                                                                     | S FB1104         | <b>C.K.MW</b>         | LIST                                                                                                    | 758                    | <b>Bloc fonctionnel</b> | 5.4               | C.K.MW             | ш,                       | CEMAT            |
|                                         |                       |                                                                     | S FB1105         | C.K. OSZI             | LIST                                                                                                    | 40 <sub>1</sub>        | <b>Bloc</b> fonctionnel | 5.4               | C.K. 0SZ           | $\ddotsc$                | CEMAT            |
|                                         |                       |                                                                     | FB1112           | C.K.LIMO              | LIST                                                                                                    | 264                    | <b>Bloc</b> fonctionnel | 0.1               | C.K.LIMO           | $\cdots$                 | CEMAT            |
|                                         |                       |                                                                     | S FB1113         | C.K.LIMI              | LIST                                                                                                    | 144                    | <b>Bloc</b> fonctionnel | 5.4               | C.K.LIMI           | х.                       | CEMAT            |
|                                         |                       |                                                                     | <b>ED</b> FB1114 | C.K. BAND             | LIST                                                                                                    | 158                    | <b>Bloc</b> fonctionnel | 5.4               | C.K. BAND          | $\ddotsc$                | <b>CEMAT</b>     |
|                                         |                       |                                                                     | S FB1115         | C.K. TIME             | LIST                                                                                                    |                        | 138 Bloc fonctionnel    | 5.4               | C_K_TIME           | -                        |                  |
|                                         |                       |                                                                     | <b>PE PRAKAA</b> | $A = 100 + 100 = 100$ | 1.187                                                                                                    |                        | ama da<br>$\lambda$     | н.,               | A, B, I, B, B      |                          | $CEMAI_{\vee}$   |
|                                         |                       |                                                                     |                  |                       |                                                                                                    |                        |                         |                   |                    |                          | $\rightarrow$    |
| Pour obtenir de l'aide, appuyez sur F1. |                       |                                                                     |                  |                       |                                                                                                    |                        |                         | ❀                 |                    | 4044 Octets              |                  |
| <b><i>idémarrer</i></b>                 | ø<br>c                | SIMATIC Manager - [                                                 |                  | S7-PLCSIM - C:\Progr  | (C WhCCExplorer - CriP.)                                                                                  | MinCC-Runtime -        | 图 CFC - [239_32 -- FIL. |                   | Sans titre - Paint |                          | FR (2) 图 2 09:42 |

Figure 5.7. Blocs du programme S7

#### **5.2.5. Les blocs CFC**

 Avec le bloc CFC (Continuous Function Chart), on utilise des blocs préprogrammés réalisant une fonction spécifique. On insère ces blocs fonctionnels dans le diagramme et on les paramétrer. Chaque bloc CFC a une interface opérateur dans le logiciel WinCC (faceplate) qui permet de superviser, diagnostiquer et conduire chaque équipement à partir de l'interface de l'application WinCC. Les blocs CFC et ses interfaces graphiques qui nous avons utilisés dans notre application sont :

#### **5.2.5.1. Bloc CFC Groupe Séquence (C\_GROUP)**

 Ce bloc est utilisé pour le démarrage et l'arrêt d'un ensemble d'équipements (partie d'une usine). Ordre de marche à tous les équipements relié au groupe, surveillance du retour de marche, arrêt d'urgence et sélection du mode opératoire pour les équipements de la séquence mode automatique, individuel ou local. Les figures 5.8(a) et (b) représentent un exemple du bloc C\_GROUP (groupe compresseur) utilisé dans notre application et l'interface opérateur de ce bloc.

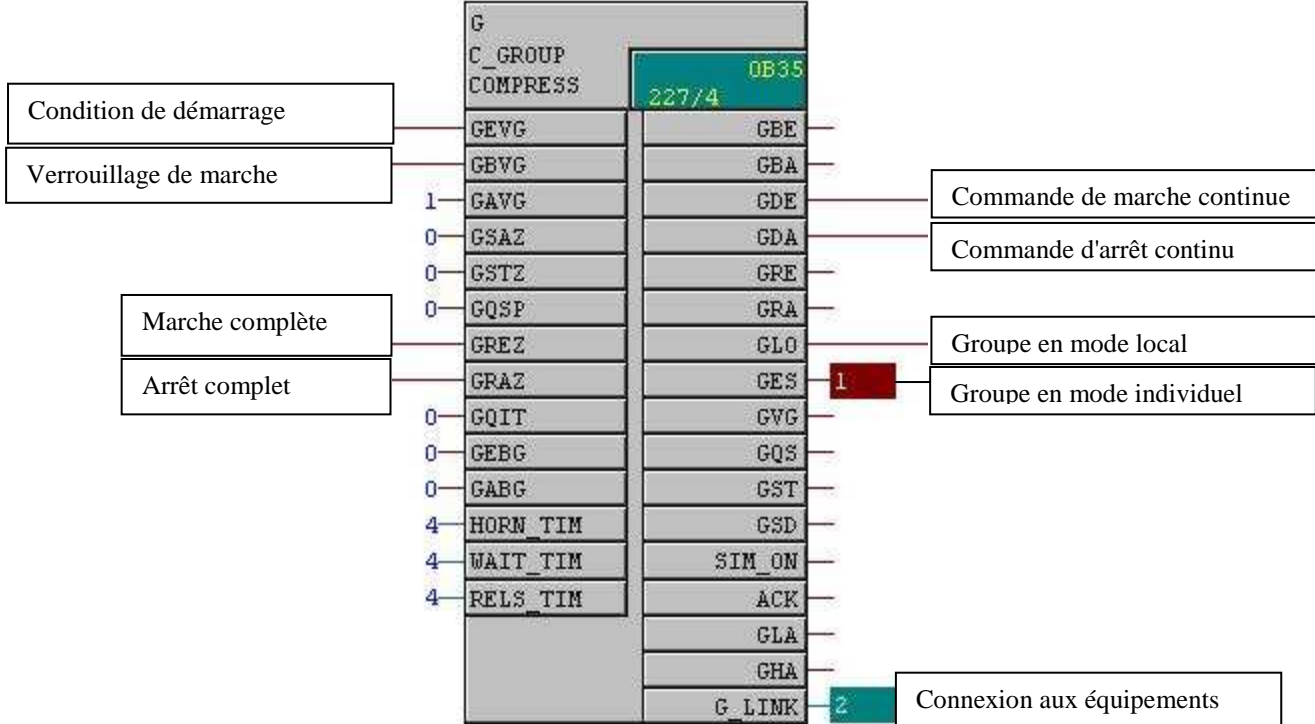

(a)

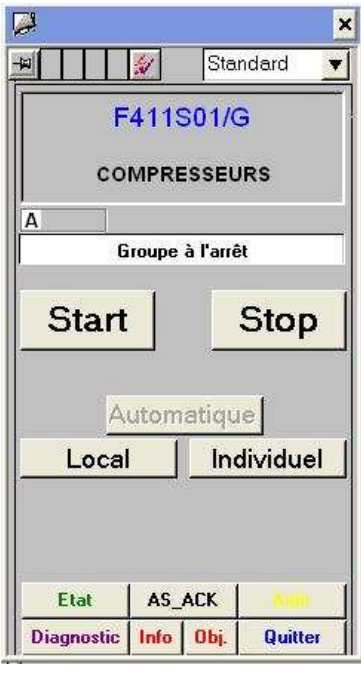

(b)

Figure 5.8. (a) bloc C\_GROUP et (b) interface opérateur du bloc

#### **5.2.5.2. Bloc CFC pour moteur un sens (C\_DRV\_1D)**

 C'est un bloc pour le contrôle d'un moteur un seul sens. Commuter en mode automatique, individuel ou local. Supervision des défauts électriques, arrêt local, retour de marche et aussi réglage des temps de démarrage et d'arrêt...etc. Les figures 5.9 (a) et (b) représente un exemple d'un bloc CFC d'un moteur unidirectionnel (compresseur maître ACM13) et son faceplate utilisée dans notre application.

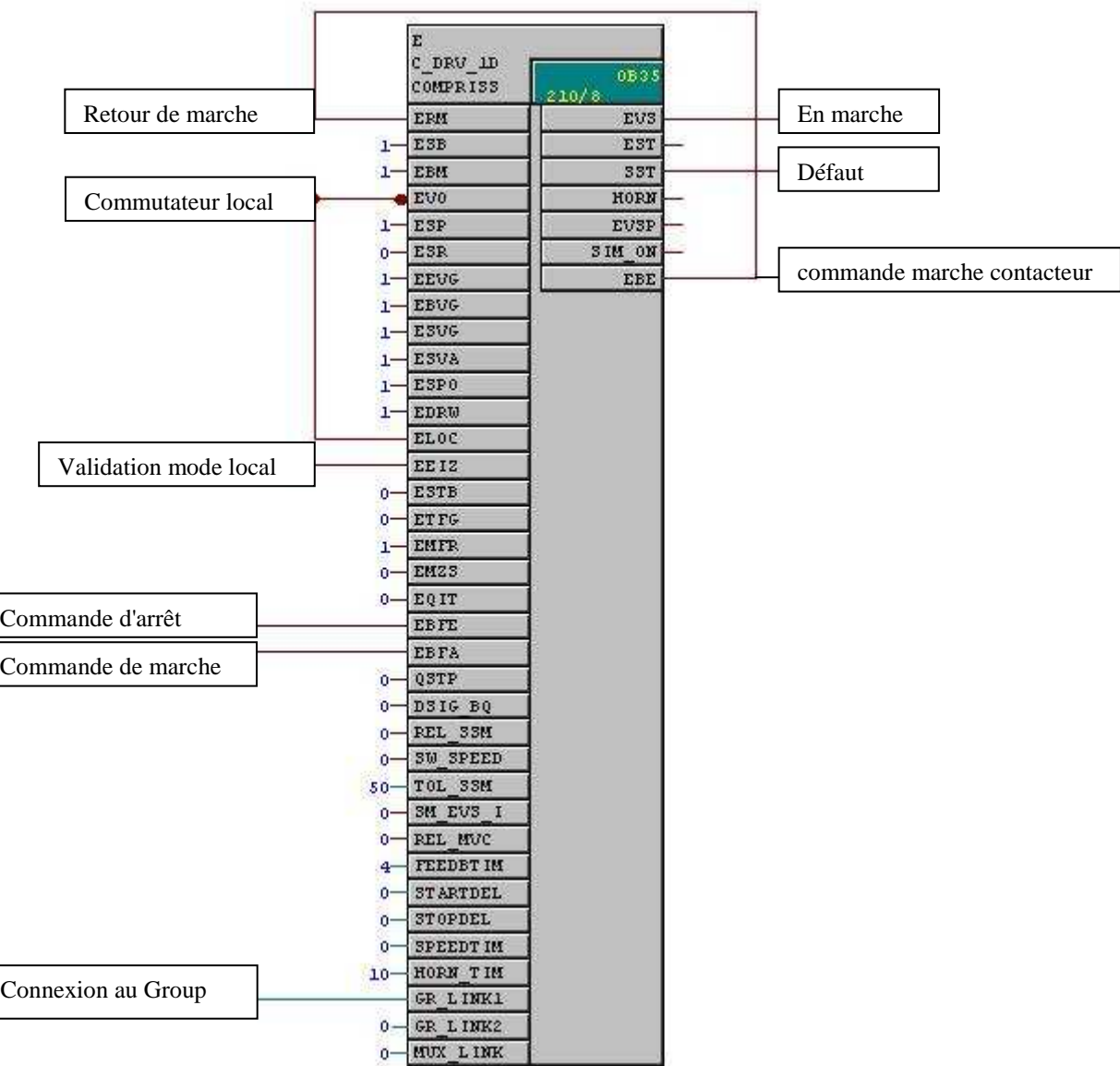

(a)

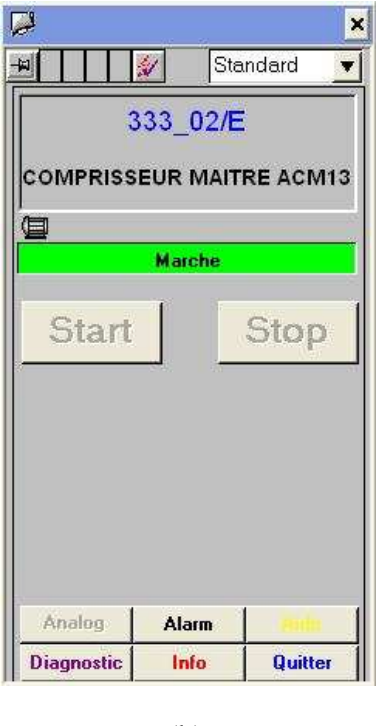

(b)

Figure 5.9. (a) Bloc CFC moteur unidirectionnel et (b) faceplate du bloc

#### **5.2.5.3. Bloc CFC pour un clapet (C\_DAMPER)**

 C'est un bloc utilisé pour contrôler des vannes motorisée avec deux sorties digitales et fin de course ouvert/fermé. On peut commuter en mode automatique, individuel ou local. On peut donner la consigne par l'interface opérateur ou par un contrôleur externe. Les figures 5.10 (a) et (b) représente un exemple d'un bloc CFC d'un clapet (registre dilution) et son faceplate utilisée dans notre application.

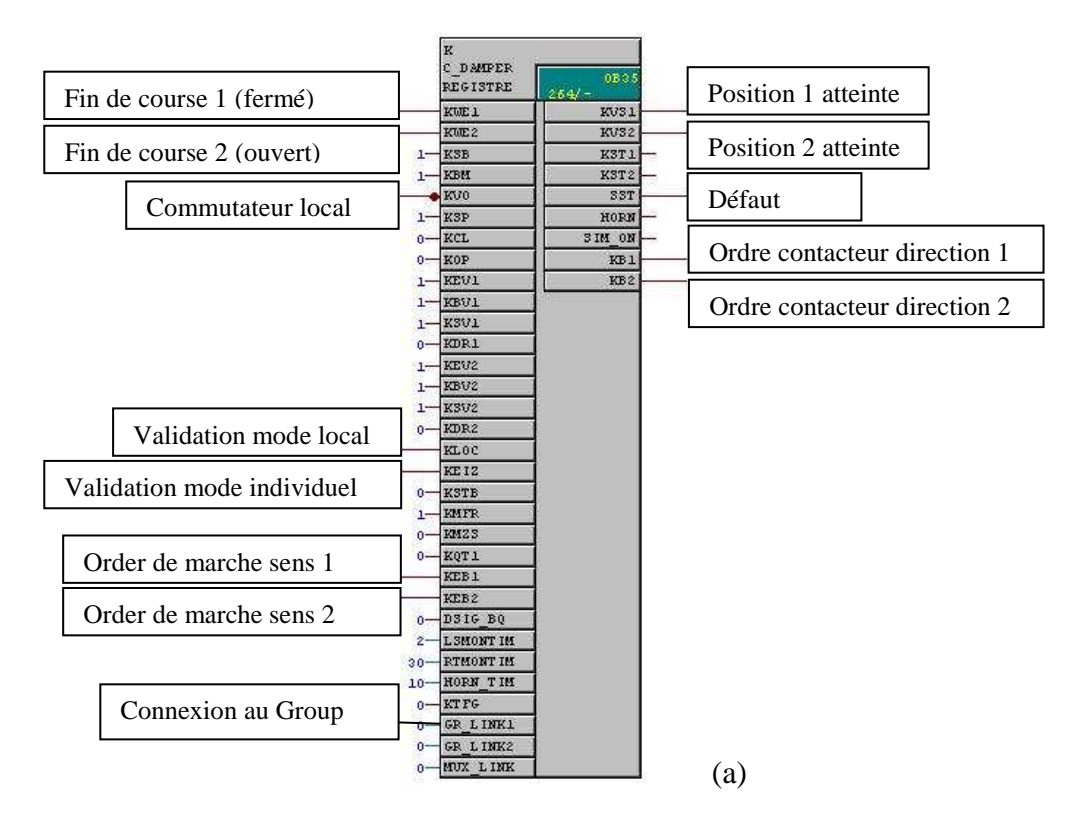

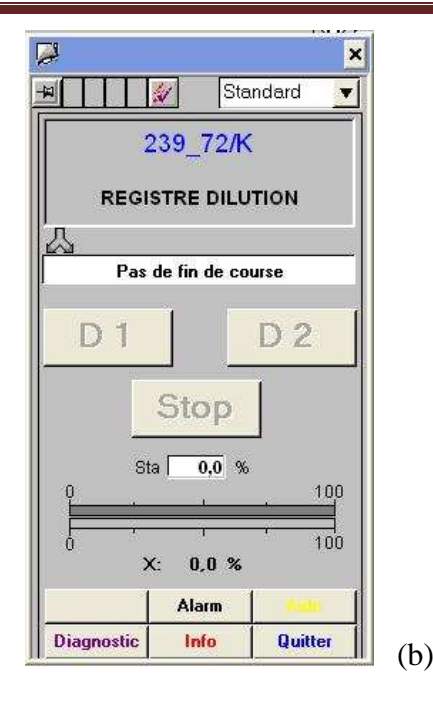

Figure 5.10. (a) bloc CFC clapet et (b) faceplate du bloc

#### **5.2.5.4. Bloc CFC mesure analogique (C\_MEASUR)**

 Ce bloc est utilisé pour l'affichage d'une mesure process analogique tel que la mesure de la température et la mesure de la pression. Supervision pour deux limites hautes (HH, H) et deux limites basses (LL, L) pour défauts et avertissements, aussi supervision pour deux seuils hauts (SHH, SH) et deux seuils bas (SLL, SL) sans alarmes. Les figures 5.11 (a) et (b) représente un exemple d'un bloc CFC (C\_MEASUR) pour la température et son faceplate utilisée dans notre application.

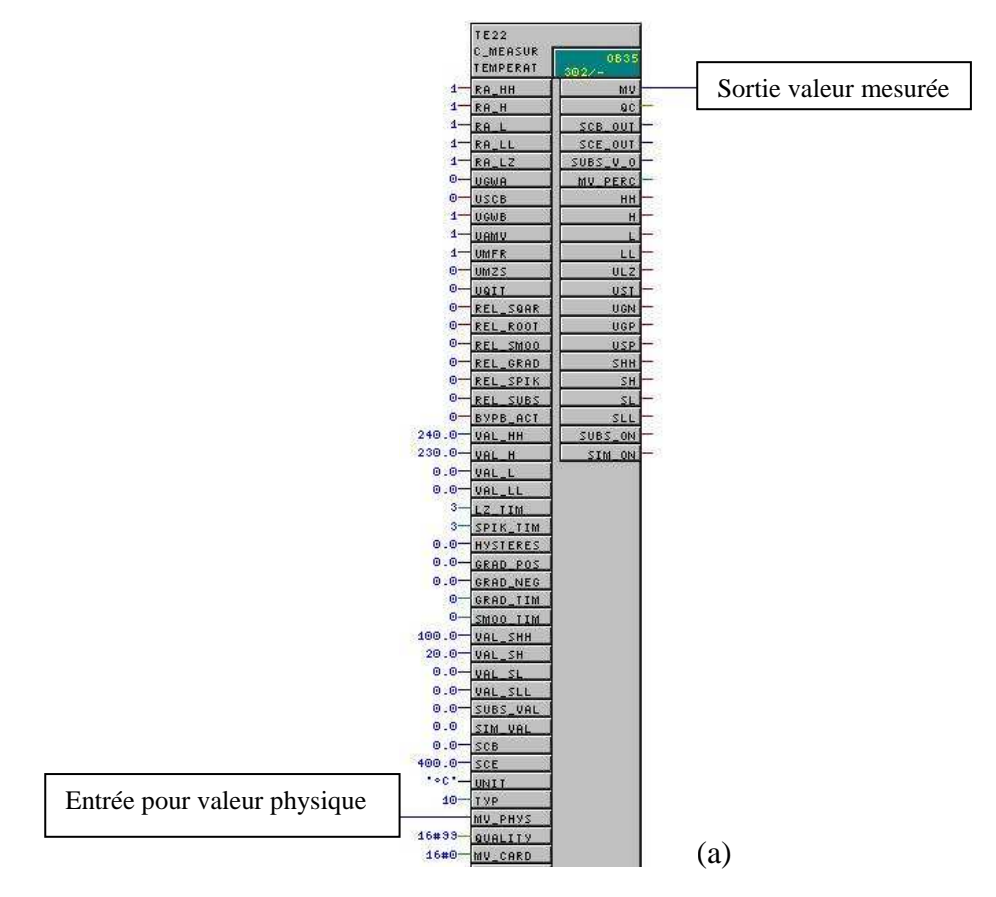

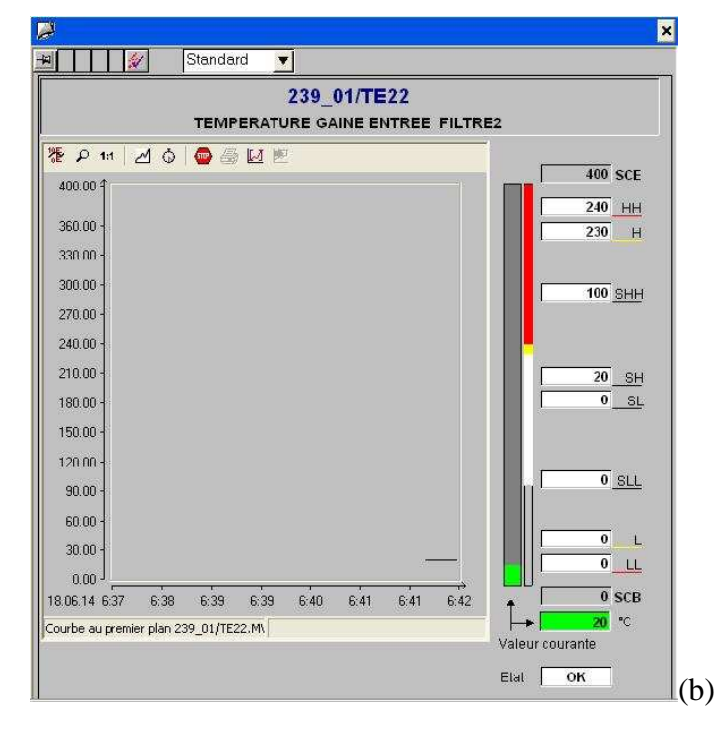

Figure 5.11. (a) bloc CFC mesure température et (b) faceplate du bloc

#### **5.2.5.5. Bloc CFC regulation PID (CTRL\_PID)**

 Ce bloc est utilisé pour la régulation des valeurs entre deux équipements, par exemple, entre un moteur et un clapet, entre un ventilateur de tirage et la pression. La régulation se fait d'une manière automatique ou manuel selon la consigne donnée par l'opérateur. Les figures 5.12 (a) et (b) représentent un exemple d'un bloc CFC de régulation (CTRL\_PID) pour la régulation de la pression d'aspiration du ventilateur de tirage et son faceplate utilisée dans notre application.

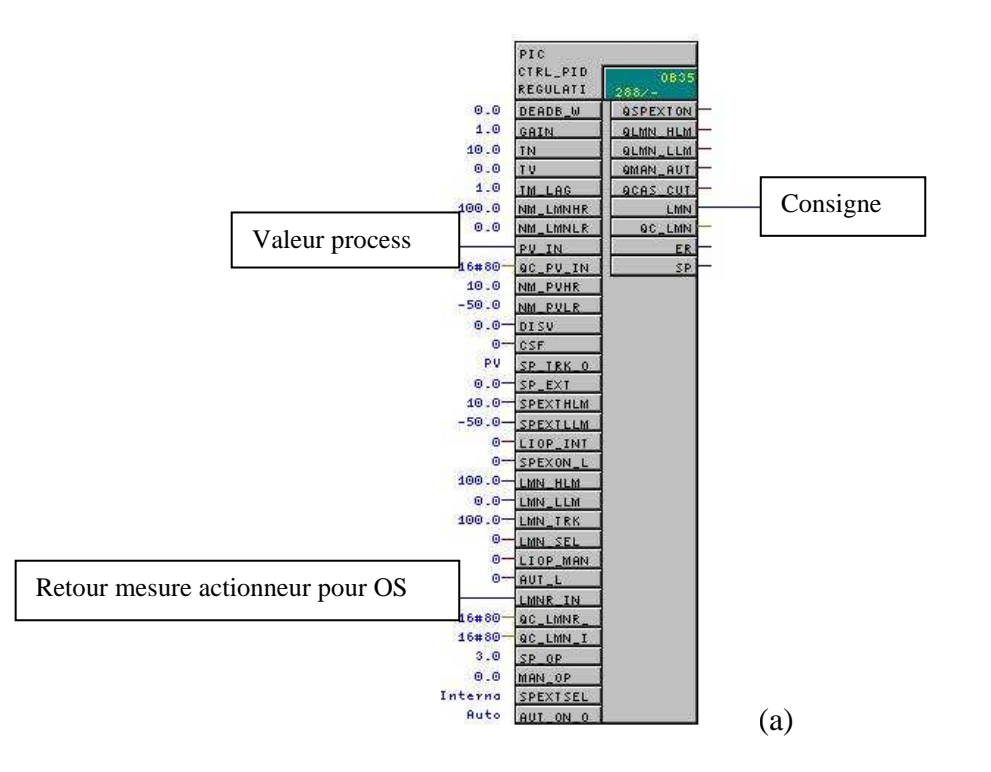

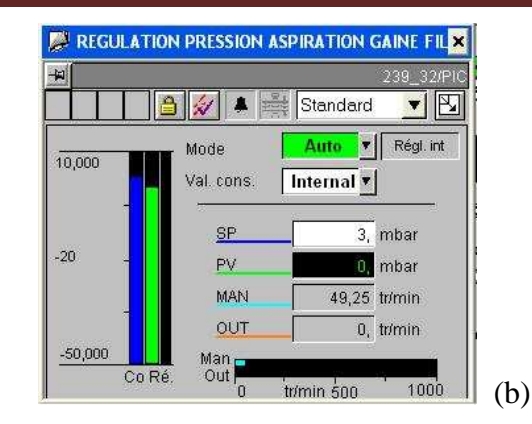

Figure 5.12. (a) bloc CFC d'un régulateur et (b) faceplate du bloc

Autres blocs CFC sont utilisés dans notre application :

- **E\_C\_SELECT** : Qui est utilisé pour sélectionner et désélectionner des équipements.
- **E** C COUNT : Qui est utilisé pour comptage d'impulsion.
- **AFP** : Qui est utilisé pour générer des impulsions avec une durée et un temps de pause paramétrables.
- **AND** et **OR** : Qui sont utilisés pour le regroupement des conditions.

#### **5.2.6. La Station Opérateur**

 L'interface homme/machine est possible en créant des vues dans la station opérateur (OS). Ces vues présentent le processus du système, les équipements de l'atelier, les alarmes peuvent avoir lieu, et d'autres informations. L'interface est exécutée dans WINCC Runtime, où l'opérateur peut entrer des données, voir des indications, démarrer ou arrêter la marche du système.

 Nous avons une vue principale explique le processus de l'atelier filtration (filtre AAF) et qui contient la vue des alarmes, on a aussi des vues secondaires qui affichent toutes les informations pour chaque équipement (l'état marche/arrêt, les alarmes, le diagnostique, les courbes pour les valeurs analogiques et autre information). Ces vues s'appel les faceplate. On accède à la vue de l'atelier par la vue Générale. La figure 5.13 représente la station opérateur OS.

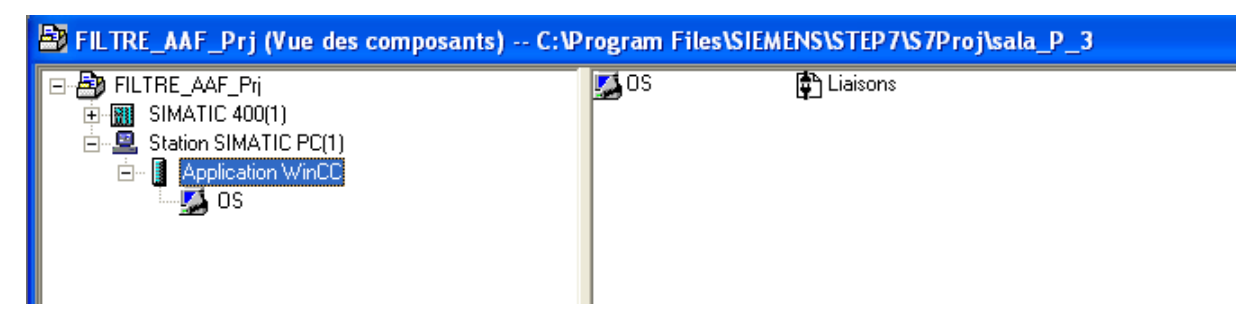

Figure 5.13. Station opérateur

#### **5.3.Processus de filtration (dépoussiérage)**

 Les nouvelles législations sur l'environnement imposent de nouvelles installations de dépoussiérage plus performantes. La cimenterie de Ain El Kebira confie à la société AAF la réalisation d'un système de dépoussiérage du four et de broyeur cru pour assurer les résultats

compatibles avec ces exigences taux de rejet  $\leq 10 \text{ mg/Nm}^3$ , dont le type de l'installation est Filtre à manche Fabri-Puls 12 x 16-360 C à décolmatage pneumatique pour une production nominale de 2000 Tonne clinker par jour.

Le dépoussiéreur comprend :

- 12 collecteurs dont chacune comprend 20 électrovannes avec pressostats d'air.
- Une armoire séquenceur SF, qui gère l'excitation des électrovannes.
- Trois clapets de by-pass (en by-passant les manches en cas de problème de température à l'entrée de filtre)
- Un registre de sécurité pneumatique pour le refroidissement et sécurité des manches.
- Un registre de dilution motorisé pour le refroidissement.
- 12 trémies pour collecter les poussières chacune comprenant un détecteur de niveau.

 Le processus est composé de trois parties, le tirage, le dépoussiérage et l'évacuation et le transport des poussières vers les silos d'homogénéisations ou vers la trémie Schenk (alimentation four).

#### **5.3.1. Tirage**

 Le tirage est assuré par un moto-ventilateur Géant commandé par un variateur de fréquence qui permet de maintenir une dépression au niveau du filtre on agissant sur la vitesse par le biais d'un régulateur PID, en gardant une température de fonctionnement à l'entrée de filtre stable régulé par un autre PID. La figure 5.14 représente le bloc CFC du ventilateur de tirage. La variation de vitesse est présenté par le bloc CFC C\_MEASUR qui montrer par la figure 5.15.

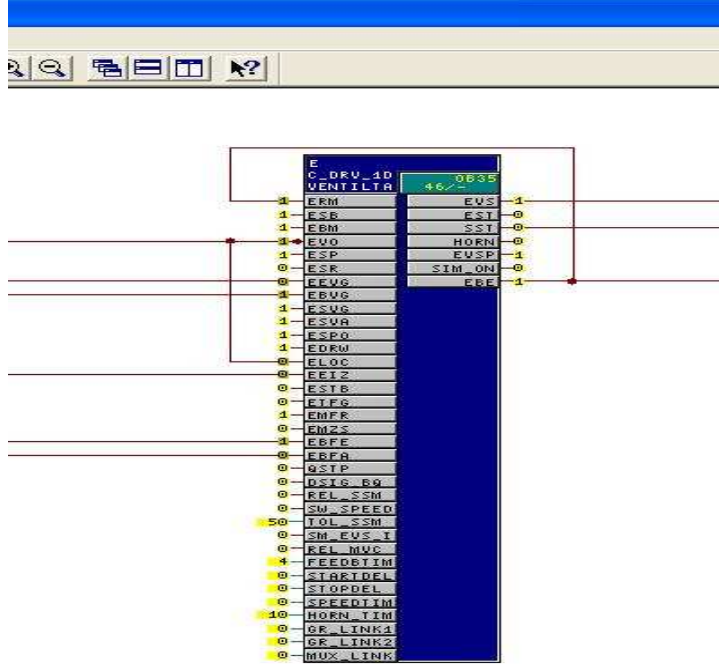

Figure 5.14. Bloc CFC du ventilateur de tirage

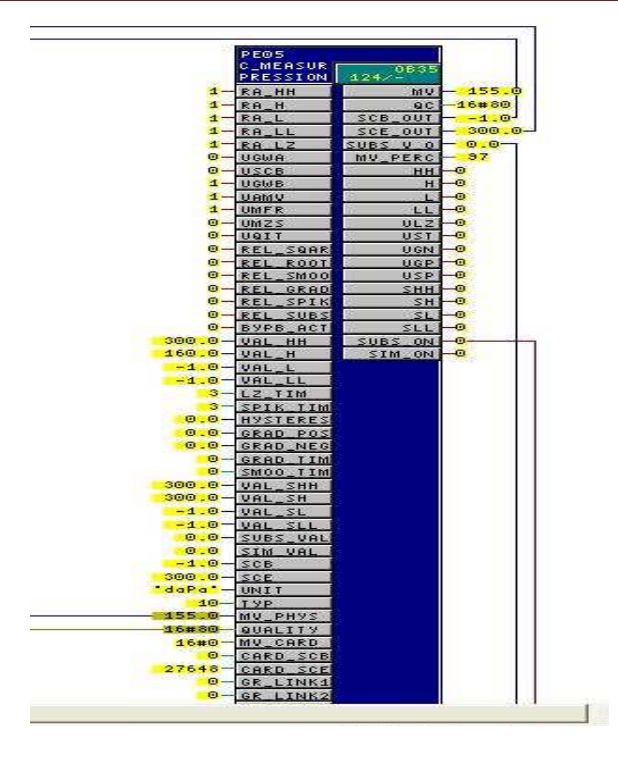

Figure 5.15. Bloc CFC pour la variation de la vitesse

#### **5.3.2. Dépoussiérage**

 Le dépoussiérage est divisé en deux grandes phases qui est la phase filtration et la phase décolmatage.

#### **5.3.2.1. Phase filtration**

 Le mélange gazeux chargé en poussières à une température moyenne de 200°C est introduit dans la gaine centrale pour être réparti dans le caisson de filtration, au bas des éléments filtrants.

 Les éléments filtrants sont constitués d'une manche en feutre aiguilletée maintenue en forme par une cage métallique. Ces éléments filtrants sont suspendus dans les caissons du dépoussiéreur au travers d'une « plaque à trous », tôle soudée étanche et raidie, qui sépare l'air « sale » de l'air « propre ».

 Les gazes chargées de la poussière traversent la couche poreuse en feutre aiguilleté des manches filtrantes de l'extérieur vers l'intérieur. Les poussières sont ainsi collectées sur la surface externe des éléments filtrants pour former un « gâteau » de poussières. Il est important de comprendre que cette couche de poussières appelée « gâteau » participe pour une large part à l'efficacité globale de la filtration et qu'elle protège aussi la surface du l'élément filtrant contre les phénomènes d'abrasion. La figure 5.16 représente la phase filtration.

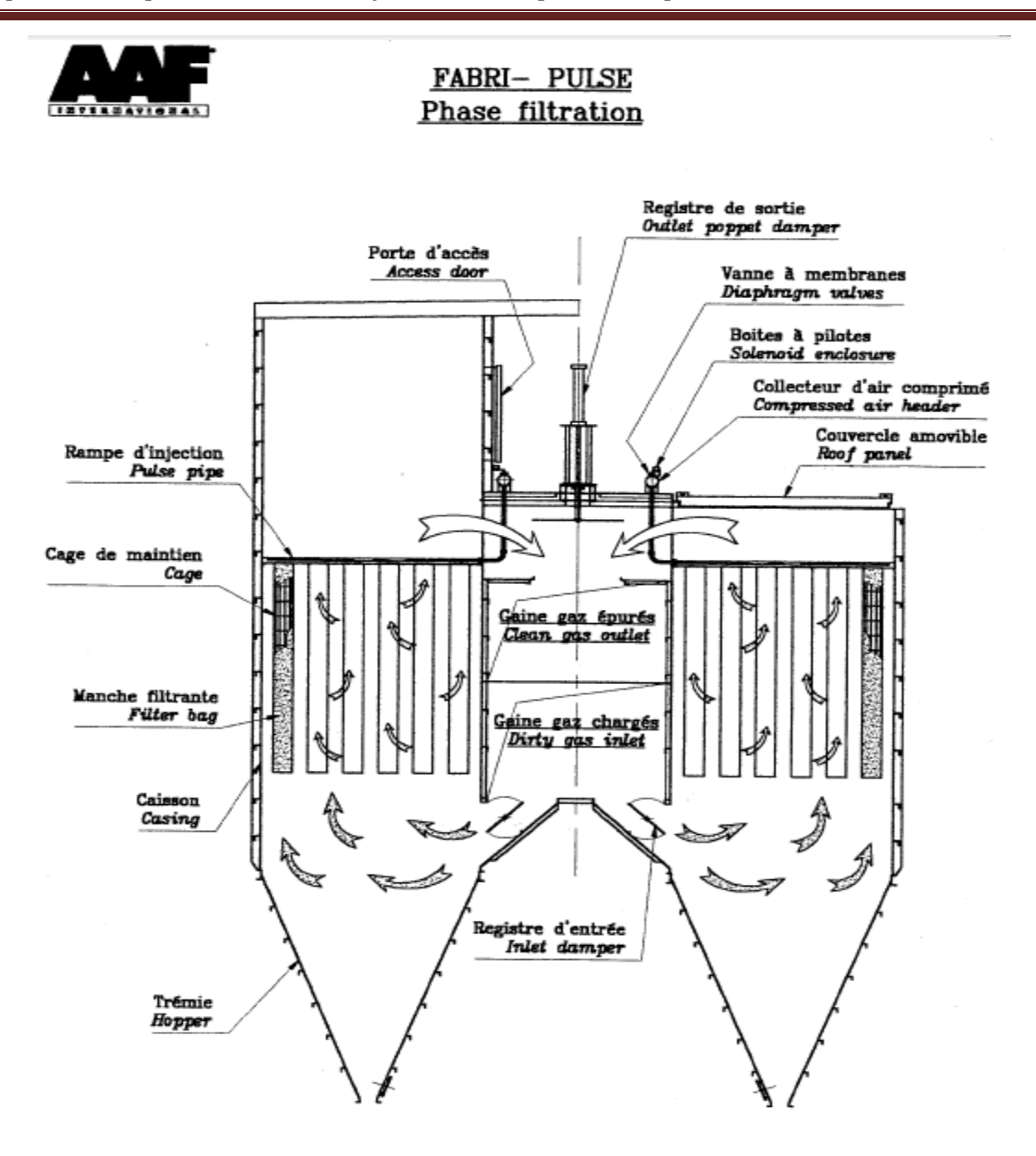

Figure 5.16. Phase filtration

 Un dispositif est installé au niveau de filtre pour mesurer la différance de pression entre la gaine salle et la gaine propre et qui sert pour lancer la phase de décolmatage. La figure 5.17 montre le bloc CFC de mesure de DP.

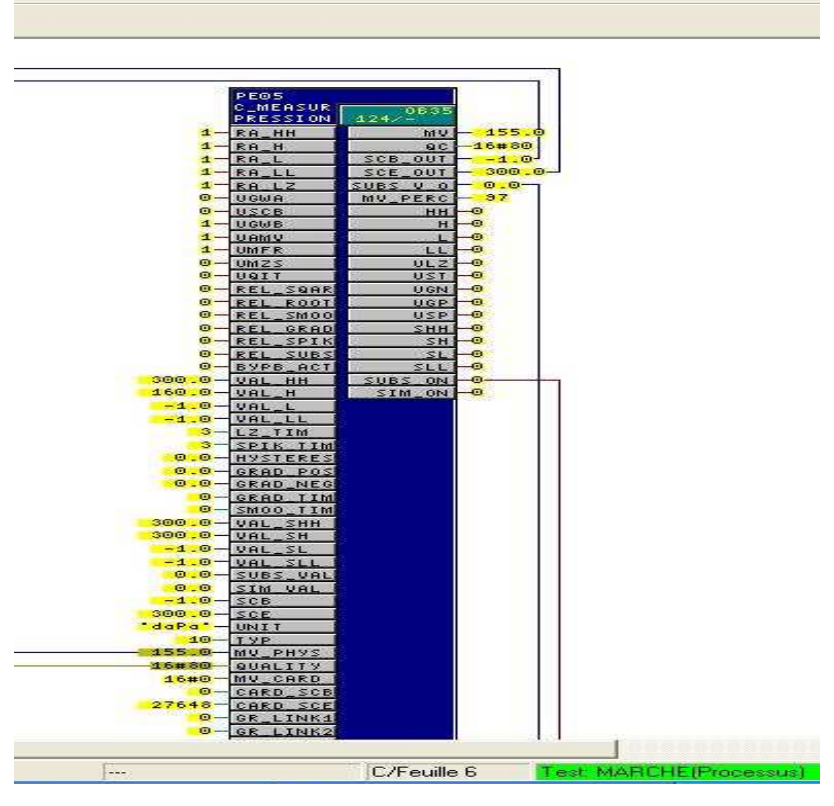

Figure 5.17. Bloc CFC de mesure de DP

#### **5.3.2.2. Phase de décolmatage**

 Le Fabri-Pulse est un type de dépoussiéreur à décolmatage « en ligne » : les manches filtrantes sont décolmatées alors que la filtration se poursuit.

 L'alimentation en aire comprimé pour le séquenceur est assuré par trois compresseur qui fonctionnent deux/trois afin de remplir les deux bonbonnes. L'ordre de démarrage du séquenceur de décolmatage est activé par le signal DP de mesure de la perte de charge entre l'entrée et la sortie du dépoussiéreur. Le décolmatage est assuré par un séquenceur qui gère des sorties excitant des électrovannes selon un cycle programmable. La figure 5.18 représente le bloc CFC de séquenceur.

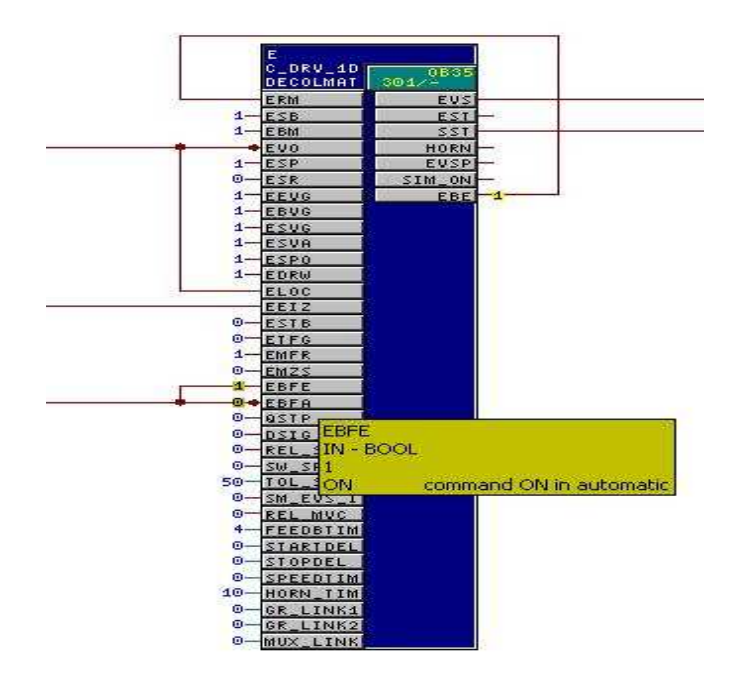

Figure 5.18. Bloc CFC de séquenceur

#### **5.3.3. Le transport des poussières**

 Après collecte de la poussière dans les trémies cette dernière est acheminé avec deux transporteurs à chaine de part et d'autre vers un élévateur (transporteur à godet), par la suite un transporteur à vis et Redler qui achemine la matière vers les silos d'homogénéisations ou vers la trémie Schenck. La figure suivante 5.19 représente un exemple de bloc CFC d'un moteur qui entraine la chaine de transport poussière.

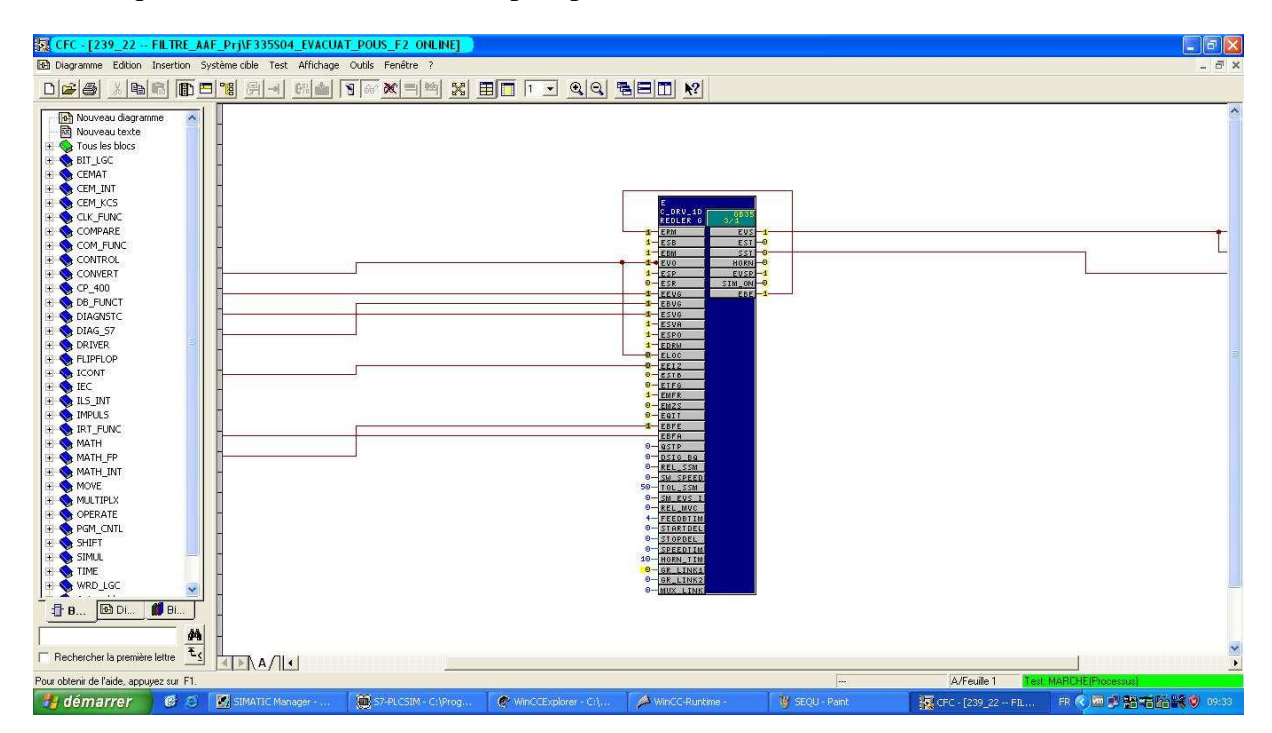

Figure 5.19. Bloc CFC d'un moteur

#### **5.3.4. Conditions de démarrage**

 Pour assurer le bon fonctionnement de L'installation de dépoussiérage il doit faire des contrôles et préréglages pour assurer la disponibilité de tous les équipements qui fait partie du processus.

#### **5.3.4.1. Conditions mécaniques**

- Les tampons de visite sur les trémies et sur les gaines doivent être correctement fermés.
- Les registres d'isolement doivent être correctement positionnés.
- Le système d'évacuation poussière, les chaînes traînantes ; doivent être prêts.

#### **5.3.4.2. Conditions électriques**

- Les armoires électriques de commande et de puissances doivent être mises sous tension.
- $\triangle$  Tous les équipements électriques sont prêts.

#### **5.3.4.3. Conditions CMR**

- Aucune alarme de température.
- $\triangle$  Aucune alarme de pression.
- Aucune alarme de niveau max pour les silos de stockage.
- Aucune alarme de niveau max pour plus de quatre trémies de filtre.

#### **5.3.4.4. Autres conditions de démarrage**

- L'atelier four et/ou broyeur cru doit être opérationnel.
- $\triangle$  Les compresseurs doivent être opérationnels.

#### **5.3.5. Mise en marche**

 Si toutes les conditions déjà citées sont présentes et aucun verrouillage de démarrage n'est présent, le filtre peut être démarré selon la séquence de démarrage. La séquence commence du dernier équipement jusqu'au premier.

Il existe quatre types de verrouillage qui sont :

- verrouillages de démarrage.
- verrouillages de marche.
- $\triangle$  verrouillages de protection.
- verrouillages de sécurité.

#### **5.3.6. Arrêt normal**

 Au même titre que pour le démarrage l'arrêt doit se dérouler suivant une séquence précise. En cas d'arrêt prolongé (maintenance) un décolmatage forcé des manches est préconisé pour éviter toute reprise d'humidité des poussières rester sur la surface des manches, cette option est réalisé par séquenceur de la salle de contrôle ou localement.

#### **5.3.7. Arrêt par défaut**

L'installation sera arrêtée si certains défauts apparaissent lors du fonctionnement à savoir :

- défaut de température.
- $\triangle$  défaut de pression.
- $\triangle$  défaut de positionnement.
- $\triangle$  défaut électrique.

#### **5.3.8. Interface générale de l'application de l'atelier filtration**

 Une interface générale pour l'atelier filtration qui contient tous les autres interfaces interfaces, on peut démarrer ou arrêter n'importe quel équipement a partir de l'équipement lui même ou a partir du groupe qui contient cet équipement en cas de démarrage automatique. On peut aussi afficher le diagnostic de chaque groupe ou équipement à partir des faceplates de chacun, l'état de l'équipement, les courbes des valeurs analogique, l'affichage des alarmes. La figure 5.20 représente notre synoptique de l'atelier filtration.

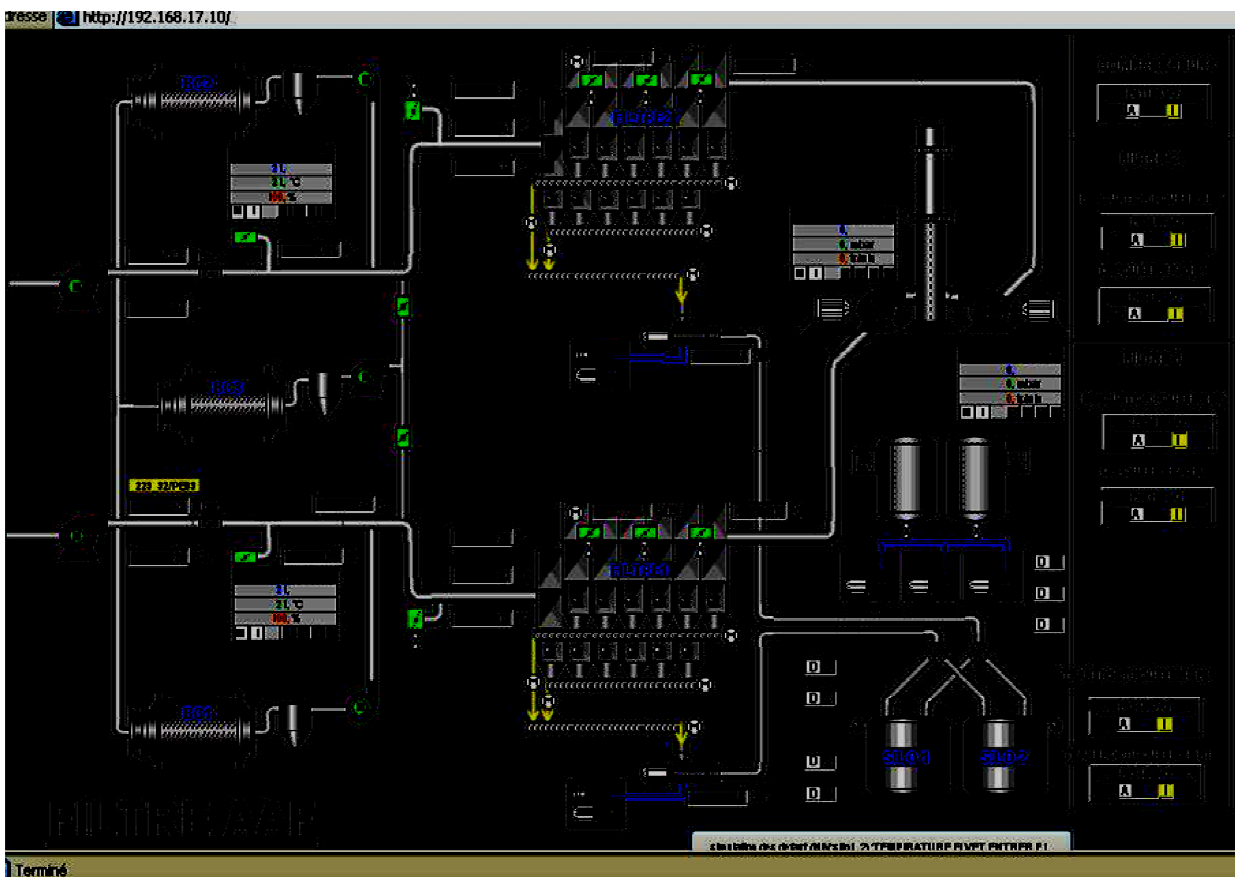

Figure 5.20. Vue générale de l'atelier filtration

#### **5.3.9. Faceplate**

La fenêtre faceplate représente une interface graphique qui donne un diagnostic détaillé pour chaque équipement, les alarmes, les défauts et toutes les informations relatives à cet équipement. Les figures (a) et (b) 5.21 représentent la faceplate d'un moteur utilisé dans notre application.

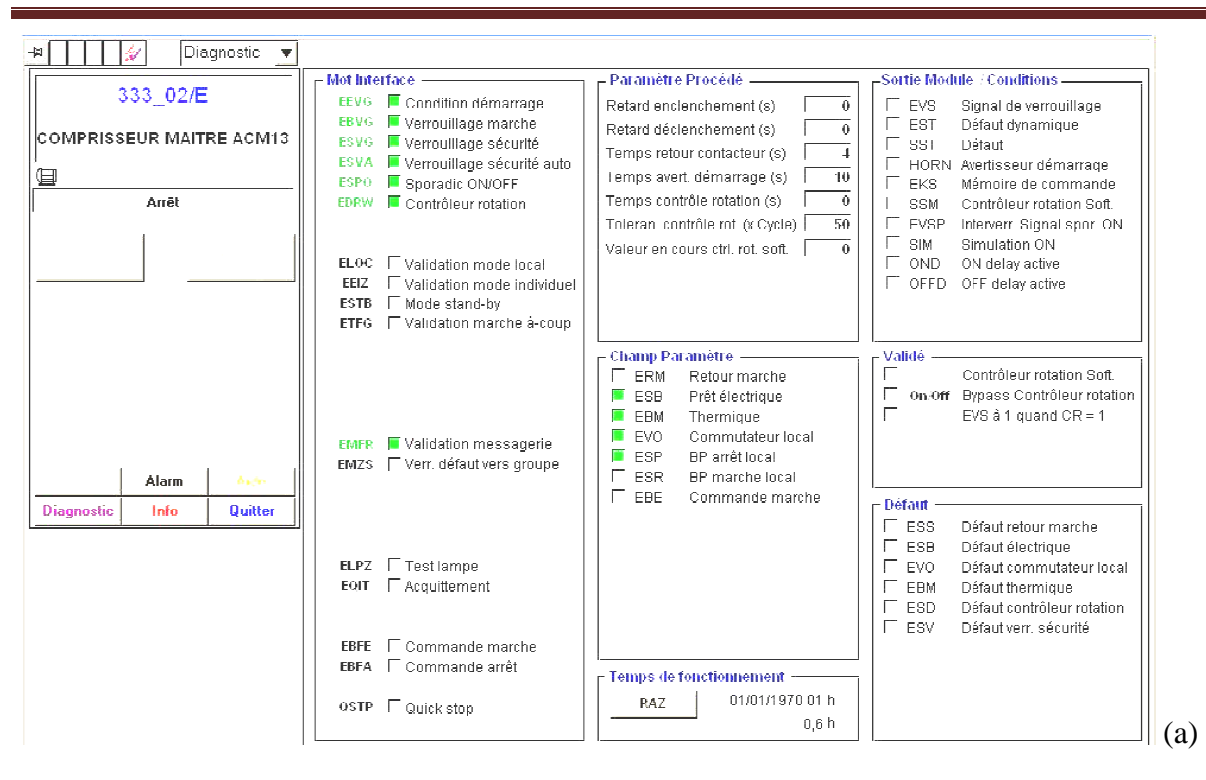

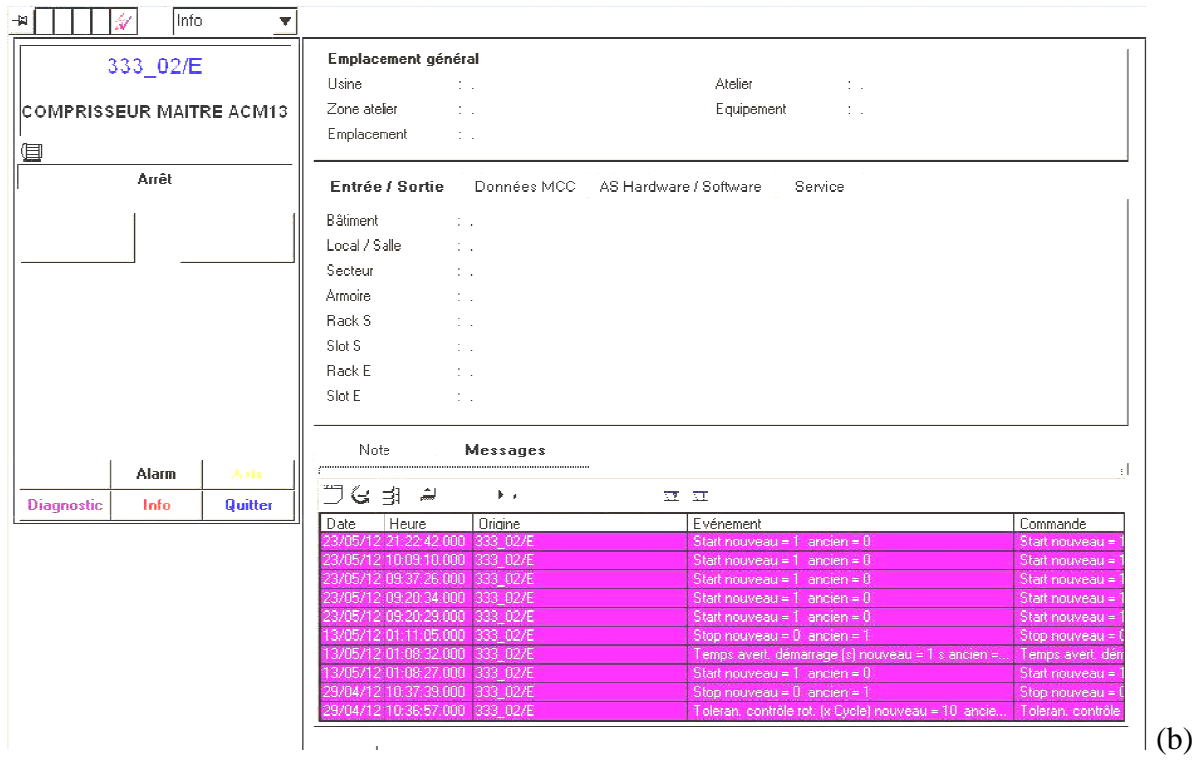

Figure 5.21. (a) diagnostic moteur et (b) informations moteur

#### **5.3.10. Fenêtre des alarmes**

Eigure 5.21. (a) diagnostic moteur et (b) informations moteur<br> **5.3.10.** Fenêtre des alarmes<br>
Le but essentiel de notre travail est supervision. L'affichage des messages d'alarmes chaque fois qu'un défaut est détecté fait partie da la supervision. Plusieurs types d'alarmes peuvent avoir lieu, parmi eux, les alarmes système et les alarmes process, ce message reste peuvent avoir lieu, parmi eux, les alarmes système et les alarmes process, ce message reste<br>affiché jusqu'à ce que ce défaut soit disparu. Les figures 5.22 (a) et (b) illustre quelques alarmes. Sur la table des alarmes, on peut acquitter une alarme par un clic sur le bouton  $\overline{\mathcal{A}}$ , ou plusieurs alarmes en utilisant le bouton  $\mathbb{Z}$ .

| <b>Priori</b> Origine<br>A<br>Heure<br>Etat<br><b>Evenement</b><br>ER: REGULATION TEMPERATURE ENTREE FILTRE2 a<br>12:19:14.859<br>239_72/TIC<br>$\bf{0}$<br>$\rightarrow$<br>$\frac{D}{2}$<br>Fenêtre : 1<br>Acquit.: 1<br>$\bigotimes$<br>Ÿ<br>$\overline{\mathbf{v}}$<br>¥<br>$\blacksquare$<br>S<br>$\curvearrowleft$<br>晶<br>A<br>$\overline{\mathscr{A}}$<br><b>CTRL PID</b><br>募<br>239 72/TIC<br>Commutation consigne<br>Ramp consigne<br>Régl. int<br>VI<br><b>MI</b><br>门引<br>Auto<br>露<br>圆直带<br>トラ<br>Mode<br>SP bumpless<br>⊽<br>Pos. ramp<br>100 °C/s<br>Classe Etat Evénemer<br>Date<br>Heure<br>Internal v<br>Val. cons.<br>Track SP = PV<br>$\overline{v}$<br>121853243<br><b>ER REGUD</b><br>Alarme<br>18/06/14<br>Neg. ramp<br>100 °C/s<br>$\overline{v}$<br>SP Ramp Off<br>SP<br>180, °C<br>Limites de commande<br>Barre<br>PV<br>180. °C<br>SP high limit<br>230<br>Bar HL<br>110 °C<br>$\left\langle \right\rangle$<br>$\Rightarrow$<br>MAN<br>79,93 %<br>SP low limit<br>$-1$<br><b>BarLL</b><br>$-10$ $°C$<br>OUT<br>80, %<br>MAN high limit<br>240<br>$-10,000$<br>Man.<br>Co Ré.<br>Out<br>$\bf 0$<br>MAN low limit<br>`O<br>240<br>%<br>120<br>Surveill, signal d'écart<br>Param, de réglage<br><b>?</b><br>鉴 0 1:1 ●<br>圖<br>PV<br>180, °C<br>110,000<br>GAIN<br>ER: HH alarm<br>$-10$<br>240<br>184.0<br>Inhiber<br>7<br>ER: LL alarm<br>$-1$<br>153.5<br>3s<br>alarmes<br>122.8<br>г<br>PV: HH alarm<br>240<br>ER hysteresis<br>0,1<br>0 <sup>8</sup><br><b>TD</b><br>92.1<br>50<br>Г<br>PV: H alarm<br>235<br>Suppr. ER Alarm<br>$\tau$<br>$0^{\circ}$ C<br>61.4<br>Deadband<br>Hysteresis<br>$\overline{3}$<br>30.7<br>Lag time<br>0 s Signal d'écart<br>$-1$ .<br>0.0<br>PV: L alarm<br>$-1$<br>г<br>$-10,000$<br>Limite sup. dépassée F<br>18.06.14 12:01:07.888<br>12:03:37.888<br>12:06:07.888<br>Enable Optimiz. F<br>PV: LL alarm<br>$-2$<br>$\Gamma$<br>Limite inf. dépassée<br>$\overline{\nabla}$<br>Courbe au premier plan<br>Gestion des lots<br>Validation<br>$\Gamma$ | Date<br>1 18/06/14<br>$\leq$ $\left\vert \mathbf{m}\right\vert$<br>Liste : 1<br>110,000<br>50 |     |
|----------------------------------------------------------------------------------------------------|-----------------------------------------------------------------------------------------------|-----|
|                                                                                                    |                                                                                               |     |
|                                                                                                    |                                                                                               |     |
|                                                                                                    |                                                                                               |     |
|                                                                                                    |                                                                                               |     |
|                                                                                                    |                                                                                               | (a) |
|                                                                                                    |                                                                                               |     |
|                                                                                                    |                                                                                               |     |
|                                                                                                    |                                                                                               |     |
|                                                                                                    |                                                                                               |     |
|                                                                                                    |                                                                                               |     |
|                                                                                                    |                                                                                               |     |
|                                                                                                    |                                                                                               |     |
|                                                                                                    |                                                                                               |     |
|                                                                                                    |                                                                                               |     |
|                                                                                                    |                                                                                               |     |
|                                                                                                    |                                                                                               |     |
|                                                                                                    |                                                                                               |     |
|                                                                                                    |                                                                                               |     |
|                                                                                                    |                                                                                               |     |
|                                                                                                    |                                                                                               |     |
|                                                                                                    |                                                                                               |     |
|                                                                                                    |                                                                                               |     |
|                                                                                                    |                                                                                               |     |
|                                                                                                    |                                                                                               |     |
|                                                                                                    |                                                                                               |     |
|                                                                                                    |                                                                                               |     |
| $\Gamma$                                                                                                    | Occupé                                                                                        | (b) |

Figure 5.22. (a) La table des alarmes et (b) alarme dans faceplate

Les figures 5.23 (a)et (b) représentent la simulation d'une alarme de température élevée.

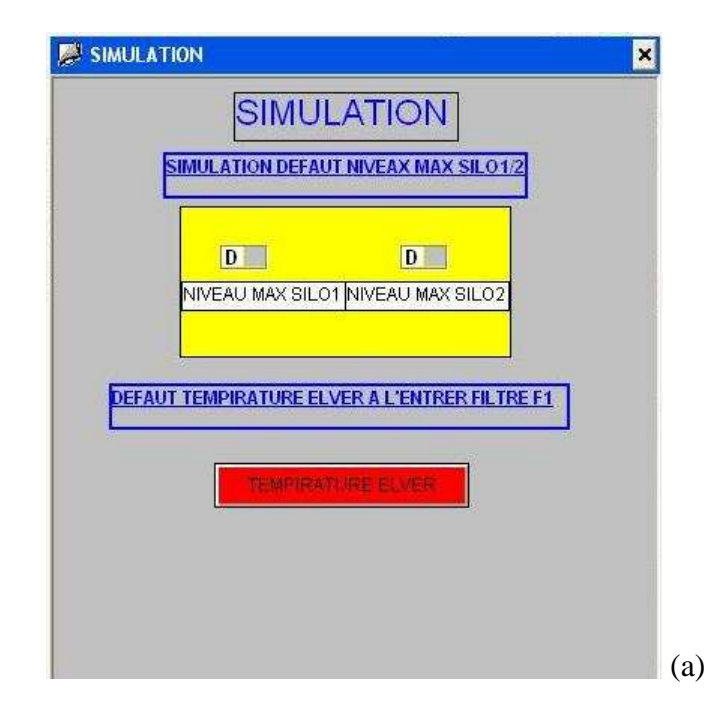

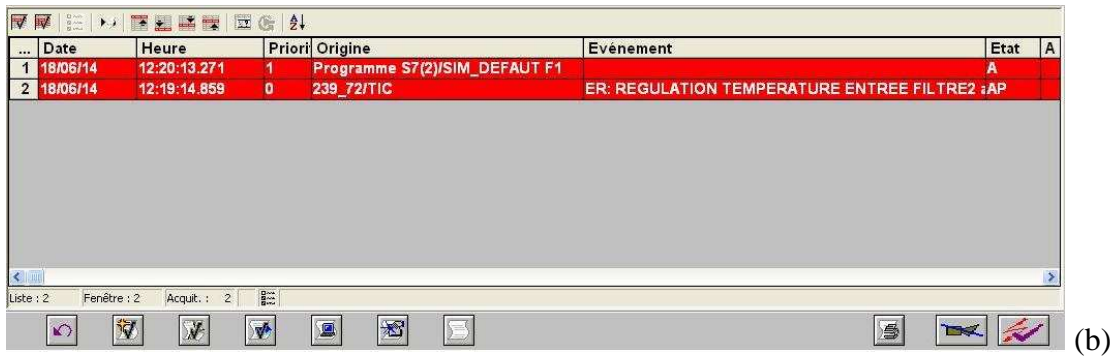

Figure 5.23. Simulation d'alarme

 La figure 5.24 présente une liste d'alarmes de process, leurs dates, heures et l'événement provoqué. Ces alarmes sont des problèmes du système lui-même, soit dans le chargement du programme à la CPU, sa liaison, ou des problèmes de WinCC et les outils inclus.

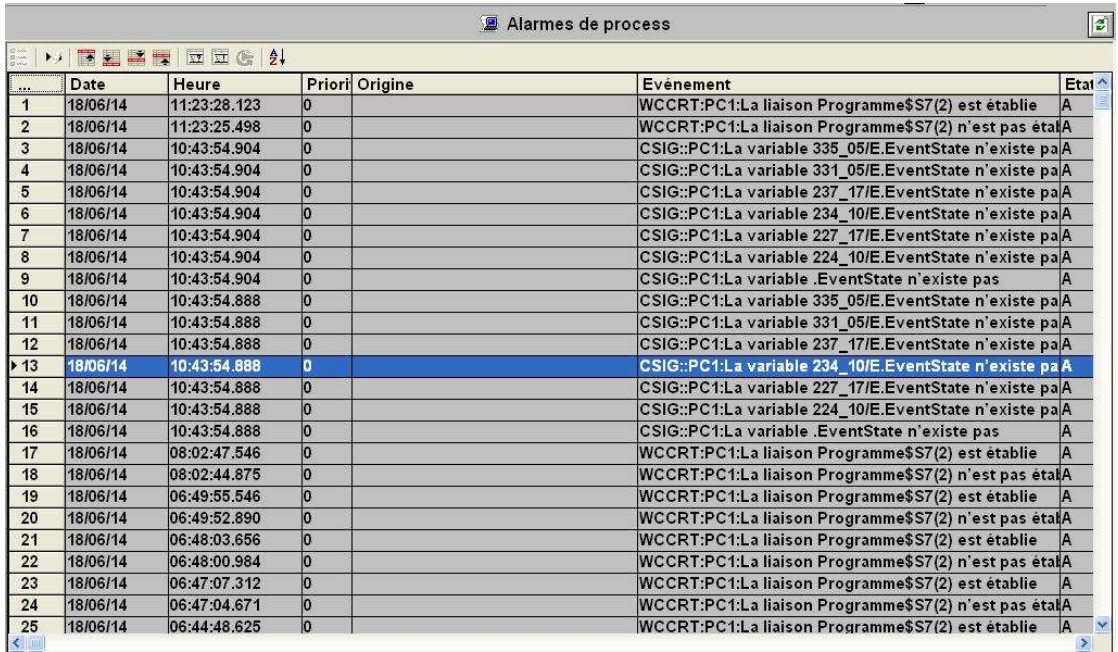

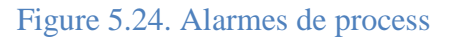

#### **5.4.La supervision de l'atelier filtration par internet**

 Après que le développement de l'application de la supervision de l'atelier filtration est terminé des étapes de configuration du serveur web et client web sont nécessaires.

#### **5.4.1. Configuration du serveur OS Web**

#### **5.4.1.1. Conditions matérielles et logicielles requises**

 Le serveur OS Web doit être doté du matériel et du logiciel qui est illustré dans le tableau 5.1 :

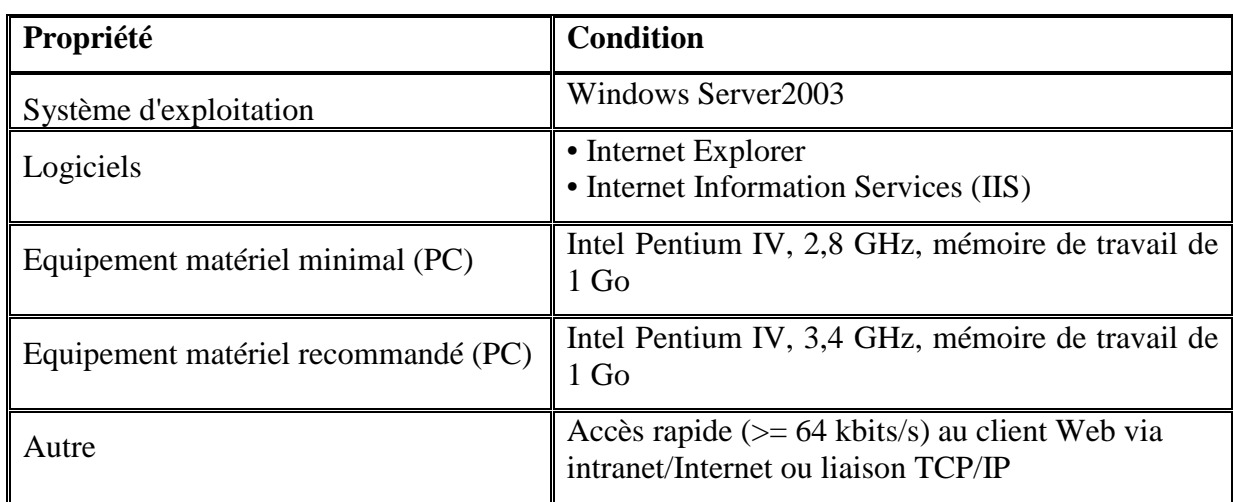

Tableau 5.1. Conditions matérielles et logicielles requises pour serveur OS Web**[**22**]**

#### **5.4.1.2. Publication des vues**

Le Web View Publisher publie sur le serveur OS Web les vues et les scripts qui sont affichés et exécutés sur le client Web. Les opérations suivantes sont effectuées :

- Les données du projet sont comprimées et enregistrées.
- Les fenêtres de vue sont converties en composants ActiveX compatibles avec Internet.
- Les scripts sont convertis pour être exécutables dans le Web.

La figure 5.25 représente l'étape de publication des vues et scriptes pour notre application.

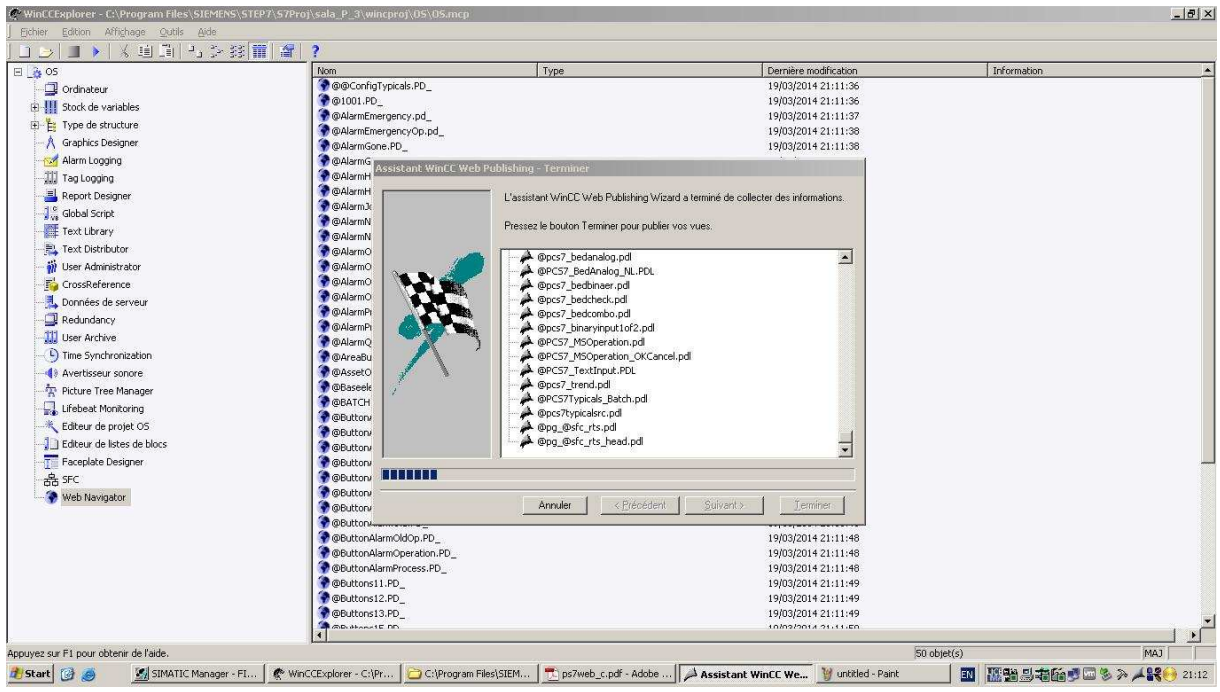

Figure 5.25. Assistant WinCC Web Publishing

#### **5.4.1.3. Paramétrage des droits utilisateur**

 Les accès du client Web au système OS sont gérés via les droits utilisateurs. On définisse les droits utilisateurs dans l'éditeur User Administrator du serveur OS Web. Les droits utilisateurs correspondent aux droits du client standard. On peut attribuer le droit utilisateur "Web Access - Uniquement visualisation" pour le client Web. Les figures 5.26 (a) et (b) montre l'interface de création des utilisateurs, des groupes et l'affectation des droits d'accès.

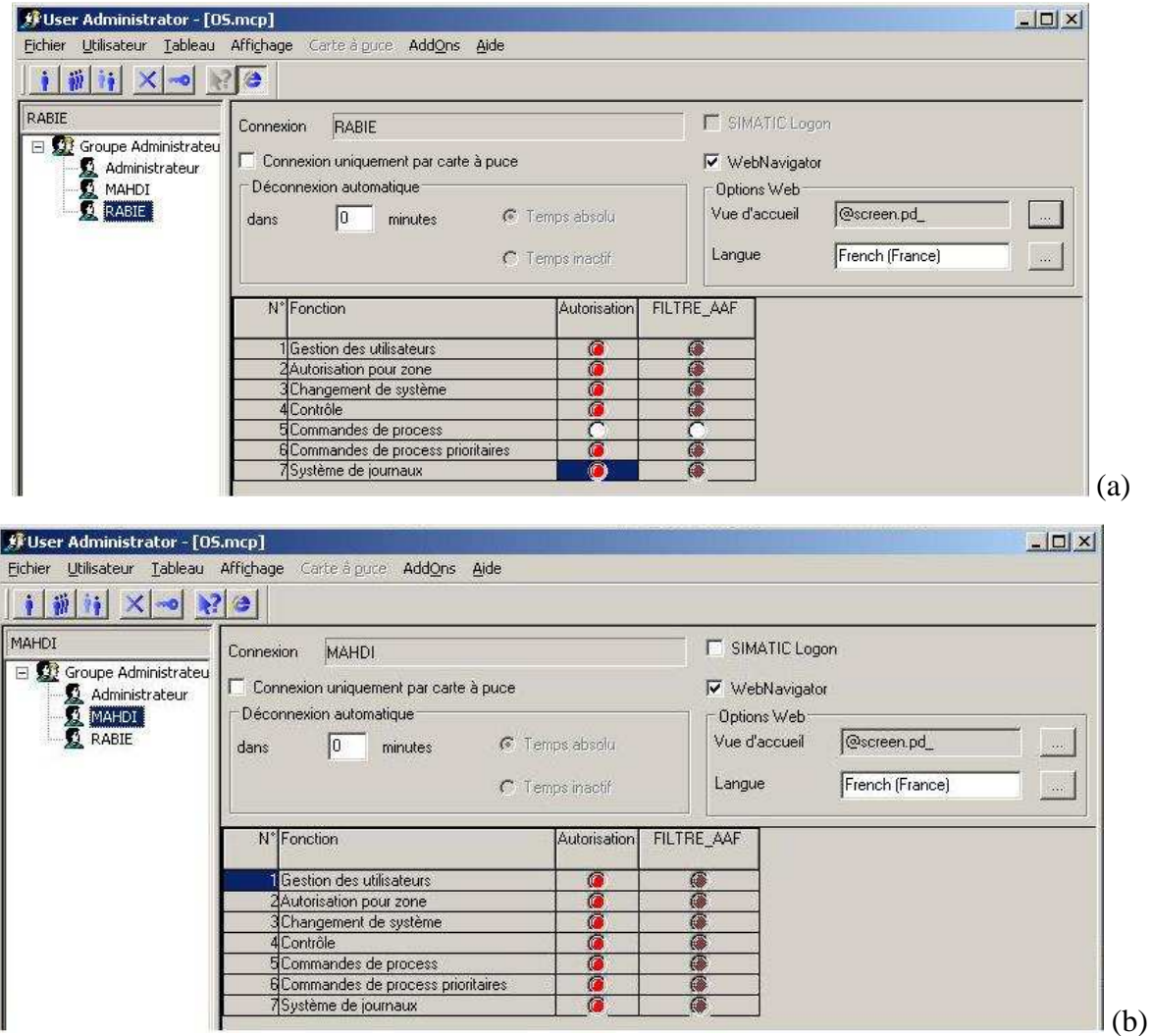

Figure 5.26. (a) utilisateur sans droit et (b) utilisateur avec droit de commander

#### **5.4.1.4. Configuration web**

 Le Web Configurator permet de configurer la page d'accueil pour l'accès par le client Web. Le Web Configurator permet d'installer et de gérer l'Internet Information Service (IIS) et, avec lui, le site Web du serveur OS Web. L'installation s'exécute sur le serveur OS Web, après chargement du projet sur le serveur OS Web. L'installation et la configuration sont nécessaires pour transformer une station opérateur (OS) en serveur OS Web et la rendre accessible aux clients Web via Intranet/Internet. La figure 5.27 montre la configuration web.

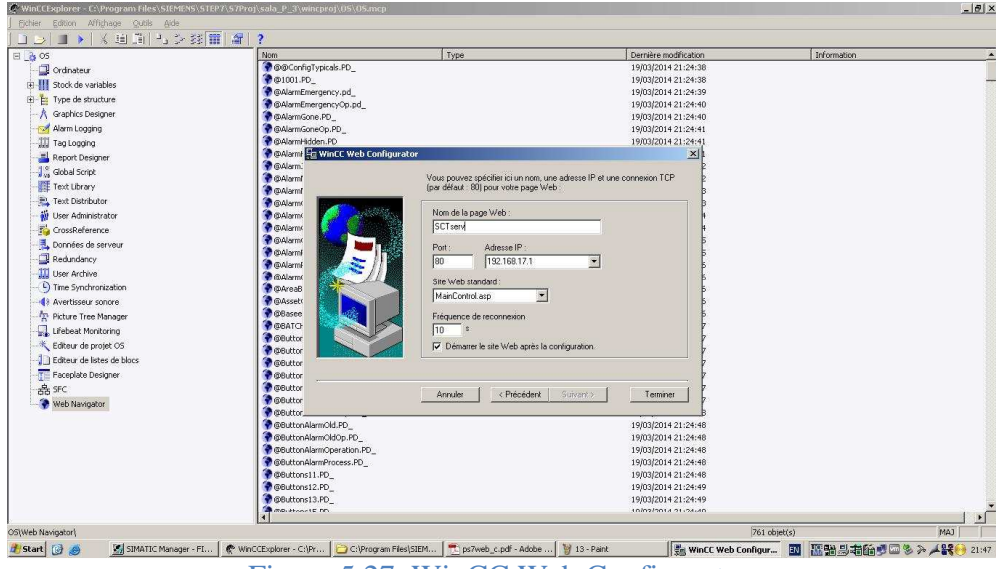

Figure 5.27. WinCC Web Configurator

#### **5.4.2. Configuration du client web**

#### **5.4.2.1. Conditions matérielles et logicielles requises**

Le client Web doit être équipé des matériels et des logiciels illustré dans le tableau 5.2 :

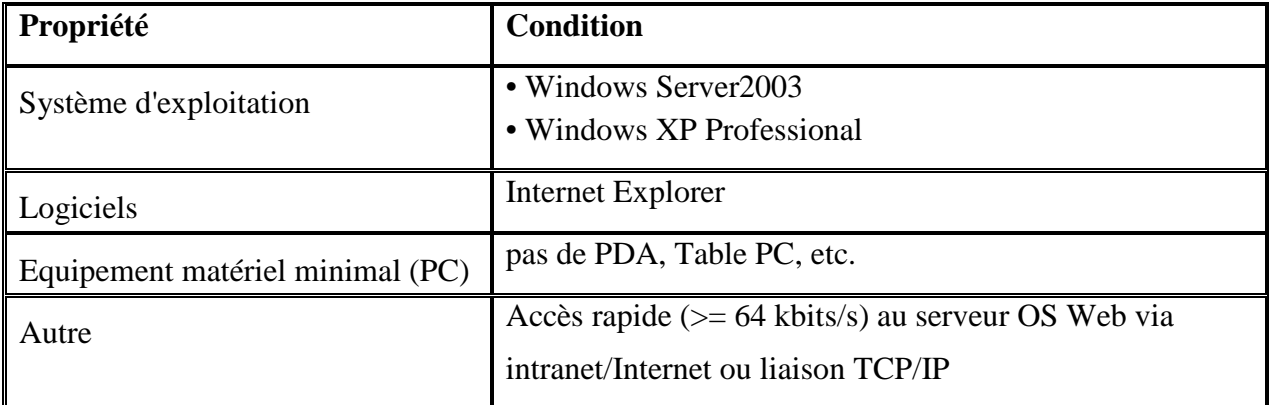

Tableau 5.2. Conditions matérielles et logicielles requises pour le client Web**[**22**]** 

#### **5.4.2.2. Installation WinCC/WebNavigator Client**

 Le WinCC/WebNavigator Client permet de consulter, de piloter et de surveiller un projet WinCC en cours sur le serveur WinCC. Pour cette raison, il ne permet pas de configurer le projet de serveur. L'installation se fait par un utilisateur qui a les droits d'accès, les figures 5.28 (a) et (b) représente la connexion d'utilisateur avec son nom d'utilisateur et son mot de passe et l'installation du WinCC/WebNavigator Client.

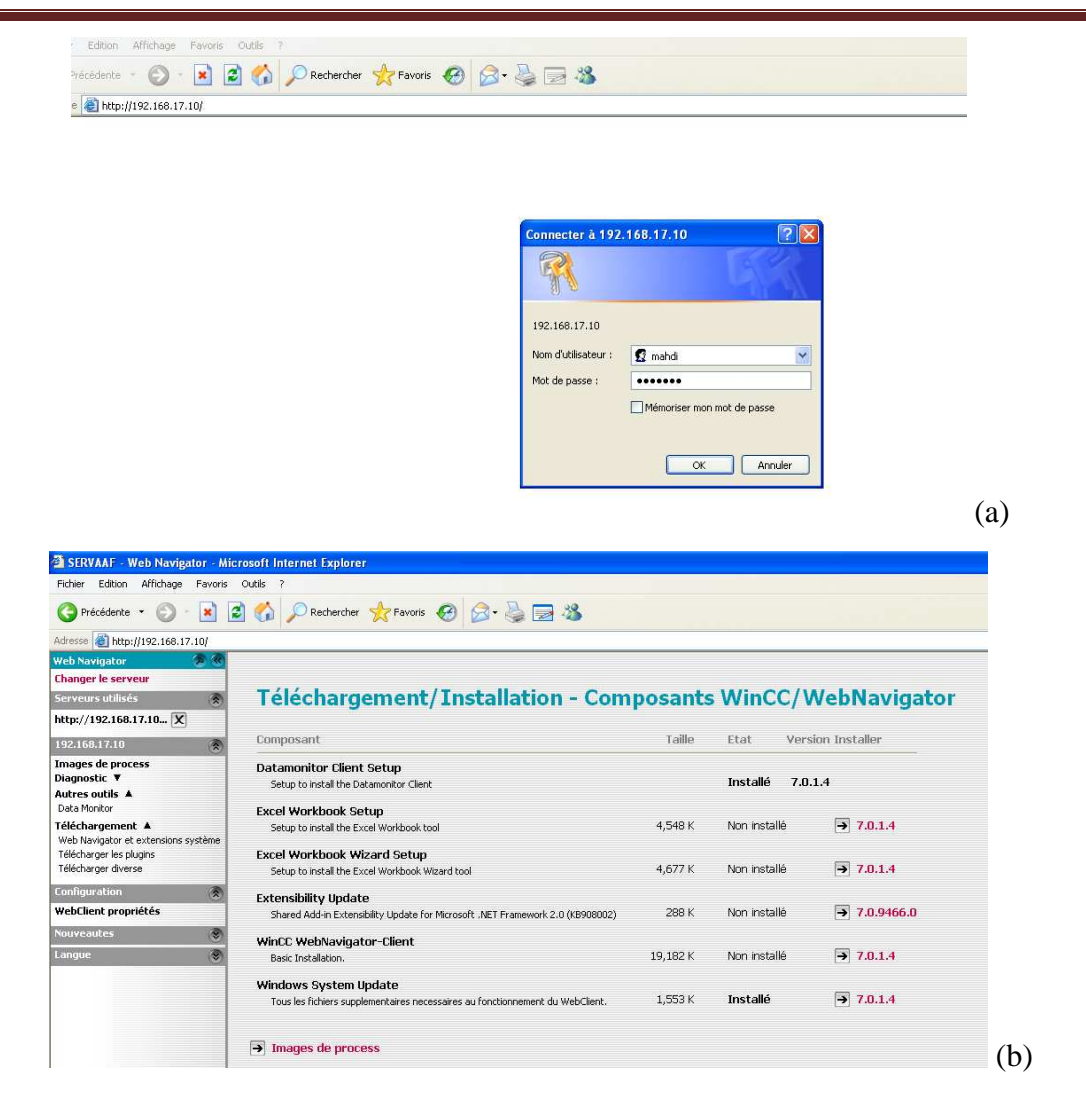

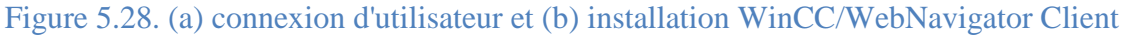

#### **5.4.2.3. Installation des Plug-ins**

 Pour effectuer le contrôle-commande de blocs d'affichage dans des vues de process sur le client Web, nous devons disposer de plug-ins qui permettent la commande des blocs d'affichage via Internet la figure 5.29 représente les plug-ins installés dans notre client Web.

| SERVAAF - Web Navigator - Microsoft Internet Explorer                              |               |                                                                                                    |              |                                        |                          |
|------------------------------------------------------------------------------------|---------------|----------------------------------------------------------------------------------------------------|--------------|----------------------------------------|--------------------------|
| Affichage Favoris Outils ?<br>Fichier Edition                                      |               |                                                                                                    |              |                                        |                          |
| Précédente v                                                                       | $ \mathbf{x}$ | 2 O Rechercher <b>A Favoris ④ Q - A D</b> 3                                                                         |              |                                        |                          |
| Adresse <b>3</b> http://192.168.17.10/                                             |               |                                                                                                    |              |                                        |                          |
| <b>Web Navigator</b><br><b>Changer le serveur</b>                                  | 12 W          | Téléchargement/Installation - Plugins utilisateur WinCC/WebNavigator                                                |              |                                        |                          |
| Serveurs utilisés<br>http://192.168.17.10 X                                        | 奕             | Composant                                                                                                    | Taille       | Ftat                                   | Version Installer        |
| 192.168.17.10<br><b>Images de process</b>                                          | 贾             | Microsoft MSXML 6.0<br>required for SIMATIC BATCH WinCC Options                                                     | 1.492K       | Installé                               | $\rightarrow 6.0.3883.0$ |
| Diagnostic <b>V</b><br>Autres outils A<br>Data Monitor                             |               | <b>PCS7 Advanced Faceplates</b><br>Web Components for PCS7 Advanced Faceplates                                      | 838 K        | Installé 7.1.3.0 → 7.1.3.0             |                          |
| Téléchargement A<br>Web Navigator et extensions système<br>Télécharger les plugins |               | <b>PCS7 Faceplates</b><br>Web Components for PCS7 Faceplates                                                        | 1,005K       | Installé 7.1.1.0 → 7.1.1.0             |                          |
| Télécharger diverse<br>Configuration                                               | 傍             | <b>SIMATIC BATCH WinCC Options</b><br>Web Components for SIMATIC BATCH WinCC Options (requires Microsoft MSXML 6.0) | 1,906 K      | Installé 7.1.1.0 $\rightarrow$ 7.1.1.0 |                          |
| WebClient propriétés                                                               |               | SIMATIC ES Common Services                                                                                          |              |                                        |                          |
| <b>Nouveautes</b>                                                                  | ø             | Web Components for SIMATIC ES Common Services                                                                       | 862 K        | Installé 7.1.0.1 → 7.1.0.1             |                          |
| Langue                                                                             | ø             | SIMATIC Route Control<br>Web Components for SIMATIC Route Control Faceplate                                         | 996 K        | Installé 7.1.1.0 $\rightarrow$ 7.1.1.0 |                          |
|                                                                                    |               | <b>SIMATIC SFC Common Displays</b><br>Web Components for SIMATIC SFC Common Displays                                | 1.174K       | Installé 7.1.0.1 $\rightarrow$ 7.1.0.1 |                          |
|                                                                                    |               | SIMATIC SFC-Visualization<br>Web Components for SIMATIC SFC-Visualization                                           | 1,790 K      | Installé 7.1.0.0 → 7.1.0.0             |                          |
|                                                                                    |               | <b>WinCC Advanced Process Control</b><br>WinCC Advanced Process Control                                             | 1,100K       | Installé 7.0.1.4 → 7.0.1.4             |                          |
|                                                                                    |               | <b>WinCC Basic Process Control</b><br>WinCC Basic Process Control                                                   | 1.521K       | Installé 7.0.1.4 $\rightarrow$ 7.0.1.4 |                          |
|                                                                                    | k.            |                                                                                                    | <b>TITLE</b> |                                        |                          |

Figure 5.29 29. Les plug-ins installés dans le client Web

Une fois que nous avons installé le WinCC/WebNavigator et tous les plug-ins nécessaires sur le client Web, nous pouvons démarrer la conduite du processus selon les droits affectés à chaque utilisateur. L Les figures 5.30 (a) e (b) représentent la conduite du processus de l'atelier filtration à partir du poste client Web Web selon les droits d'accès.

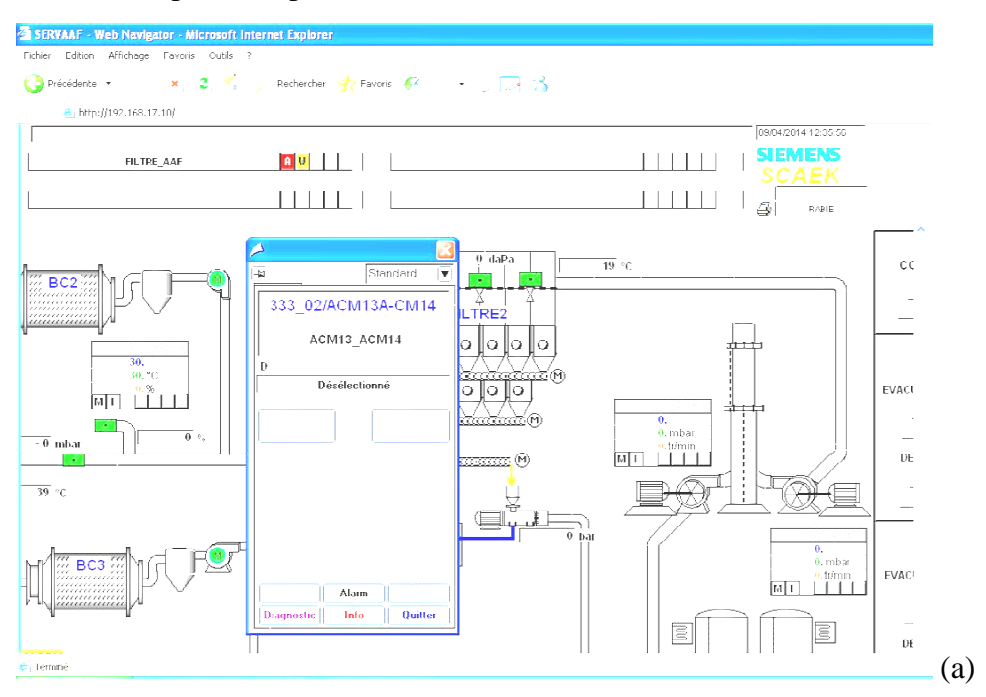

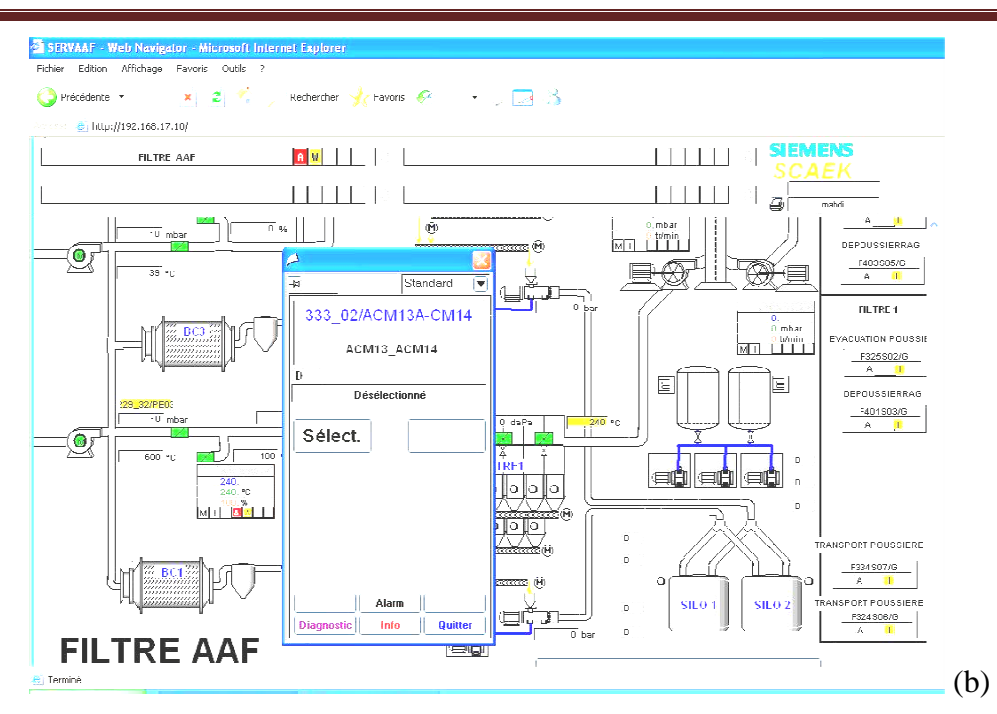

Figure 5.30. La supervision à partir du client Web (a) sans droit et (b) avec droit de commander

#### **5.5.Conclusion**

Dans ce chapitre nous avons réalisé notre application et nous avons atteint notre objectif qui est la mise en place d'un système de supervision à l'aide des services services Web. Cette architecture est applicable pour tous les systèmes de supervision industriels et non seulement pour les cimenteries, le détail de programme est dans l'annexe.

## Comclusion Générale

#### **Conclusion générale**

Tout au long de ce travail de recherche, nous avons principalement traité l'intégration des réseaux WAN (réseau internet) dans le domaine de la supervision des systèmes industriels et d'exploiter des services offerts par internet qui sont les services Web. Nous avons abordé ce thème afin d'étudier les avantages, et les obstacles qui peuvent être observés dans la supervision par internet (supervision à distance). Le contrôle, le diagnostic et la maintenance de processus. Nous avons constaté plusieurs avantages de la supervision par internet qui sont les suivants :

- Augmentation de l'échelle la sécurité humaine : Eloignement de l'opérateur de la zone production.
- Minimisation des coûts d'intervention et de maintenance : Intervention à distance.
- Bénéficier d'une assistance des experts à travers le monde sans être sur site.
- Une supervision permanente dans tous les cas (intempérie, guerre...etc.).
- Augmentation de nombre de poste de supervision.
- Création d'une salle de contrôle virtuelle qui contient tous les postes du monde connectés à internet.
- **Minimisation du temps d'arrêt.**

 Le point à prendre en considération lors de la mise en place d'un système de supervision à distance est :

La sécurité des données contre les pirates : on peut diminuer le risque par l'installation des pare-feu hard et soft aussi l'utilisation de plusieurs routeurs et de la technologie VLAN ainsi que la modification périodique des mots de passe pour les utilisateurs qui doivent être complexe et long.

 Un obstacle majeur réside dans la conviction des responsables d'opter pour cette solution. Le souci reste la menace du partage des données.

 Notre contribution focalise dans l'intégration des services web dons le domaine de la supervision, c'est à dire la mise en place d'un système de supervision par internet ou à distance. Cette approche est basée sur l'utilisation du service Web et le protocole HTTP pour réaliser le système de supervision de l'atelier filtration, afin d'assurer une supervision plus flexible et permanente. Cette approche proposée au responsable de l'unité de production de la SCAEK a trouvé un écho très positif. Compte tenu des résultats satisfaisants obtenus.

Nous proposons comme perspectives les points suivants :

- La généralisation de cette technique à toutes les entreprises qui utilisent les technologies Siemens dans leur supervision.
- La généralisation de cette technique pour tous les navigateurs Web tel que Firefox, Google Chrome et tous les navigateurs des autres systèmes d'exploitation surtout les systèmes open source comme Linux et les autres systèmes tel que Mac OS et Novell.
- La généralisation de cette technique afin de l'utiliser dans les navigateurs Web du smarte phone.

# Références Bibliographiques

#### **Références bibliographiques**

- [1] M. Mario. *La supervision d'une éolienne par internet. Mémoire de maître en sciences appliquées*. Québec: université du Québec à rimouski, 2006.
- [2] R. Kirubashankar. *Remote monitoring system for distributed control of industrial plant process. Journal of Scientific and Industrial Research*. India. Département Génie mécatronique, Génie électronique et instrumentation, 2009.Vol. 68, pp. 858-860
- [3] Y. Wang. *Research on visual navigation and remote monitoring technology agricultural robot*. International journal on smart sensing and intelligent systems 2013. Vol. 6, N°.2
- [4] J. Martin. *Remotely controlled sewers. 12th International Conference on Computing and control for the Water Industry, CCWI2013"*. ELSEVIER, 2013. Allemagne.
- [5] H. Zermane. *Les Systèmes Experts et la logique floue dans le domaine du diagnistic et de la maintenance. Mémoire de magistère*, Université Hadj Lakhdar- Batna, 2011.
- [6] S. Benaicha. *Le pronostic industriel par les systèmes neuro-flous : Application à un système de production. Mémoire de magistère*, Université Hadj Lakhdar- Batna, 2012.
- [7] A. Aurra. *Le contrôle flou et la marche automatique d'un atelier de broyage cru au niveau de la cimenterie. Mémoire deMaster 2*. Université Hadj Lakhdar- Batna, 2014.
- [8] M. K. Allouche. Une société d'agents temporels pour la supervision de systèmes industriels; thèse de doctorat, 1998. Saint-Etienne, France.
- [9] G. Zwingeistein. *Diagnostic des défaillances, théorie et pratique pour les systèmes industriels*. Paris: Editions HERMES, 1995.
- [10] B. Ikhlef. Contribution à l'Etude de la Supervision Industrielle Automatique dans un Environnement SCADA. *Mémoire de magistère*, Université de Boumerdes, 2009.
- [11] F. Busson. *les bond graphes multi énergies pour la Modélisation et la surveillance en génie des Procède. Thèse doctorat*. Lille: Université des Sciences et Technologies, 2002.
- [12] D. Racoceanu. Contribution à la surveillance des Systèmes de Production en utilisant les Techniques de l'Intelligence Artificielle. Thèse de doctorat, 2006. France.
- [13] D. Andreu. Commande et supervision des procédés discontinus : une approche hybride; thèse de doctorat, 1996. L'université Paul Sabatier,Toulouse.
- [14] C. V. I. Narvaez. Diagnostic par techniques d'apprentissage floues : conception d'une méthode de validation et d'optimisation des partitions; thèse de doctorat, 2007. Toulouse, France.
- [15] N. Jerbi. Apports et Intégration de la Robustesse pour la Supervision de Systèmes Manufacturiers, thèse de doctorat, 2006. Lille, France.
- [16] E. O. Wassim. Surveillabilité structurelle et platitude pour le diagnostic des modèles bond graphe couplés. Thèse de doctorat, 2005. Lille, France.
- [17] C. D. Garcia-Beltran. Outils pour l'aide a la supervision de procédés dans une architecture Multi agent. Thèse de doctorat, 2004, France.
- [18] W. S. Daneels, WHAT IS SCADA, International Conference on Accelerator and Large Experimental Physics Control Systems, 1999. Italy.
- [19] E. W. David Bailey, Practical SCADA for Industry, 2003. Elsevier, Burlington.
- [20] G. Babin, *Les web services et leur impact sur le commerce B2B*. paris: CIRANO, 2003.
- [21] SIEMENS, *SIMATIC. Programmer avec STEP 7. Manuel. Allemagne*. SIEMENS, 2006.
- [22] I-CER, *Manuel opérateur,* France, 2006.
- [23] SIEMENS, *Système de conduite de process PCS7 OS Web Option (V7.1)*. 2009.
- [24] M. Dekker, L. F. Pau. Failure diagnosis and performance monitoring, 1981.
- [25] R. M. Alaoui, conception d'un module de diagnostic a base des suites de bandes temporelles en vue de la supervision des procèdes énergétique, thèse de doctorat, 2004. Lille, France.
- [26] S. Piechowiak, Intelligence artificielle et diagnostic, S 7 217, 2000.
- [27] H. R. Hernandez, *Supervision et diagnostic des procédés de production d'eau potable*, L. d. e. a. d. s. d. CNRS, Ed. Léon, 2006.

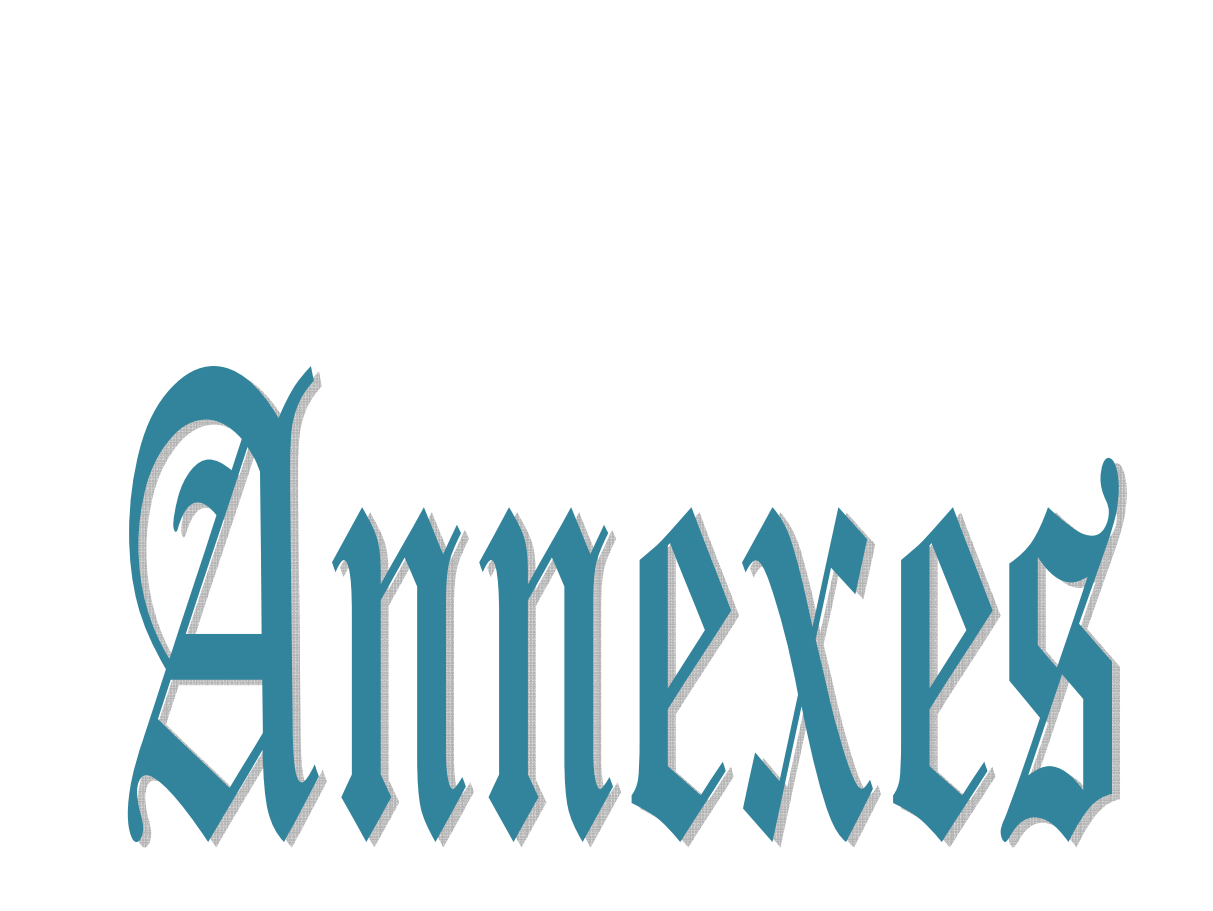

#### **Annexes**

#### Annexe  $\mathfrak{A}: \mathfrak{Ass}$  codes sources du programme du groupe compresseur

#### **1. Programme groupe compresseur**

 Nous avons deux compresseurs esclaves (ACM14, ACM15), un compresseur maitre ACM13 et deux bombonnes pour le stockage de l'aire comprimée, les blocs suivants représentent les compresseurs.

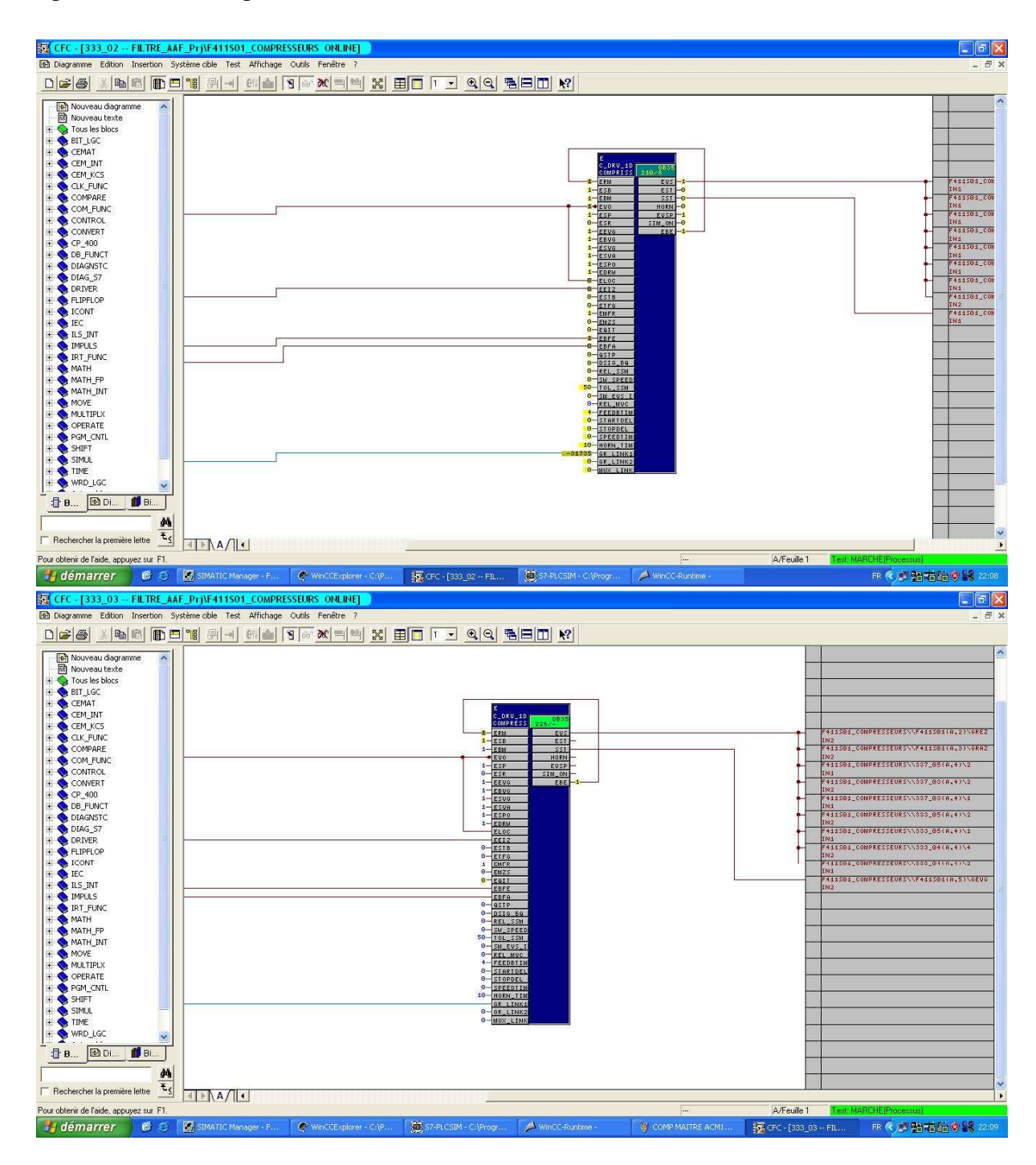

#### Annexes

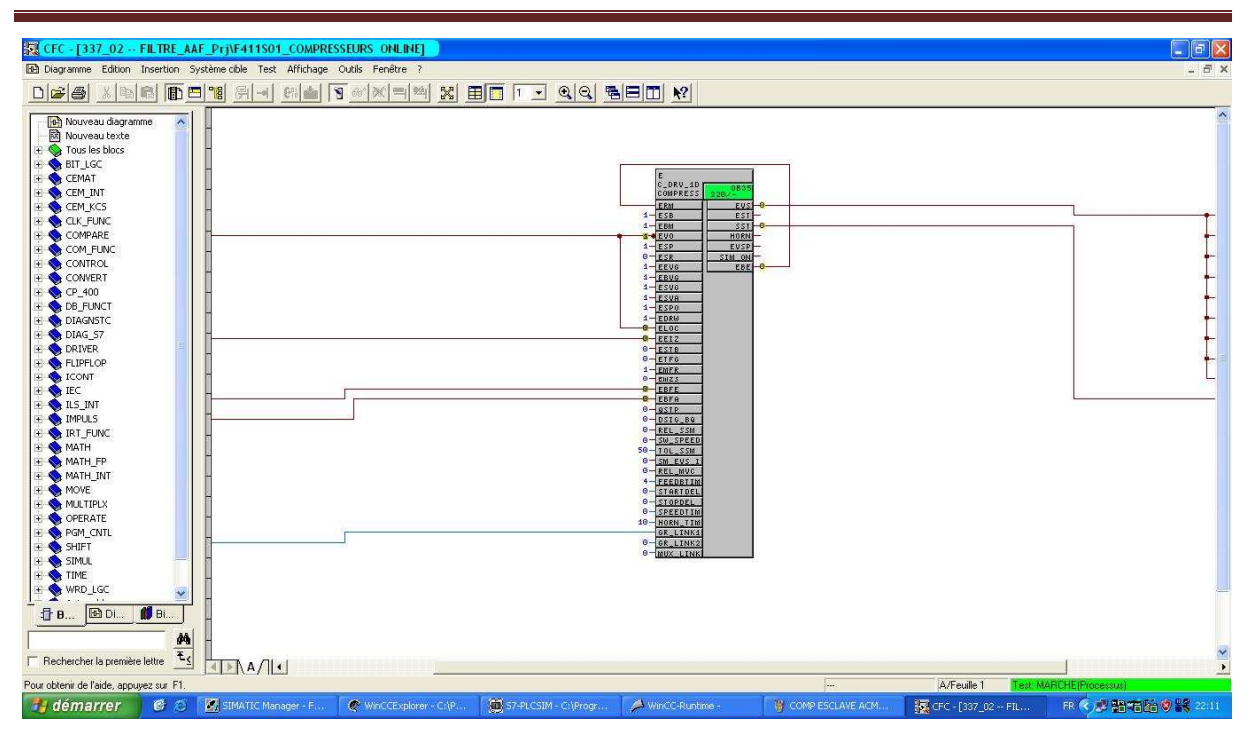

#### **1.1 Sélection des compresseurs**

 Avant le démarrage des compresseur on va sélectionné deux compresseur un esclave et un maitre (ACM14, ACM13) ou (ACM15, ACM13) ou deux esclaves (ACM14,

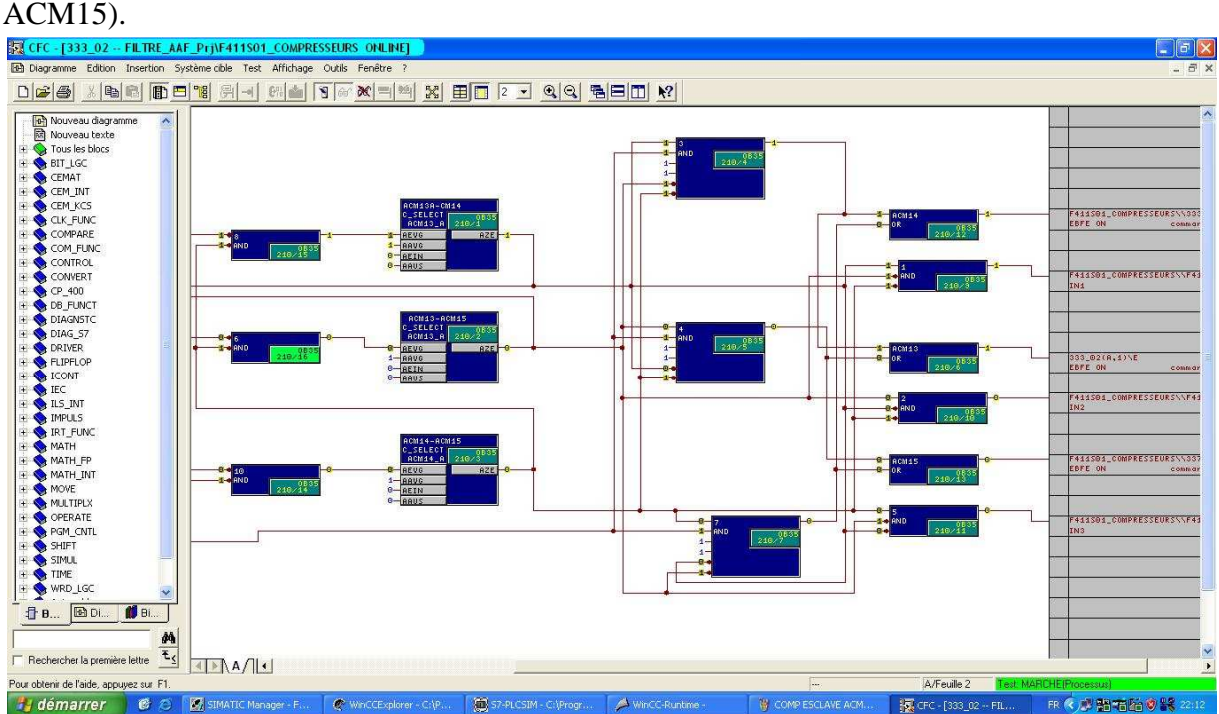

#### **1.2 Démarrage du groupe compresseur**

Le démarrage du groupe compresseur provoque le démarrage des deux compresseurs, les deux purgeurs et un sécheur.
#### 1.2.1 Démarrage purgeur 1

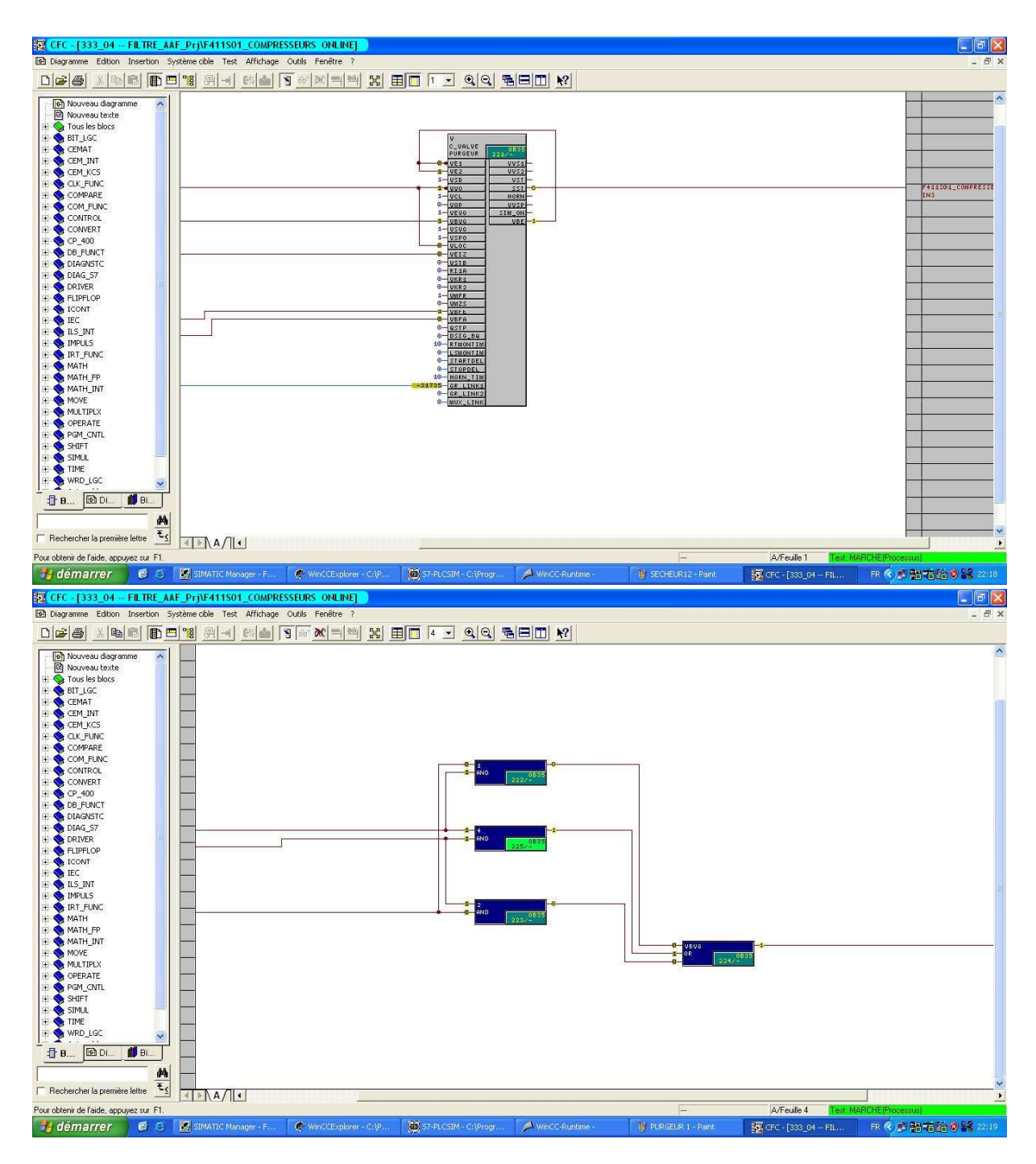

#### **1.2.2 Démarrage purgeur 2**

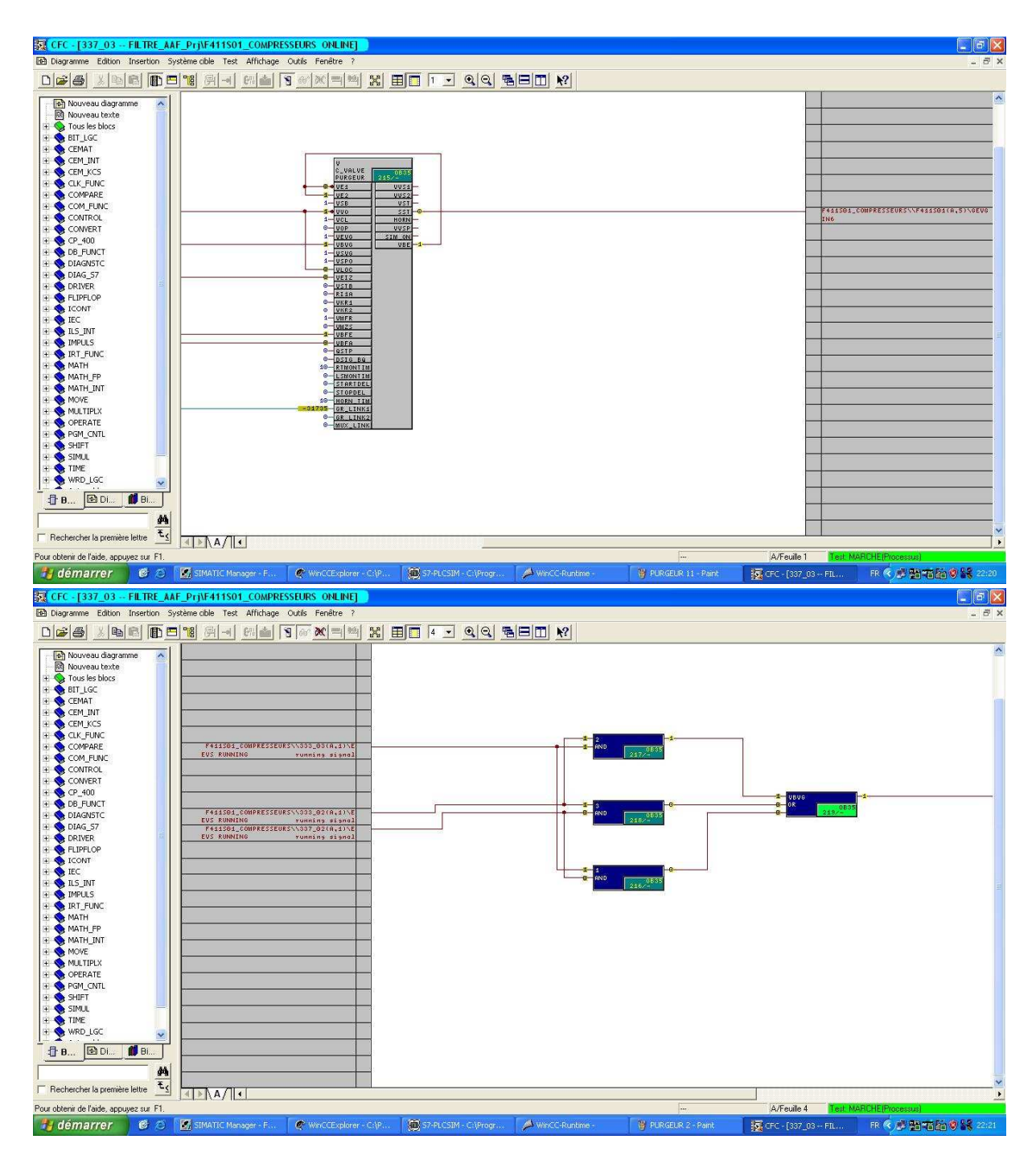

#### 1.2.3 Démarrage sécheur 1

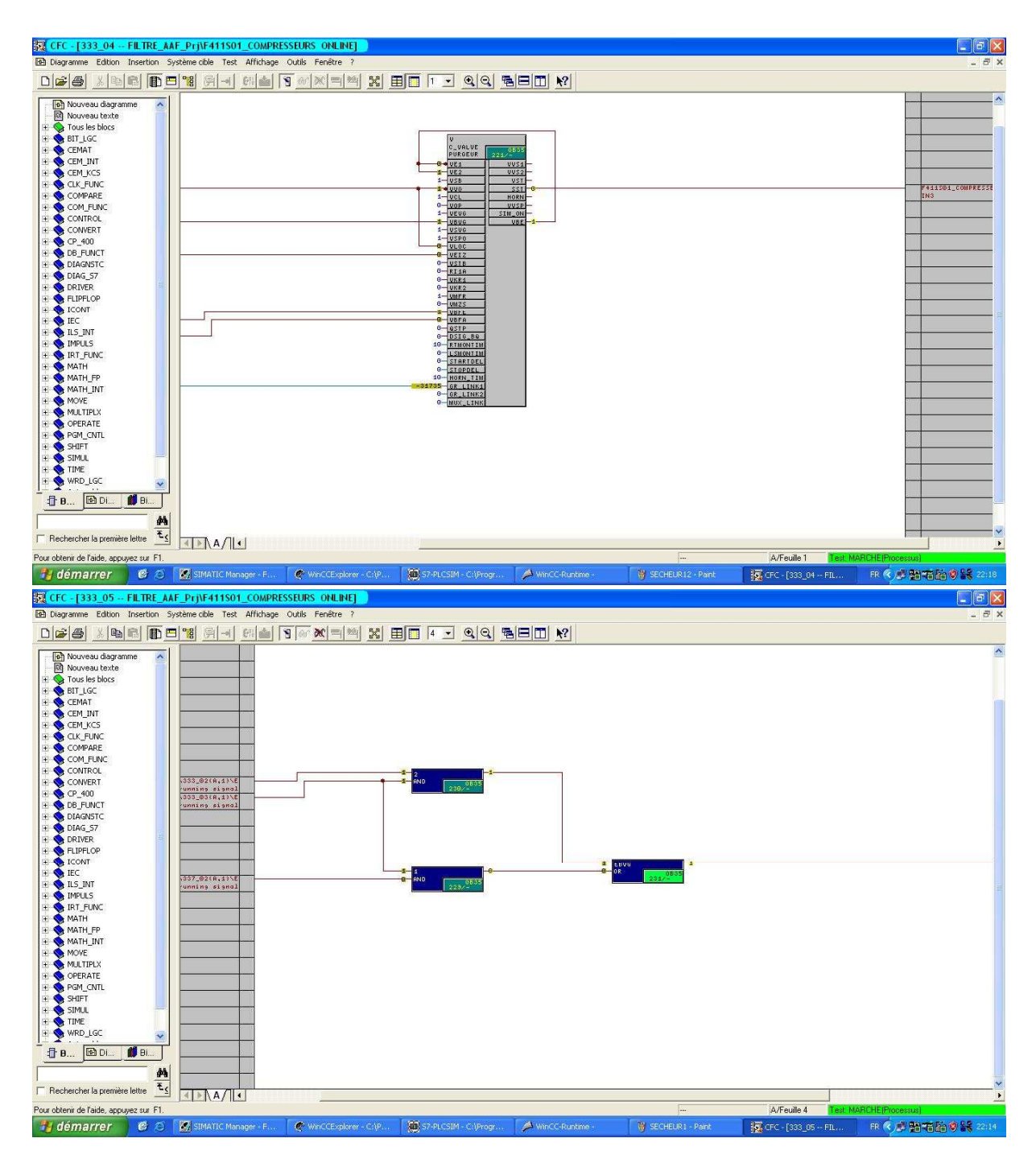

## 1.2.4 Démarrage sécheur 2

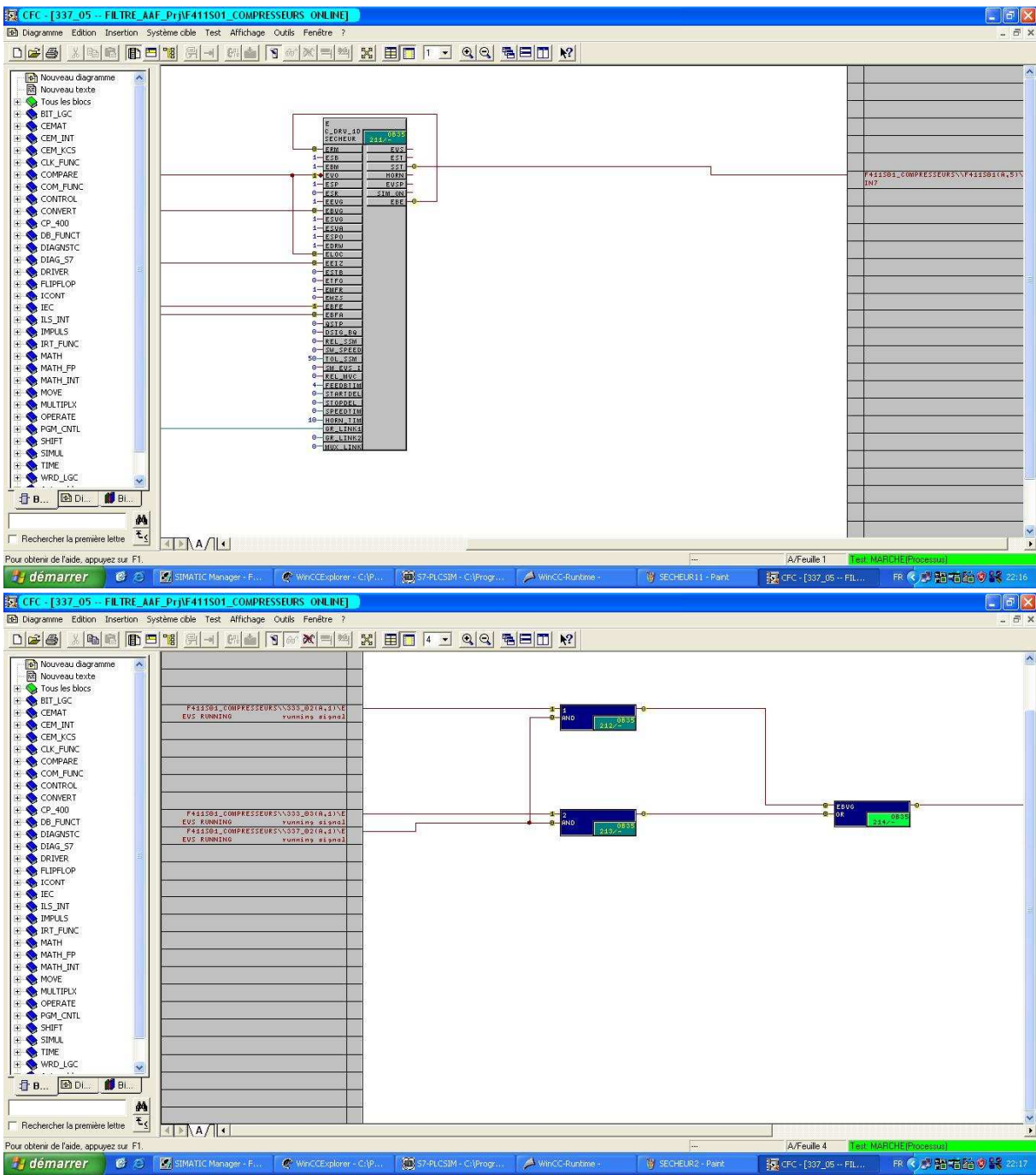

# Annexe  $\mathcal B: \mathfrak{Ass}$  codes sources du programme

### du groupe transport poussière

#### **2. Programme du groupe transport poussière**

 Avant le démarrage du groupe de transport poussière on doit sélectionné le silo la on va stocké la poussière.

#### **2.1 Sélection silo**

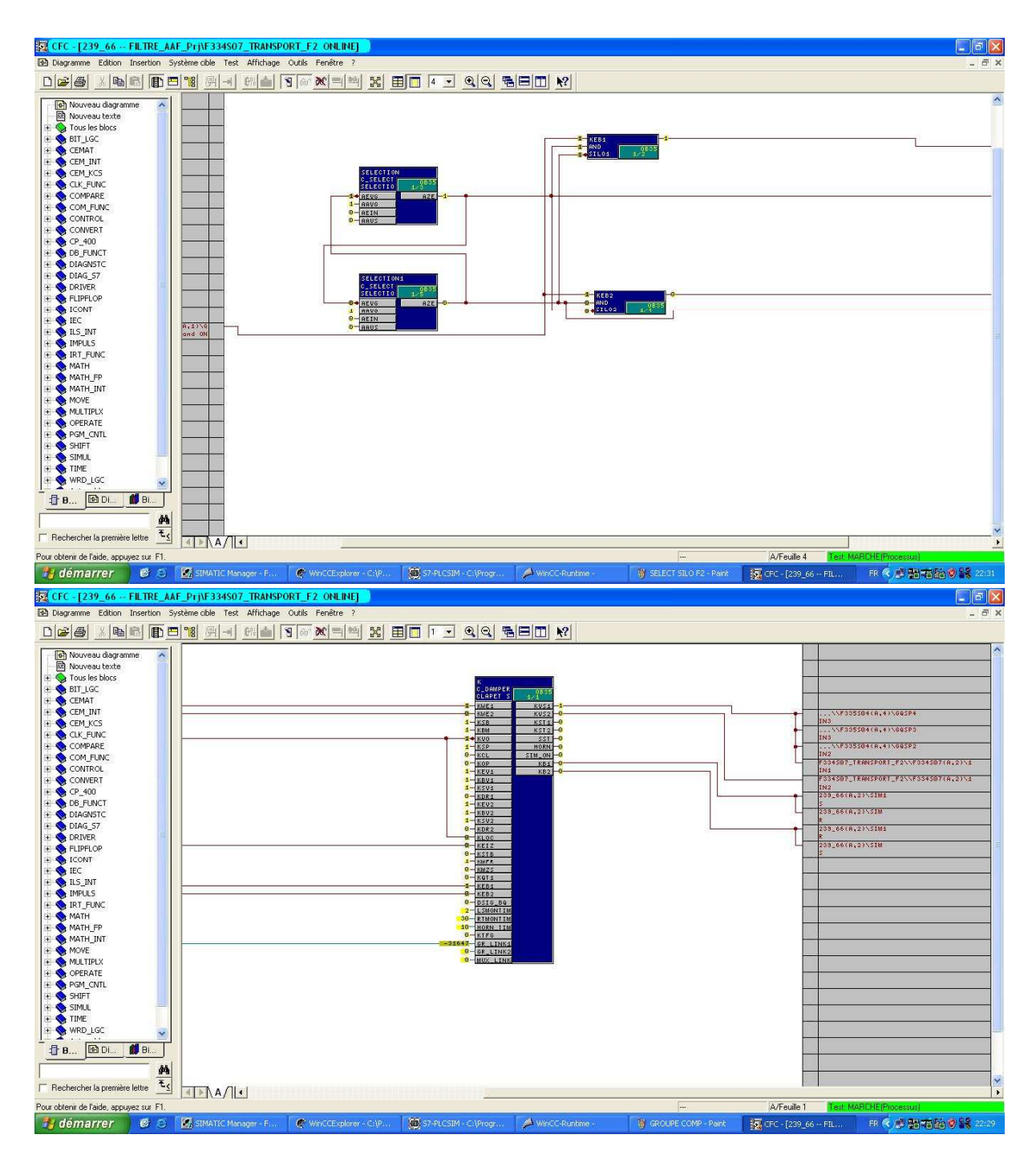

#### 2.2 Démarrage du groupe transport poussière<br>**R**ECTC-[F334S07 – FILTRE\_AAF\_PrijkF334S07\_TRANSPORT\_F2\_ONLINE]<br>**B** Diagramme Edition Insertion Système cible Test Affichage Octis Fenêtre ?  $\Box$ a x DCG XDREE'S A GARTS XHM X BOT I GQ BBD X **UP CONTRACT CONTRACT CONTRACT CONTRACT CONTRACT CONTRACT CONTRACT CONTRACT CONTRACT CONTRACT CONTRACT CONTRACT CONTRACT CONTRACT CONTRACT CONTRACT CONTRACT CONTRACT CONTRACT CONTRACT CONTRACT CONTRACT CONTRACT CONTRACT CO**  $\overline{\lambda}$ L  $\begin{array}{r} \n 4 - 6 \text{EUC} \\
 \hline\n 4 - 6 \text{BUC} \\
 4 - 6 \text{BUC} \\
 \hline\n 0 - 6 \text{SIZP} \\
 0 - 6 \text{SIZP} \\
 \hline\n 0 - 6 \text{SIZP} \\
 \hline\n 0 - 6 \text{SIZP} \\
 \hline\n 0 - 6 \text{SIZP} \\
 \hline\n 0 & 0\n \end{array}$ GBE<br>GBA<br>GDE<br>GDA E GRE<br>
GRA<br>
GLO<br>
GRES<br>
GRES<br>
GRES 005<br>051<br>050<br>1M\_0N<br>060<br>060  $\circ$   $\circ$   $\circ$ ı L  $\begin{array}{|c|c|c|c|}\hline \mathbf{M} & & & \\ \hline \mathbf{E}_\zeta & & & \\ \hline \text{F1} & & & & \\ \hline \end{array}$ Rechercher la première lettre Pour obtenir de l'aide, appuyez sur F1.<br>**21 démarrer de 18 de les Juli**s Simon II A/Feuille 1 WinCC-Runtin ■ 夜遊醫者陸支戦2004 ₹ WhCCExplorer SP-PLCSIM W PRG SELECT SILO F Borc - [F33450  $-$  FI.

# Annexe  $\mathfrak{C}: \mathfrak{Ass}$  codes sources du programme du groupe évacuation poussière

#### **3. Le programme du groupe évacuation poussière**

Le démarrage du groupe d'évacuation poussière provoque le démarrage des autres équipements de dernier vers le premier.

#### **3.1 Le démarrage du groupe**

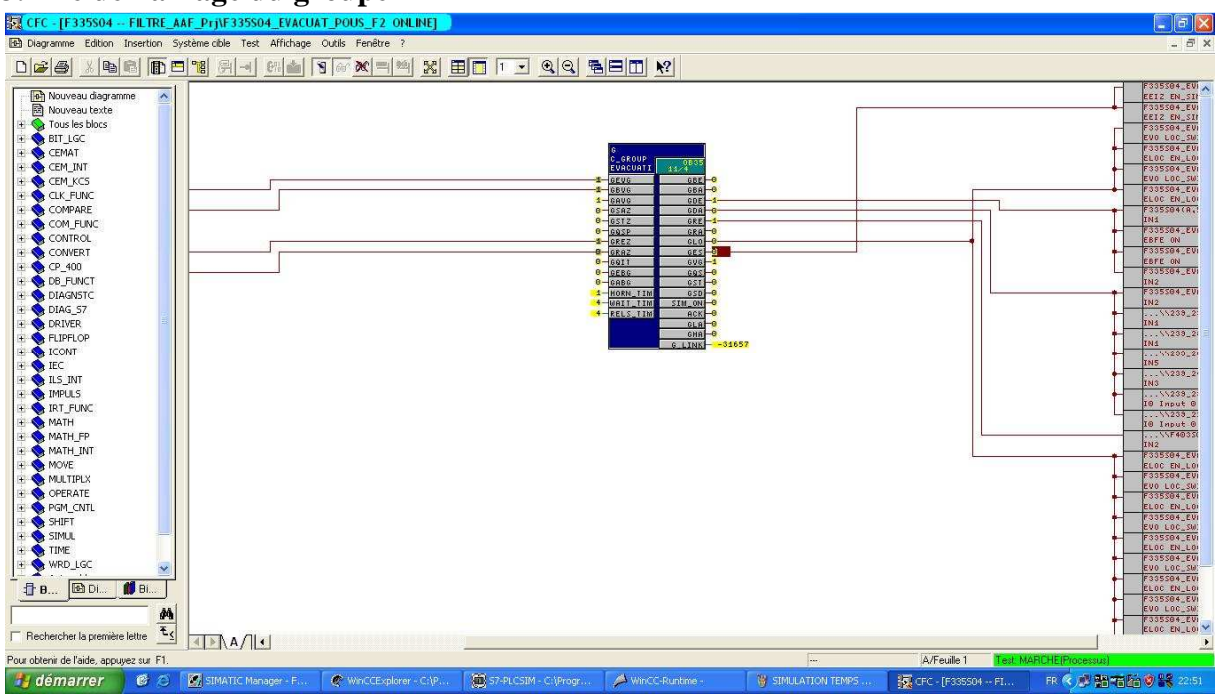

#### **3.2 Simulation du temps de démarrage**

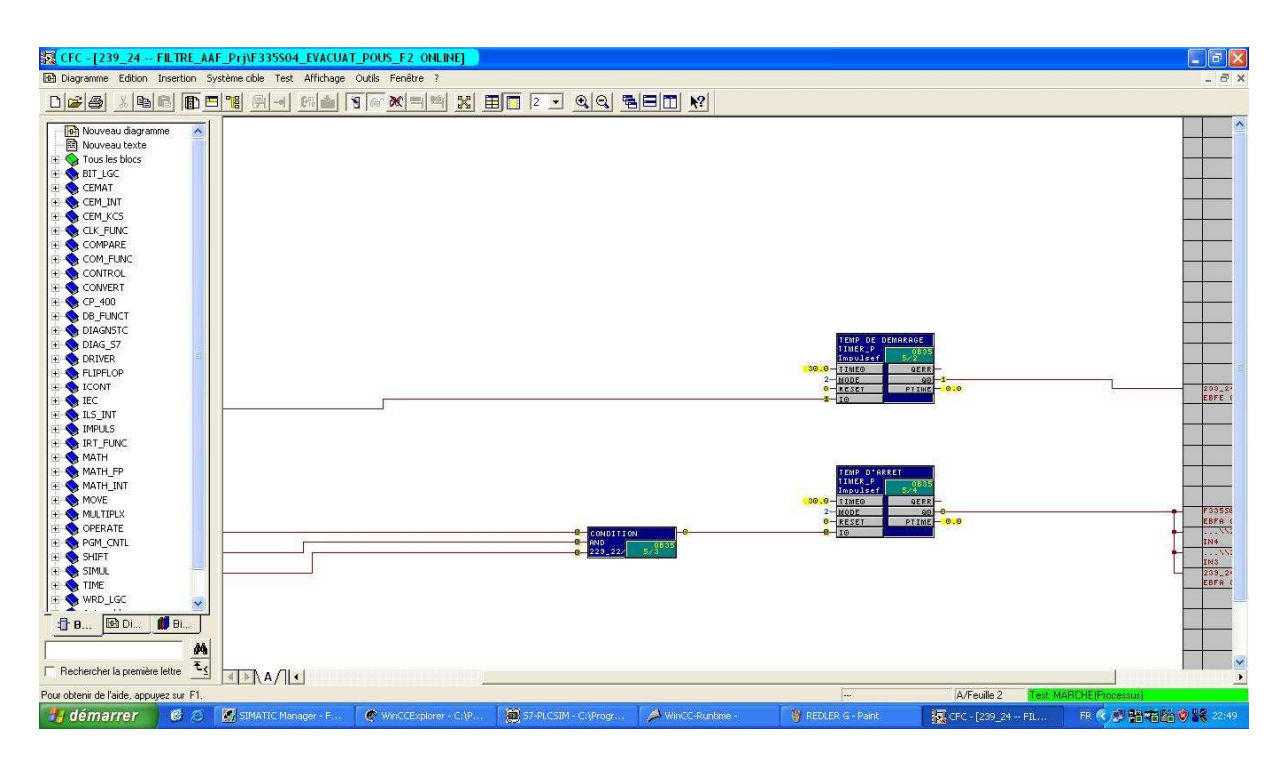

#### **3.3 Démarrage du suppresseur et dénébulisateur**

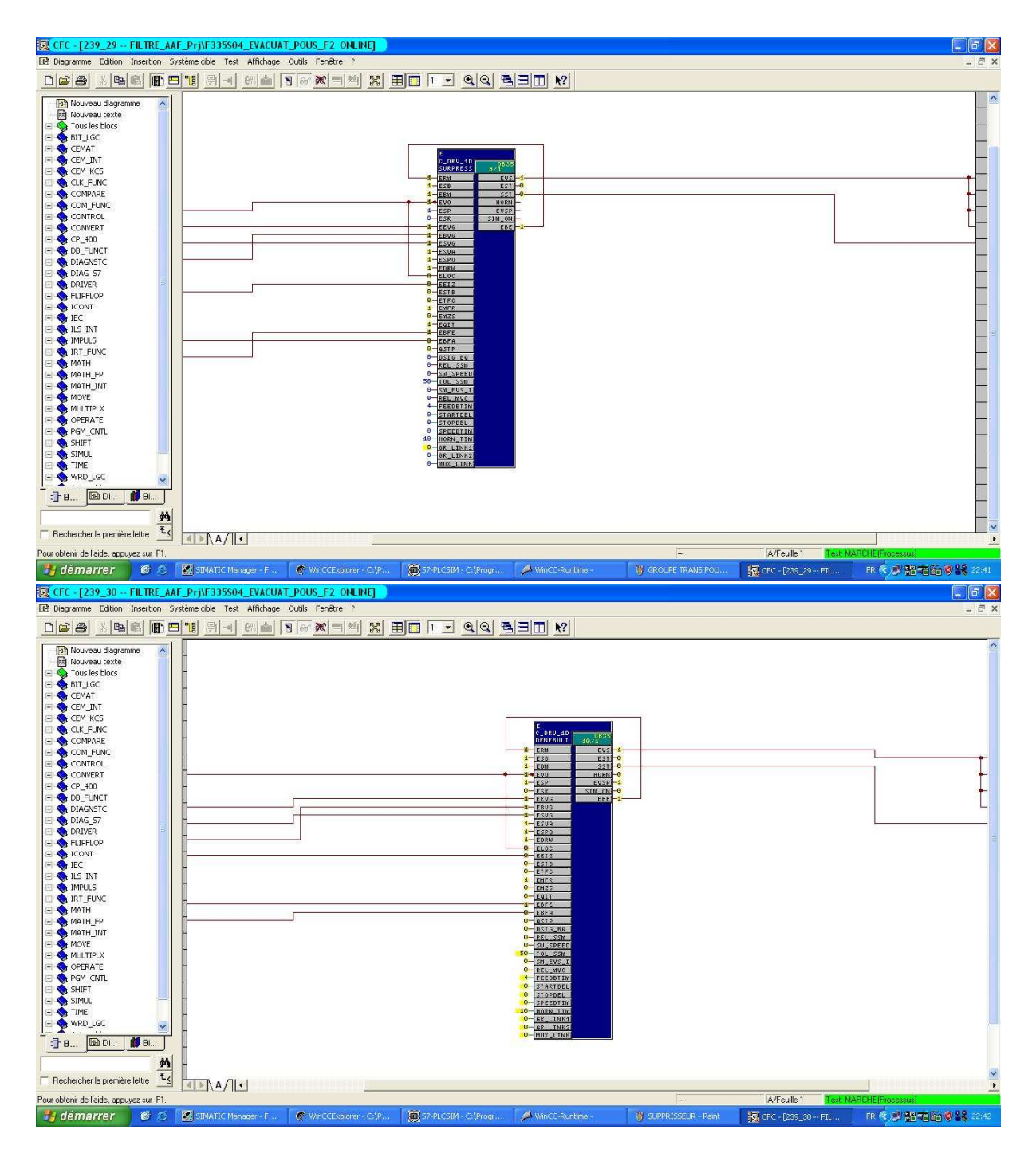

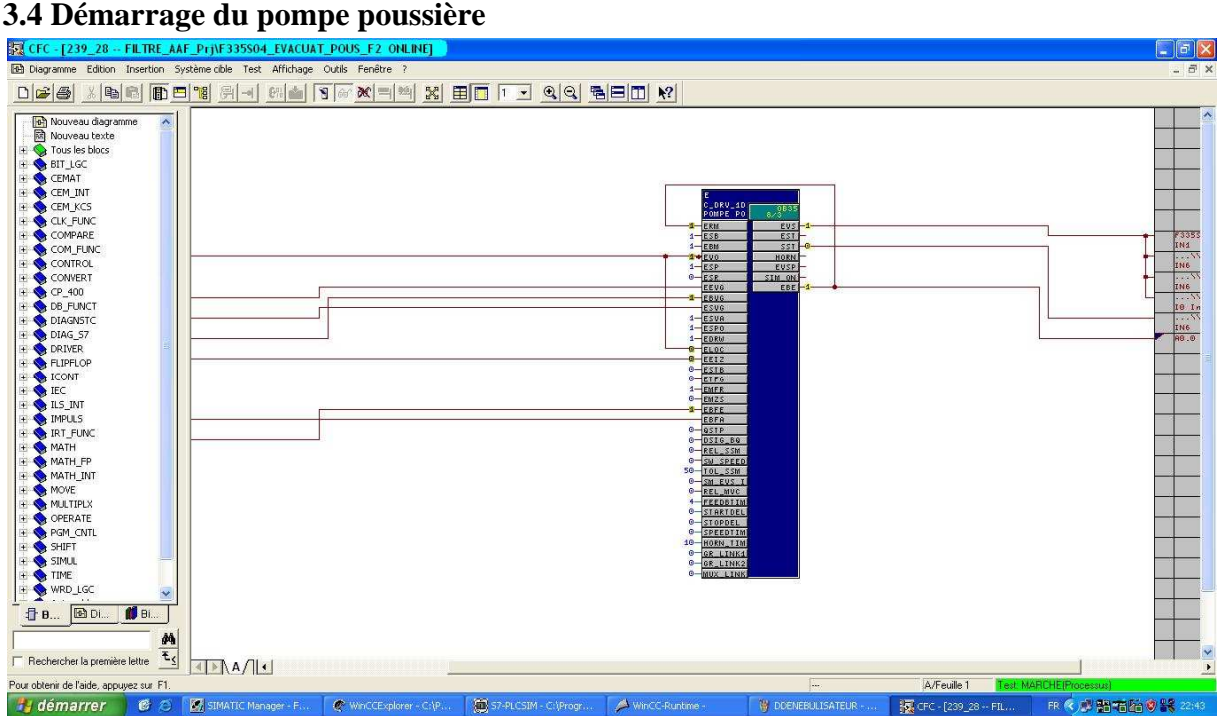

#### **3.5 Mesure de la pression pour la pompe**

Après le démarrage de la pompe, la pression doit éteindre 2 mbar qu'est un condition de démarrage des équipements qui restes.

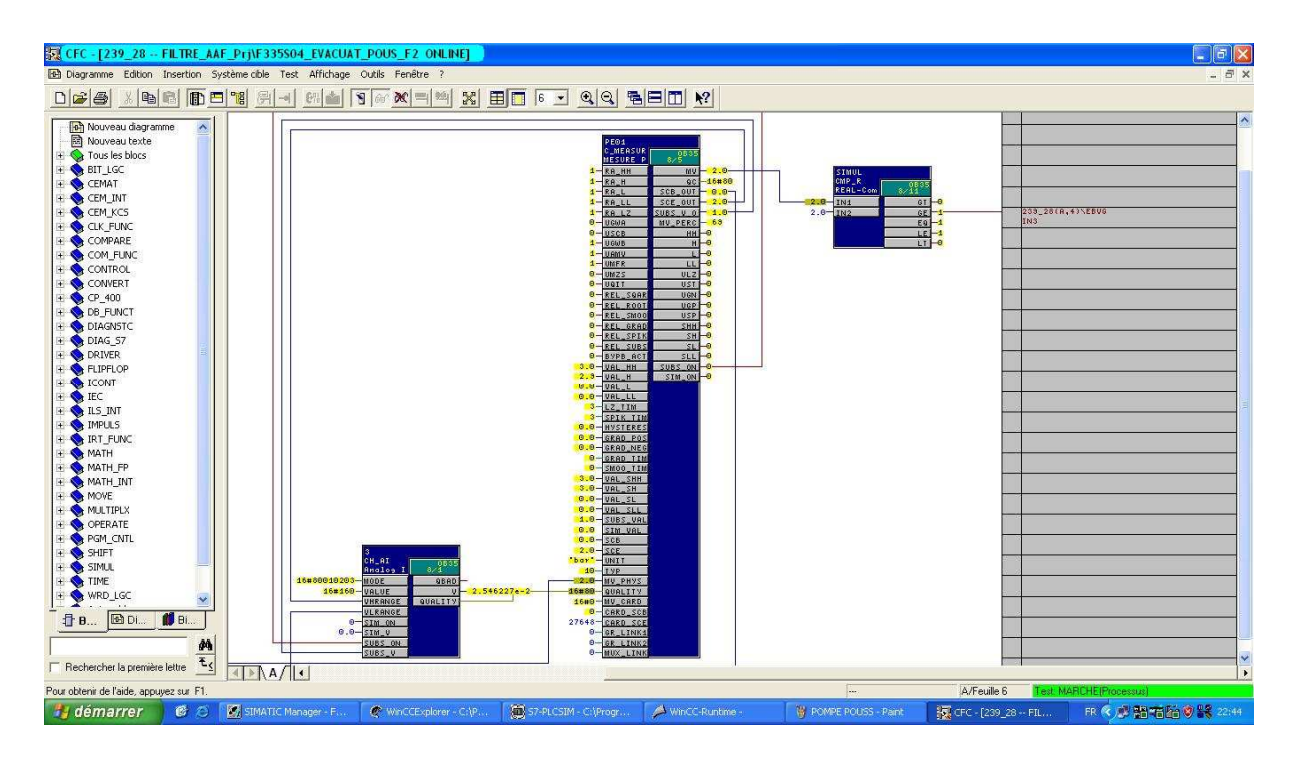

#### **3.6 Démarrage Redler repris**

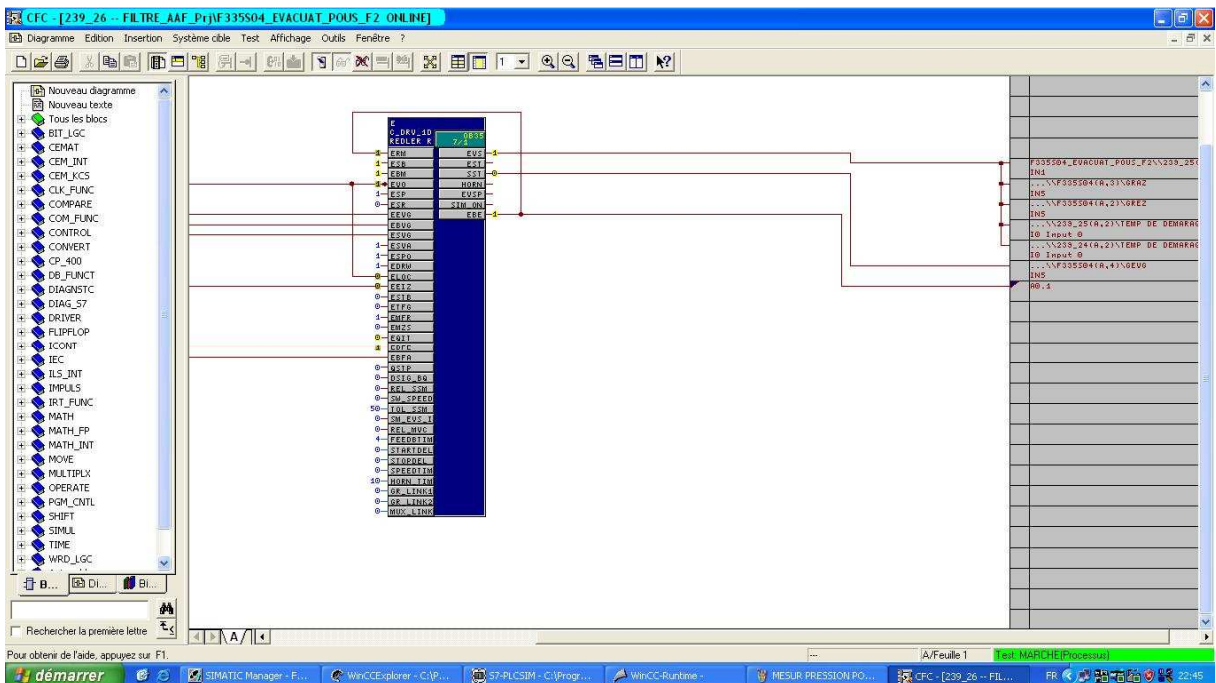

#### **3.7 Démarrage SAS droit et SAS gauche**

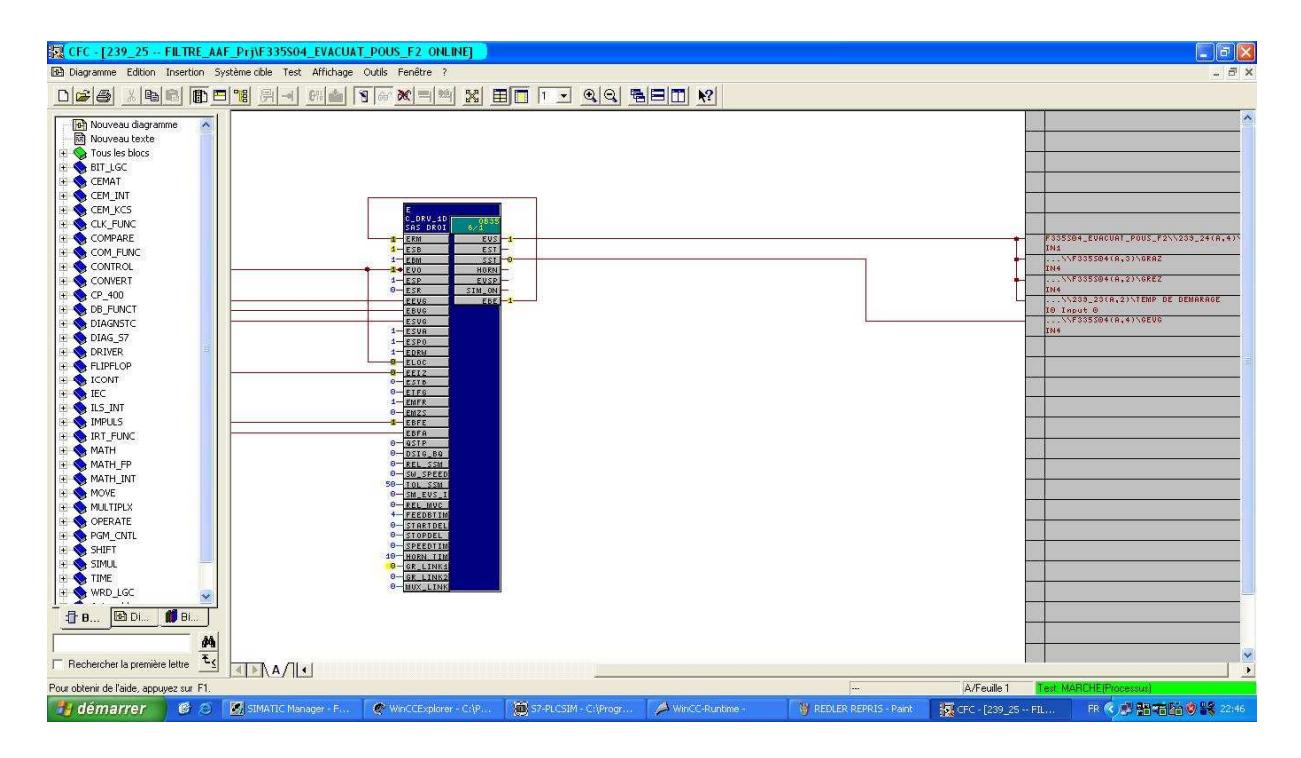

#### Annexes

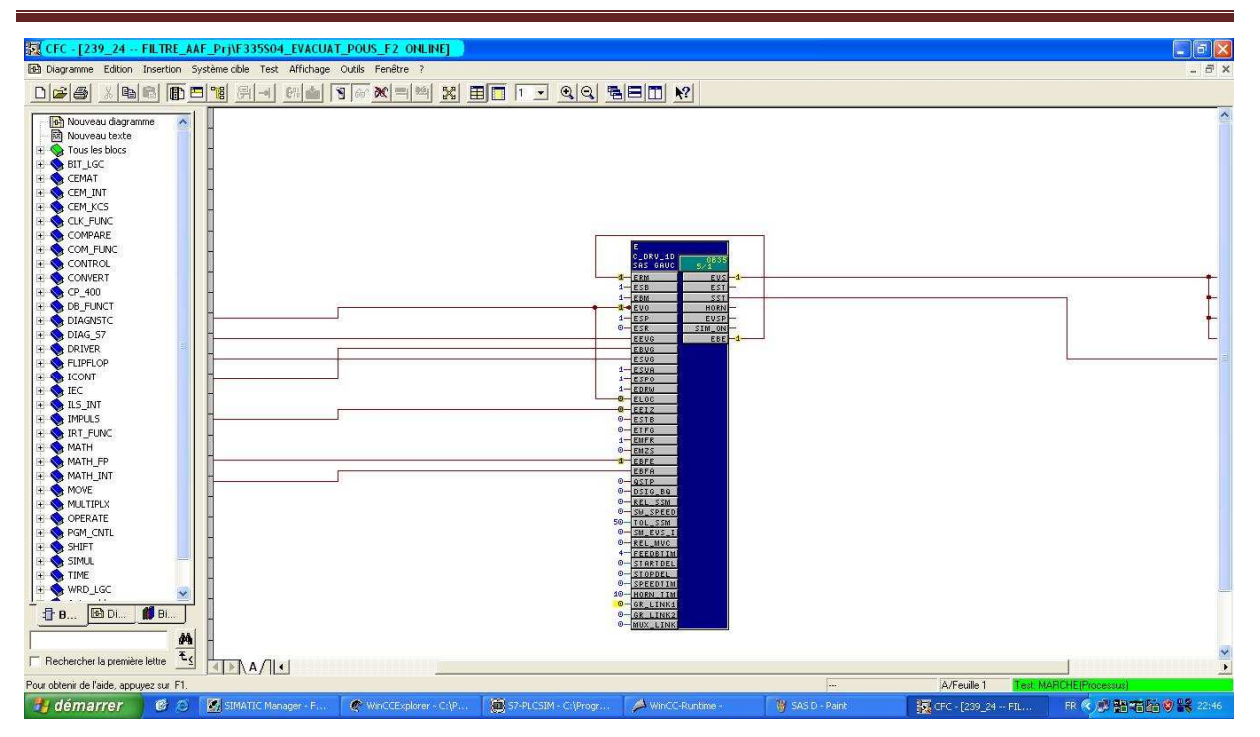

### **3.8 Démarrage Redler droit et Redler gauche**

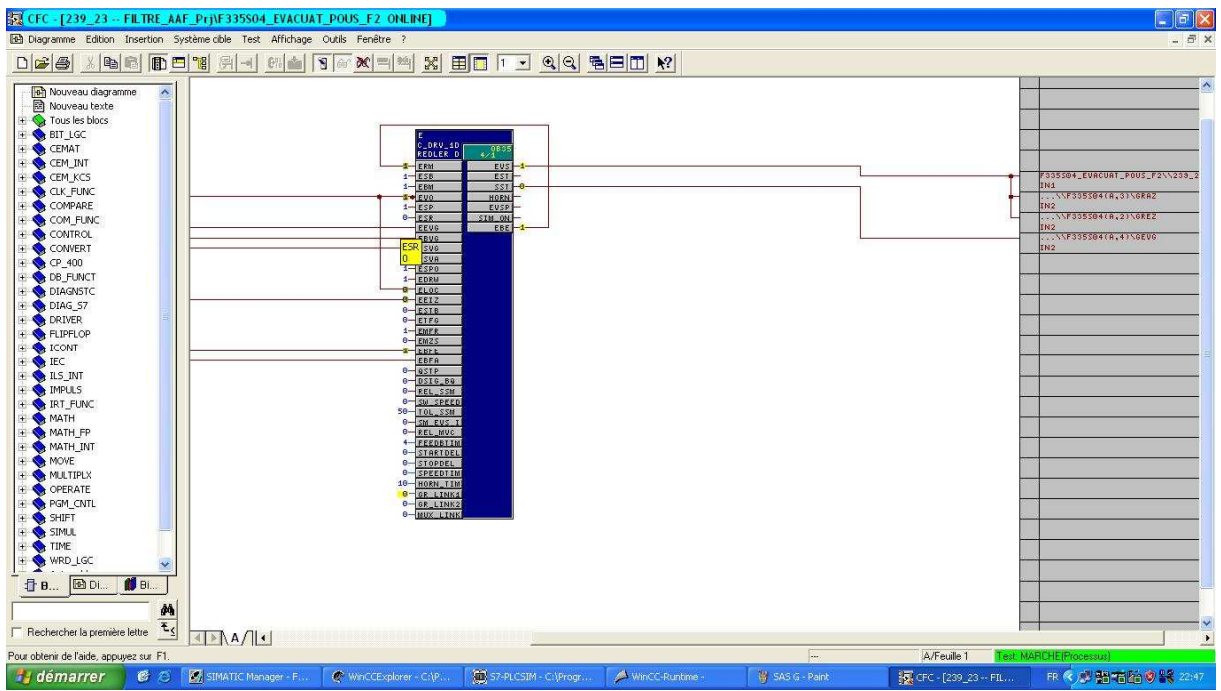

#### Annexes

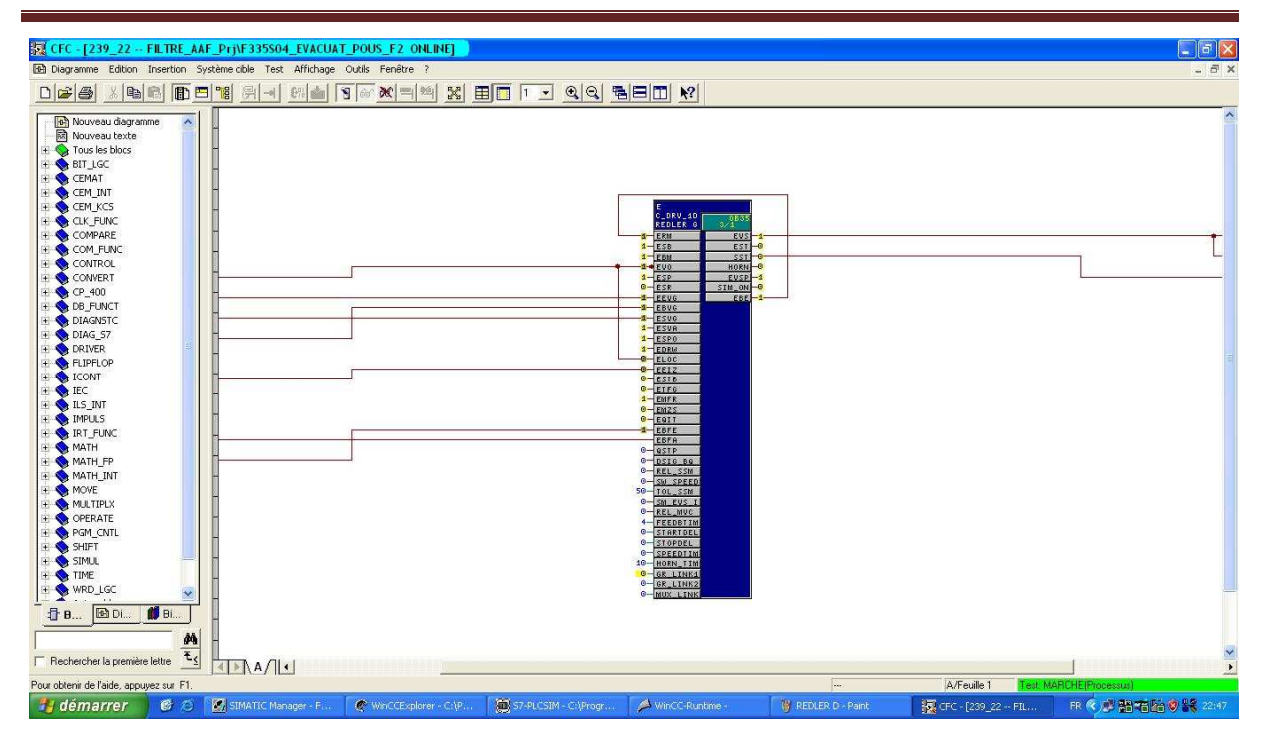

# Annexe D : Les codes sources du programme du groupe dépoussiérage

### **4. Programme du groupe dépoussiérage**

 Avant le démarrage du groupe dépoussiérage nous avons deux boucles de régulation préliminaire, qui sont la régulation pression aspiration du filtre et la régulation température entrée du filtre.

#### **4.1 Régulation de pression**

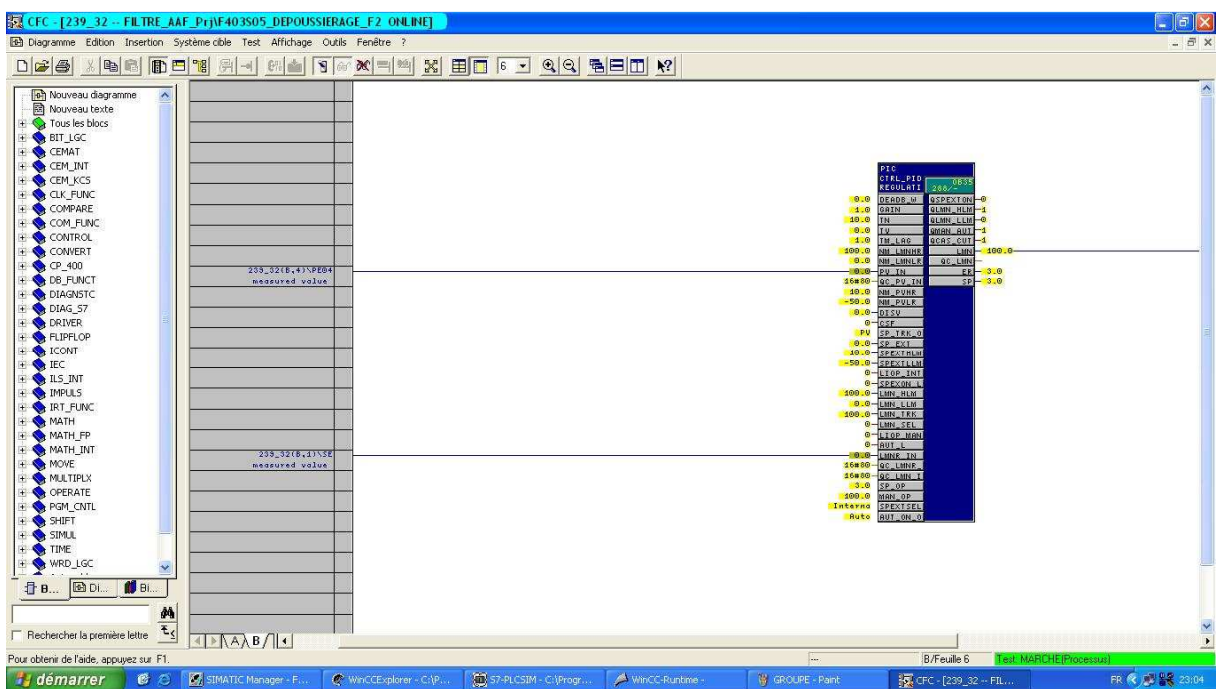

#### **4.2 Régulation de température d'entrée filtre**

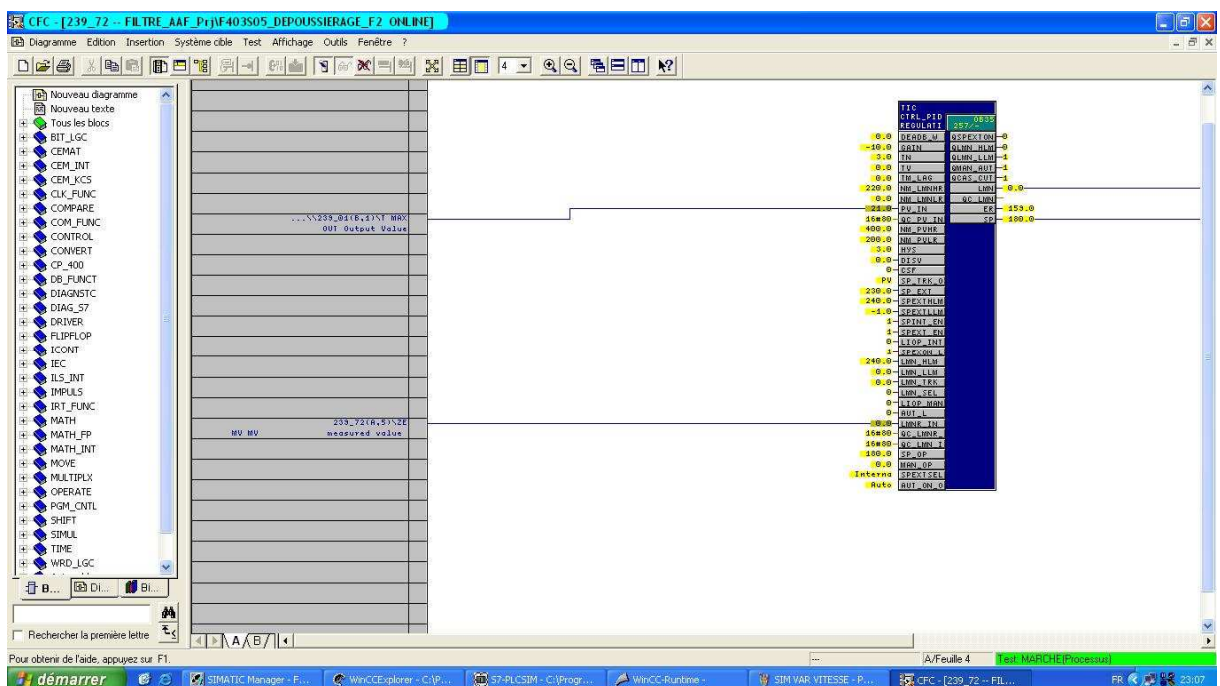

### **4.3 Démarrage du groupe de dépoussiérage**

Après le réglage de pression et de température on va démarrer le groupe de dépoussiérage.

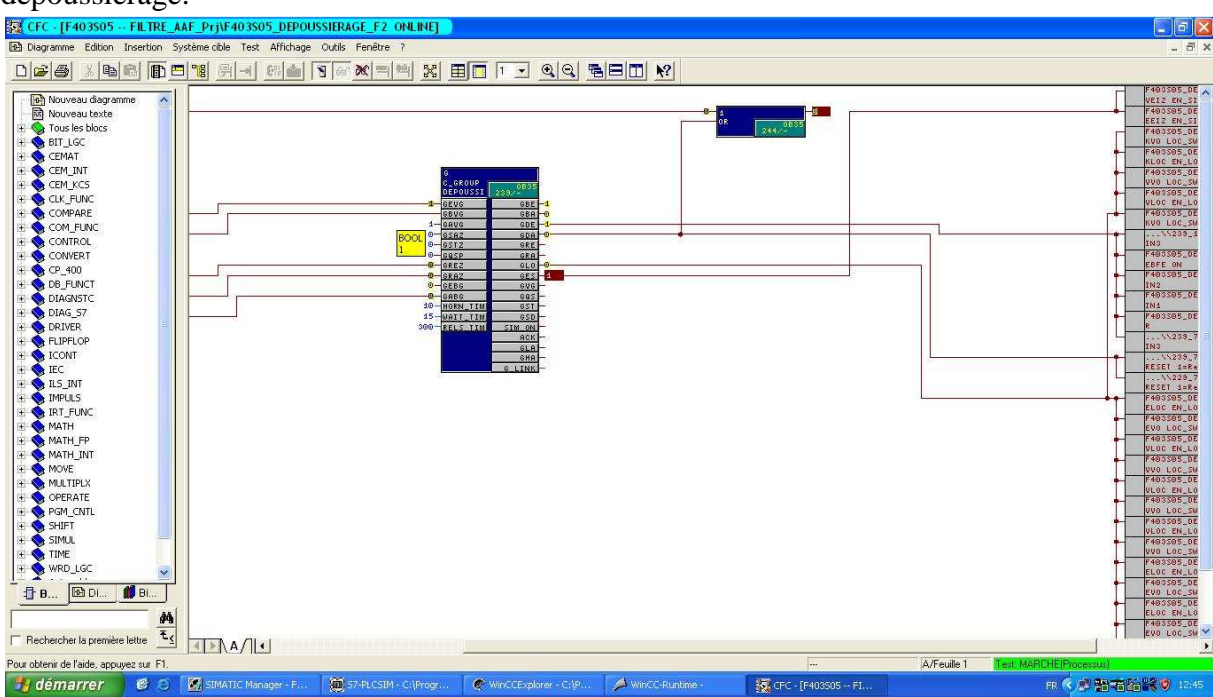

### **4.4 Démarrage de ventilateur de terrage**

Le terrage des poussière se fait à l'aide d'une ventilateur doté d'un moteur variateur

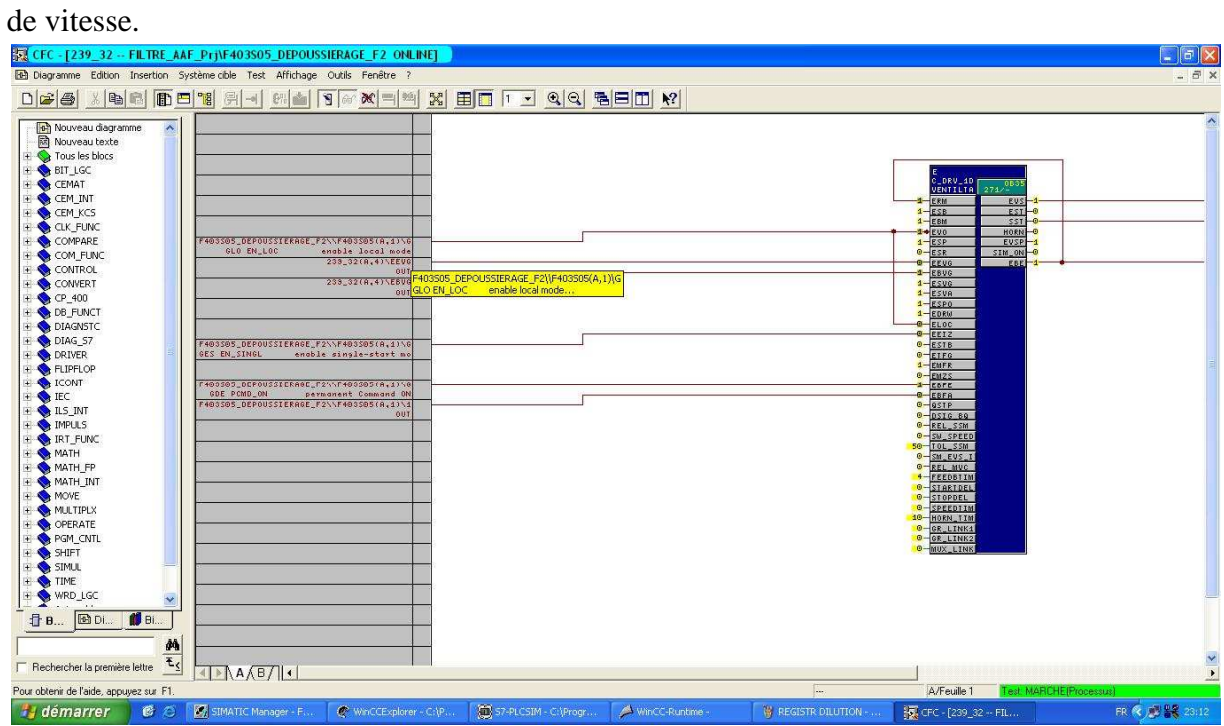

#### **4.5 Simulation de vitesse**

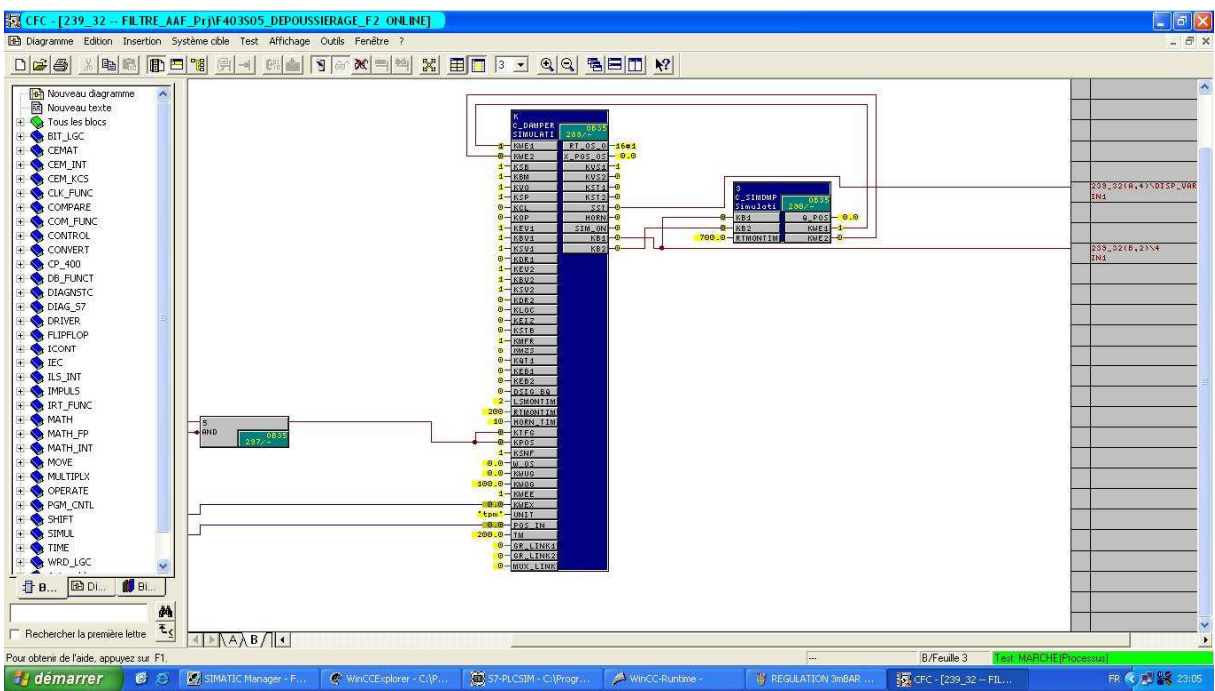

#### **4.6 Mesure des températures d'entrée et sortie de filtre**

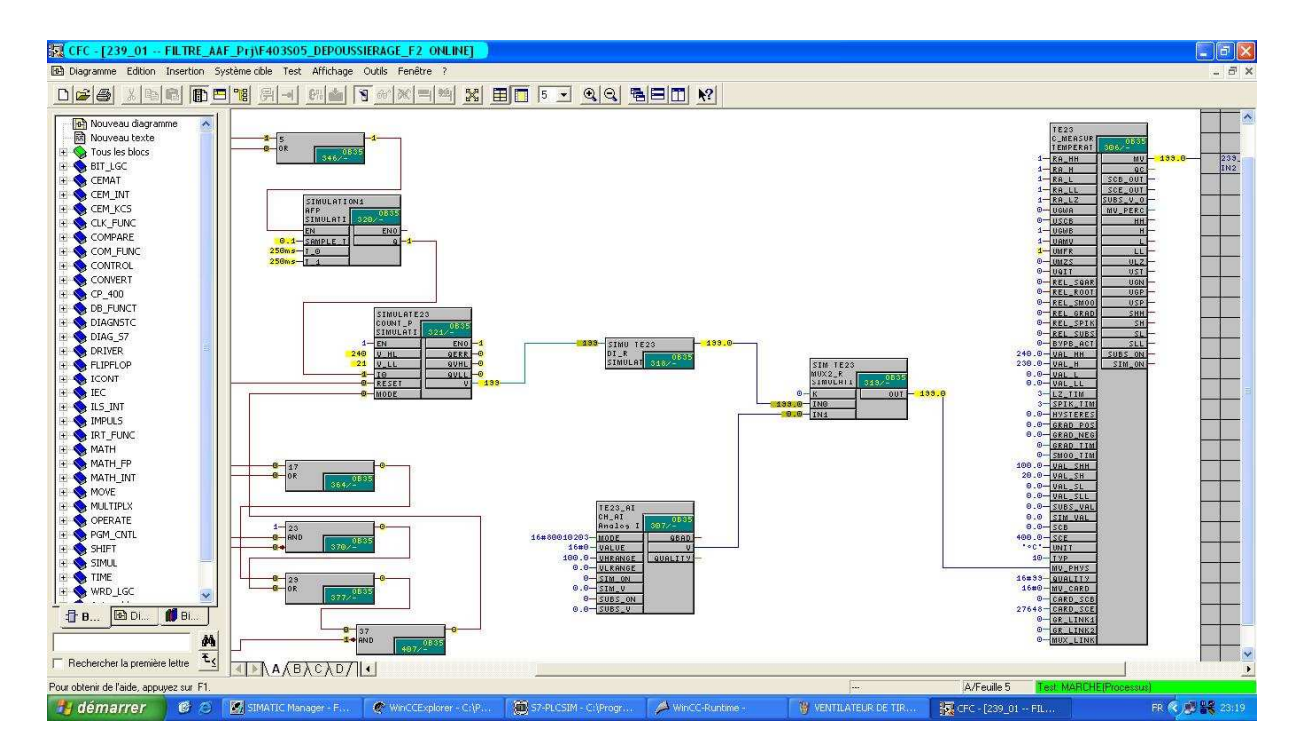

#### **4.7 Le système de refroidissement**

Le système de dépoussiérage de doté de deux registres de sécurité et de refroidissement à l'entrée de filtre registre dilution et registre secoure, le registre dilution et fonctionne lors que la température d'entrée filtre dépasse la consigne qui est dans notre cas 180 °C, l'autre registre est fonctionne lors que la température dépasse la deuxième seuil qui est 200 °C dans notre projet.

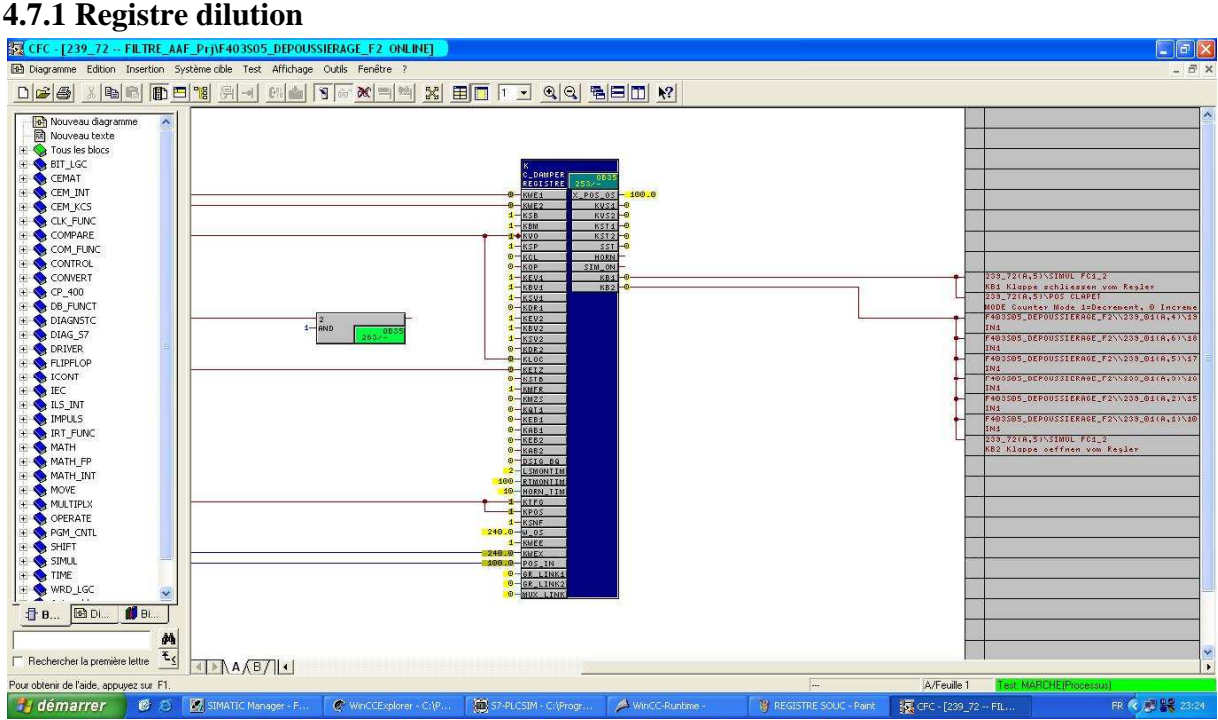

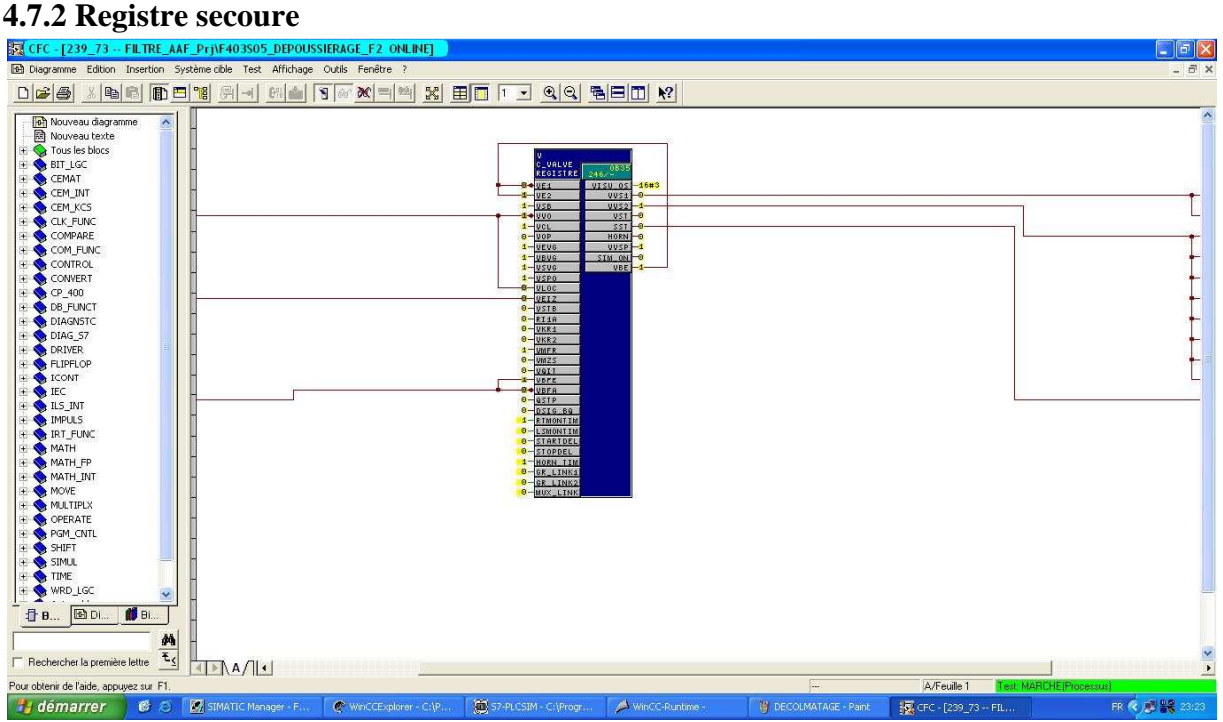

#### **4.8 Le décolmatage**

La phase décolmatage est assurer par la mesure de pression différentielle entre l'entrée et la sortie du filtre (dp), dans notre application si le dp dépasse 145 mbar le séquenceur commence le décolmatage.

#### **4.8.1 Mesure pression différentielle (dp)**

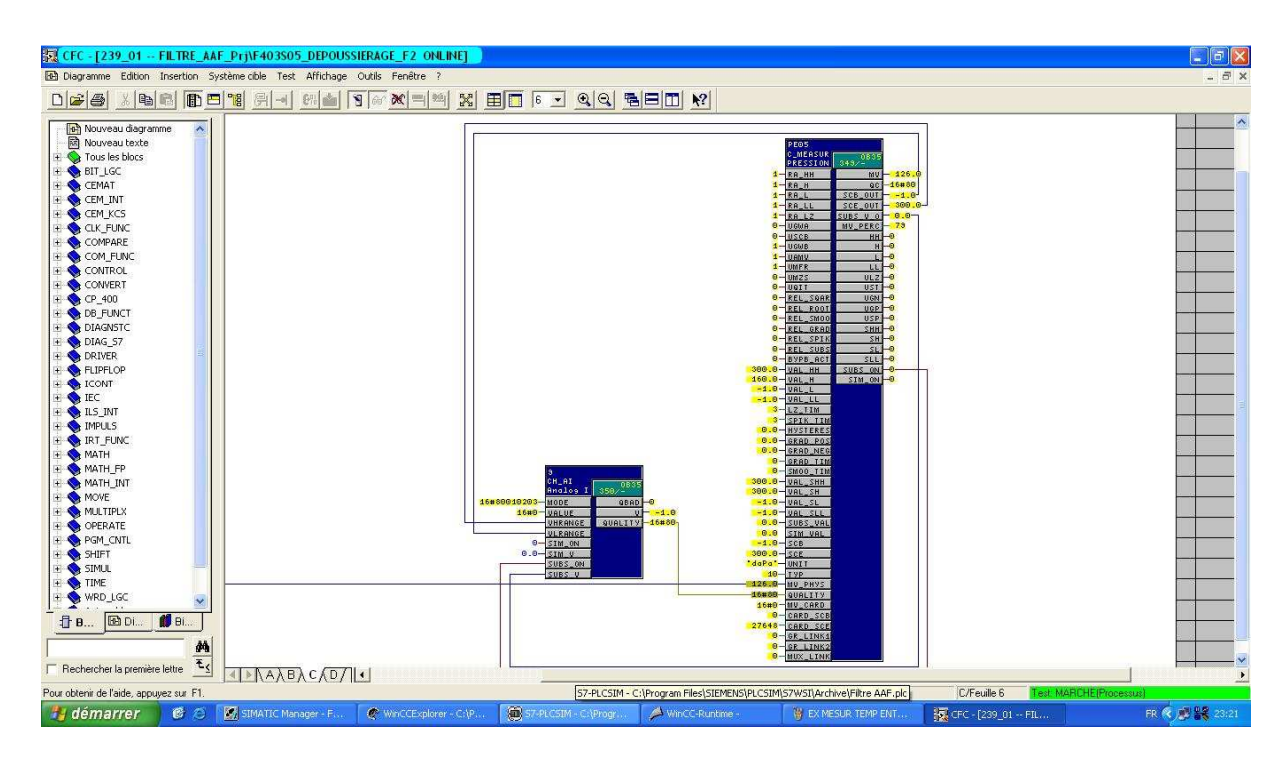

#### **4.8.2 Démarrage de séquenceur**

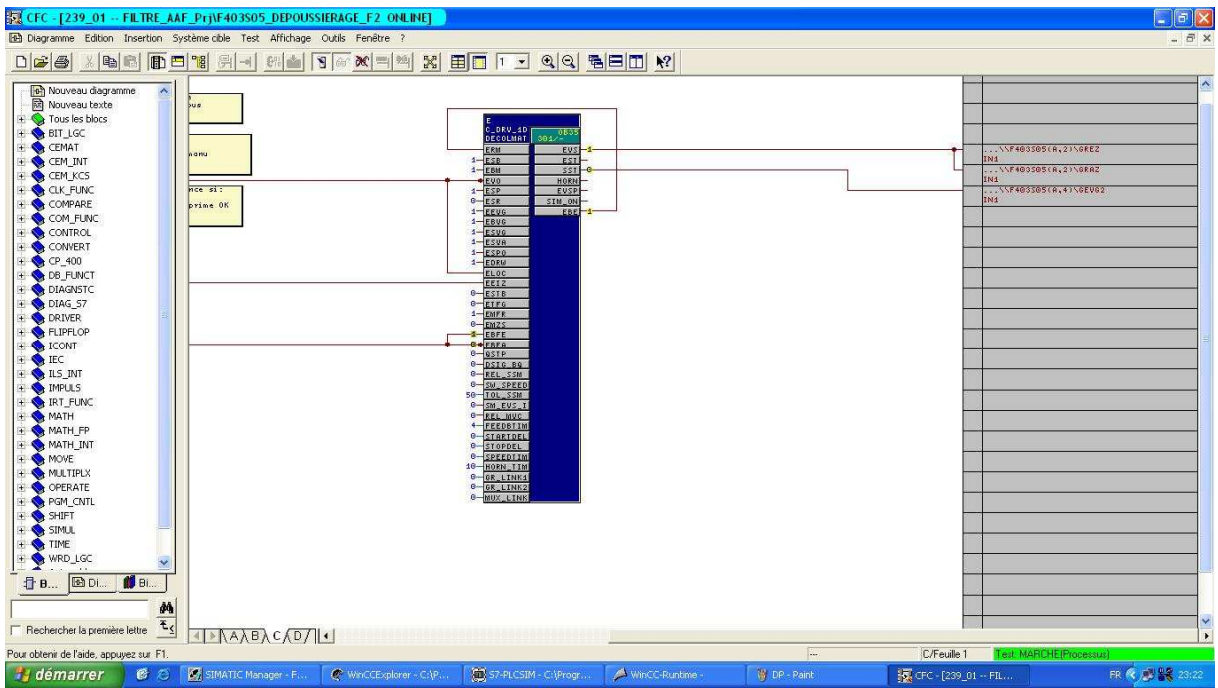

#### **4.9 Dépassement de la limite de température**

 En cas la température d'entrée de filtre dépasse la deuxième seuil, un autre système de sécurité est installé afin d'éviter les accidents, qui est les by passe, ce système permet d'évacuer les poussière vers l'atmosphère dans un intervalle de dix minutes maximum.

#### Annexes

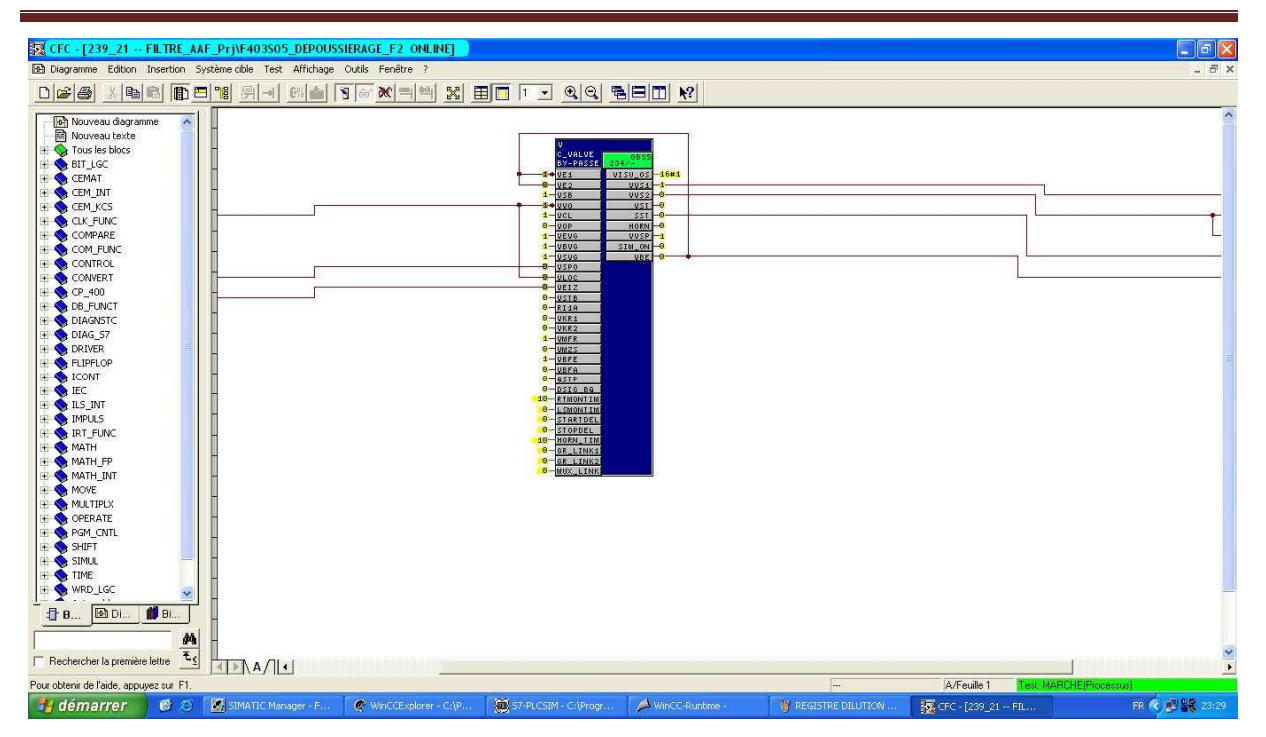

#### **4.10 Les alarme**

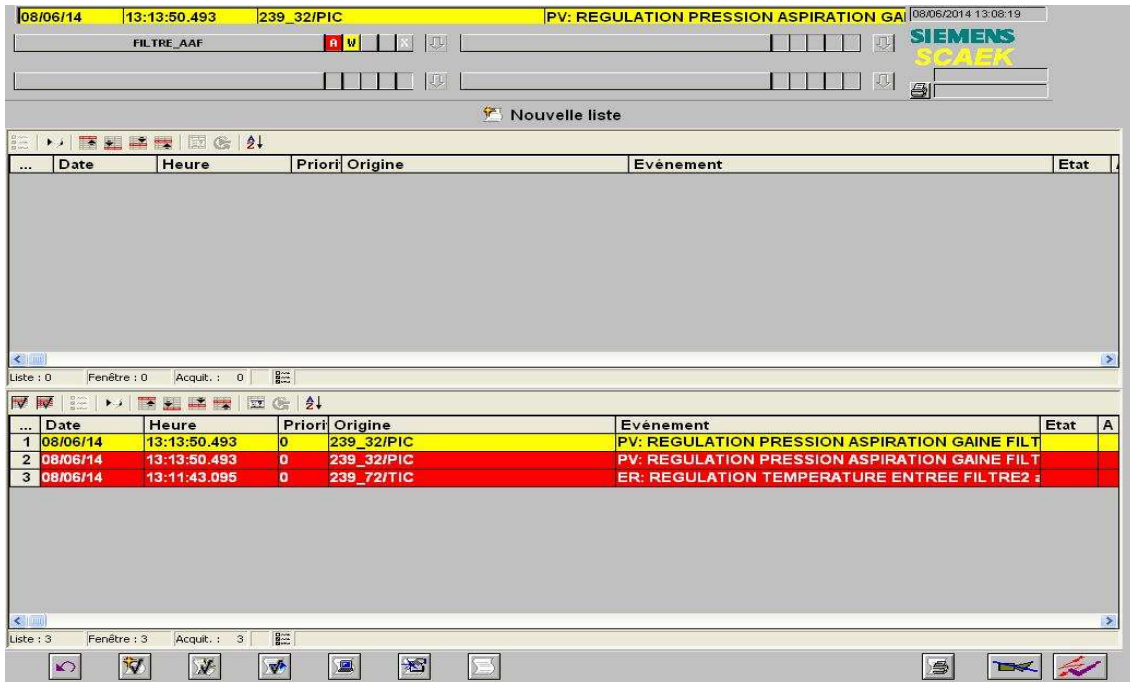

#### **Résumé**

Afin de faire face au besoin du marché et à la concurrence économique qui devient de plus en plus sévère, les industriels ont tendance de plus en plus à élargir leurs installations et à les rendre plus complexes. Ceci, provoque des risques matériels, humains et économiques.

Pour que les entreprises restent compétitives, même si leurs installations sont complexes, ils doivent être à jour et bénéficier de l'évolution technologique, afin d'assurer la fiabilité des systèmes. Donc les entreprises ont recours à superviser ces installations pour être veiller sur leur système de production.

Le but de ce travail, est d'appliquer la technologie internet (services Web) dans le domaine de la supervision des systèmes industriels, pour assurer une supervision à distance. Cette technique permet de bénéficier de (e-supervision, ediagnostic, e-maintenance...etc.), diminuer les coûts de la maintenance et d'augmenter l'échelle de la sécurité humaine.